# **VISION , MISSION AND QUALITY POLICY OF THE COLLEGE**

# **VISION**

Kovai Kalaimagal College of Arts & Science shall inspire and guide students to acquire knowledge, develop skill and a positive attitude that will enhance their personlity, providing self confidence to face the competitive world.

# **MISSION**

- 1. To Strive for excellence in academics.
- 2. To inculcate a positive attitude and to develop skill in students ,to meet the challenges of the competitive world.
- 3. To develop self -confidence through adequate interaction and relevant exposure.
- 4. To Promote ethical and social values in the students.
- 5. To identify and encourage talents in academics and sports by rewarding them with scholarships.

# **QUALITY POLICY**

" KKCAS shall provide value -based education to its students for continual improvement in their academic performance,enhancing their competency for higher education and employment".

#### **DEPARTMENT OF COMMERCE WITH COMPUTER APPLICATIONS**

#### **VISION**

To be a vibrant centre for achieving excellence in education and research in the field of Commerce and Computer Applications through provision of adequate knowledge, developing technical skills and inculcate values to make the students responsible to the society and environment.

#### **MISSION**

- 1. To enable the students to play a vital role in the fields of commerce by continuously updating their knowledge
- 2. To make the students to meet the competitive challenges in Banking and Finance Sector.
- 3. To provide practical exposure in computer applications which would enable the students to be successful in Business Process Services for the public and private sector industries.
- 4. To promote leadership qualities and to develop entrepreneurial skills among the students.
- 5. To inculcate moral values and social values in the minds of the students in order to extend the services of the department for the betterment of the society.

#### **OBJECTIVES OF THE DEPARTMENT**

- 1. To cater to the manpower needs of companies in Accounting, Taxation, Auditing and Financial Analysis.
- 2. To develop business analysts for companies, capital markets and commodity markets.
- 3. To motivate the students to become entrepreneurs.
- 4. To build competencies for research activities.
- 5. To equip the students with professional skills and inter-personal skills.

# **GRADUATE ATTRIBUTES OF THE COLLEGE**

- 1. Communication skills
- 2. In-depth domain knowledge
- 3. Technical skills
- 4. Knowledge Inter-disciplinary in nature
- 5. Positive attitude
- 6. Critical thinking and problem solving skills
- 7. Dynamism and team building skills
- 8. Professional ethics and social values
- 9. Self-awareness and emotional intelligence
- 10. Entrepreneurship qualities
- 11. Responsibility towards society and environment
- 12. Thirst for knowledge through life long learning

#### **PROGRAMME EDUCATIONAL OBJECTIVES AND PROGRAMME OUTCOMES**

#### **PROGRAMME EDUCATIONAL OBJECTIVES**

The Graduates of Commerce with computer application would be

- **1.** Occuping a decent position in Banking, Finance and Outsourcing industries.
- **2.** Become successful entrepreneurs.
- **3.** Contribute to the community development and environmental protection.

#### **PROGRAMME OUTCOMES**

After completion of three years of study, our B.Com CA Graduates will be able to :

- 1. exhibit proficiency in oral and written communication.
- 2. prove their knowledge of accounting, business, taxation and financial management.
- 3. exhibit their Technical Skills (such as Word processing,Spread sheet,Visualbasic,gambas 3,Accounting Package) in Auditing and Business Process Services by updating their knowledge with the upcoming new techniques.
- 4. Work on multidisciplinary tasks and will be aware of the new and emerging disciplines.
- 5. prepare to take up any challenging task.
- 6. apply technical skills in Analyzing, synthesizing and evaluating information to reach an answer or conclusion for complex business problems.
- 7. work individually or as a team with responsibility to Function effectively in a multidisciplinary atmosphere
- 8. carry out the task assigned by the industries with professional ethics and at the same time with the concern for well being of the society.
- 9. be aware of one's own weaknesses and strengths, emotions and the way to controlemotions to maintain good interpersonal relationships.
- 10. undertake entrepreneurship as a desirable and feasible career option.
- 11. extend the services of the department for the betterment of the society and environmental protection.
- 12. learn continuously for updating new knowledge and technologies in the field of commerce and computer applications.

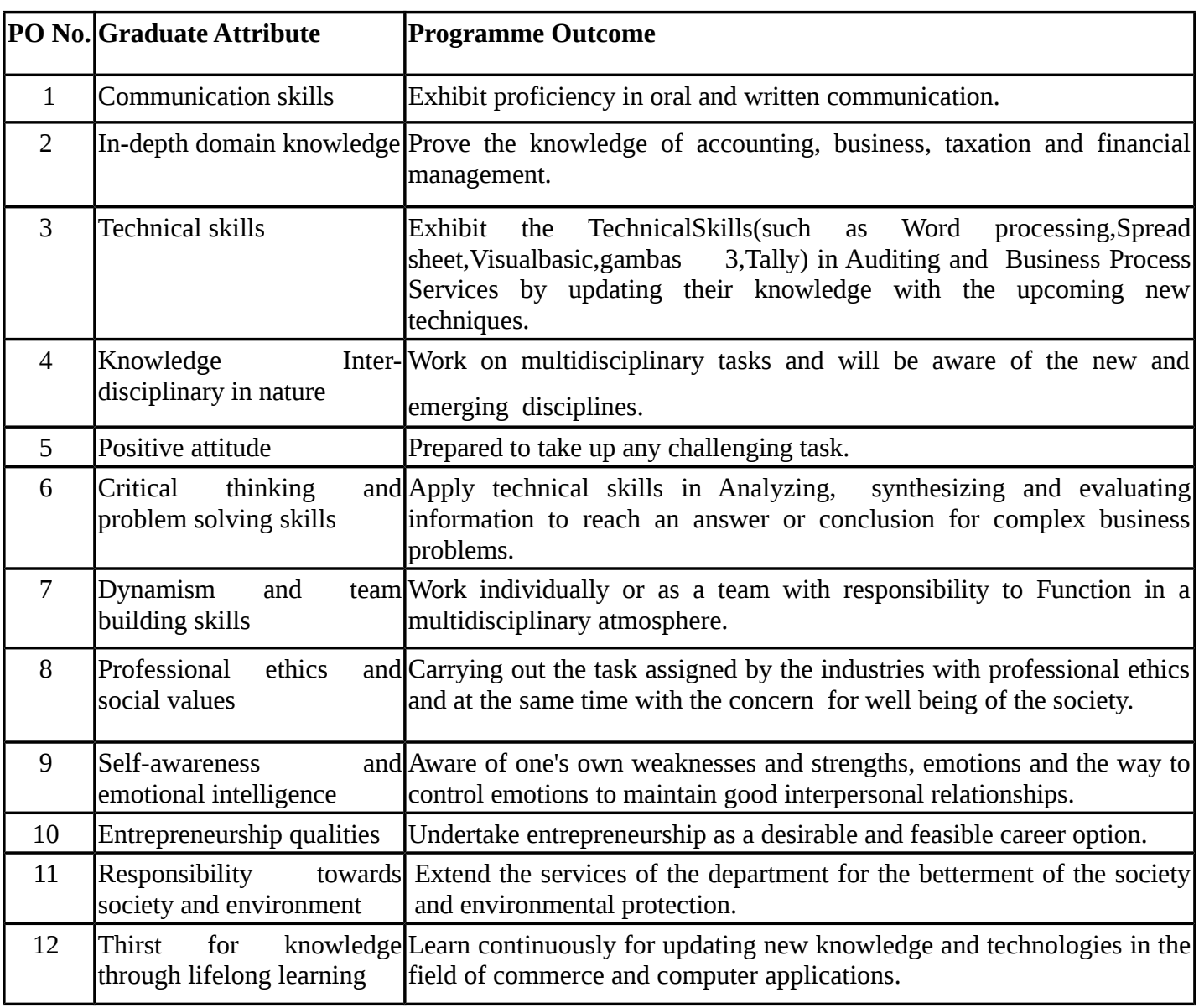

# **MAPPING OF GRADUATE ATTRIBUTES WITH PROGRAMME OUTCOMES**

# **KOVAI KALAIMAGAL COLLEGE OF ARTS AND SCIENCE**

# **(An Autonomous Institute Affiliated to Bharathiar University) Re - accredited with "A" grade by NAAC Regulations for Undergraduate Programmes (Under Choice Based Credit System)**

 **(Effective from 2018 – 2019)**

## **1. REGULATIONS**

This regulation is effective from the academic year 2018-2019.

#### **1.1. Eligibility for Admission**

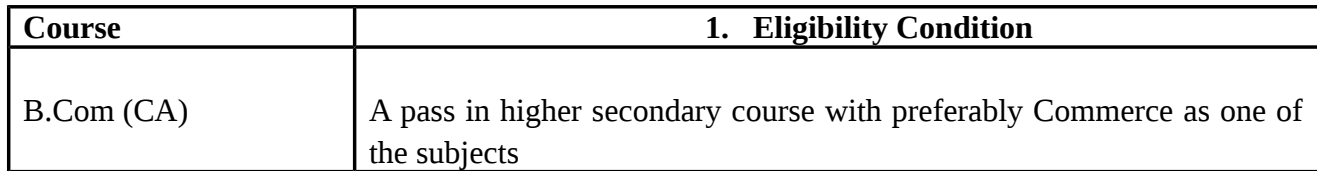

## **1.2. Duration and Course of Study**

Three Academic years with six semesters, the duration of the first, third and fifth Semesters from June to November and the second, fourth and sixth Semesters from December to April. The duration of each semester is 90 working days.

## **1.3. The Medium of Instruction and Examinations**

The medium of instruction and examinations shall be English.

## **1.4. Requirements for Attendance**

- *•* A candidate will be permitted to take the examination for any semester, if he/she secures not less than 75% of attendance out of the 90 working days during the semester.
- *•* A candidate who has secured attendance less than 75% but 65% and above shall apply with the prescribed fee for the condonation of lack of attendance. On the recommendation of the Principal, he/she will be permitted to take up the examination.
- *•* A candidate who has secured attendance less than 65% but 55% and above in any semester, will be permitted to continue the course but will not be permitted to appear for the examination in the current papers. However he/she will be permitted to appear for the examination in the papers in which he/she has arrears. He/she will have to compensate the shortage of attendance in the subsequent semester and take the examination in the papers of both the semester together .
- *•* A candidate who has secured less than 55% of attendance in any semester will not be

permitted to take the regular examinations and to continue the study in the subsequent semester. He/she has to re-do the course by rejoining in the semester in which the attendance is less than 55%.

*•* A candidate who has secured less than 65% of attendance in the final semester has to compensate his / her attendance shortage in a manner to be decided by the Head of the Department concerned after rejoining the course.

#### **1.5 Restriction to take the Examinations**

a) Any candidate having arrear paper(s) shall have the option to take the examinations in any arrear paper(s) along with the subsequent regular semester papers.

b) Candidates who fail in any of the papers shall pass the paper(s) concerned within five years from the date of admission to the said course. If they fail to do so, they shall take the examination in the revised text / syllabus, if any, prescribed for the immediate next batch of candidates. If there is no change in the text / syllabus they shall take the examination in that paper with the syllabus in vogue, until there is a change in the text or syllabus.

In the event of removal of that paper consequent to the change of regulations and or curriculum after a five year period, the candidates shall have to take up an equivalent paper in the revised syllabus as suggested by the chairman and fulfill the requirements as per regulations/curriculum for the award of the degree.

#### **1.6 The Evaluation System**

The major objective of the institution's evaluation system is to motivate all students to excel in their performance. The students' performance is continually assessed through Continuous Assessment (CIA) and End Assessment Examinations (EAE). The CIA, EAE break up for theory papers is 25:75 and practical is 40:60.

**1.6.1. Break Up of Continuous Internal Assessment (CIA) Marks Theory (Languages, English, Core, Allied and Elective )**

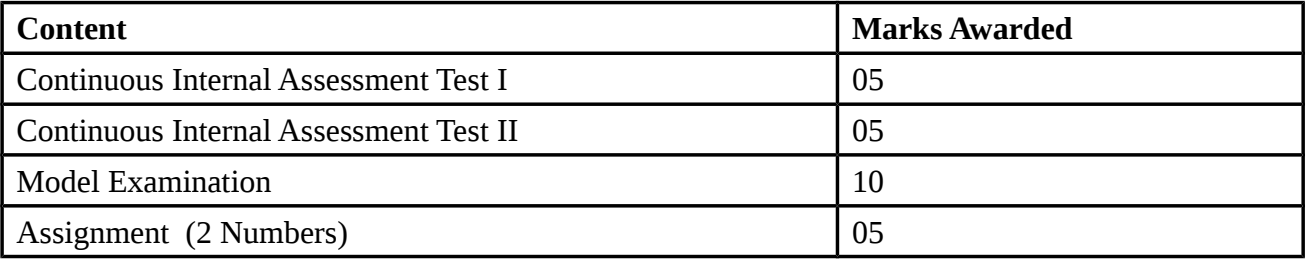

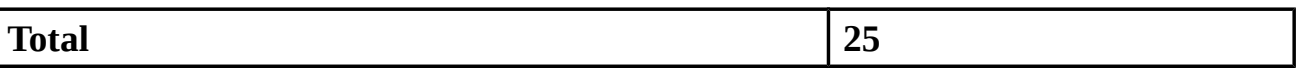

#### **Theory (Communication Skills, Mathematics for Competitive Examinations and Aptitude & Soft Skills)#**

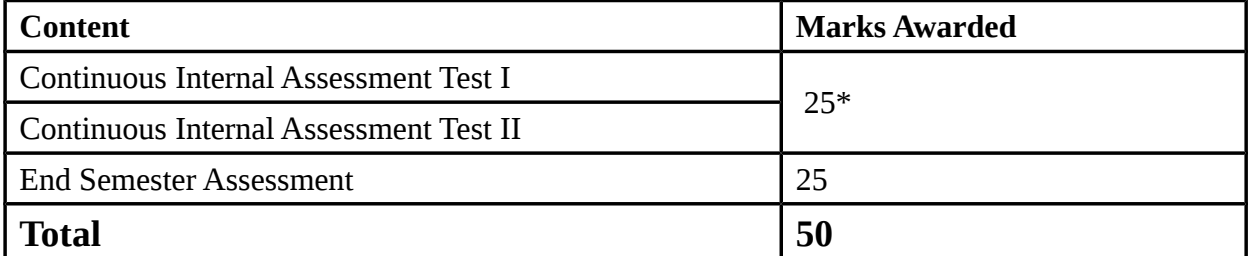

**\***Test I and Test II will be evaluated for 25 marks each and the average of these two will be considered.

 **#** Internal Evaluation Only

## **Practical**

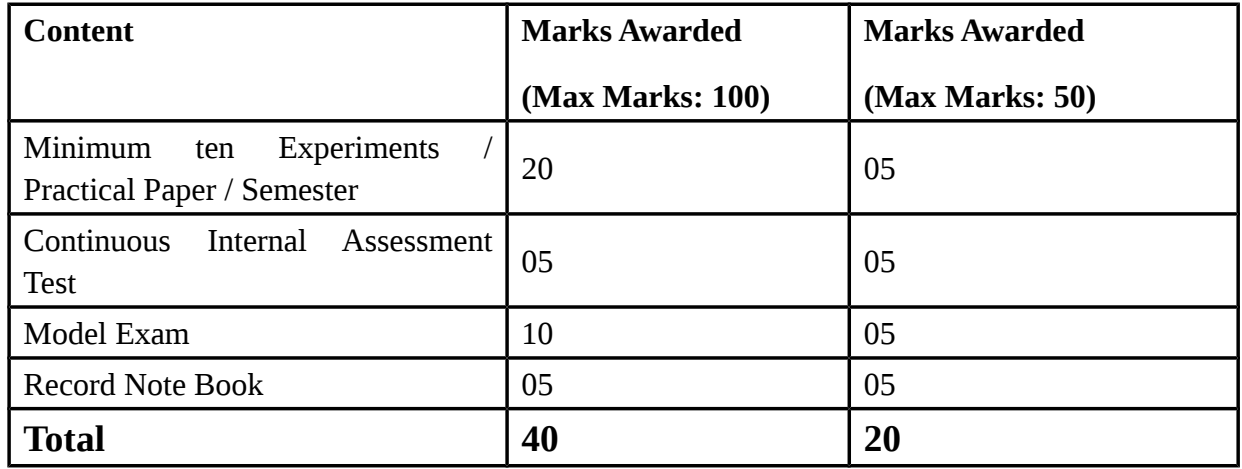

#### **Project**

A minimum of two reviews will be done, one at the time of designing phase and the second review at the time of implementation and report writting. They should be asked to present the work done to the respective guide in the two reviews. The guide will give the marks for CIA as per the norms stated below:

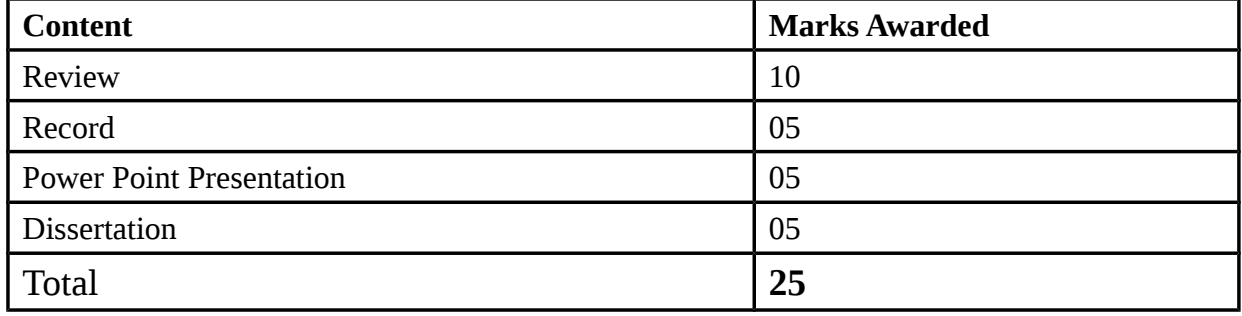

## **1.6.2. End Assessment Examinations (EAE)**

- Semester examination will be conducted at the end of each semester after completing a minimum of 90 working days.
- End Assessment Examination for the odd semester will generally be held during November and even semester during April.
- The question papers for all the courses will be set by the external examiners.
- The exams for Languages, English, Core, Allied and Elective will be conducted for a maximum of 75 marks for three hours. The passing minimum is 40% (30 out of 75 marks) and overall passing minimum putting the CIA and EAE marks together will be 40%.
- Question Paper Pattern: **( Languages, English, Core, Allied and Elective )**

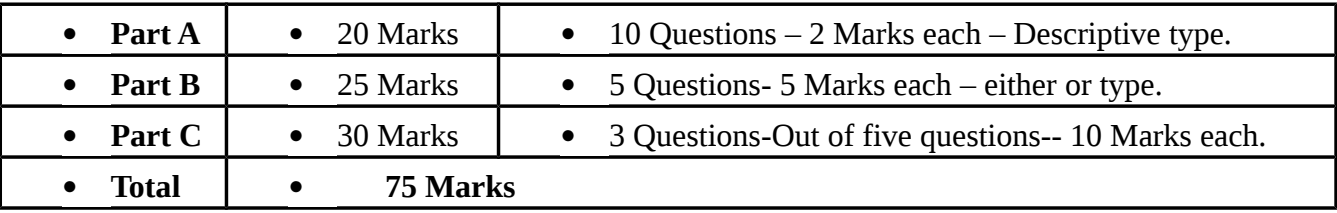

 The exams for Value Based Education And Non Major Elective will be conducted for a maximum of 50 marks for three hours. The passing minimum is 40% (20 out of 50 marks).

## **g)** Question Paper Pattern: **( Value Based Education & Non Major Elective )**

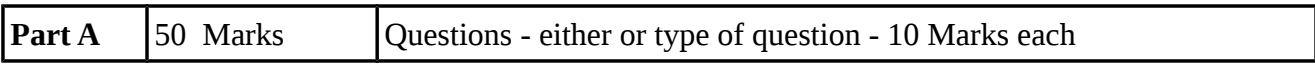

## h) Question paper pattern : **(Extra Credit Courses)**

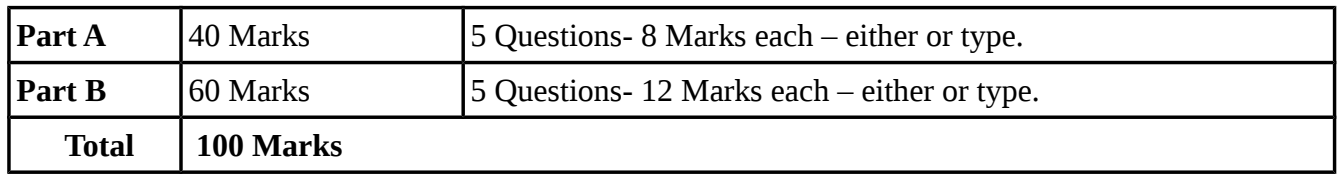

- **i)** The mark secured in the extra credit course will get reflected in the mark sheet only if the candidate has secured 40% marks and above.
- **j)** The students will be allowed to choose only two papers per semester under the extra credit courses from third semester onwards.
- **k)** Practical

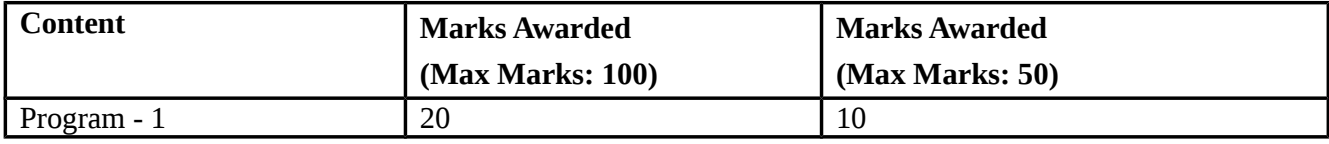

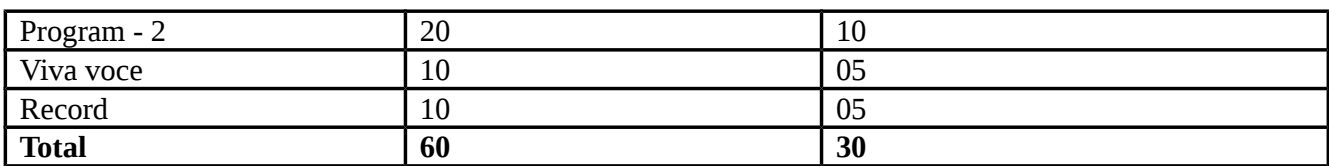

l) Project

The evaluation for the end semester examination should be as per the norms given below:

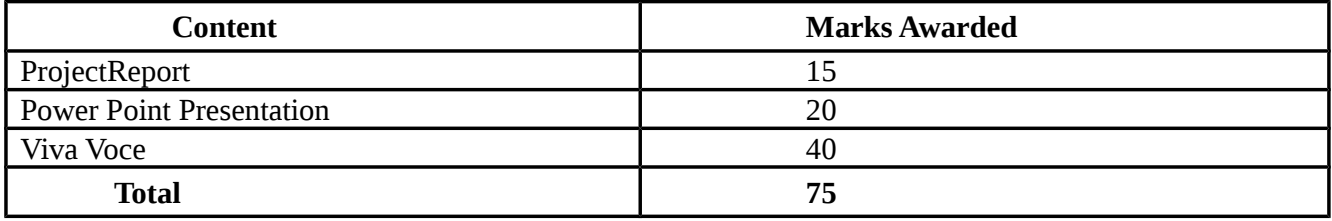

 m) The students who have opted for the languages other than Tamil in part-I should undergo basic Tamil Course during the  $2<sup>nd</sup>$  year of the study as a non-credit course for which there would be only Internal Evaluation .

 n) For all the non-credit couses result would be indicated as "Pass" or "Re- Appearance" and not by marks or grades secured in the grade sheet.

- o) There will be one independent valuation for all theory papers of UG courses by external examiner.
- p) A candidate may request for re-totalling/revaluation of his/her answer script by submitting an application addressing to the Controller of Examination through the Principal, paying the prescribed fee. This provision is available for all theory papers taken in the EAE. However there is no provision for revaluation of Practical papers.
- q) Candidates desirous of improving the marks awarded in a passed subject in their first attempt shall reappear once within a period of subsequent two semesters. The improved marks shall be considered for classification but not for ranking. When there is no improvement, there shall not be any change in the original marks already awarded.
- r) Supplementary examination will be conducted for the benefit of final year students after 15 days of the declaration of the final semester results. Candidate who has arrears in any semester subject to a maximum of three papers can appear for the supplementary exam conducted after the final semester.

## **1.7 Grading**

The following table gives the marks, grade points, letter grades and classification to indicate the performance of the candidate. Conversion of Marks to Grade Points and Letter

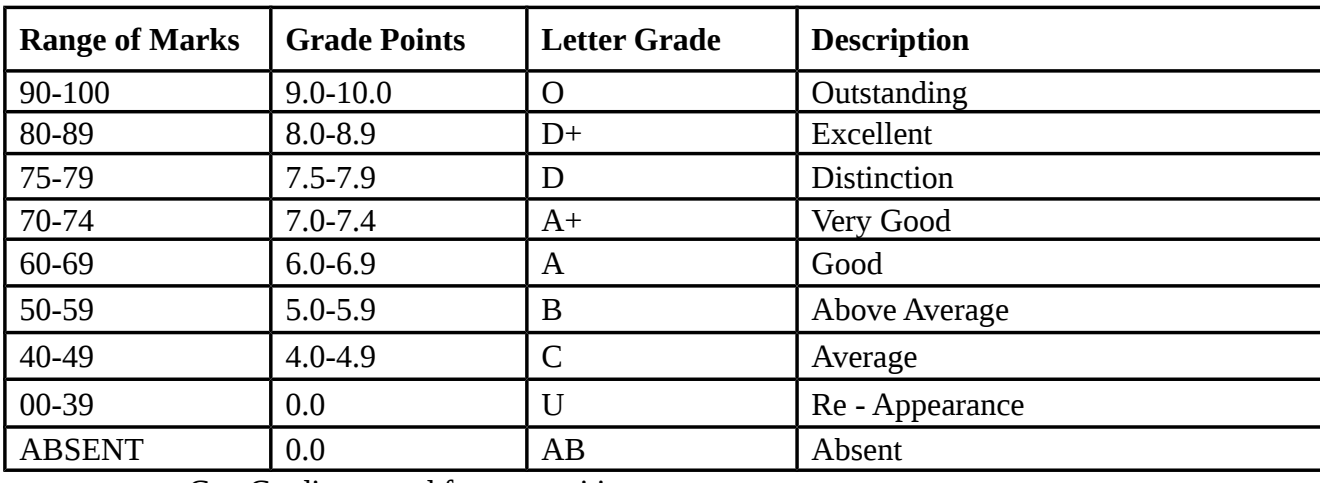

Grades (Performance in a Course/Paper)

 $C_i$  = Credits earned for course i in any semester

 $G_i$  = Grade Point obtained for course i in any semester

 $n =$  refers to the semester in which such course were credited

#### **For a Semester:**

GRADE POINT AVERAGE [GPA] =  $\sum_i C_i G_i / \sum_i C_i$ 

Sum of the multiplication of grade points by the credits of the courses

GPA = -------------------------------------------------------------------------------------

Sum of the credits of the courses in a semester

## **For the Entire Programme:**

CUMULATIVE GRADE POINT AVERAGE  $[CGPA] = \sum_{n} \sum_{i} C_{ni} G_{ni} / \sum_{n} \sum_{i} C_{ni}$ 

Sum of the multiplication of grade points by the credits of the entire programme

CGPA = ------------------------------------------------------------------------------------------------

Sum of the credits of the courses of the entire programme

# **Classification of Successful candidates**

A candidate who passes all the examinations in Part I to Part IV securing following CGPA and Grades shall be declared as follows for each part:

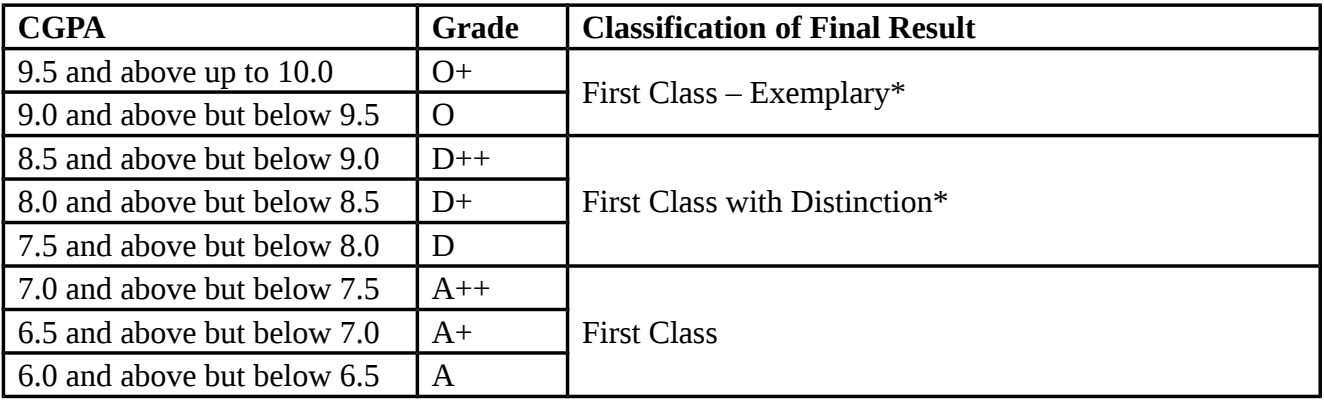

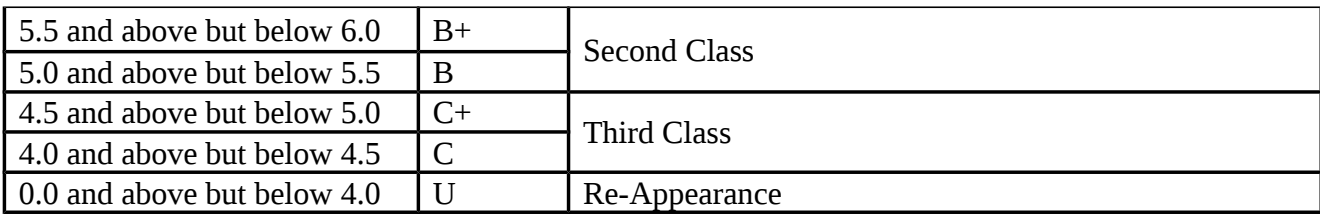

**\* The candidates who have passed in the first appearance and within the prescribed semester of the Programme (Major, Allied and Elective Course alone) are eligible.**

## **1.8 Course Completion**

Students shall complete the programme within a period not exceeding three years for UG courses from the date of admission.

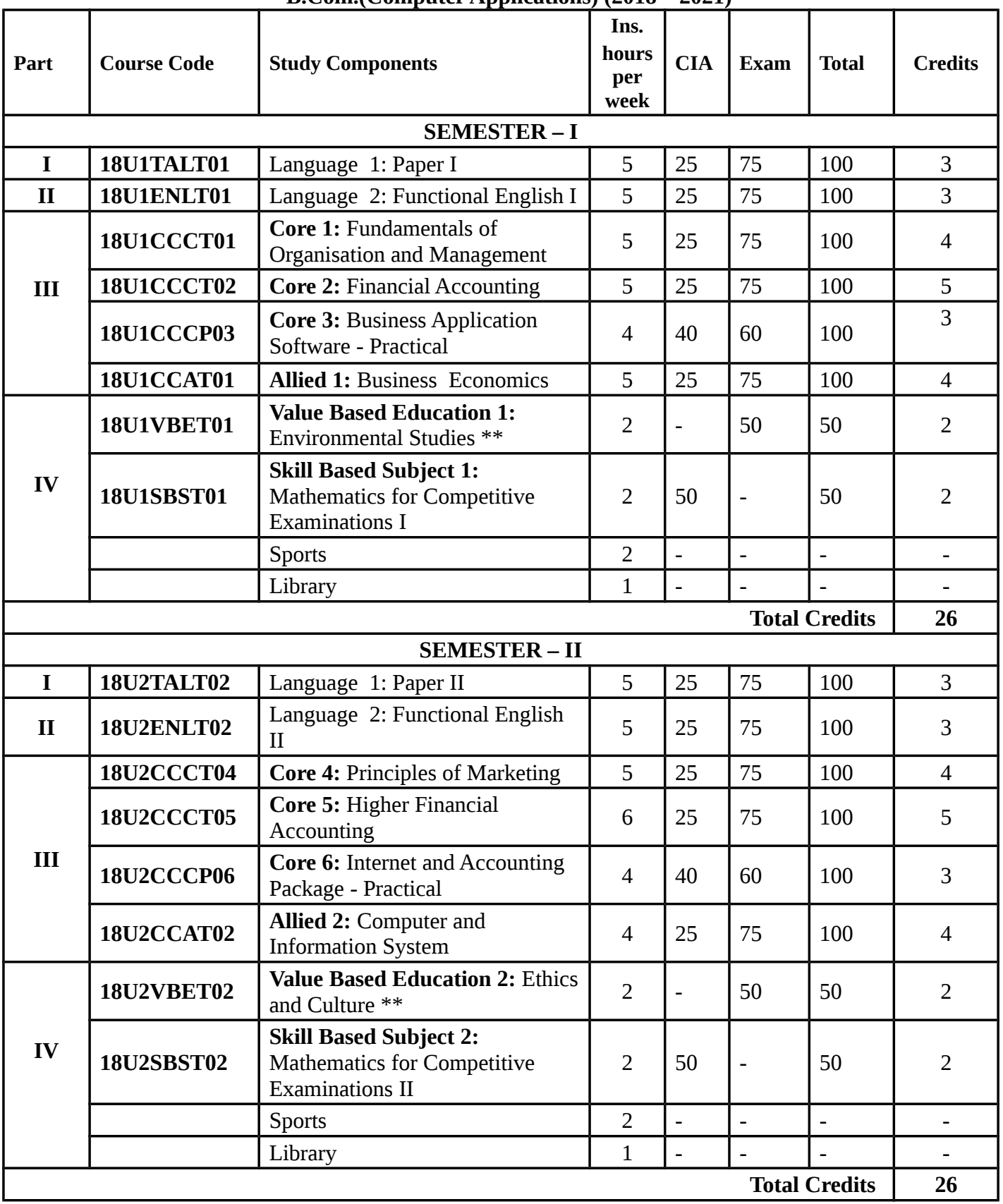

#### **SCHEME OF EXAMINATION AND PROGRAMME STRUCTURE B.Com.(Computer Applications) (2018 – 2021)**

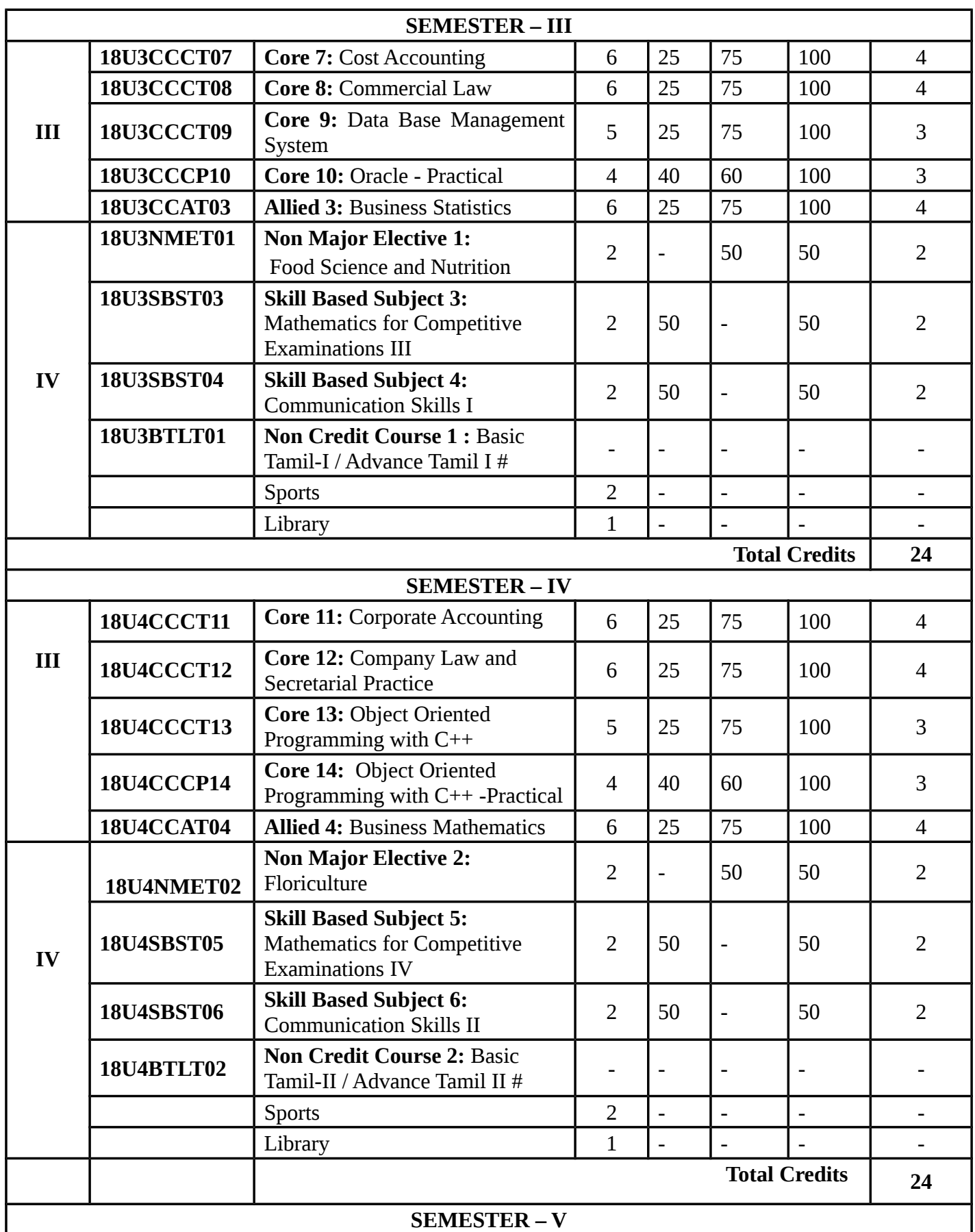

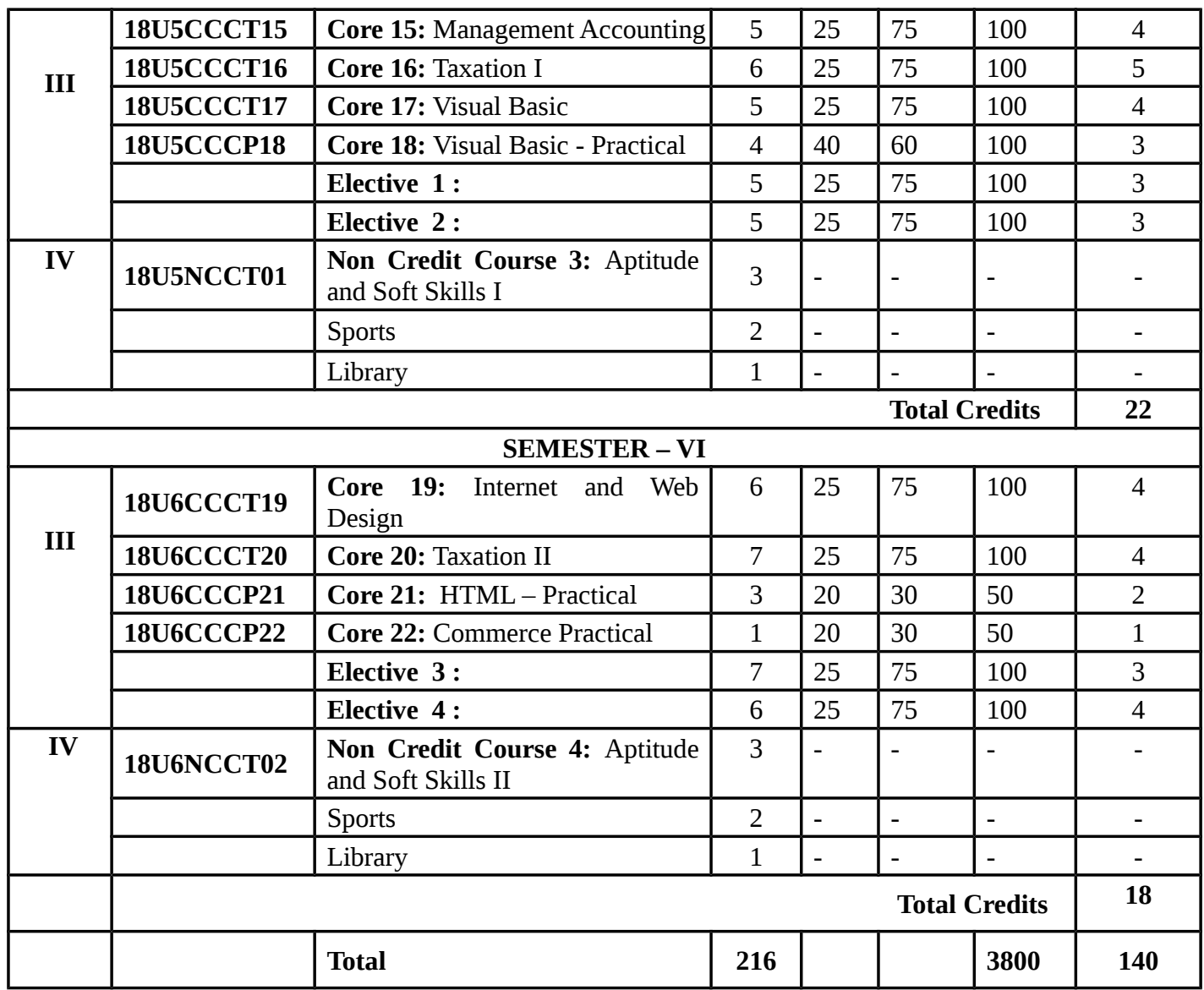

**\*\*** Answers to the questions may also be given in Tamil.

# The Students who have not studied Tamil in Higher Secondary Course and not opted for Tamil under Language I in the Degree programme have necessarily to study Basic Tamil for 2 hours/week during III & IV Semesters after their regular College working hours.

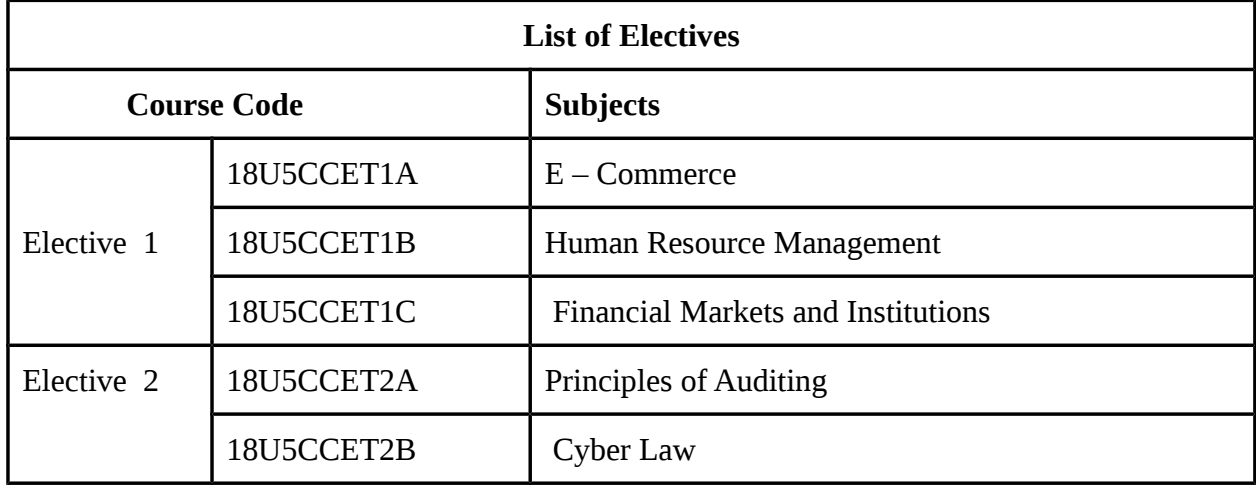

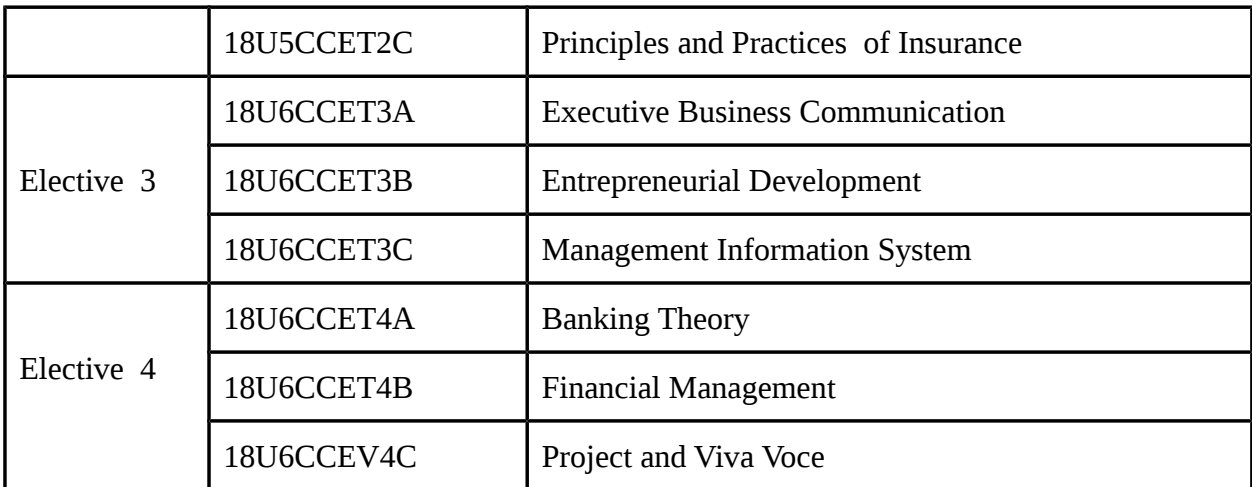

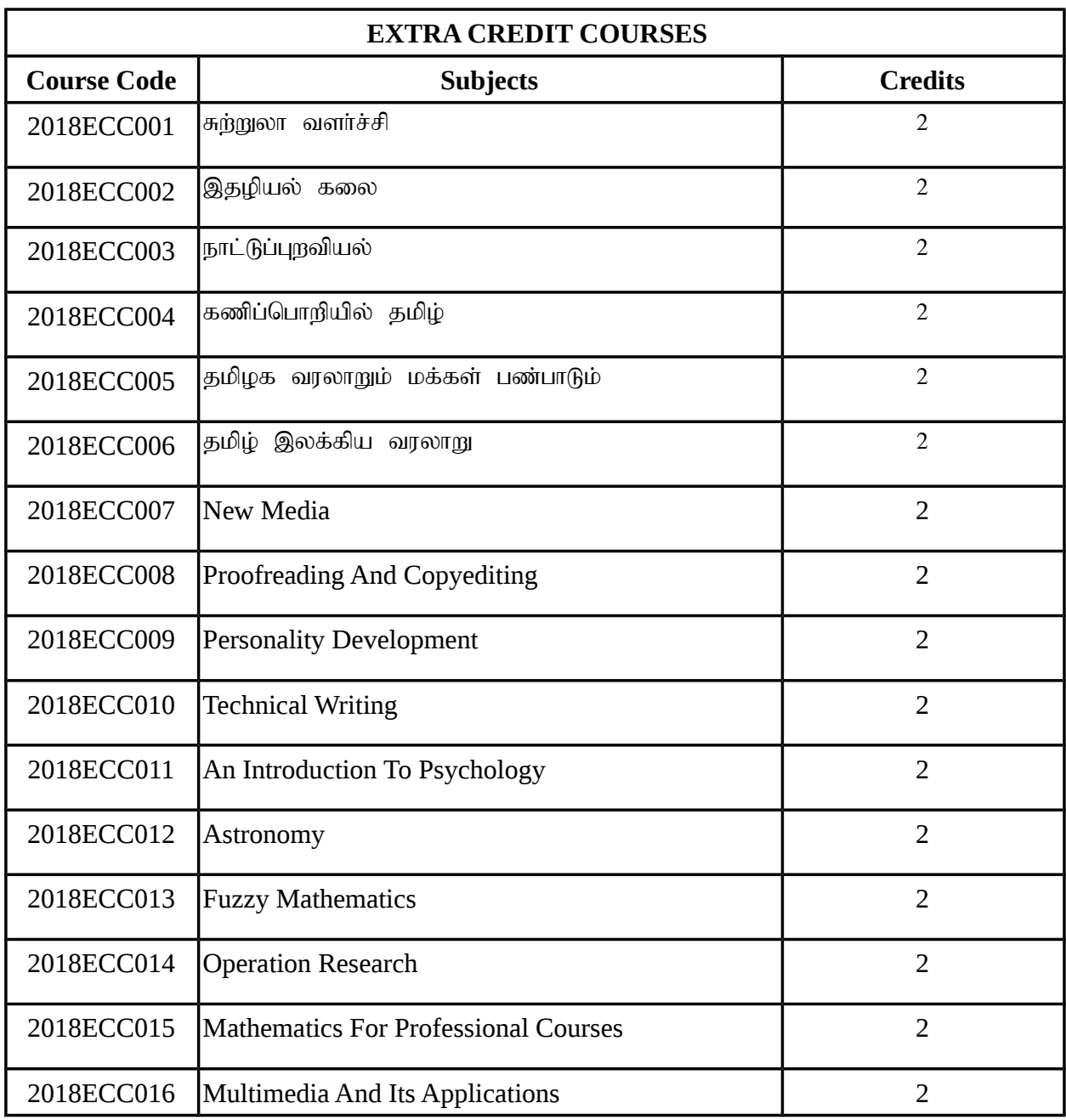

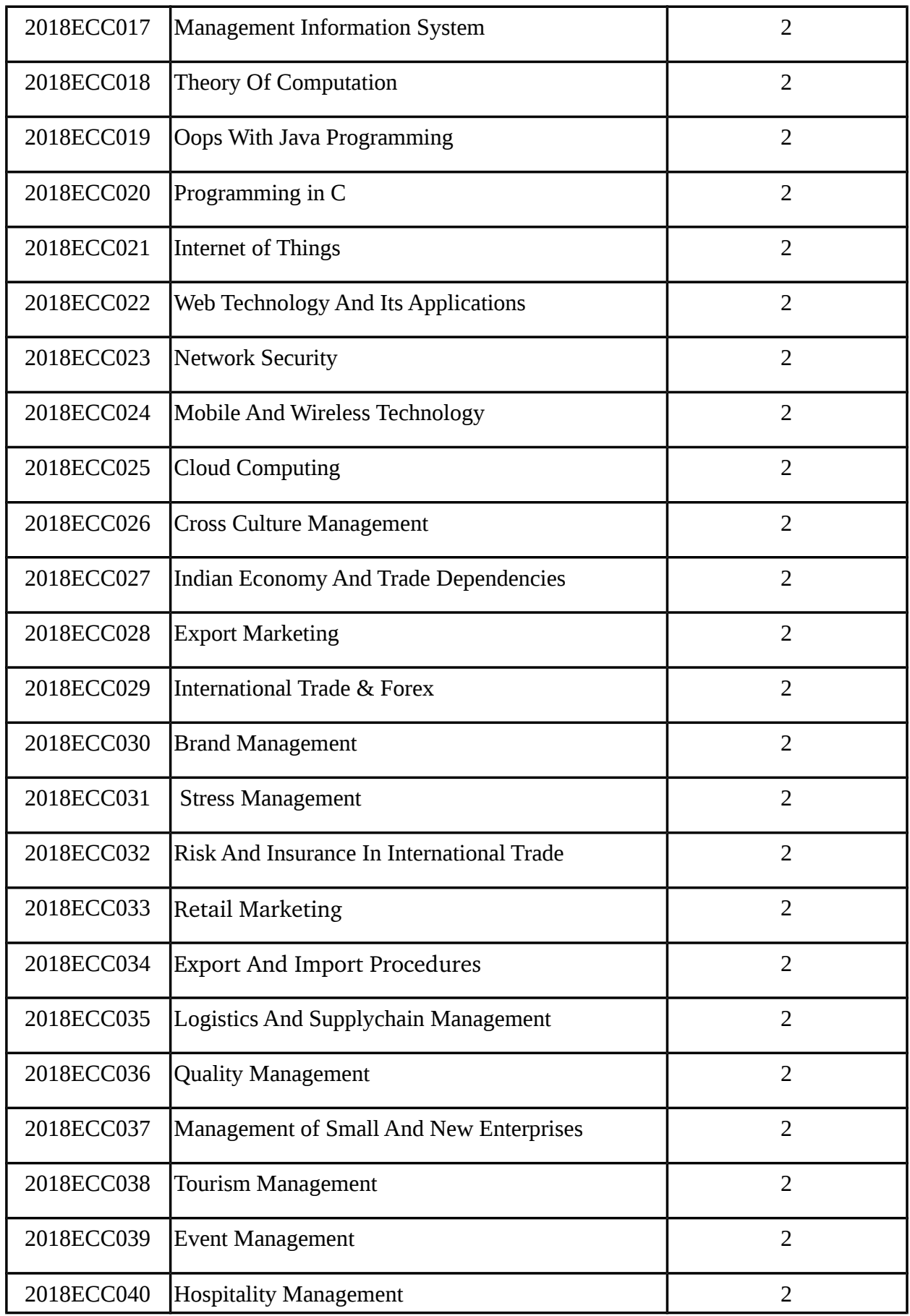

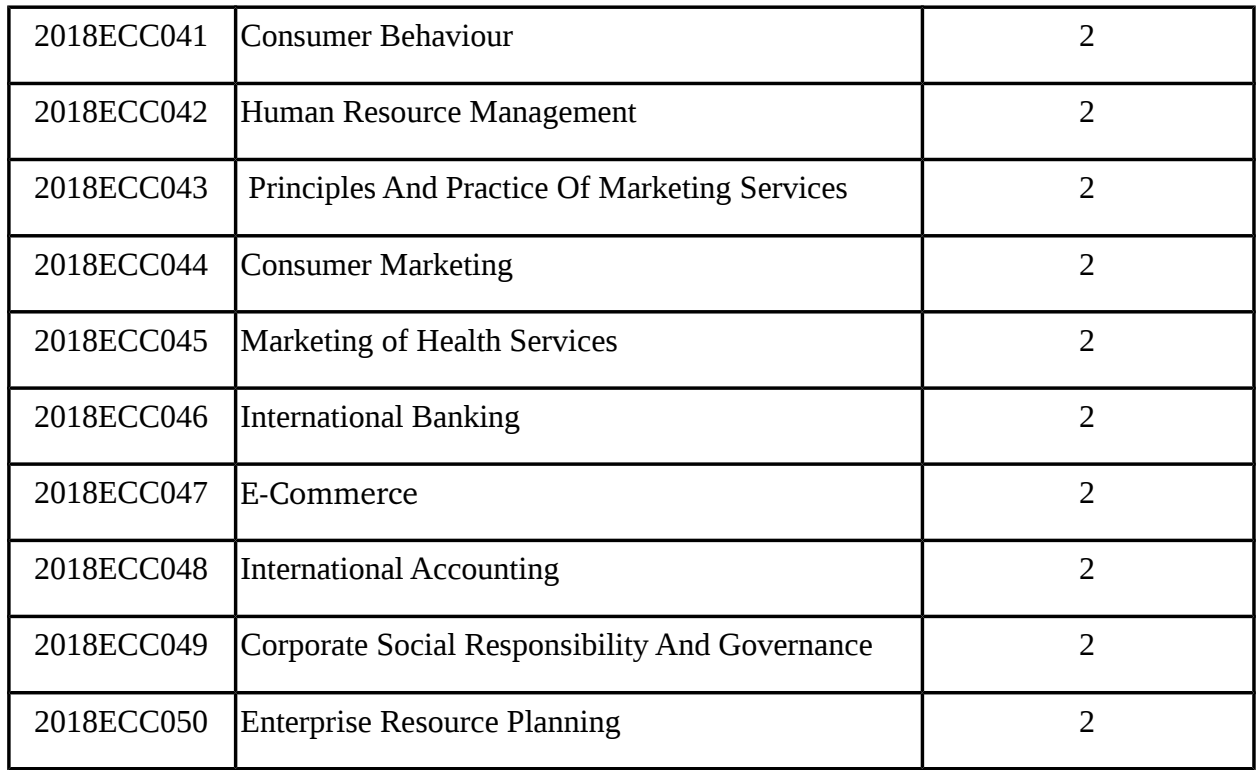

# **CURRICULUM STRUCTURE**

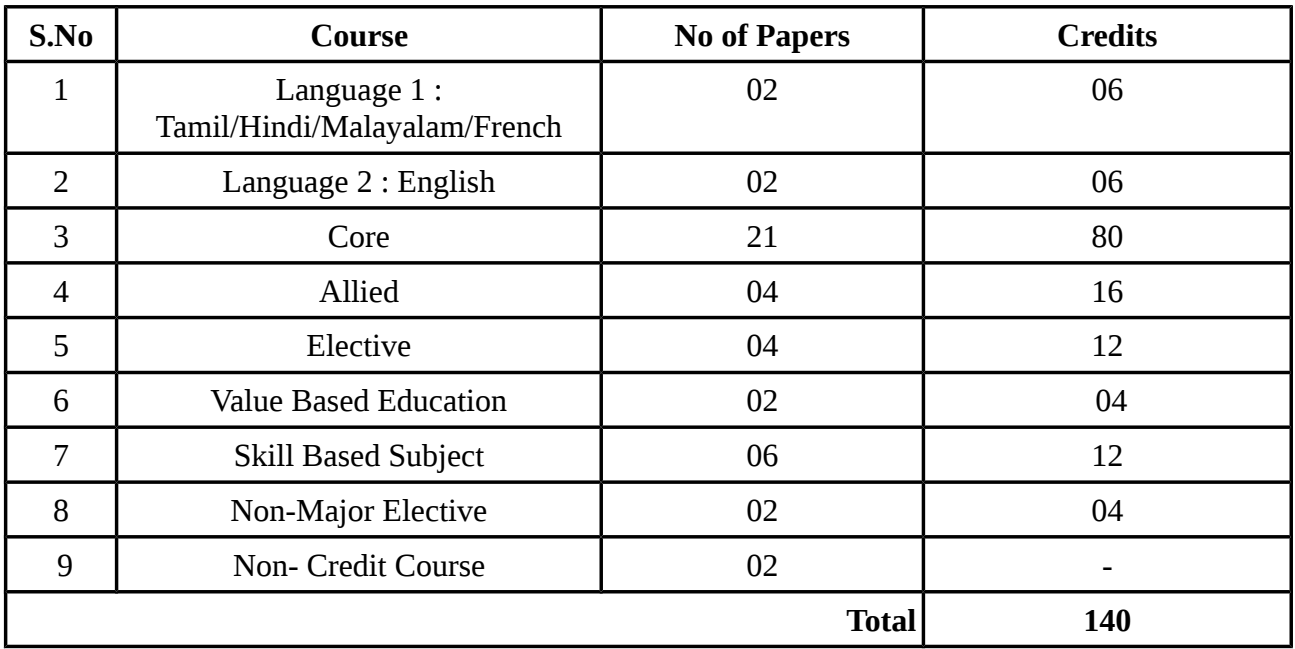

# **SEMESTER I**

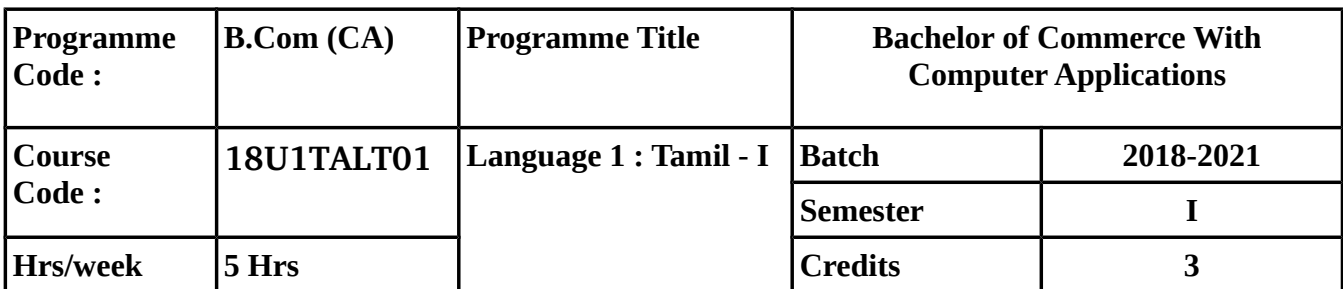

# நோக்கம்:

- சமூகம் பற்றிய சிந்தனைகளைத் தமிழ்ப் படைப்பிலக்கியங்கள் மூலம் ஏற்படுத்துதல்
- புதுக்கவிதைகள், சிறுகதைகள் ஆகியவற்றைப் படிக்க வைத்தல்/எழுத வைத்தல்
- போட்டித் தேர்வுகளுக்கு மாணவர்களைத் தயார் செய்தல்

# **Course Outcome (CO)**

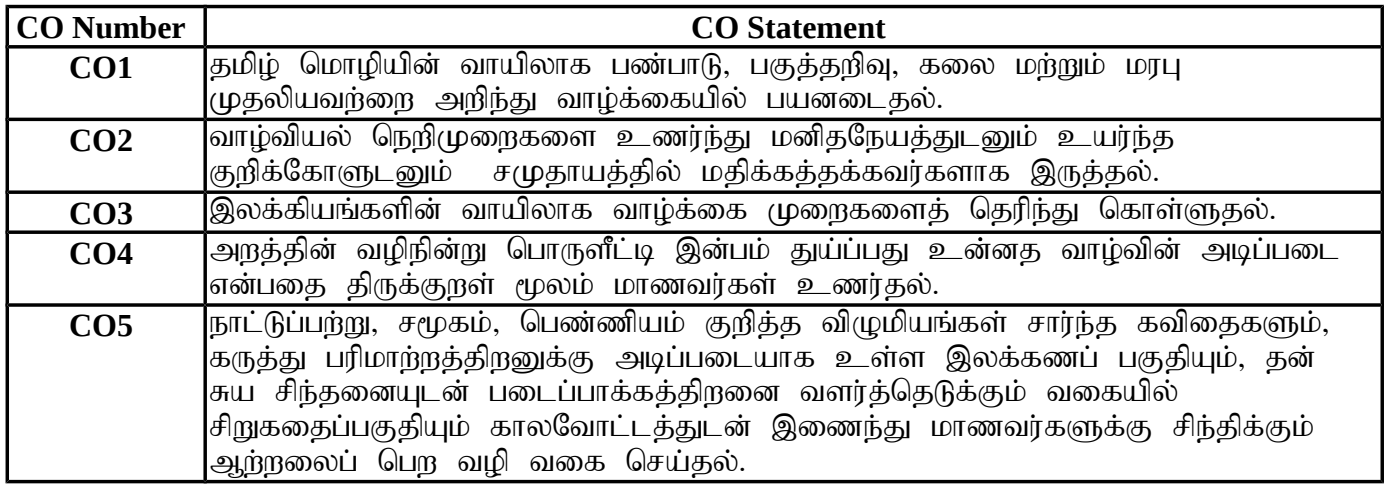

# **MAPPING WITH PROGRAMME OUTCOMES**

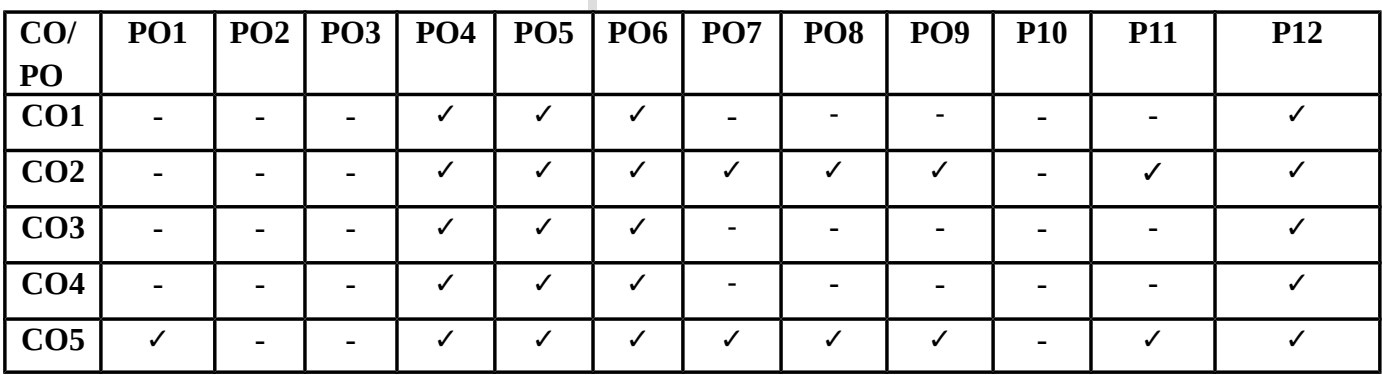

# பாடத்திட்டம்

அலகு – 1 செய்யுள் திரட்டு : மரபுக் கவிதைகள் (12 மணிநேரம்)

Scheme of Examinations SR 3 – 2018 -2021 -B.Com (CA)

- 1. ghujpahu; Nahfrpj;jp (ghujpahu; ftpijfs;)
- 2. ghujpjhrd; jkpoDf;F t Po;r;rpapy;iy (ghujpjhrd; ftpijfs;)
- கவிகை (மலரும் மாலையும்)
- 4. fz;zjhrd; MjpapNy thu;j;ij ,Ue;jhu; (,NaR fhtpak;)

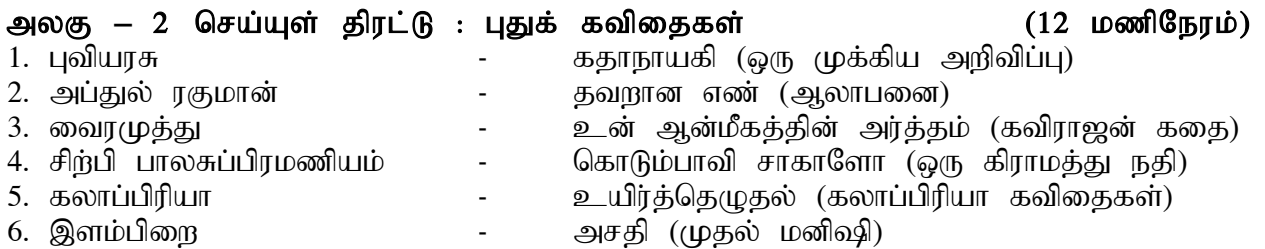

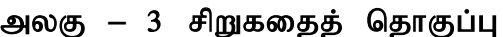

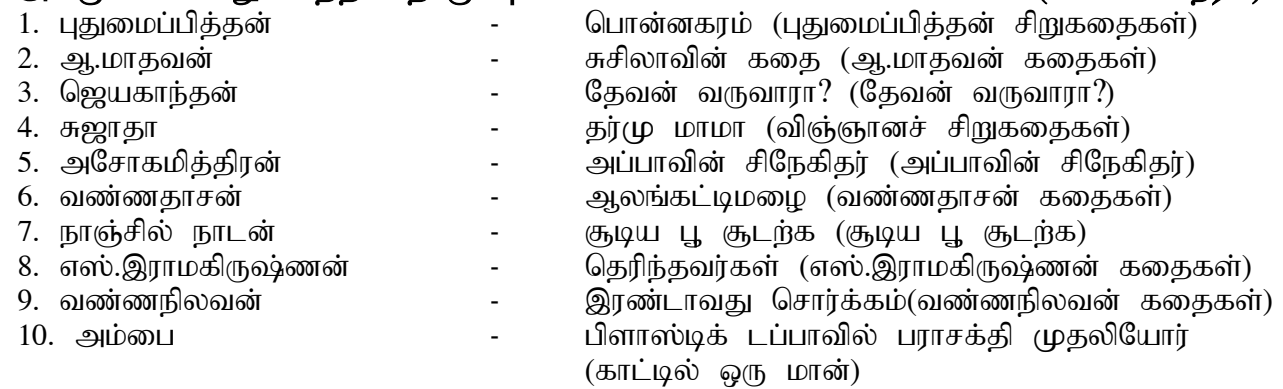

## அலகு – 4 தமிழ் இலக்கிய வரலாறு (12 மணிநேரம்) தமிழ்நாடு அரசுப் பணியாளர் தேர்வாணையம் நடத்தும் போட்டித் தேர்வுக்குரிய பொதுத் தமிழ்ப் பாடத்திட்டம் - ஓர் அறிமுகம்

- 1. புதுக்கவிதையின் தோற்றமும் வளர்ச்சியும்
- 2. சிறுகதையின் தோற்றமும் வளர்ச்சியும்
- 3. புகழ்பெற்ற தமிழ் நூல்கள், நூலாசிரியர்கள் (சிறுகதை, புதுக்கவிதை) (பார்வை நூல்: தமிழ் இலக்கிய வரலாறு)
- 4. அடைமொழியால் குறிக்கப்பெறும் நூல்கள், நூலாசிரியர்கள் (பார்வை நூல்: தமிழ் இலக்கிய வரலாறு)
- 5. ஆங்கிலச் சொல்லிற்கு இணையான தமிழ்ச் சொல்  $($ பார்வை நூல்: நற்றமிழ் இலக்கணம்)

# myF **–** 5 ,yf ;fzk ; (12 kzpNeuk ;

- 1. வேர்ச்சொல் அறிதல், அகர வரிசைப்படி சொற்களை மாற்றியமைத்தல்.
- 2. செய்வினை, செயப்பாட்டுவினை, உடன்பாடு, எதிர்மறை, கலவை வாக்கியங்களும் வாக்கிய வகைகளும்.
- 3. பெயர், வினை, இடை, உரிச்சொற்கள்.
- 4. லகர-ளகர-மகர, ணகர-னகர வேறுபாடுகள்

# **TEXT BOOKS**

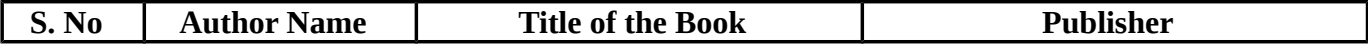

<u>(12 மணிநேரம்)</u>

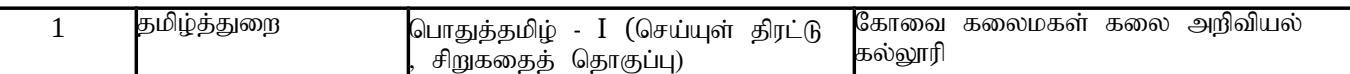

#### **REFERENCE BOOKS**

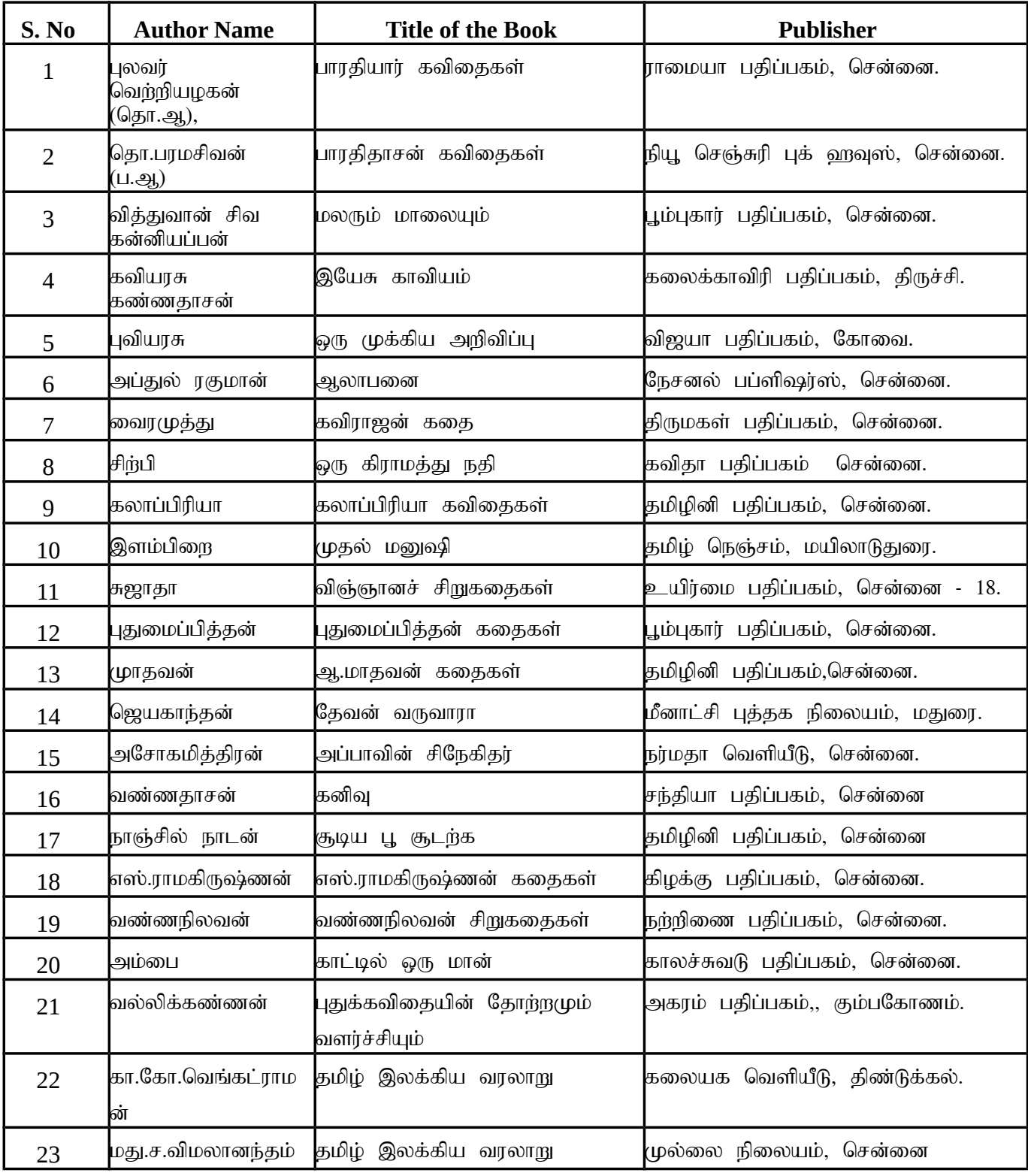

# **SEMESTER I**

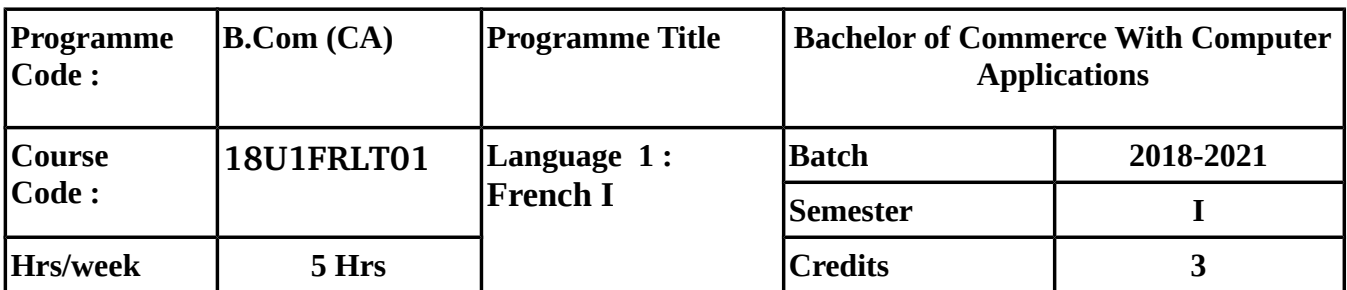

# **COURSE OBJECTIVES**

To enable the students to understand the basic structure of French language.

# **COURSE OUTCOMES (CO)**

In Successful Completion of the course the students will be able to

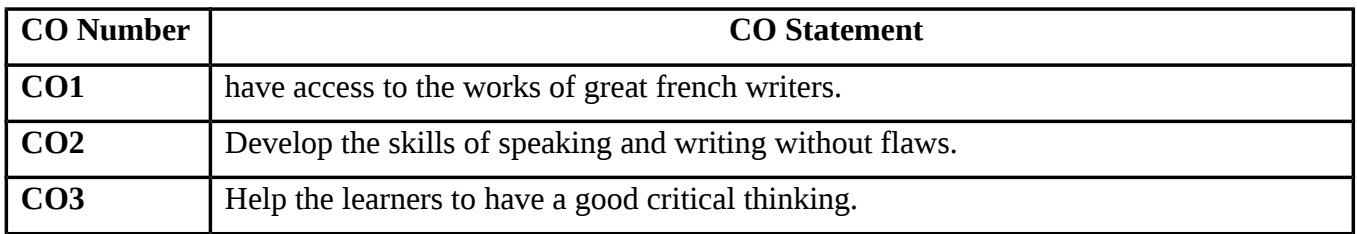

# **MAPPING WITH PROGRAMME OUTCOMES**

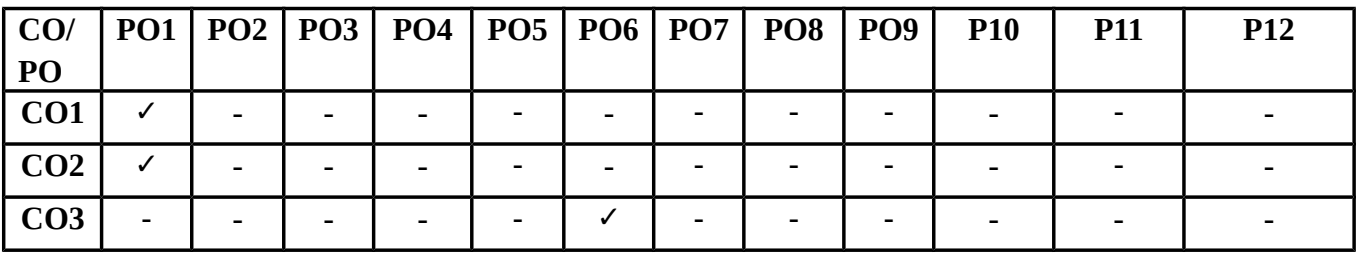

I

## **SYLLABUS**

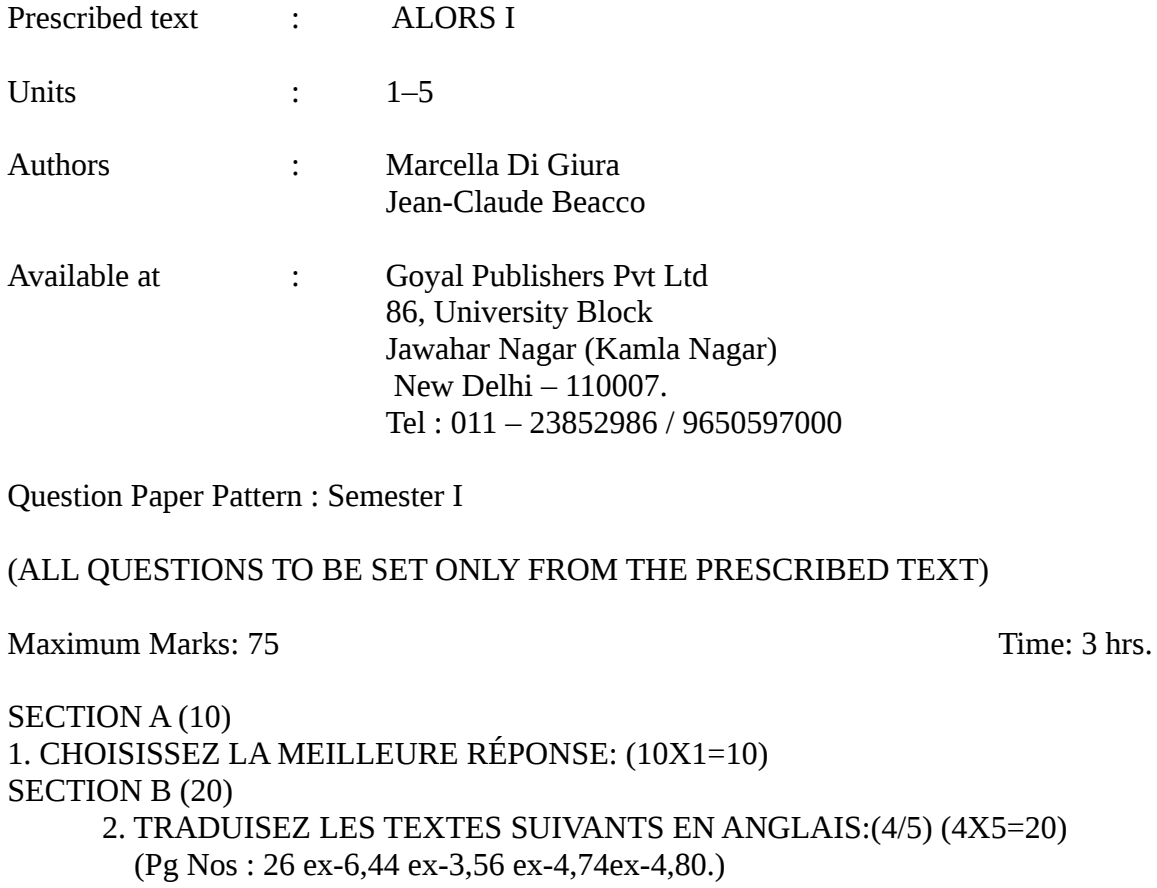

SECTION C (45)

3. COMPRÉHENSION (8x1=8)

4. EXERCICES DE GRAMMAIRE:(5X5=25) (EITHER/OR)

5. FAITES DES PHRASES:(6/8) (6X1=6)

6. TRADUISEZ LES EXPRESSIONS EN ANGLAIS :(6/8) (6X1=6)

# **SEMESTER I**

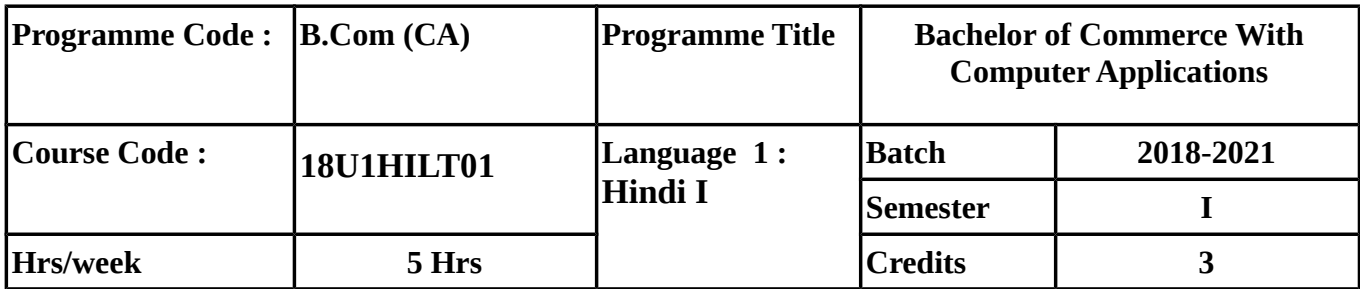

# **COURSE OBJECTIVES**

To enable the students to understand the basic structure of Hindi language.

# **COURSE OUTCOMES (CO)**

In Successful Completion of the course the students will be able to

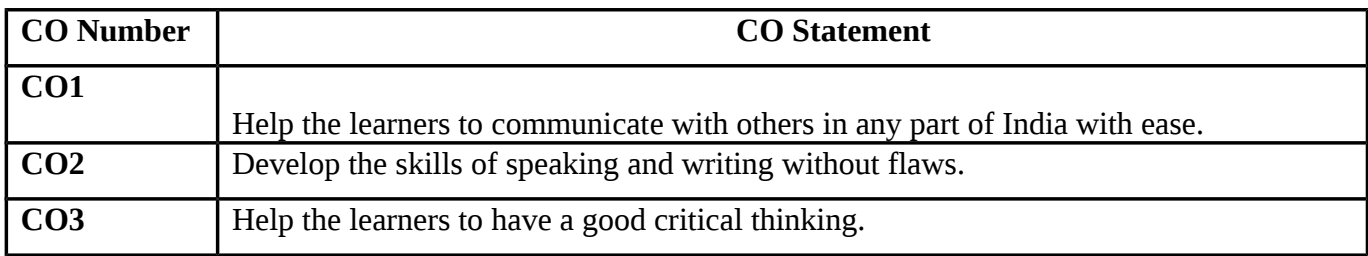

## **MAPPING WITH PROGRAMME OUTCOMES**

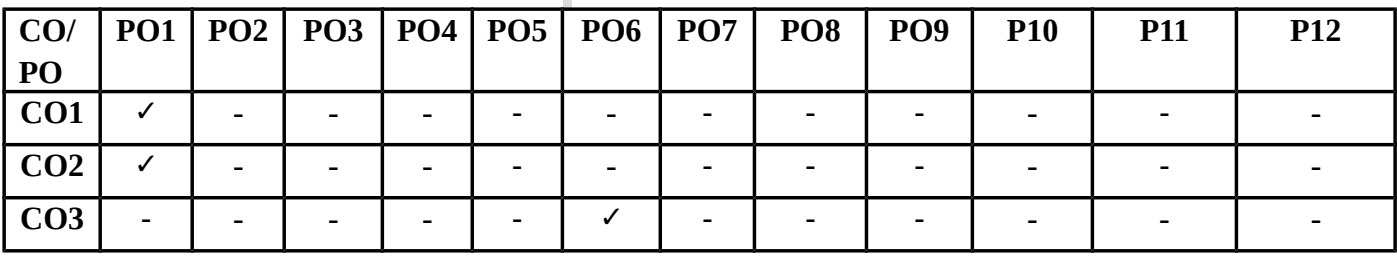

#### **SYLLABUS**

#### 1. PROSE : NUTHAN GADYA SANGRAH

Editor: Jayaprakash (Prescribed Lessons – only 6) Lesson 1 – Bharthiya Sanskurthi Lesson 3 - Razia Lesson 4 – Makreal Lesson 5- Bahtha Pani Nirmala Lesson 6 – Rashtrapitha Mahathma Gandhi Lesson 9 – Ninda Ras. Publisher: Sumitra Prakashan Sumitravas, 16/4 Hastings Road, Allahabad – 211 001.

2. NON DETAILED TEXT: KAHANI KUNJ.

Editor: Dr.V.P.Amithab. (Stories 1 -6 only) Publisher : Govind Prakashan Sadhar Bagaar, Mathura, Uttar Pradesh – 281 001.

#### 3. GRAMMAR : SHABDHA VICHAR ONLY

(NOUN,PRONOUN, ADJECTIVE, VERB, TENSE,CASE ENDINGS) Theoretical & Applied. Book for reference : Vyakaran Pradeep by Ramdev. Publisher : Hindi Bhavan, 36,Tagore Town Allahabad – 211 002. 4. TRANSLATION: English- Hindi only. ANUVADH ABHYAS – III (1-15 lessons Only) Publisher: DAKSHIN BHARATH HINDI PRACHAR SABHA CHENNAI -17. 5. COMPREHENSION : 1 Passage from ANUVADH ABHYAS – III (16- 30)

DAKSHIN BHARATH HINDI PRACHAR SABHA CHENNAI- 17.

# **SEMESTER I**

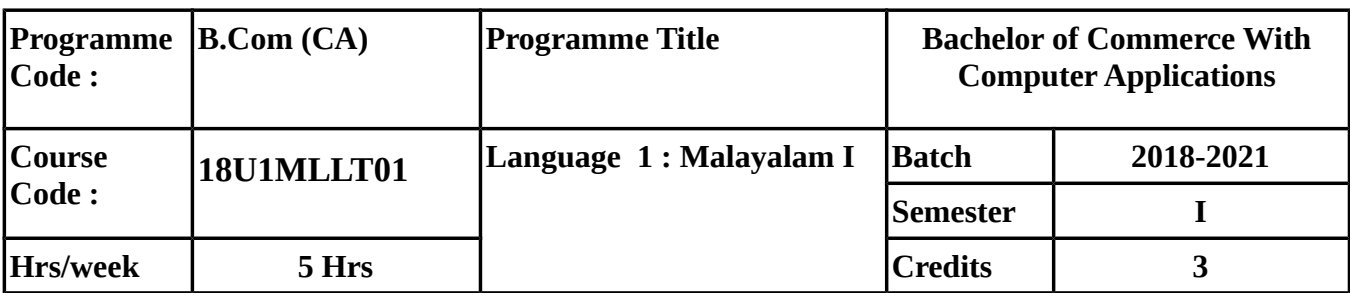

## **COURSE OBJECTIVES**

To enable the students to understand the basic structure of Malayalam language.

# **COURSE OUTCOMES (CO)**

In Successful Completion of the course the students will be able to

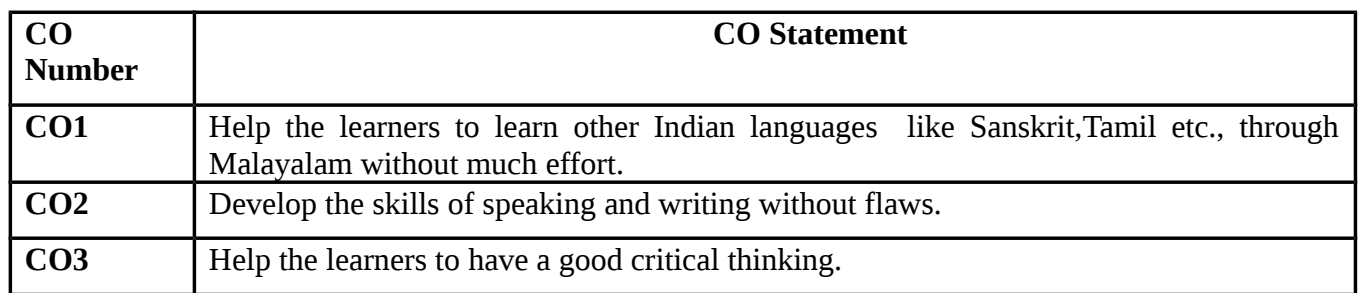

# **MAPPING WITH PROGRAMME OUTCOMES**

**CO/ PO PO1 PO2 PO3 PO4 PO5 PO6 PO7 PO8 PO9 P10 P11 P12 CO1** ✓ - - - - - - - - - - - **CO2** ✓ - - - - - - - - - - - **CO3**  $\vert$  -  $\vert$  -  $\vert$  -  $\vert$  -  $\vert$  -  $\vert$  /  $\vert$  -  $\vert$  -  $\vert$  -  $\vert$  -  $\vert$  -  $\vert$  -

# **SYLLABUS**

I

# **This paper will have the following five units:**

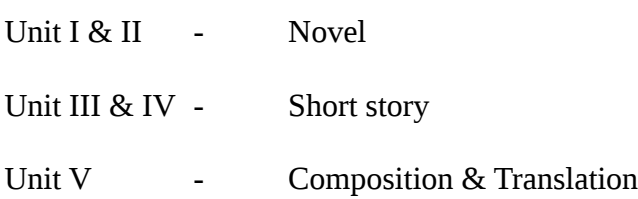

# **Text books prescribed:**

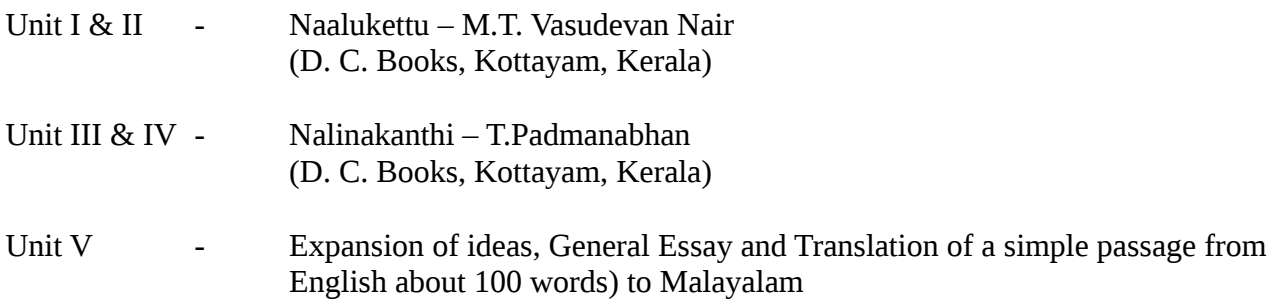

#### **Reference books:**

- 1. Kavitha Sahithya Charitram –Dr. M. Leelavathi (Kerala Sahithya Academy, Trichur)
- 2. Malayala Novel Sahithya Charitram K. M.Tharakan (N.B.S. Kottayam)
- 3. Malayala Nataka Sahithya Charitram G. Sankarapillai (D.C. Books, Kottayam)
- 4. Cherukatha Innale Innu M. Achuyuthan (D.C. Books, Kottayam)
- 5. Sahithya Charitram Prasthanangalilude Dr. K .M. George, (Chief Editor)

#### **SEMESTER-I**

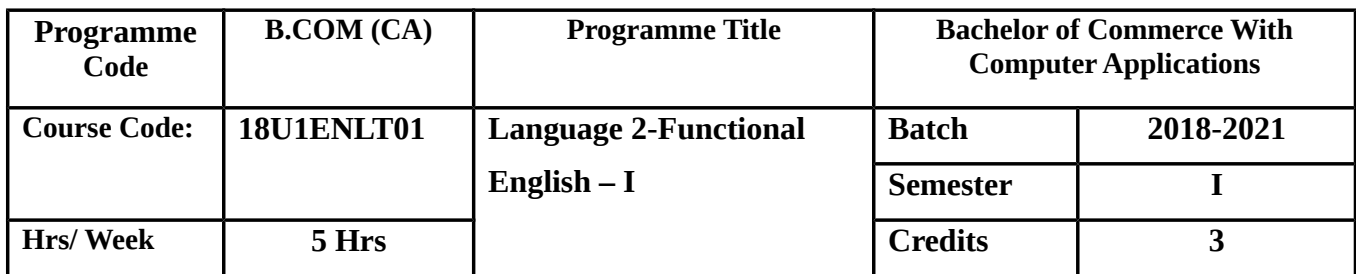

#### **COURSE OBJECTIVES:**

To enable the students to understand the basic English grammar.

# **COURSE OUTCOMES (CO)**:

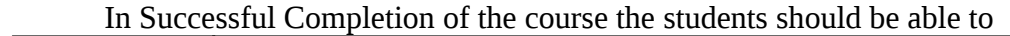

٠

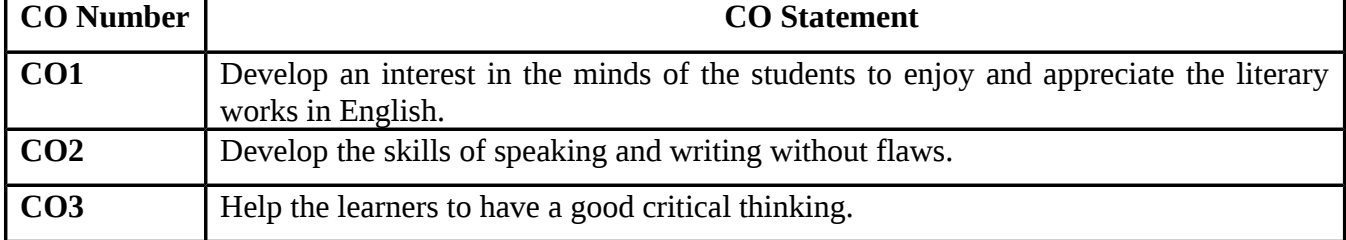

# **MAPPING WITH PROGRAMME OUTCOMES**

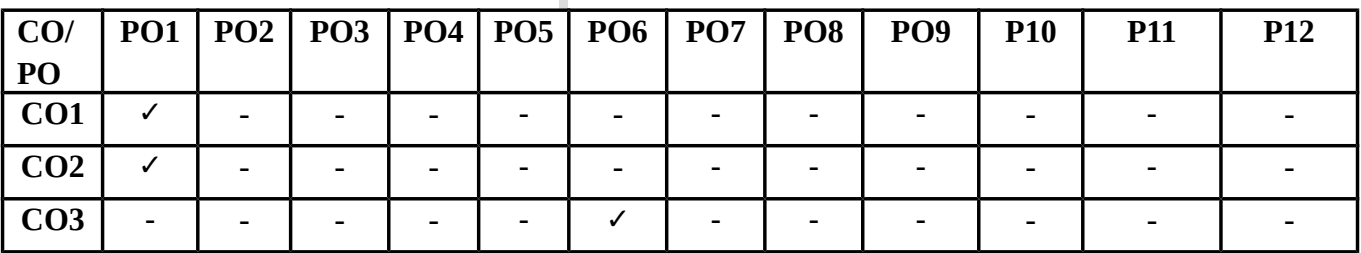

# **SYLLABUS**

Unit **Content** 

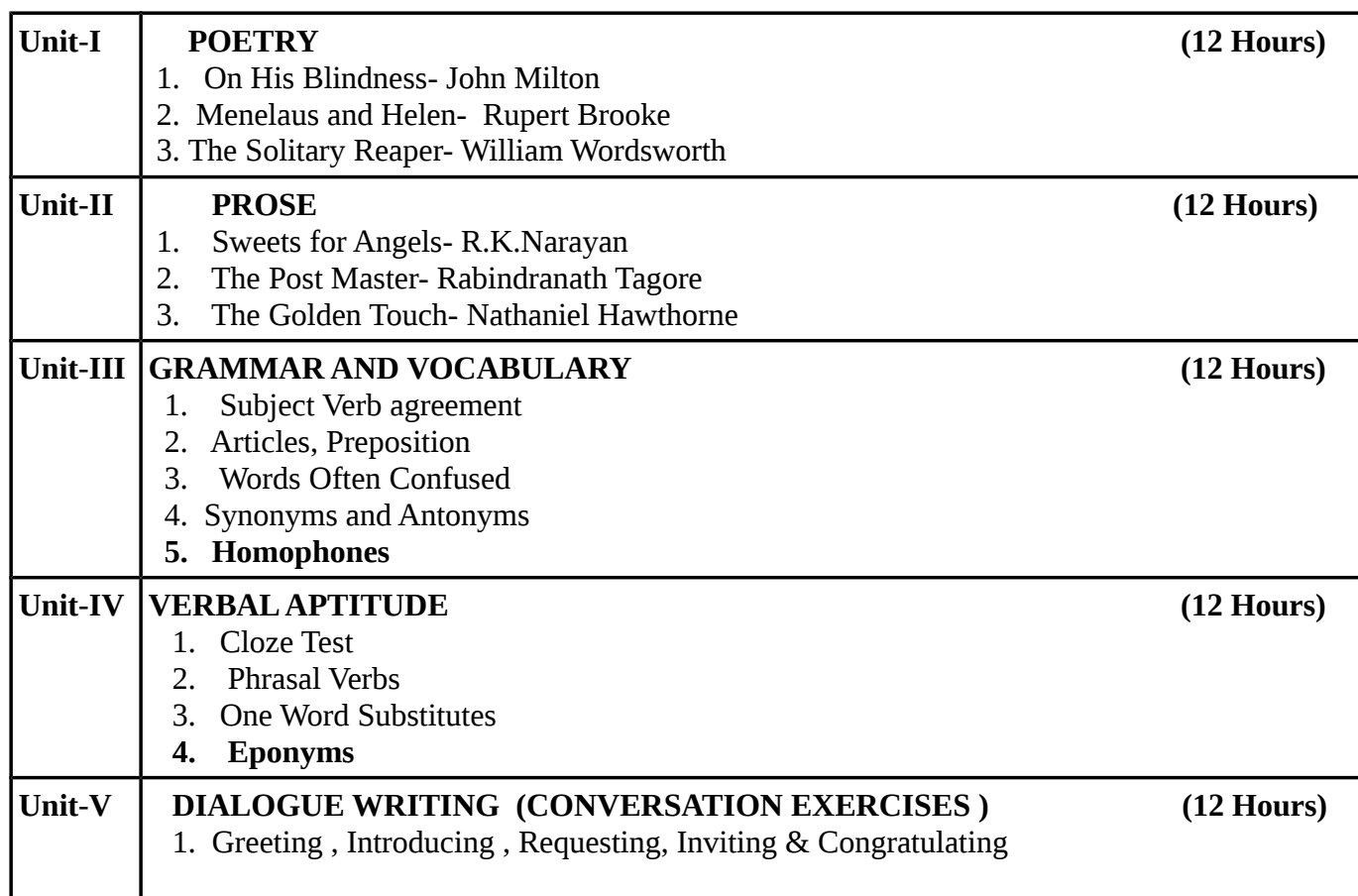

# **TEXT BOOKS:**

# **Recent editions of the following books only are recommended**

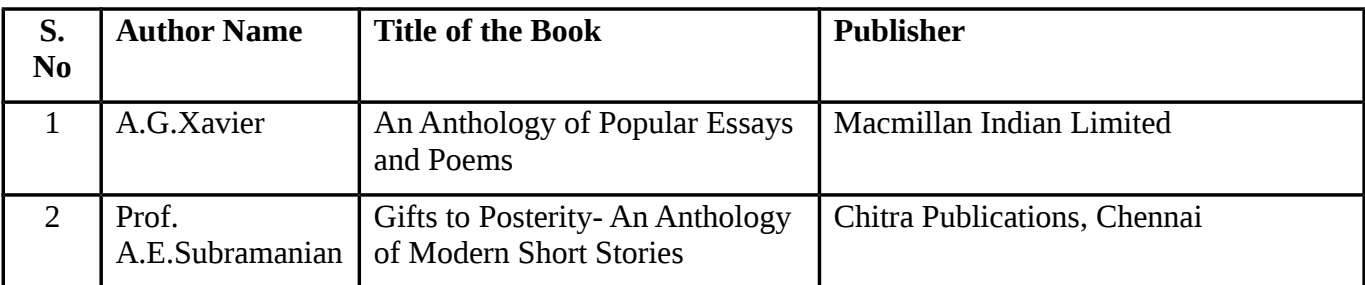

#### **REFERENCE BOOKS:**

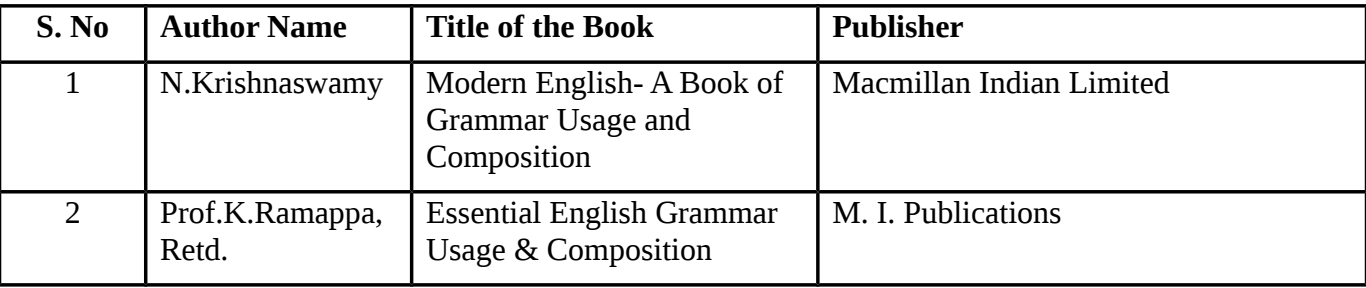

**Means of Curriculam Delivery:** Lecture, Group Discussion, Seminar, Assignment, ,Google

Classroom.

# **SEMESTER - I**

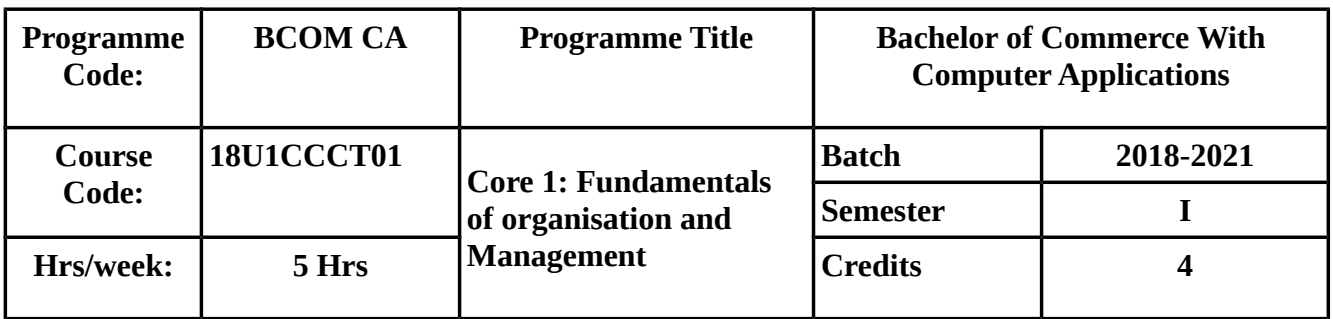

# **COURSE OBJECTIVES:**

- To impart knowledge on trade and commerce
- To make the students to understand the forms of business organisation.
- To impart the knowledg about the functions of management.
- To acquire knowledge in the principles & process of organising, importance of directing and styles of leadership.
- To make the students to know the importance of staffing, process of controlling, techniques of co-ordination,steps in decision making and theories of motivation.

# **COURSE OUTCOMES :**

On Successful Completion of the course, students should be able to

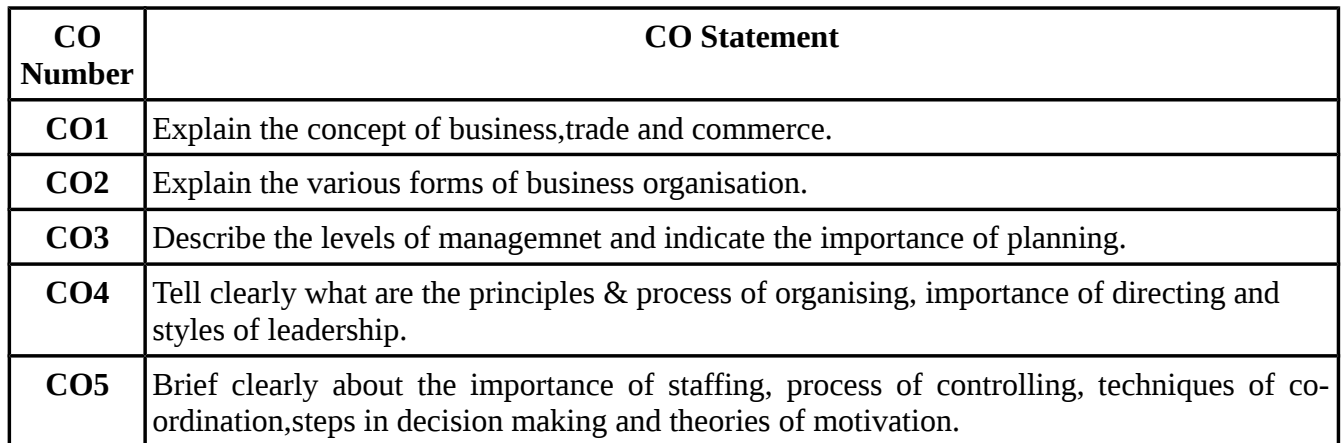

# **MAPPING WITH PROGRAMME OUTCOMES**

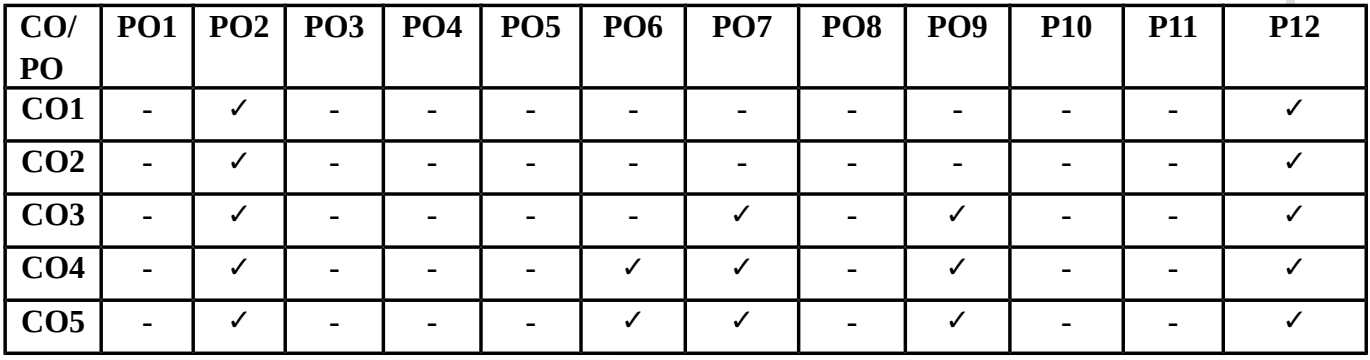

# **SYLLABUS**

I

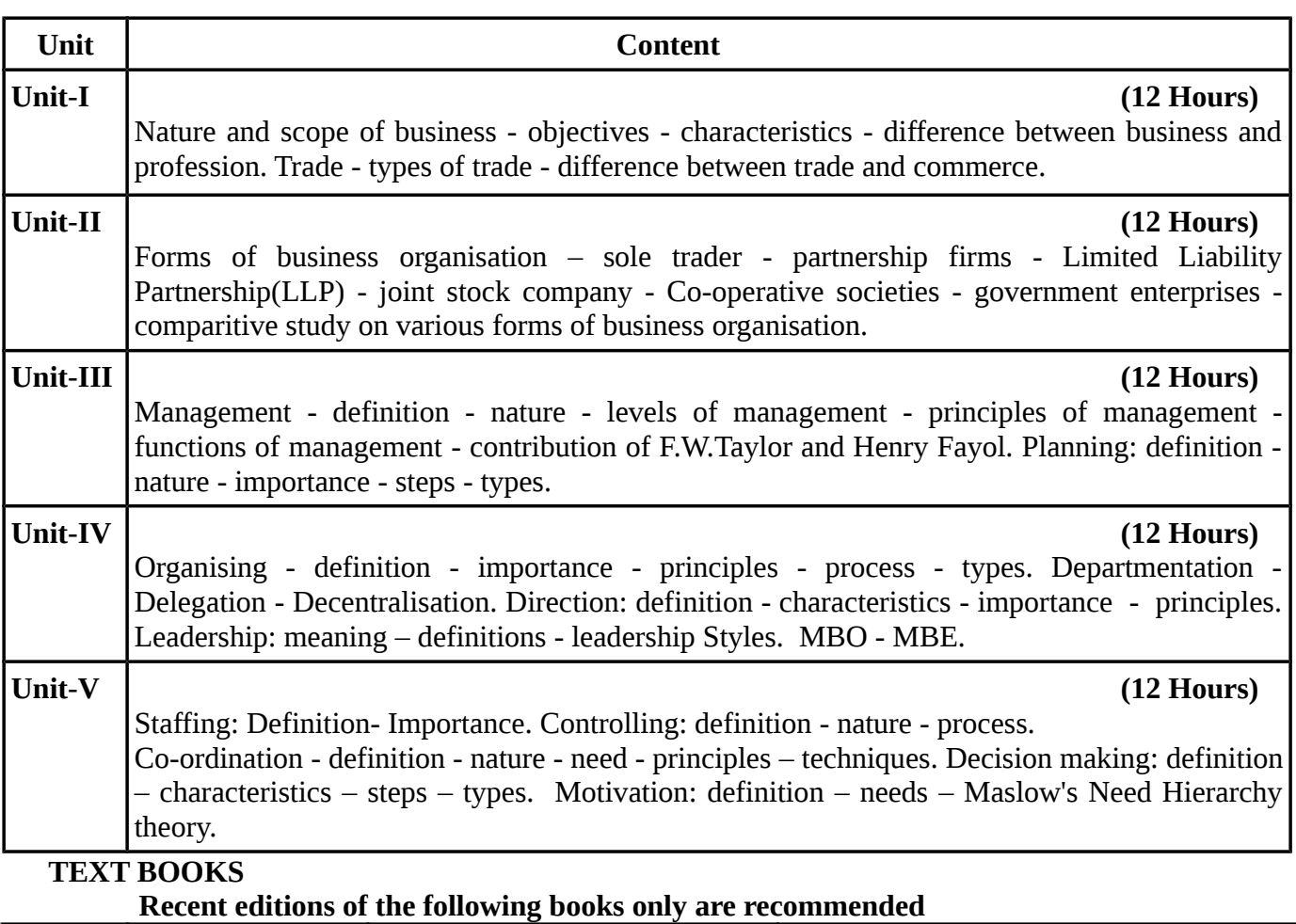

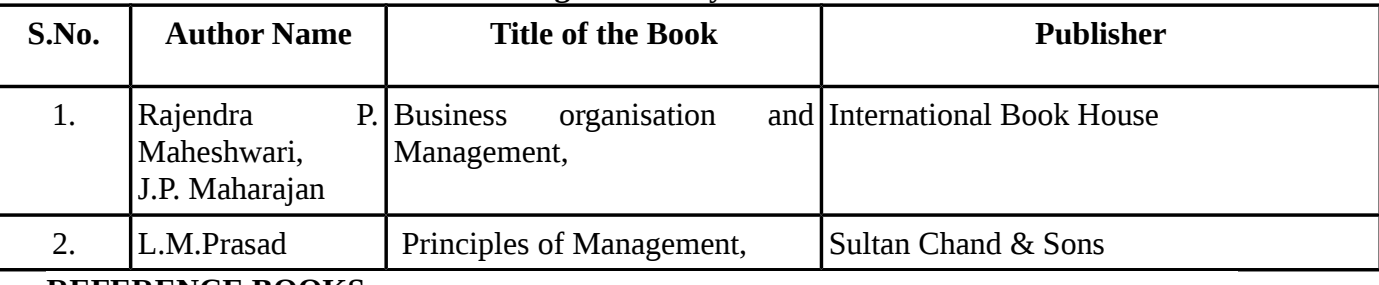

# **REFERENCE BOOKS**

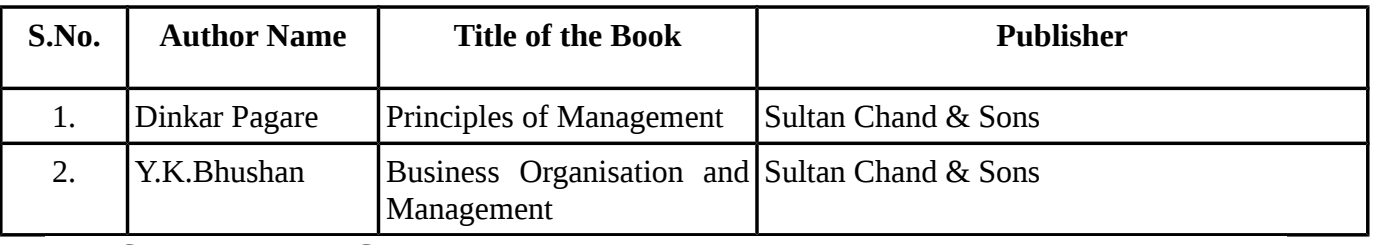

# **WEBSITE REFERENCE**

*1.https:// [www.charteredclub.com](http://www.charteredclub.com/) - Limited liability partnership(LLP)*

- 2. https://www.scribd.com/document/223740553/Principles-of-Management-and-Organisation- [Behavious-Bharathiar-University-Distance-Education-Paper-1](https://www.scribd.com/document/223740553/Principles-of-Management-and-Organisation-Behavious-Bharathiar-University-Distance-Education-Paper-1)
- 3. [https://drive.google.com/file/d/0B\\_V4Kkm2koFqTzdxMjBiWGRvOWs/view](https://drive.google.com/file/d/0B_V4Kkm2koFqTzdxMjBiWGRvOWs/view)

**Means of Curriculum Delivery:** Lecture, Seminar, Assignment, Google classroom

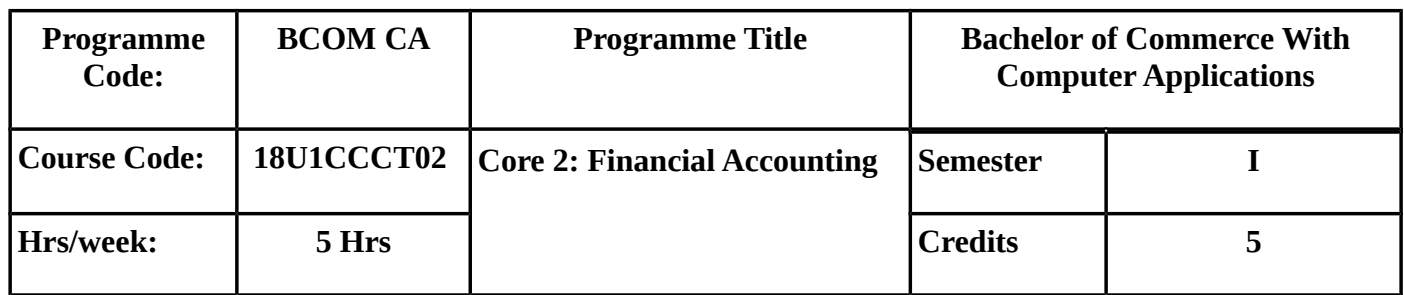

## **SEMESTER – I**

## *COURSE OBJECTIVES*

- To make the students to understand the basic accounting concepts and Computerised accounting.
- To enable the students to prepare the final accounts of a sole trader.
- To Provide adequate knowledge on Accounting of Non-Trading Concerns.
- To impart knowledge on Hire Purchase system.
- To gain knowledge about the various methods of calculating depreciation and single entry system.

# **COURSE OUTCOMES (CO)**

#### On Successful Completion of the course, students should be able to

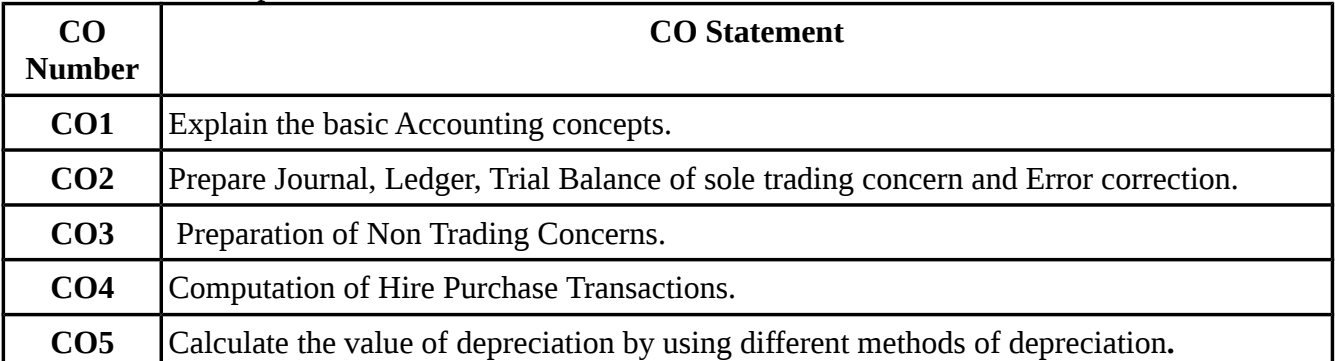

## **MAPPING WITH PROGRAMME OUTCOMES:**

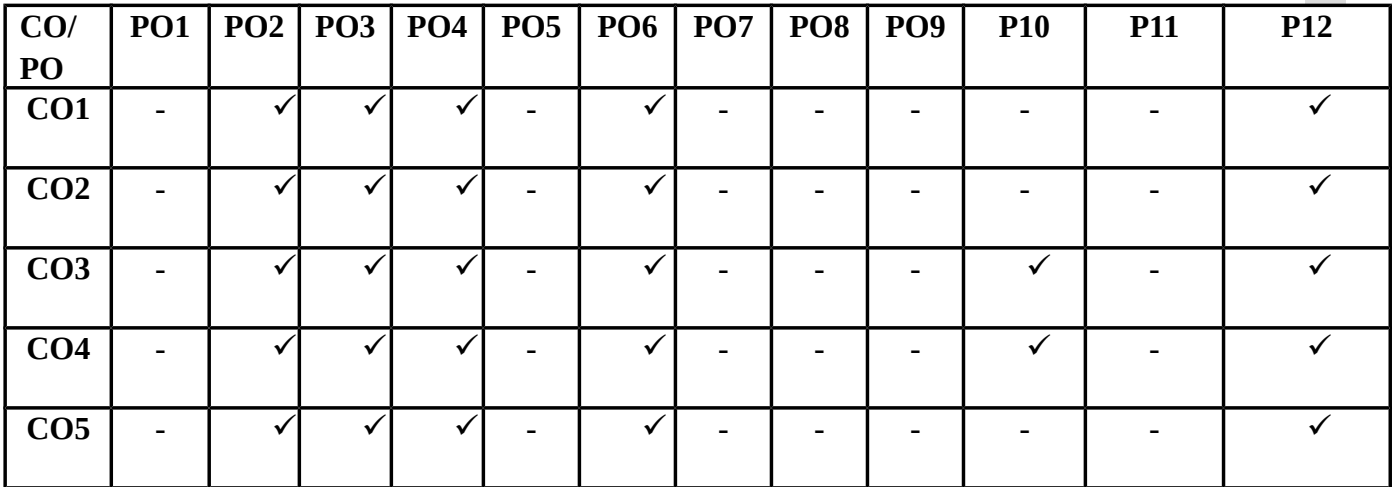

# **SYLLABUS**

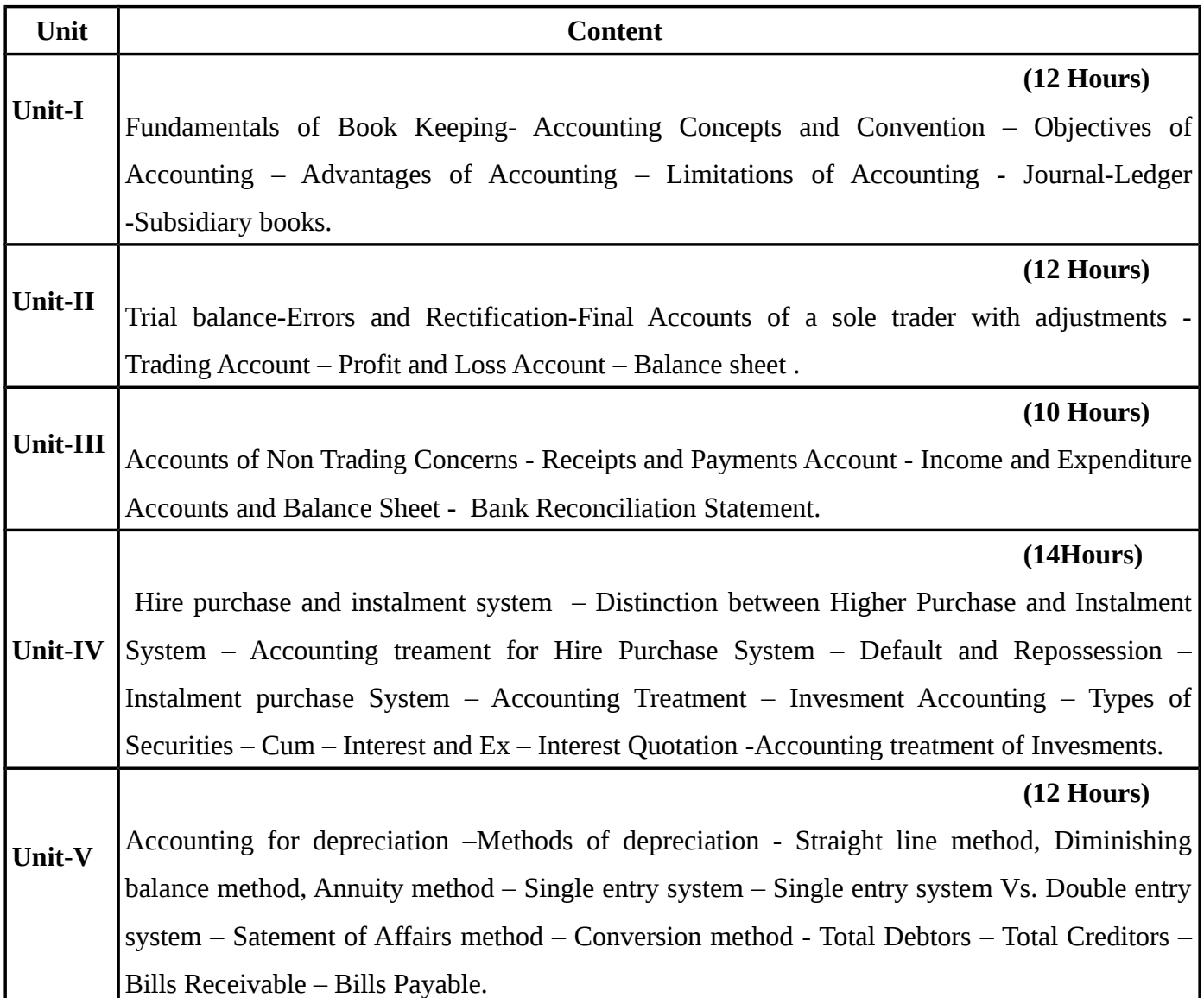

**Note: Distribution of marks between problems and theory shall be 80% and 20%.**

# **TEXT BOOKS:**

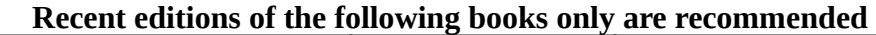

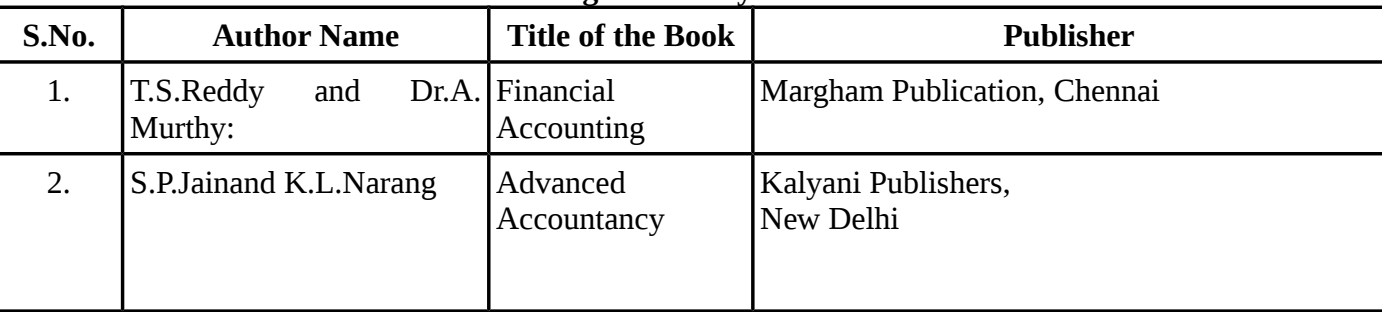

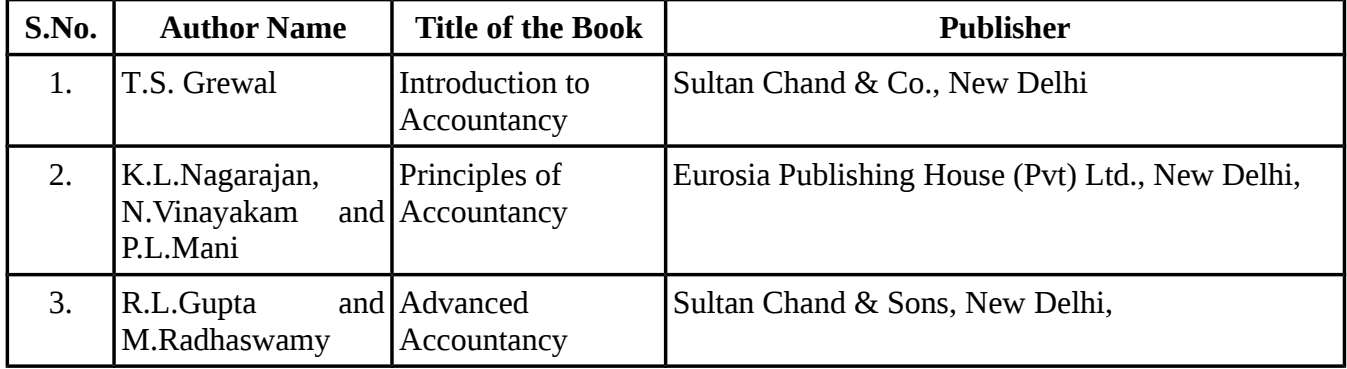

## **REFERENCE BOOKS:**

# **WEBSITE REFERENCE**

1.http://www.opentextbooks.org.hk/system/files/export/19/19324/pdf/Accountancy\_19324.pdf

2.www.accountingexplanation.com

3[.http://www.accountingexplanation.com/ledger.htm](http://www.accountingexplanation.com/ledger.htm)

4.http://www.ddegjust.ac.in/studymaterial/bba/bba-104.pdf

**Means of Curriculum Delivery:** Lecture, Seminar, Assignment, Google classroom

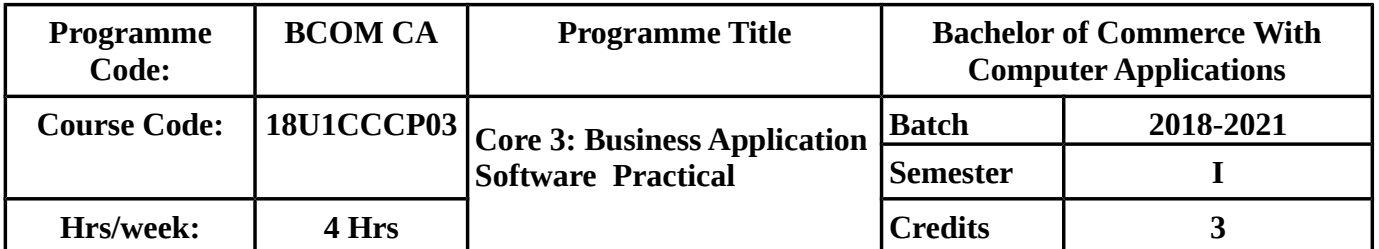

# **SEMESTER – I**

## **COURSE OBJECTIVE :**

- To make the students know how to prepare the chairman's speech, Auditors report, minutes of a meeting, invitation,invoice,class time table etc., using word processing.
- To make the students understand the method of preparing marklist final accounts,different types of charts,bank customers account etc., using spreadsheet.
- To make the students clearly know the preparation of powerpoint for different occasions.

# **COURSE OUTCOMES (Cos):**

On Successful Completion of the course, students should be able to

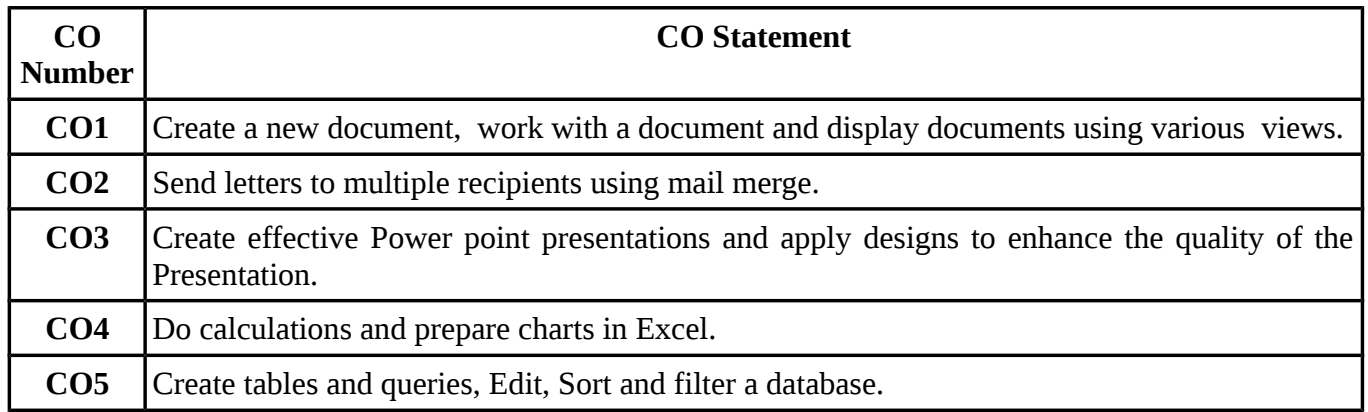

# **MAPPING WITH PROGRAMME OUTCOMES**

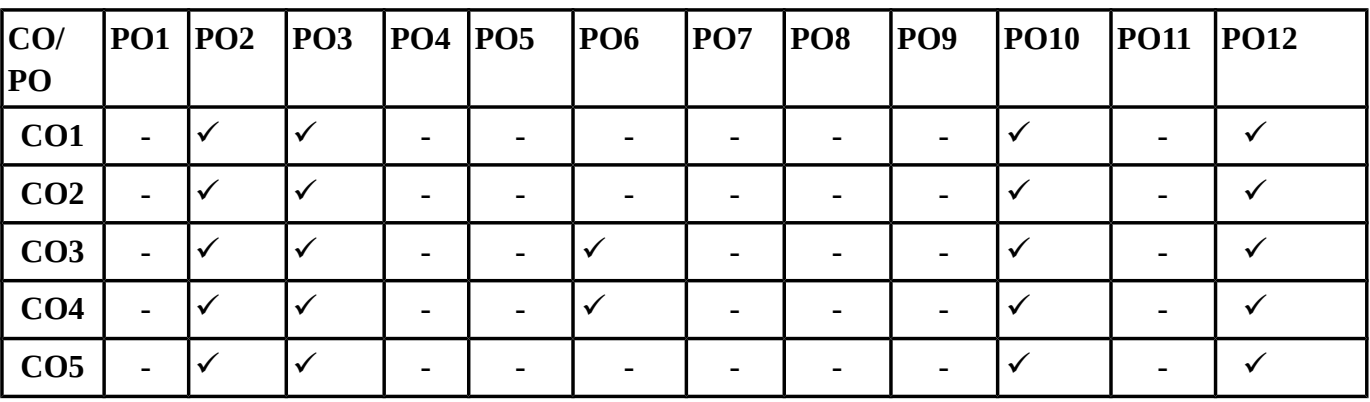

 **SYLLABUS**

# **I – WORD PROCESSING**

- 1. Agenda and Invitation Perform the following operations: Bold, Underline, Font Size, Style, Background Color, Text Color, Line Spacing, Spell Check, Alignment, Header and Footer, Inserting Pages and Page Numbers, Find and Replace.
- 2. Design an invoice and Account sales by using Drawing toolbar, Clip art, word art, symbols, borders and shading.
- 3. Prepare a Class Time Table and perform the following operations: Inserting the table, Data Entry, Alignment of Rows and Columns, Inserting and Deleting the Rows and Columns and Change of Table Format.
- 4. Prepare a Shareholders meeting letter for 10 members using mail merge operation.
- 5. Prepare Bio-Data by Using Wizard/Templates.

# **II- SPREADSHEET**

- Prepare a mark list of your class (minimum of 5 subjects) and perform the following operations: Data Entry, Total Average, Result and Ranking by using arithmetic and logical functions and sorting.
- Prepare Final Accounts (Trading, Profit & Loss Account and Business Sheet) by using formula.
- Draw the different type of charts (Line, Pie, Bar) to illustrate year wise performance of sales, purchase, profit of a company by using chart wizard.
- Prepare a Product Life Cycle which should contain the following stages:Introduction, Growth, Maturity, Saturation, Decline.
- Create Macro

# **III- POWERPOINT PRESENTATION**

- Design presentation slides for a product of your choice .The Slides Must include name, brand name, type of product, characteristics, special features, price, special offer etc.
- Design presentation slides for organization details for 5 levels of hierarchy of a company by using organization chart.
- Design slides for the headlines News of a popular TV Channel. The Presentation Should contains the following transactions: Top Down, Bottom Up, Zoom in and Zoom Out-The presentation should work in custom mode.
- Design presentation slides for the seminar /lecture presentation using animation effects and
perform the following operations: Creation of different slides, changing background colour, font color using word art.

#### **IV – DATABASE DESIGNING**

- **1.** Payroll for employee database of an organization with the following details: Employee id, Employee name, Date of Birth, Department and Designation, Date of Appointment, Basic Pay, Dearness Allowance, House Rent Allowance and Other Deductions if any. erform queries for different categories.
- **2.** Create mailing labels for student database which should include atleast three Table must have atleast two fields with the following details:

Roll Number, Name, Course, Year, College Name, University, Address, Phone Number.

- **3.** Gather Price, quantity and other description for five products and enter in the Access table and create an invoice in form design view.
- **4.** Create forms for the simple table ASSETS.
- **5.** Create report for the PRODUCT database.

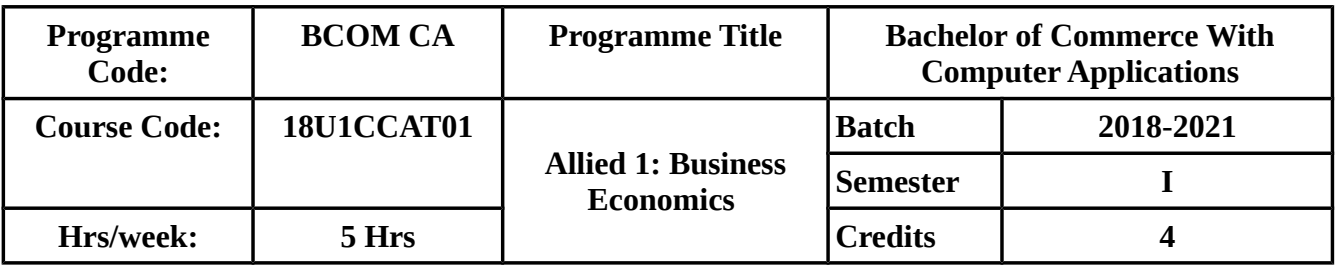

#### **SEMESTER-I**

### **COURSE OBJECTIVES:**

- To enable the students to understand about various economic concepts in business Economics
- To acquire a knowledge in the Concept of Demand and Supply.
- To make the students to understand the Production function Concepts.
- To Provide knowledge o Marker Structures.
- To familiarise the students with the Price Determination under perfect and Imperfect Competitions.

# **COURSE OUTCOME:**

On Successful Completion of the course, students should be able to

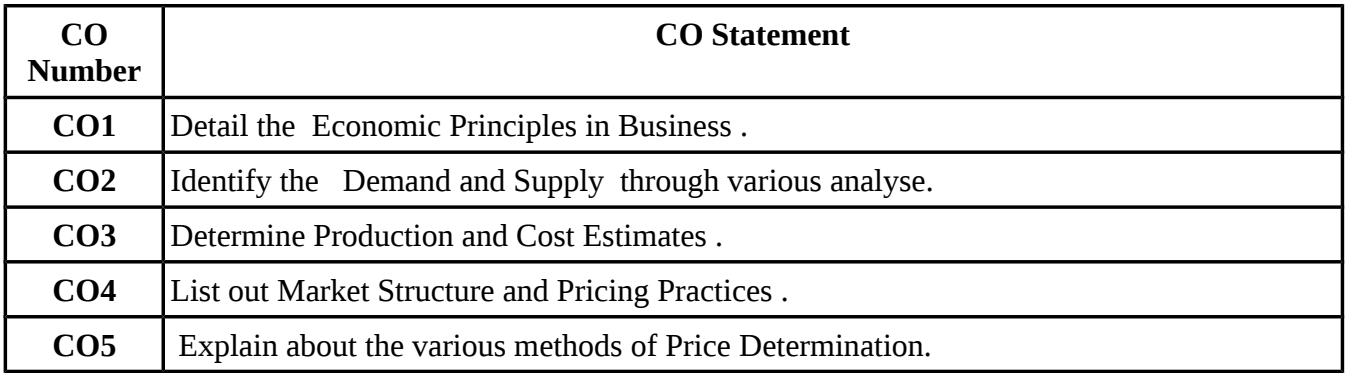

# **MAPPING WITH PROGRAMME OUTCOME:**

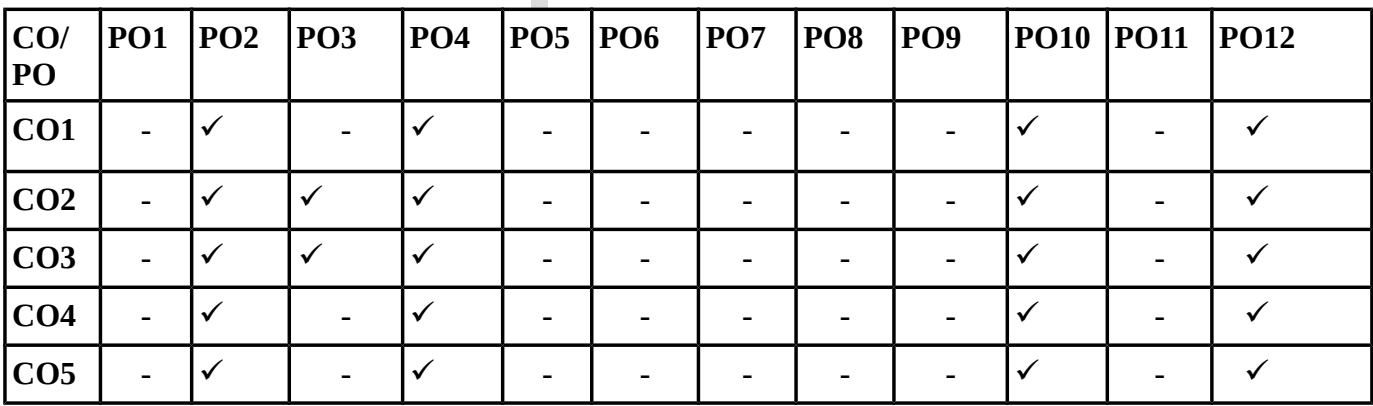

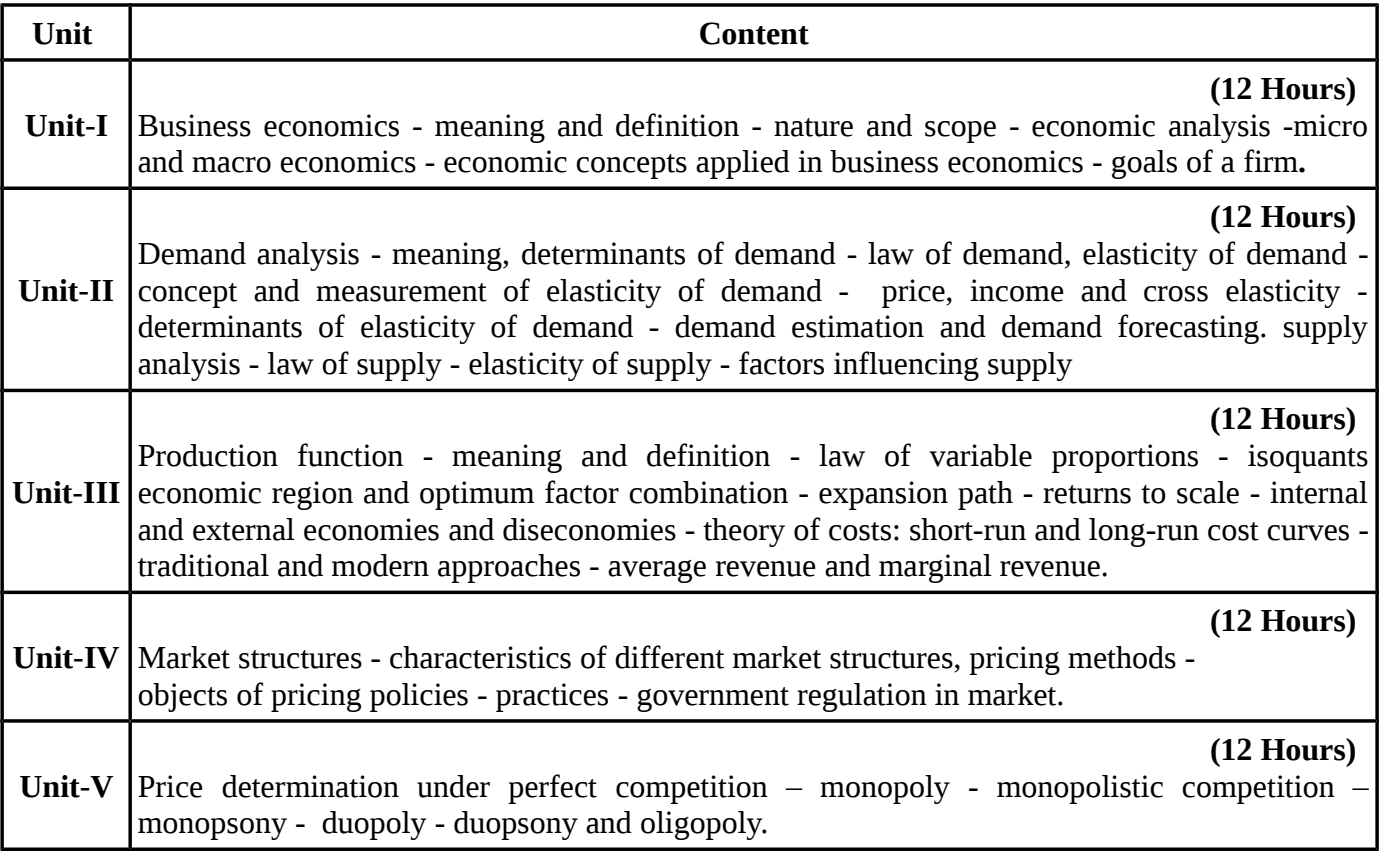

**TEXT BOOKS: Recent editions of the following books only are recommended**

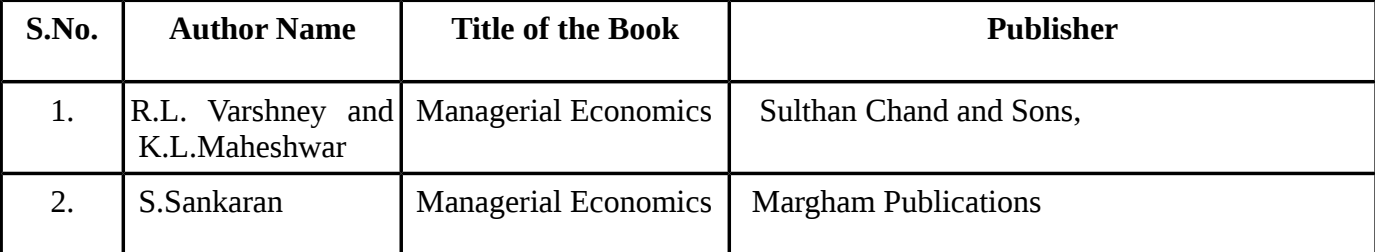

#### **REFERENCE BOOKS:**

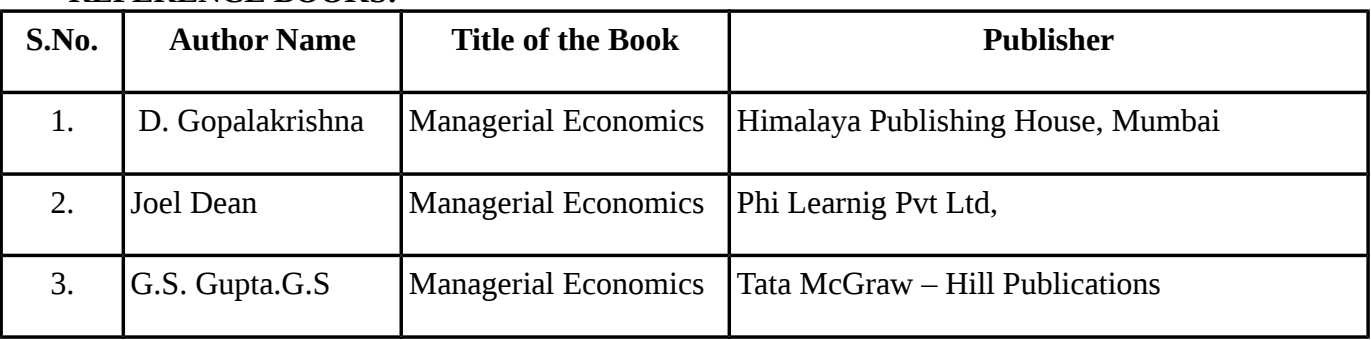

#### **WEBSITE REFERENCE**

 **1.**[https://drive.google.com/file/d/0B\\_V4Kkm2koFqcThpczY3T3hUUEk/view](https://drive.google.com/file/d/0B_V4Kkm2koFqcThpczY3T3hUUEk/view)

2. http://www.universityofcalicut.info/syl/ManagerialEconomics.pdf

**Means of Curriculum Delivery:** Lecture, Seminar, Assignment, Google classroom

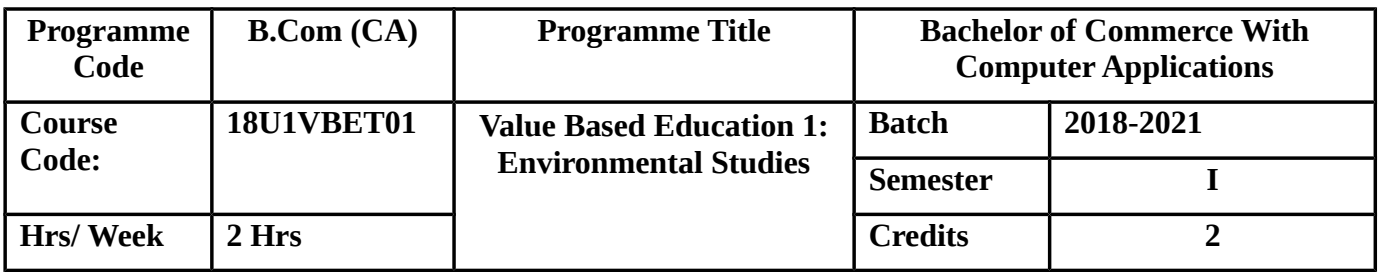

#### **SEMESTER - I**

#### **COURSE OBJECTIVES:**

- To make the students understand the various types of natural resources and their responsibility in the conservation of the same.
- To impart on various eco systems, biodiversity at various levels and their conservation
- To make the students know on various types of environmental pollution, their causes ,

effects, their prevention and the students role in the same.

#### **COURSE OUTCOMES (CO):**

#### In Successful Completion of the course the students should be able to

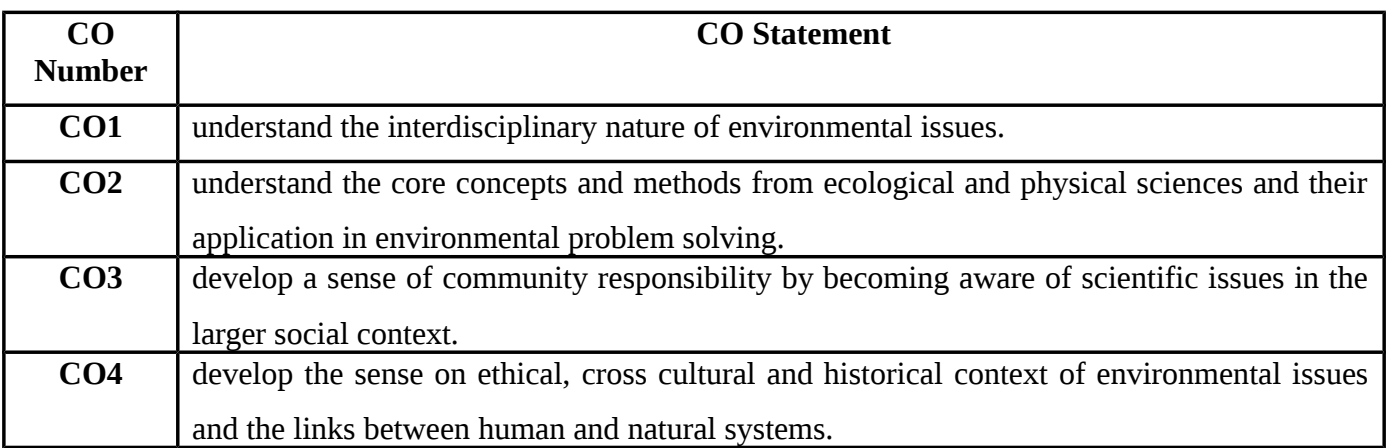

# **MAPPING WITH PROGRAMME OUTCOMES**

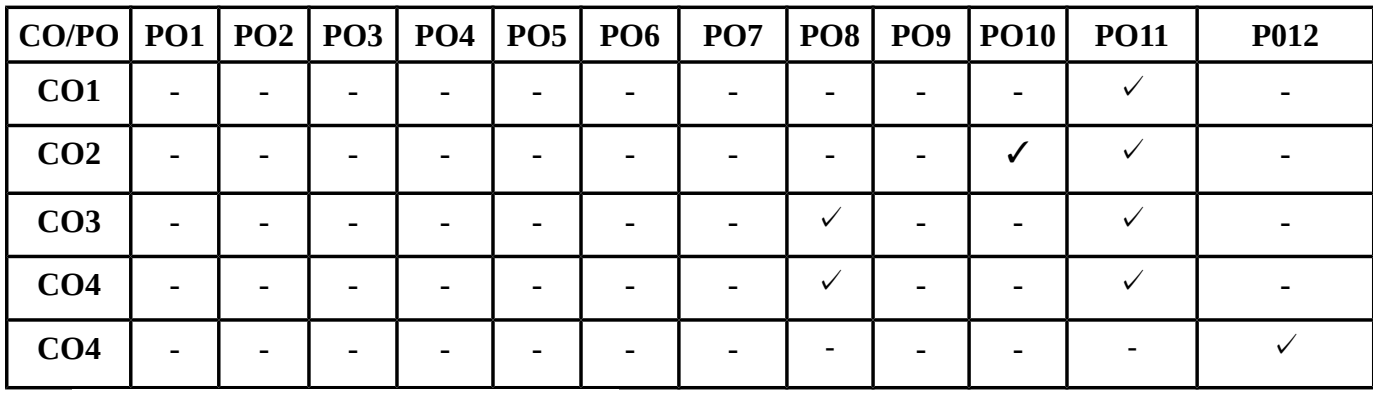

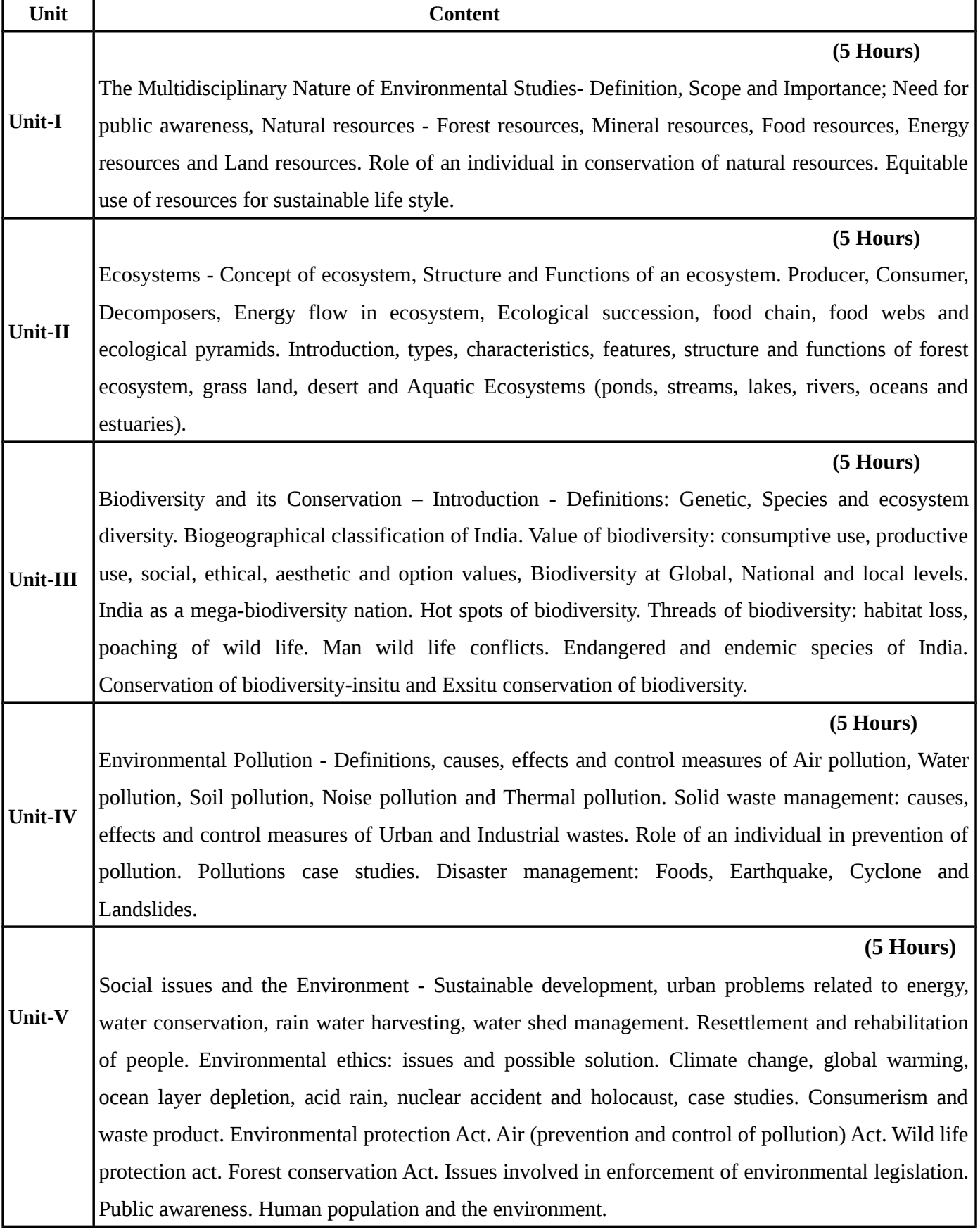

### **TEXT BOOKS:**

# **Recent editions of the following books only are recommended**

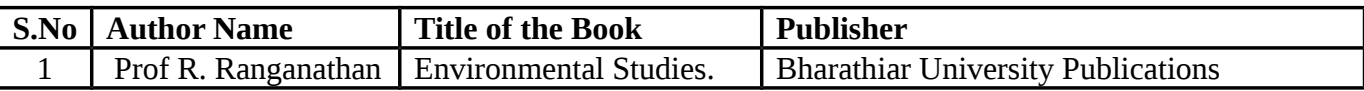

#### **REFERENCE BOOKS:**

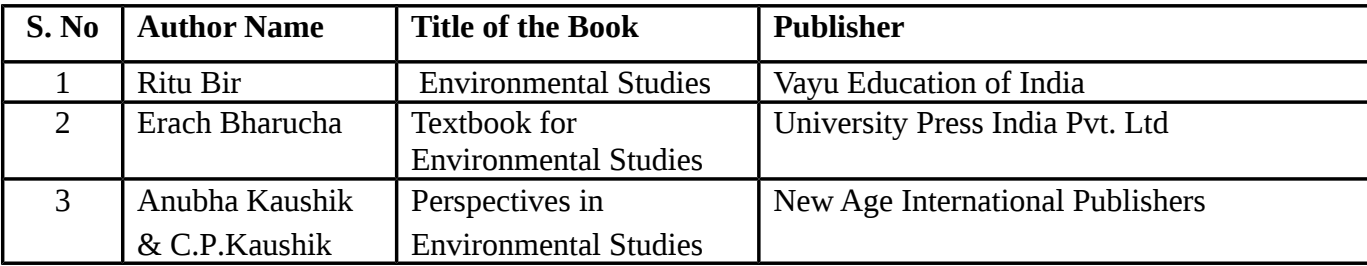

**Means of Curriculam Delivery:** Lecture, Group Discussion, Seminar, Assignment, Case Studies, Google Classroom.

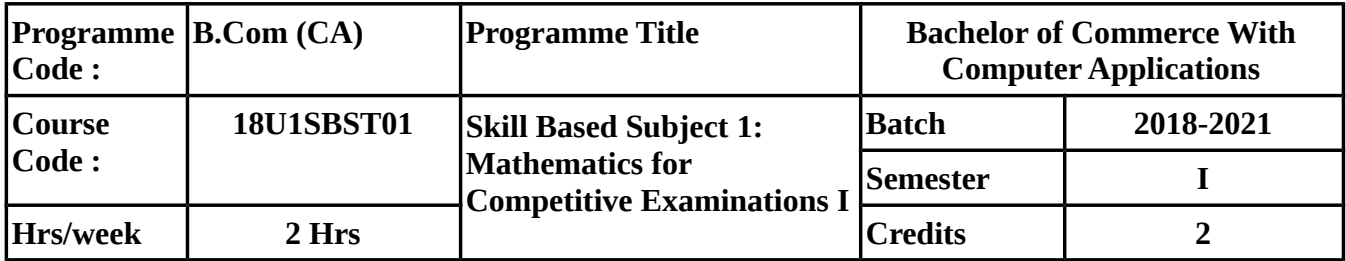

# **COURSE OBJECTIVES**

To enable the Students

- To understand the fundamental arithmetic skills and problem solving.
- To learn about the average and Problems on numbers.
- To solve problem related to Ages , Calander and Clocks.

# **COURSE OUTCOMES (CO)**

On successful completion of the course, students should be able to

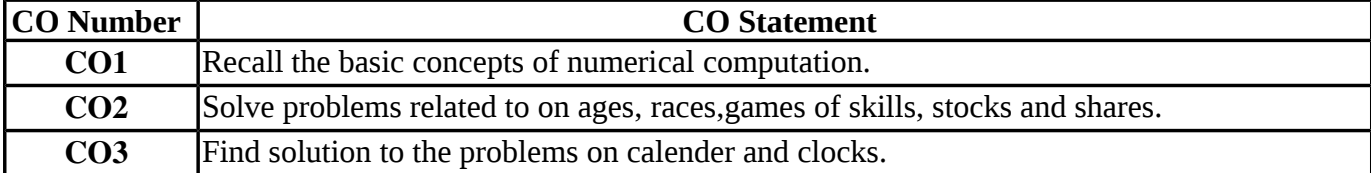

#### **MAPPING WITH PROGRAMME OUTCOMES**

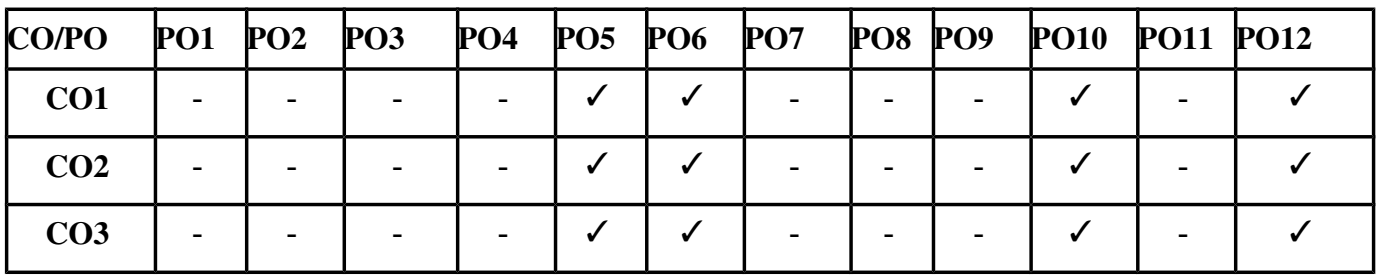

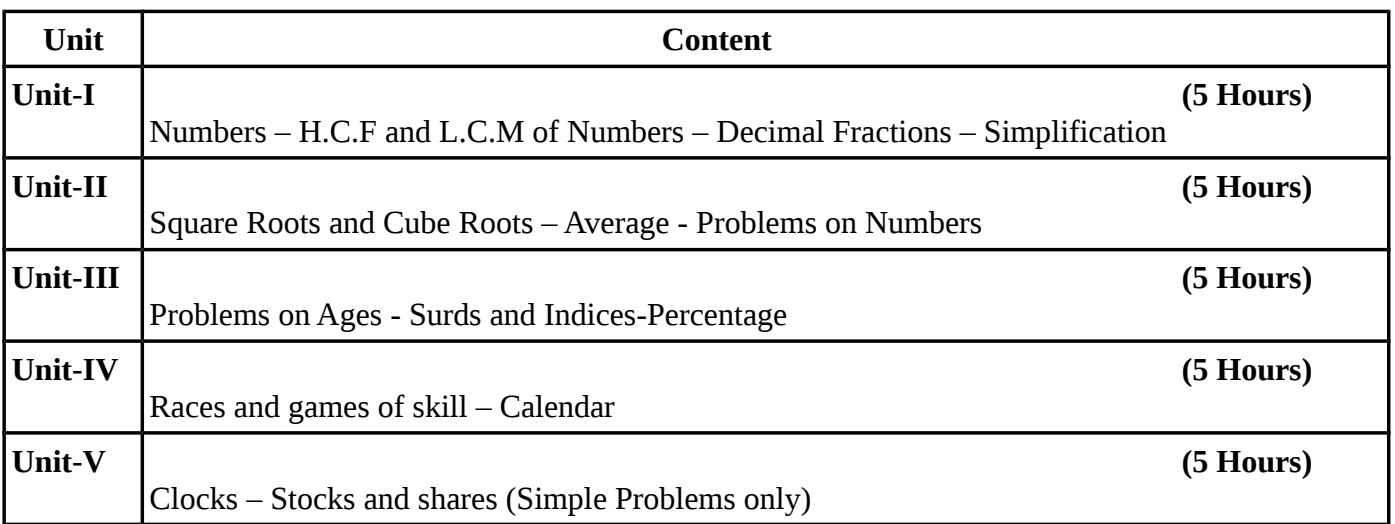

#### **TEXT BOOK**

# **Recent editions of the following books only are recommended**

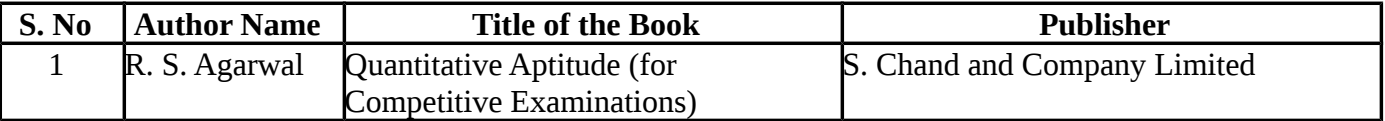

### **REFERENCE BOOKS**

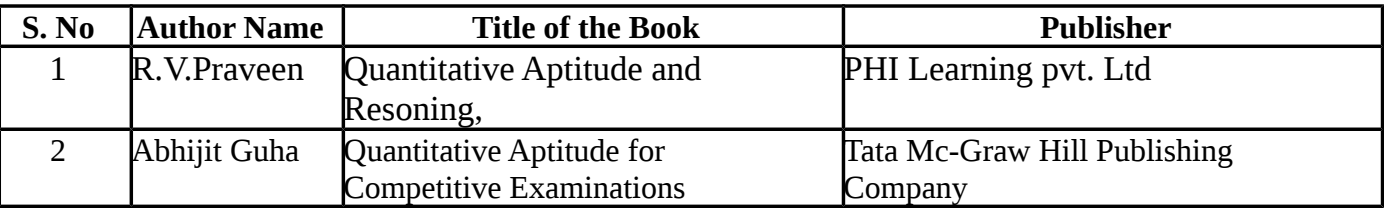

#### **WEBSITE REFERENCE**

*1.*<https://www.careerbless.com/aptitude/qa/home.php> *2.*<https://www.indiabix.com/>

**Means of Curriculum Delivery** : Lecture, Group Discussion, Seminar, Assignment, Google classroom.

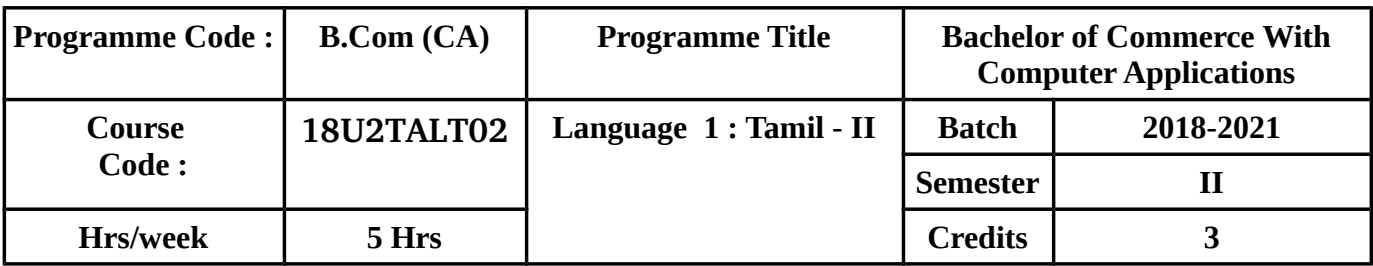

#### நோக்கம்

- $\bullet$  சங்க இலக்கியத்தின் மாண்பு, இலக்கிய நயம், நீதி நெறிகள், பக்தியின் தன்மை, சங்ககால இலக்கண நெறிகள் ஆகியவற்றை அறிந்து கொள்ளுதல்
- $\bullet$  வாழ்க்கையை வாழும் நெறிமுறைகள், வெற்றிக்கான உத்திகள், தமிழ் ்வளர்ச்சிக்கான நமது கடமைகள் ஆகியன குறித்து தெளிவு பெறுதல்

# **COURSE OUTCOME (CO)**

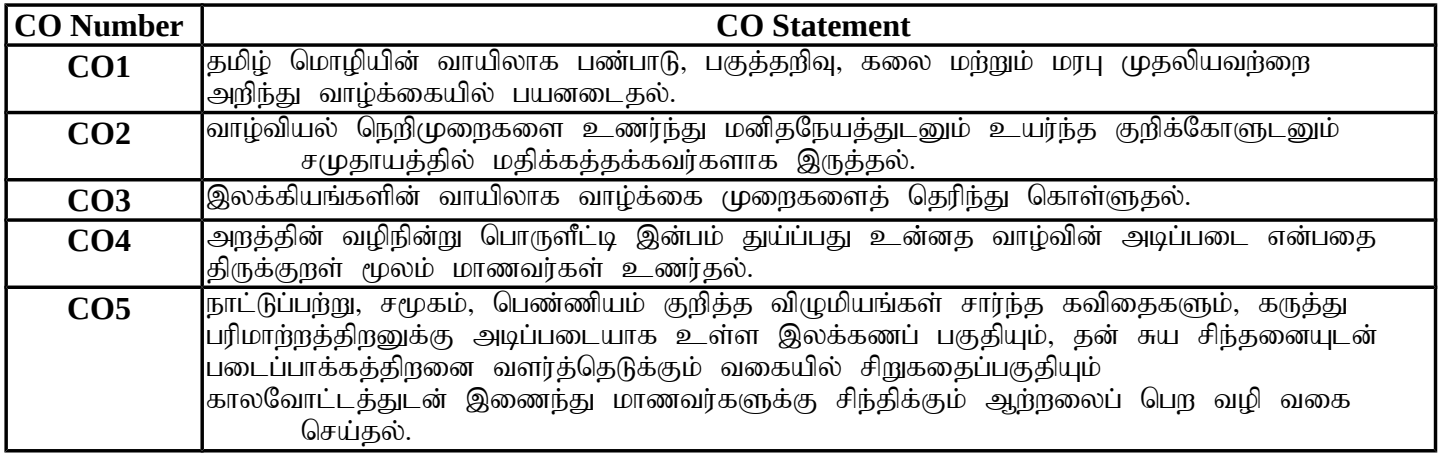

# **MAPPING WITH PROGRAMME OUTCOMES**

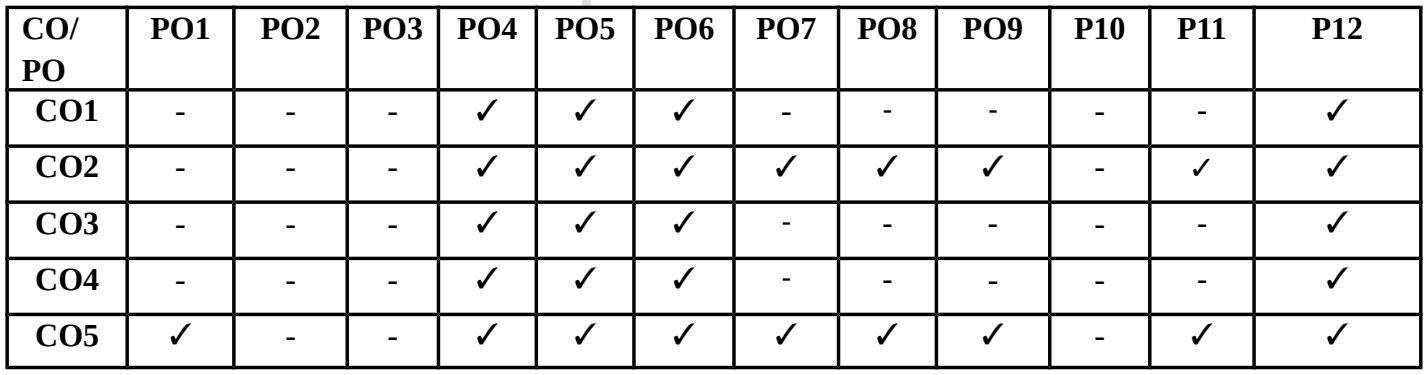

I

KKCAS (Autonomous) 45

#### பாடத்திட்டம்

#### அலகு – 1 செய்யுள் திரட்டு : சங்க இலக்கியங்கள <sup>•</sup> (12 மணிநேரம்)

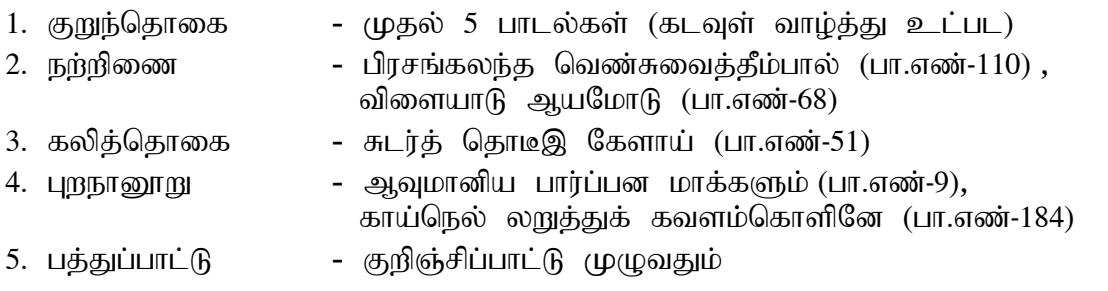

#### அலகு – 2 செய்யுள் திரட்டு : நீதி, பக்தி இலக்கியம் (12 மணிநேரம்)

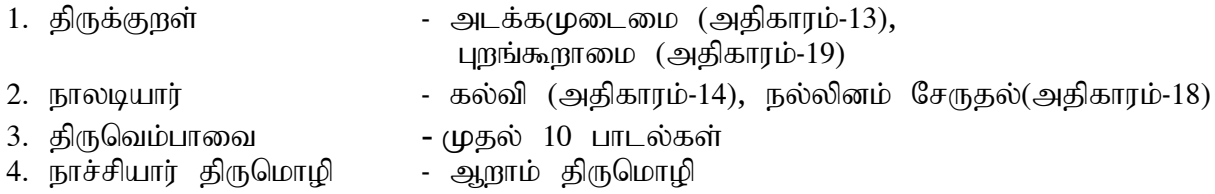

#### அலகு – 3 உரைநடை: கட்டுரைத் தொகுப்பு (12 மணிநேரம்)

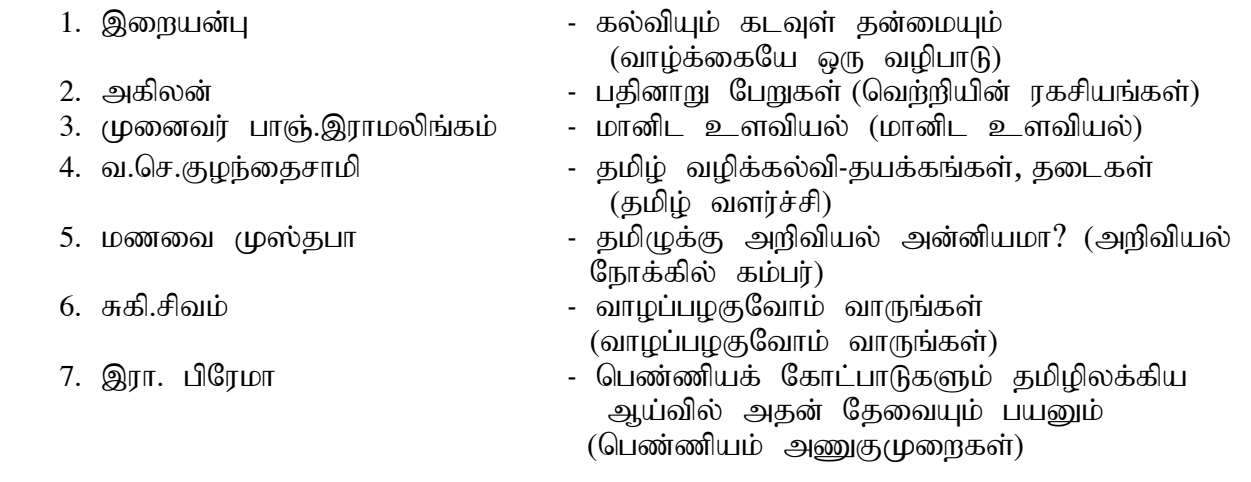

#### myF **–** 4 ,yf ;fpa tuyhW (12 kzpNeuk ;)

- 1. எட்டுத்தொகை, பத்துப்பாட்டு நூல்கள்
- 2. நீதி நூல்கள் அறிமுகம்
- 3. நாயன்மார்கள் ஆழ்வார்கள் அறிமுகம்
- 4. உரைநடையின் தோற்றமும் வளர்ச்சியும்

# அலகு – 5 இலக்கணமும் பயன்பாட்டுத் தமிழும் (12 மணிநேரம்)

- 1. அகம், புறம் திணை, துறை விளக்கங்கள்
- $2.$  (முதல், கரு, உரிப்பொருள்
- 3. மடல்கள், விண்ணப்பங்கள்
- 4. மொழிபெயர்ப்பு (அலுவலகப் பகுதி, பொதுப்பகுதி

# **TEXT BOOKS**

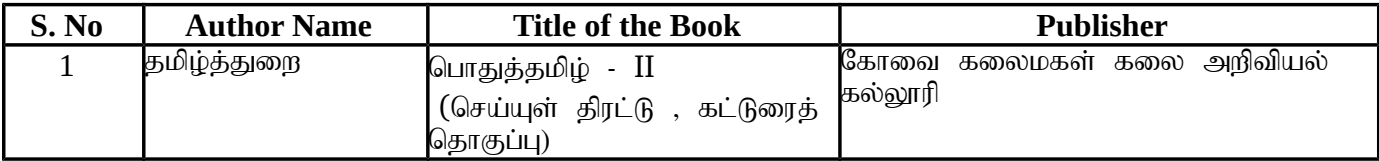

#### **REFERENCE BOOKS**

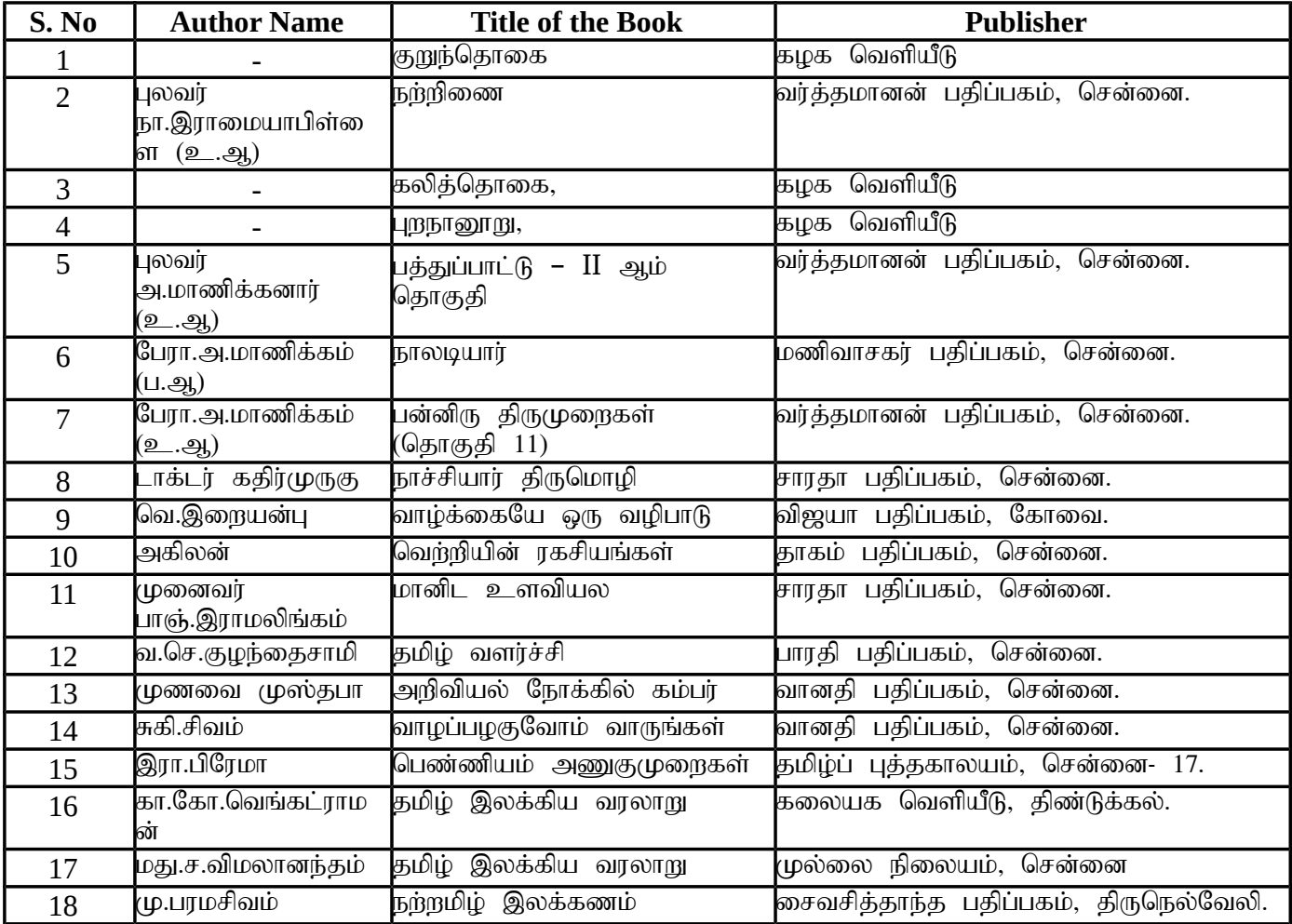

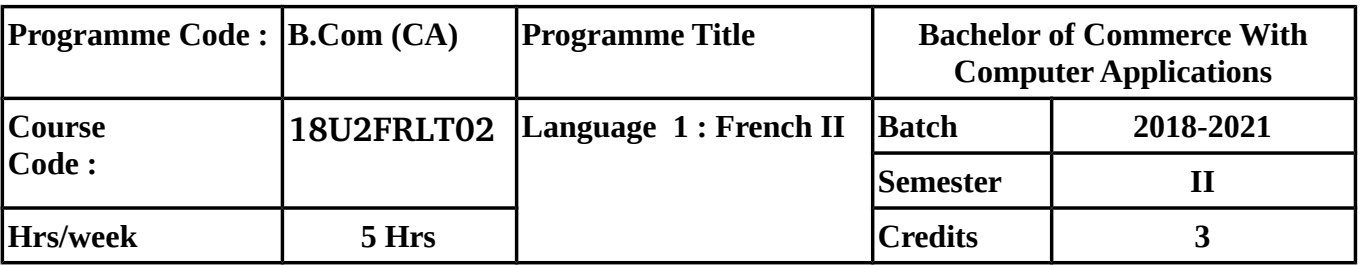

#### **SYLLABUS**

Prescribed text : ALORS I

Units :  $6 - 10$ 

- Authors : Marcella Di Giura Jean-Claude Beacco
- Available at : Goyal Publishers Pvt Ltd 86, University Block Jawahar Nagar (Kamla Nagar) New Delhi – 110007. Tel : 011 – 23852986 / 9650597000

Question Paper Pattern : Semester II (ALL QUESTIONS TO BE SET ONLY FROM THE PRESCRIBED TEXT)

Maximum Marks: 75 Time: 3 hrs.

#### SECTION A (10)

1. CHOISISSEZ LA MEILLEURE RÉPONSE: (10X1=10)

#### SECTION B (20)

2. TRADUISEZ LES TEXTES SUIVANTS EN ANGLAIS:(4/5) (4X5=20) (Pg Nos :86 ex-4,104 ex-3,116 ex-3a,b,134 ex-4,146 ex-2,162,163,164,165,166,167)

#### SECTION C (45)

- 3. COMPRÉHENSION (8x1=8)
- 4. EXERCICES DE GRAMMAIRE:(5X5=25) (EITHER/OR)
- 5. FAITES DES PHRASES:(6/8) (6X1=6)
- 6. TRADUISEZ LES EXPRESSIONS EN ANGLAIS :(6/8) (6X1=6)

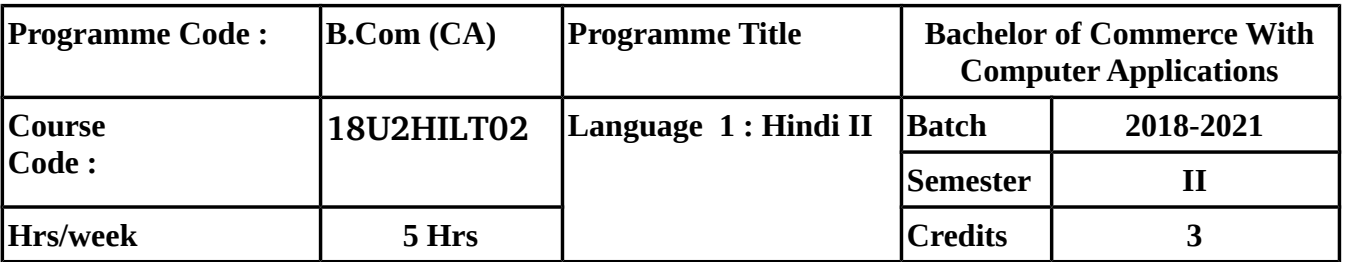

# **SYLLABUS**

# 1. MODERN POETRY ; Draupadi by Narendra Sharma

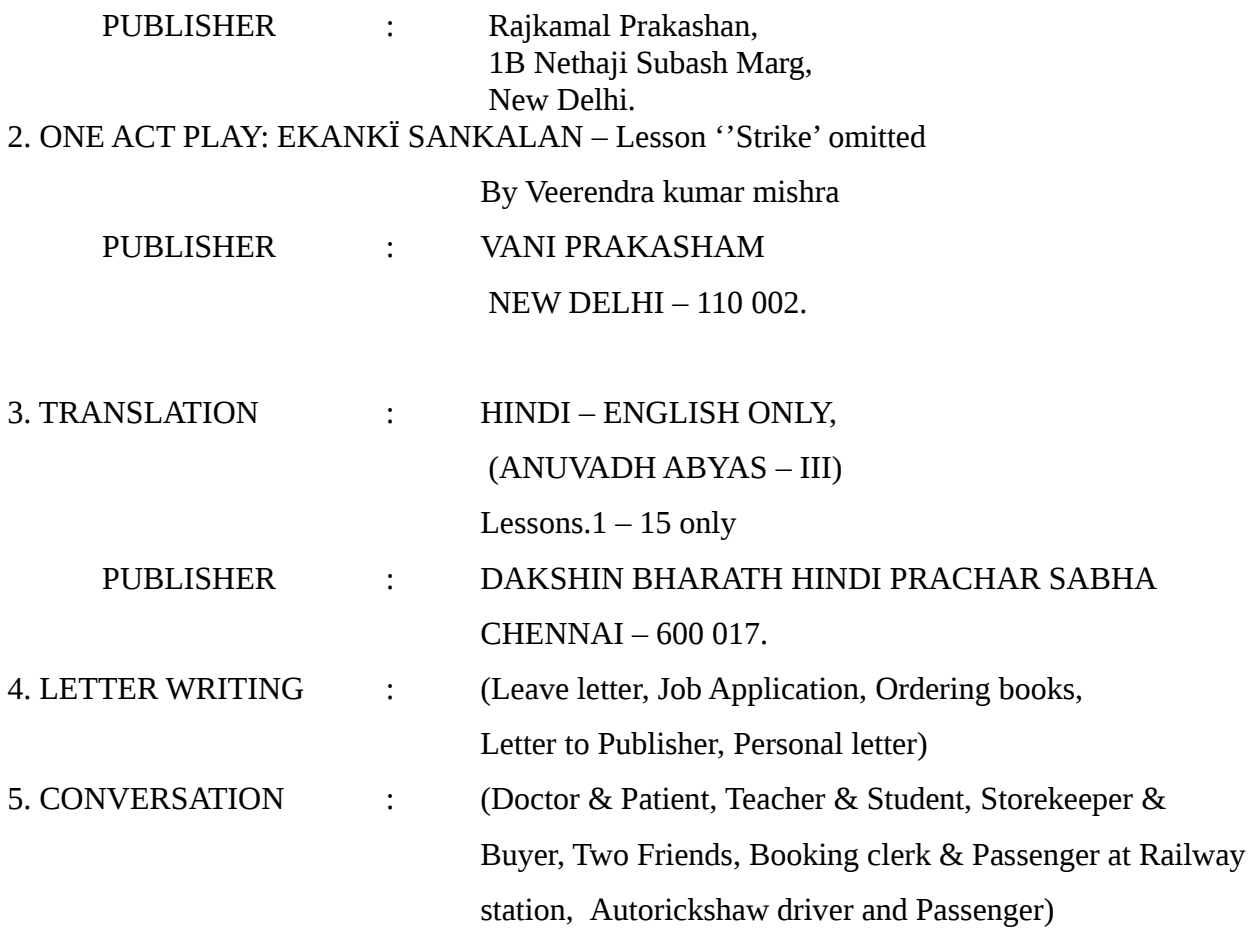

Reference: Bolchal Ki Hindi Aur Sanchar by Dr. Madhu Dhavan, Vani Prakashan, New Delhi.

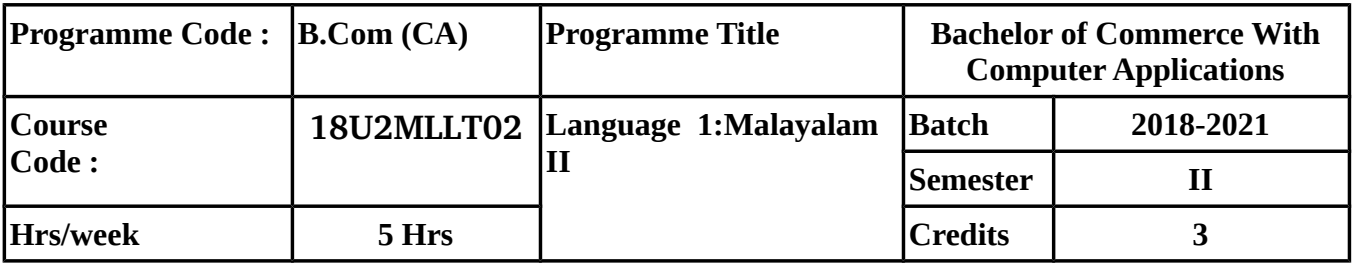

#### **SYLLABUS**

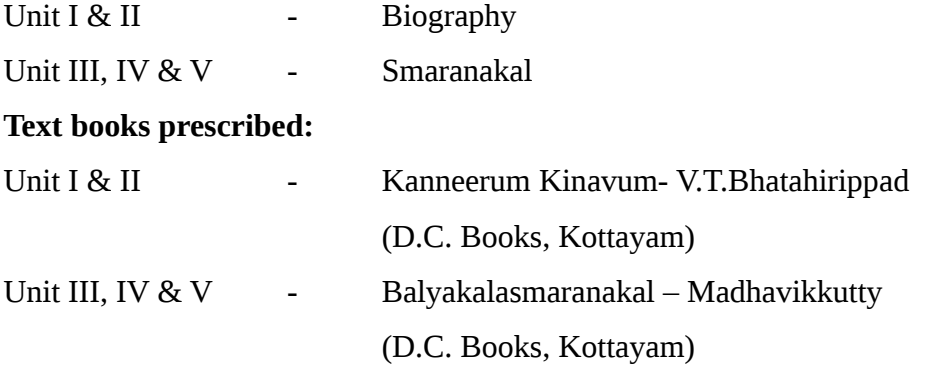

#### **Reference books:**

- 1. Jeevacharitrasahithyam Dr. K.M. George (N.B.S. Kottayam)
- 2. Jeevacharitrasahithyam Malayalathil Dr. Naduvattom Gopalakrishnan (Kerala Bhasha Institute, Trivandrum)
- 3. Athmakathasahithyam Malayalathil Dr. Vijayalam Jayakumar (N.B.S. Kottayam)
- 4. Sancharasahithyam Malayalathil Prof. Ramesh chandran. V, (Kerala Bhasha Institute, Trivandrum)

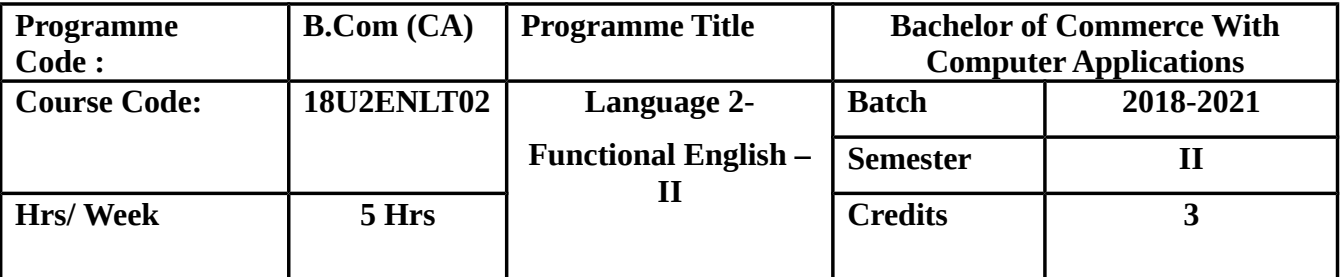

#### **COURSE OBJECTIVES:**

To enable the students to understand the basic English grammar.

# **COURSE OUTCOMES (CO)**:

In Successful Completion of the course the students should be able to

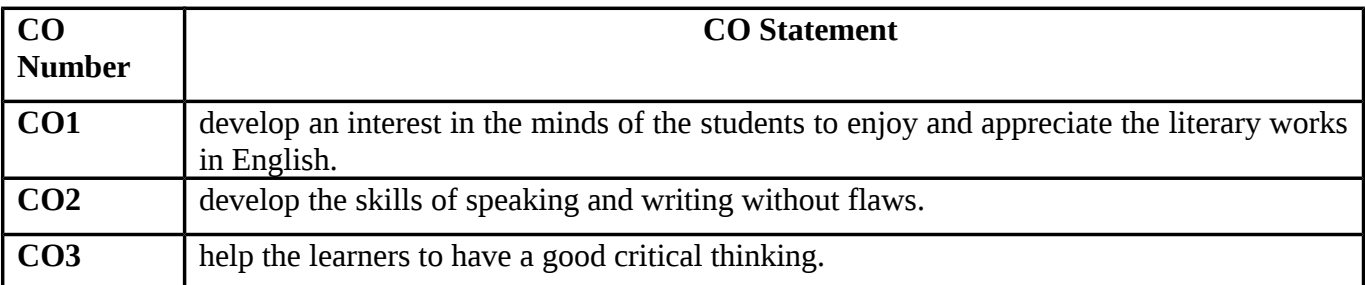

#### **MAPPING WITH PROGRAMME OUTCOMES**

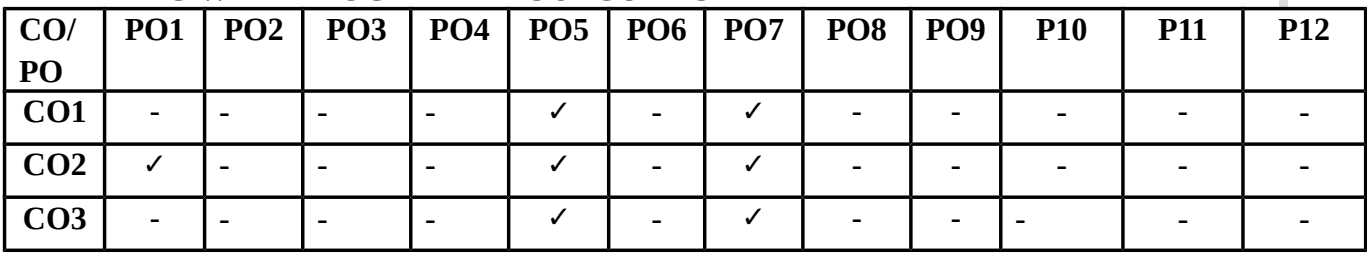

I

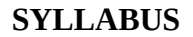

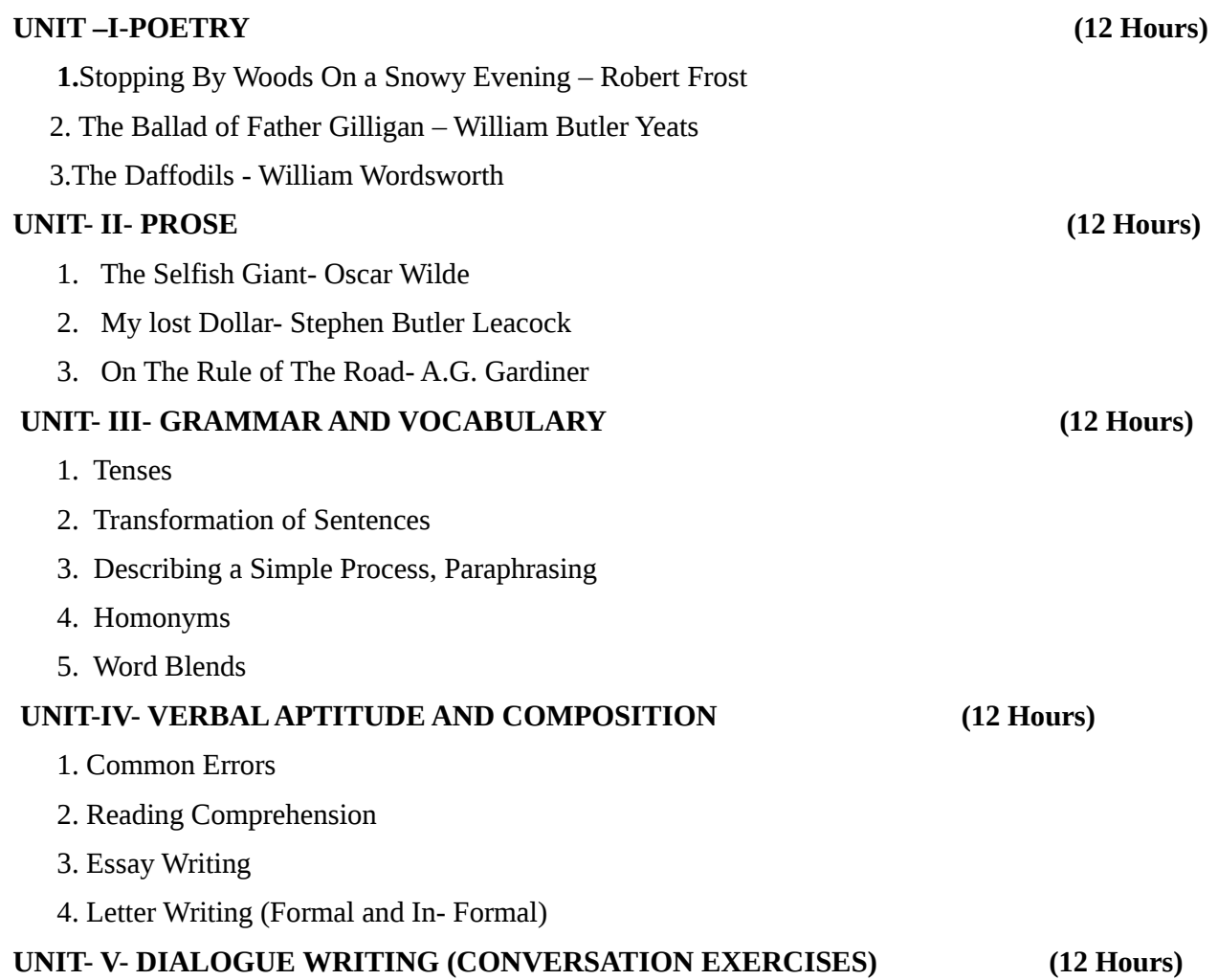

1. Suggestions , Sympathy, Complaining, Agreement & Apologising

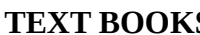

# **TEXT BOOKS:** Recent editions of the following books only are recommended

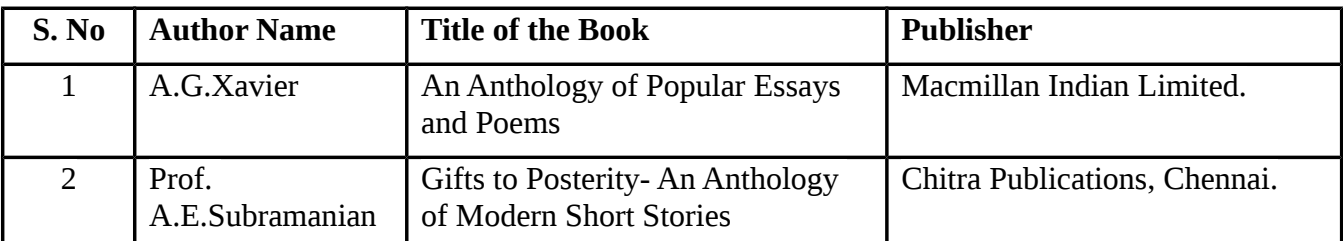

#### **REFERENCE BOOKS:**

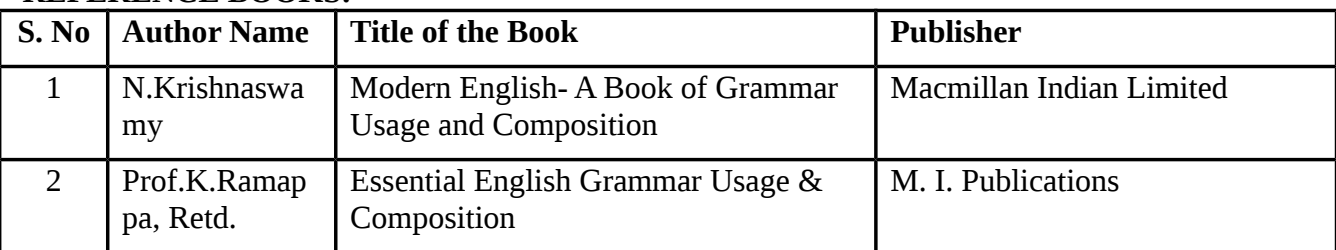

**Means of Curriculam Delivery:** Lecture, Group Discussion, Seminar, Assignment, Case Studies, Google Classroom

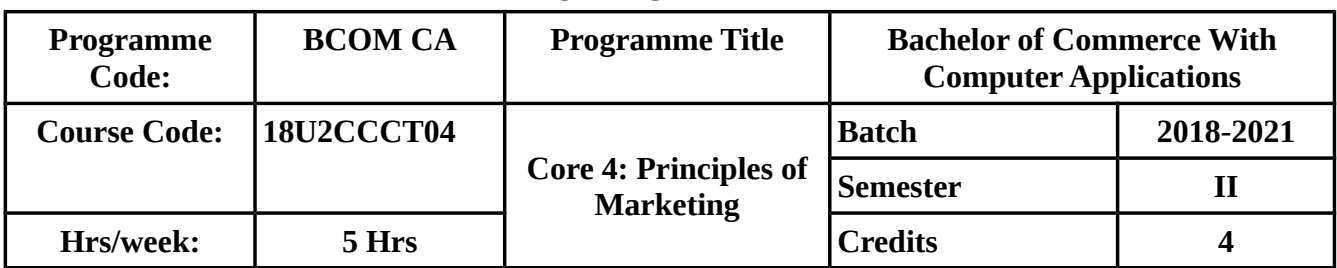

### **COURSE OBJECTIVES:**

- To make the students understand about the modern marketing and marketing concepts.
- To know Clearly about the Functions of Marketing.
- To Familiarise the Concepts of Marketing Mix and channels of distribution
- To enlighten the students on consumer behaviour and rights of consumers.
- To provide knowledge on advertisement and its impact on business.

#### **COURSE OUTCOMES (CO):**

On Successful Completion of the course, students should be able to

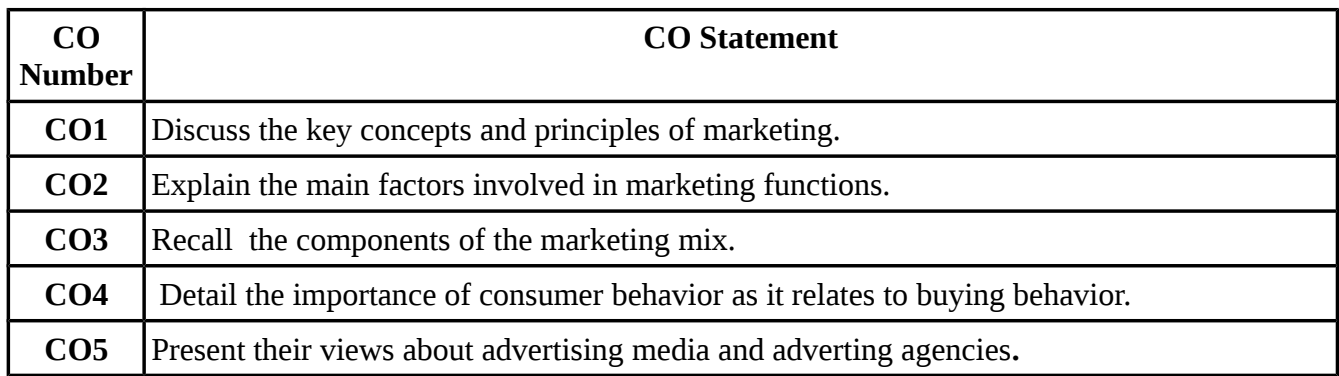

# **MAPPING WITH PROGRAMME OUTCOMES:**

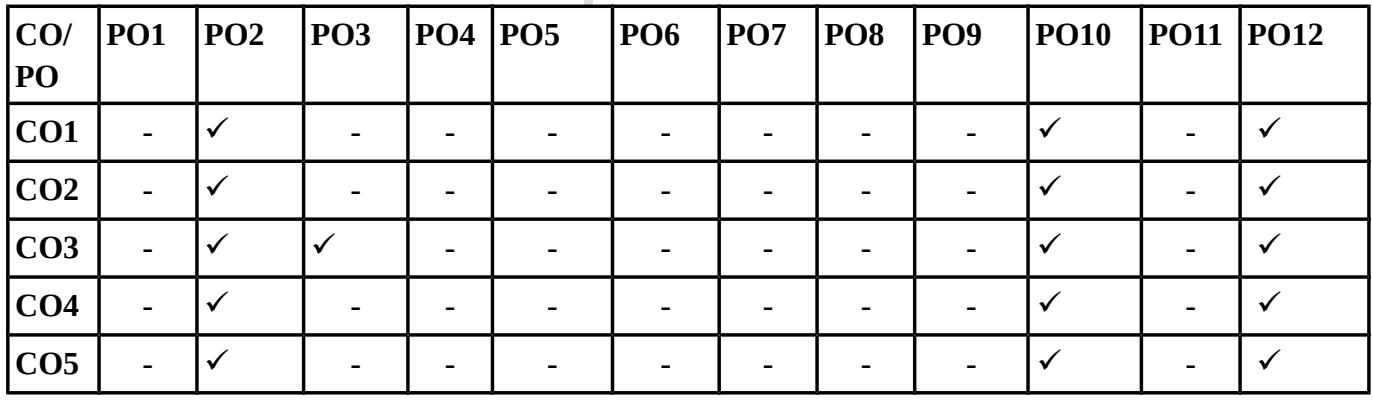

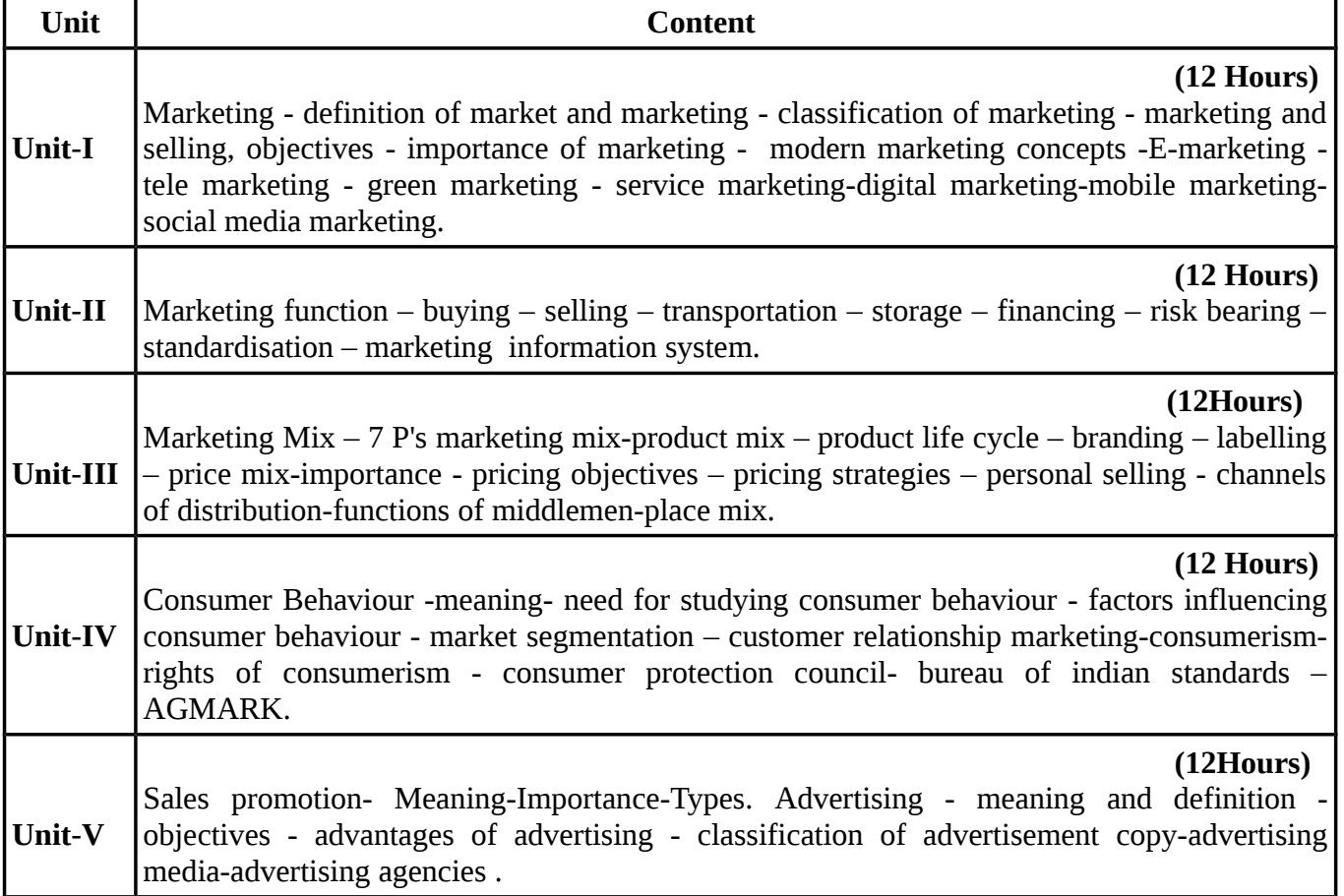

#### **TEXT BOOKS:**

# **Recent editions of the following books only are recommended**

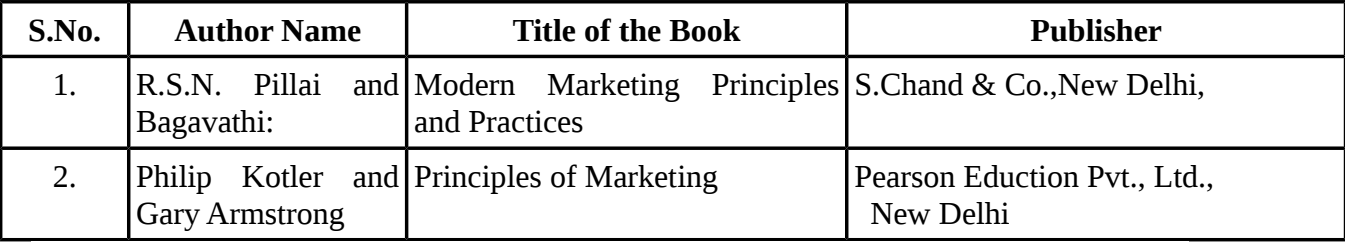

### **REFERENCE BOOKS:**

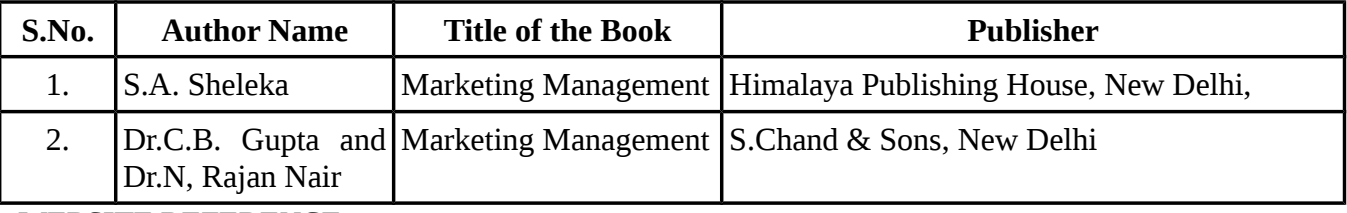

#### **WEBSITE REFERENCE**

- 1. www.professionalacademy.com/blogs-and-advice/marketing-theories-the-marketing-2[.https://open.lib.umn.edu/principlesmarketing](https://open.lib.umn.edu/principlesmarketing)
- 3. smallbusiness.chron.com
- 4. [www.professionalacademy.com/blogs-and-advice/marketing-theories-the-marketing-](http://www.professionalacademy.com/blogs-and-advice/marketing-theories-the-marketing-)

mix-7 P's of Marketing Mix.

# **Means of Curriculum Delivery:** Lecture, Seminar, Assignment, Google classroom

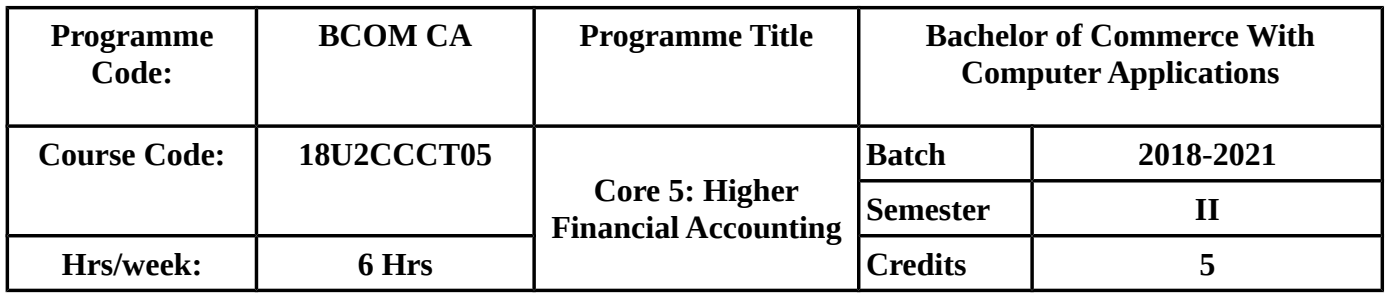

# **COURSE OBJECTIVES :**

- To enable the students to learn the accounting procedures of partnership firm.
- To provide thorough knowledge on settlement procedures of partnership firm.
- To impart knowledge about Dissolution of Partnership Firms.
- To Familiarise the students about Fire insurance Claims and Insolvency.
- To make the students understand about human resources accounting and inflation accounting.

#### **COURSE OUTCOMES(CO):**

On Successful Completion of the course, students should be able to

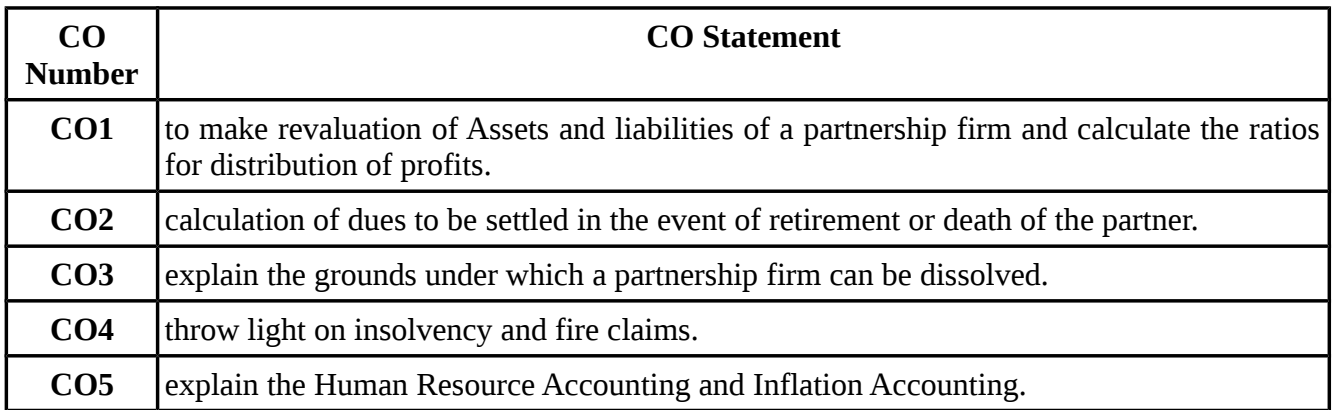

# **MAPPING WITH PROGRAMME OUTCOMES:**

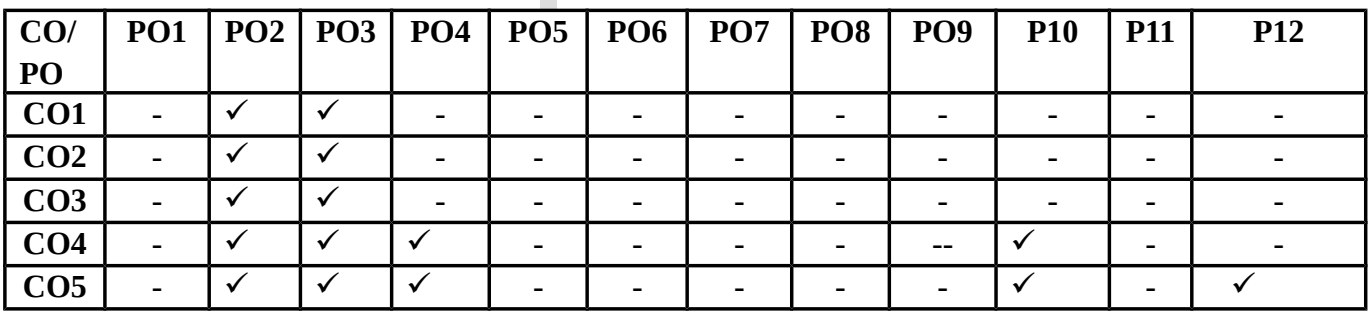

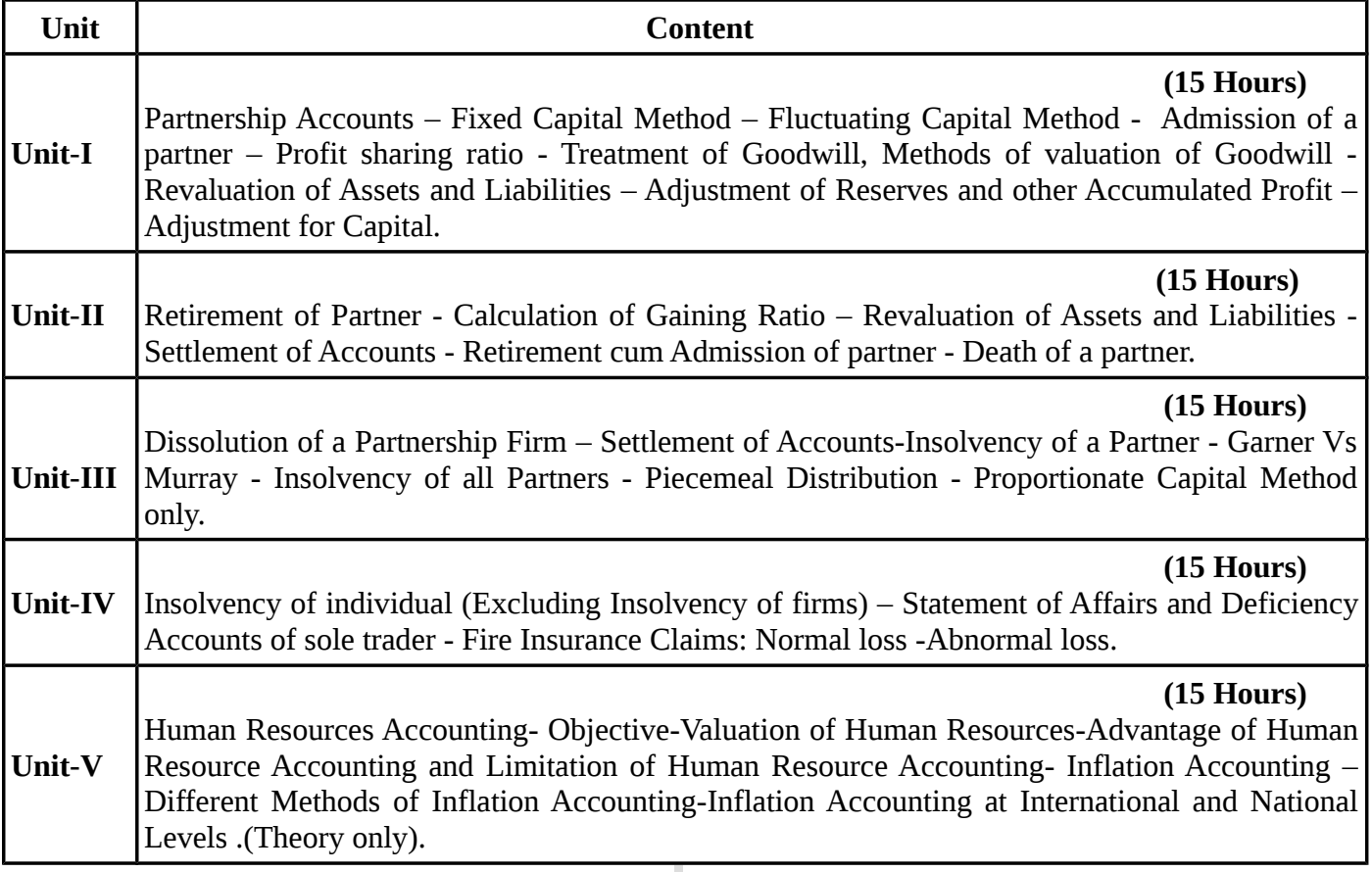

ı *Note: Distribution of marks between problems and theory shall be 80% and 20%.* **TEXT BOOKS:** 

# **Recent editions of the following books only are recommended**

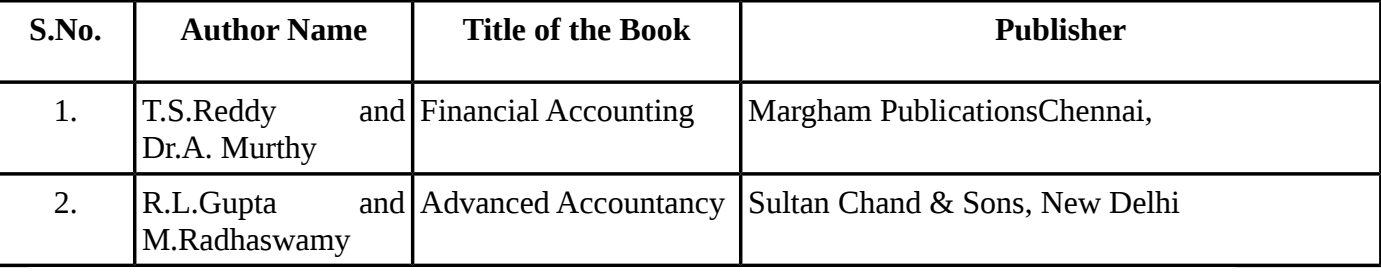

#### **REFERENCE BOOKS:**

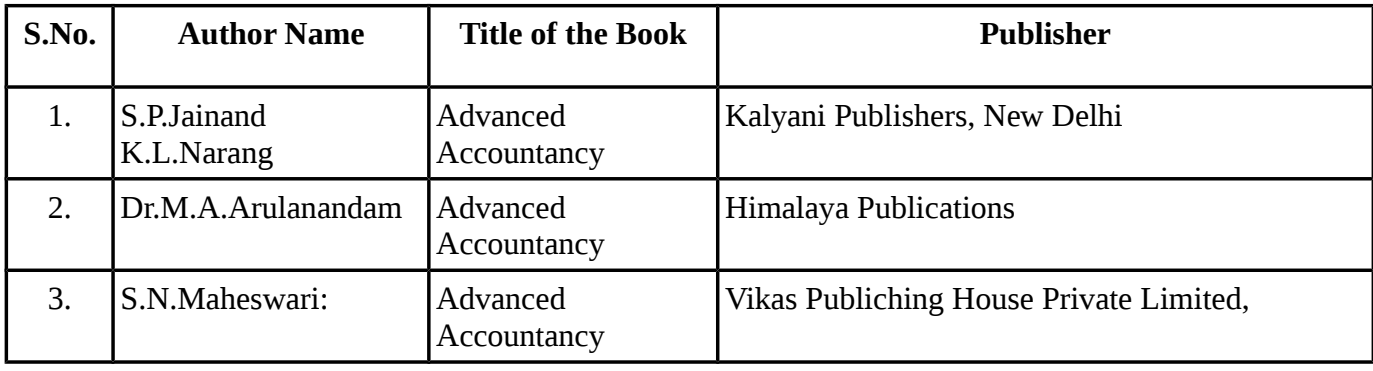

**Means of Curriculum Delivery:**-Lecture, Seminar, Assignment, Google classroom

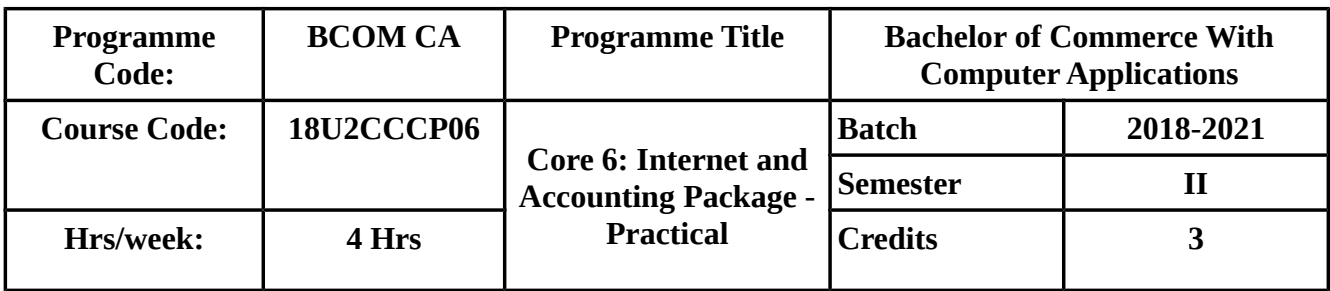

# **COURSE OUTCOMES (COs) :**

On Successful Completion of the course, students should be able to

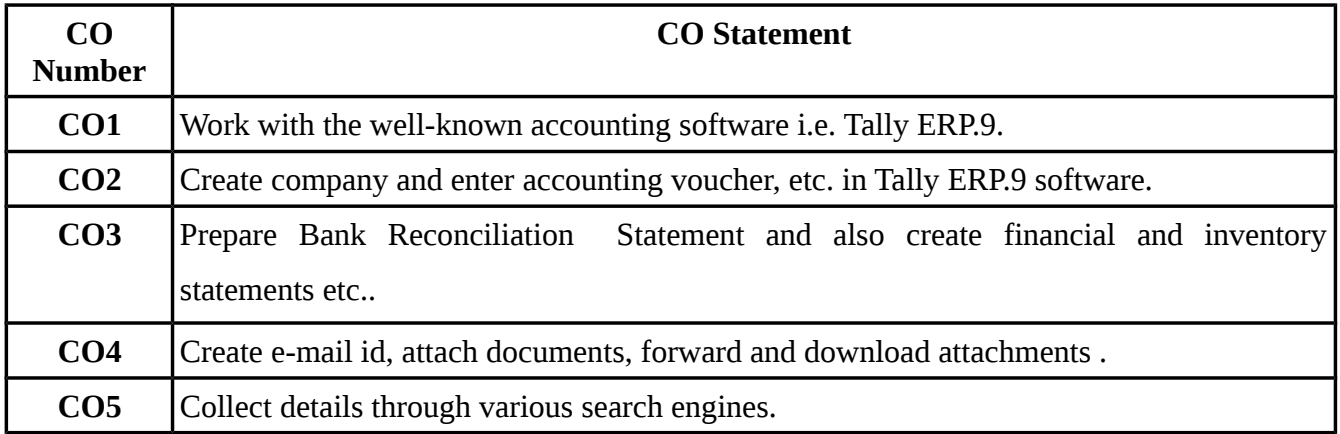

### **MAPPING WITH PROGRAMME OUTCOMES:**

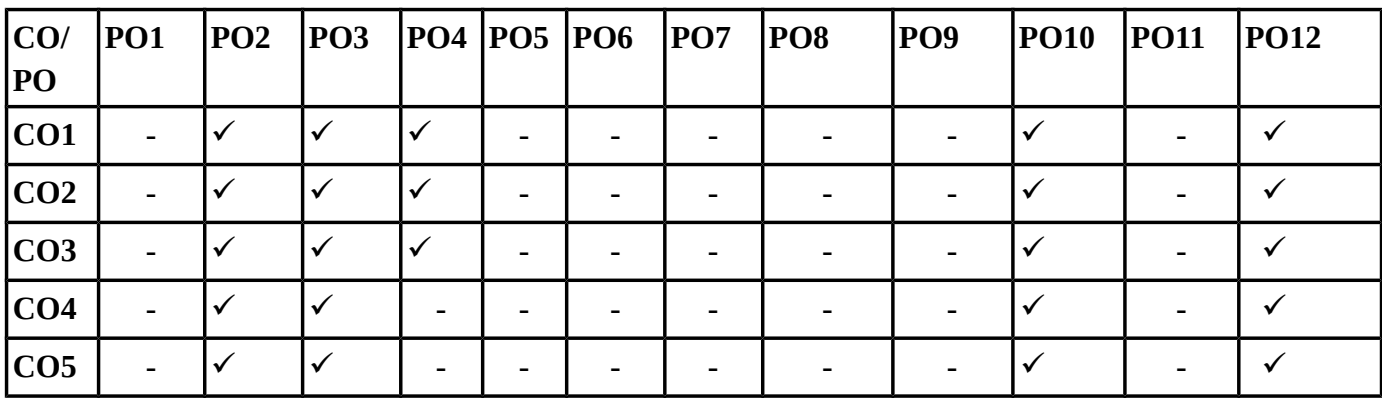

### **INTERNET**

- 1.To create an email-id.
- 2.To compose and send a mail.
- 3.To forward a mail and to reply for a mail.
- 4.To send a mail with an attachment.
- 5.To download the attached document of a mail received.
- 6.To send a mail to a large number of recipients using cc and bcc options.
- 7.To search a thing using a search engine.
- 8.To open and read newspaper sites, TV programmes schedules using Internet.
- 9.To verify a university /college details by opening their websites.
- 10.To upload your resume with any one job portal.

# **TALLY**

- 1) To Create a Company.
- 2) To Create Ledger & Prepare trial Balance and Balance Sheet.
- 3) To Create Voucher
- 4) To Create Stock & Display it.
- 5) To Create Inventory (1.LIFO 2.FIFO 3.Standard Average).
- 6) TO Display Bill Wise Detail.
- 7) To Create Godown.
- 8) To Display Multi Currency.
- 9) To calculate interest
- 10) To allocate cost

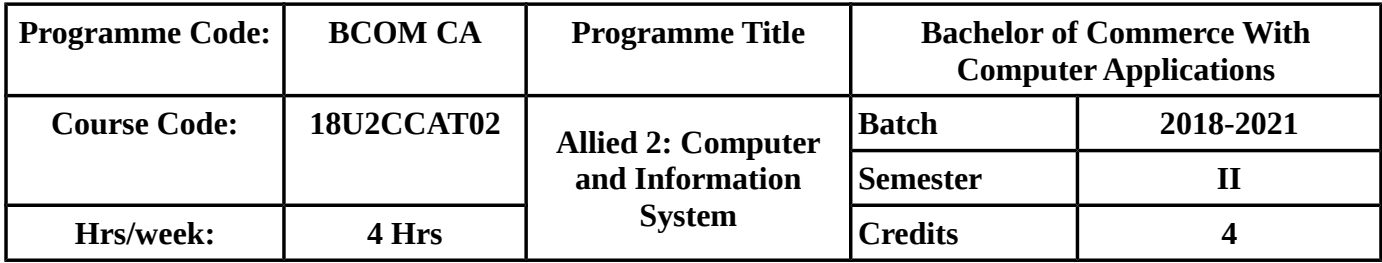

# *COURSE OBJECTIVES:*

- To provide basic conceptual knowledge about the computer and information system.
- To inculcate the knowledge about the Hardware and Software Systems.
- To enable the students to learn the functional aspects of Operating System.
- To make the students to understand about data processing.
- To Provide thorough knowledge on system Anlaysis and Design.

### **COURSE OUTCOMES (COs) :**

On Successful Completion of the course, students should be able to

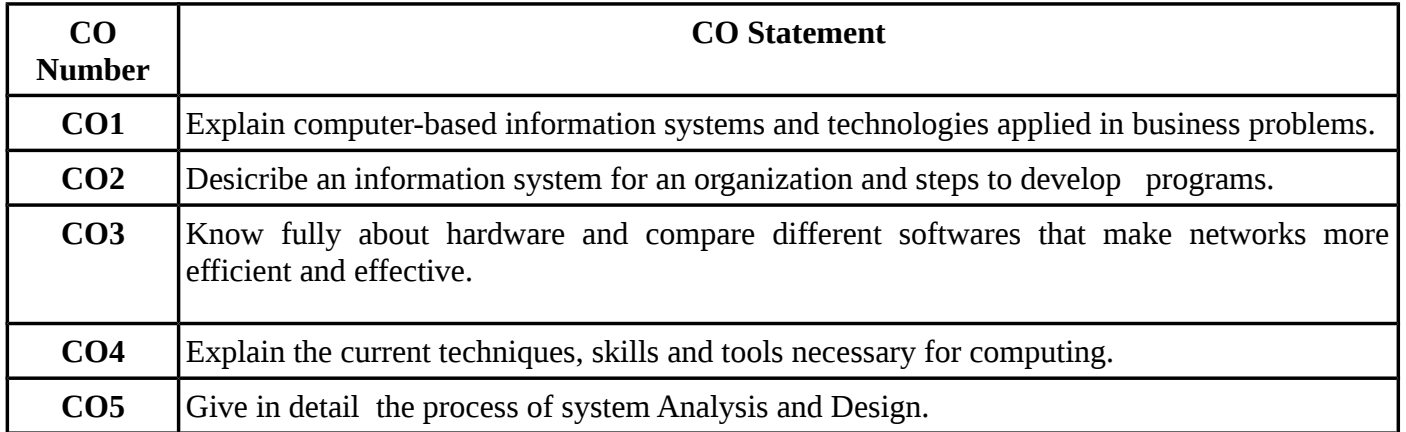

#### **MAPPING WITH PROGRAMME OUTCOMES:**

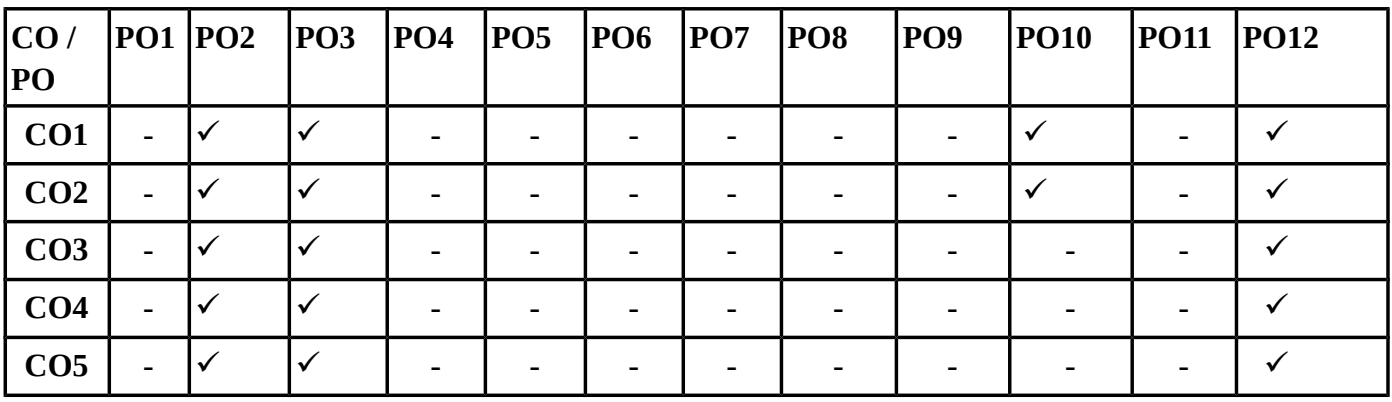

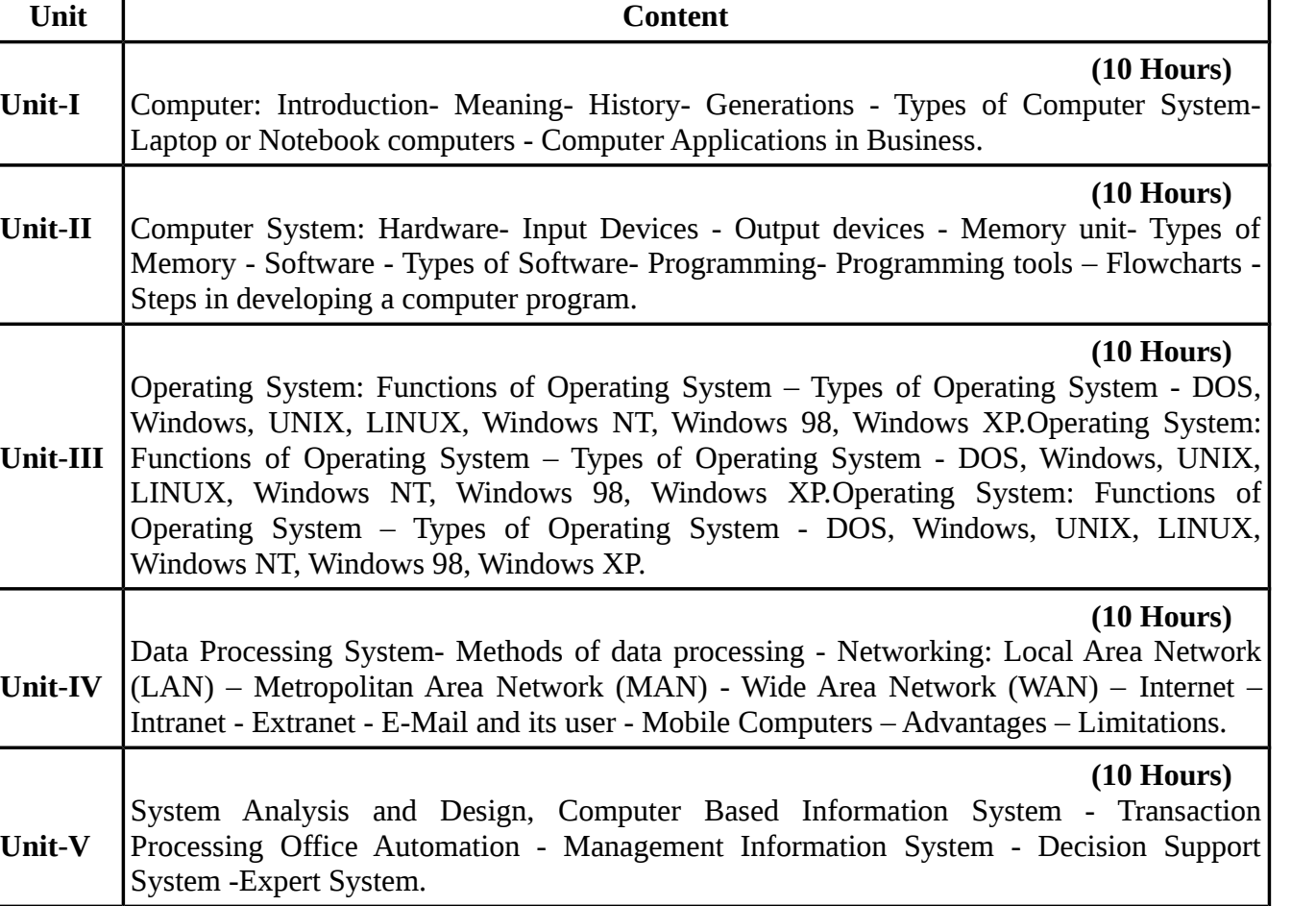

#### **TEXT BOOKS:**

### **Recent editions of the following books only are recommended**

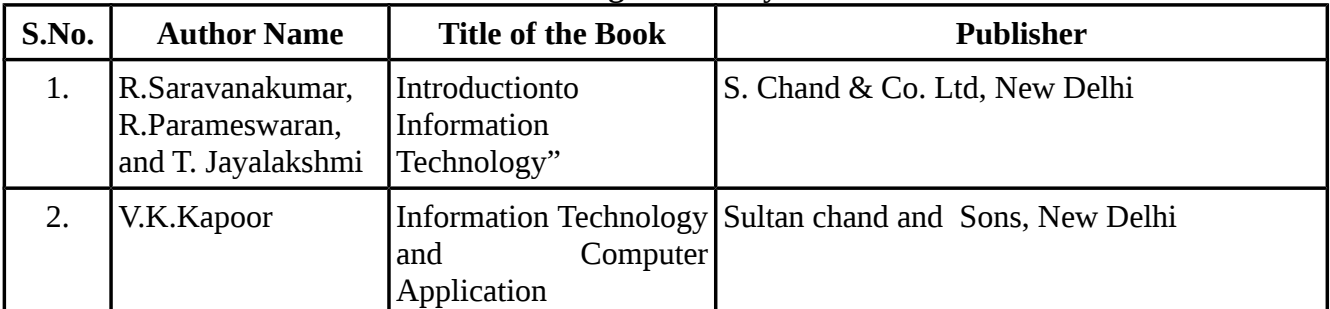

#### **REFERENCE BOOKS:**

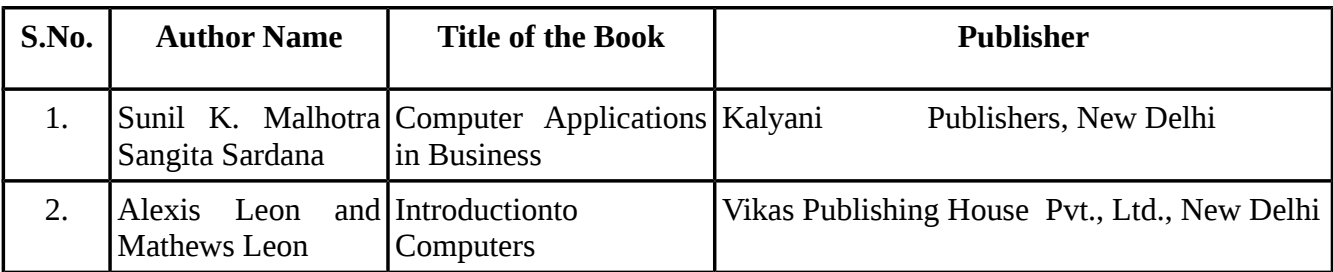

# **Means of Curriculum Delivery:** Lecture, Seminar, Assignment, Google classroom

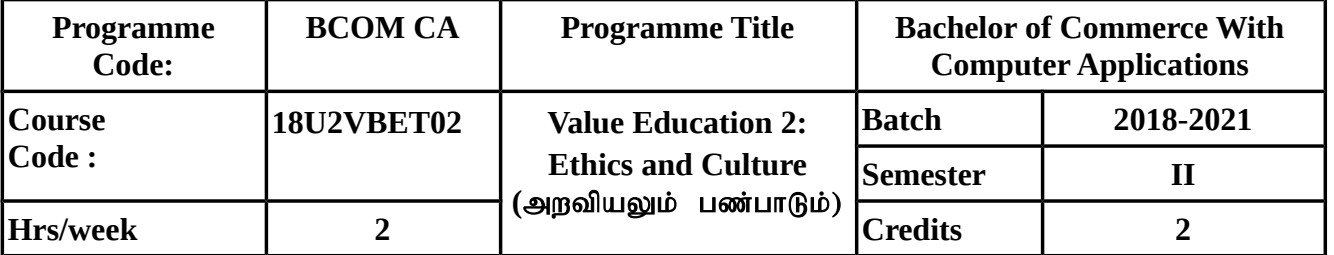

Ethics and Culture (மனிதவள மாண்பு - தனிமனித விழுமியங்கள், $\sigma$ முதாய விழுமியங்கள்)

#### நோக்கம்

- $\bullet$  ஒவ்வொருவரும் தன்னை உயர்த்திக் கொண்டு, சமுதாய மக்களுடன் இணக்கமாக வாழ்ந்து சமுதாயத்தையும் உயர்த்த வேண்டும். உன்னத இலட்சியத்திற்காக வாழ்ந்து நமது வாழ்க்கையை அர்த்தமுள்ளதாக ஆக்கிக் கொள்ள வேண்டும்.
- $\bullet$  கவலைக்கு ஆதாரமான ஆசை மற்றும் சினம் ஆகியவற்றைத் தவிர்ப்பதன் மூலம் கவலையை ஒழிப்பதற்கான பயிற்சி பெறுதல்
- கல்வி, அரசியல், பொருளாதாரம் மற்றும் விஞ்ஞானம் ஆகியவற்றுக்கும்  $\sigma$ முதாயத்திற்கும் உள்ள தொடர்பினை அறிந்து கொள்ளுதல்

### **COURSE OUTCOME (CO) :**

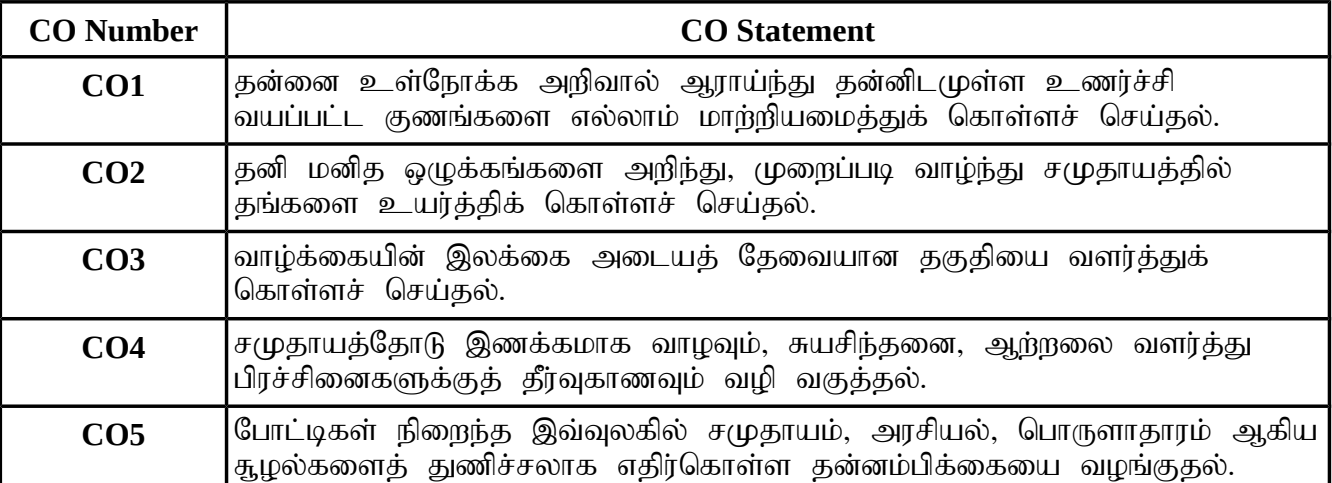

# **MAPPING WITH PROGRAMME OUTCOMES**

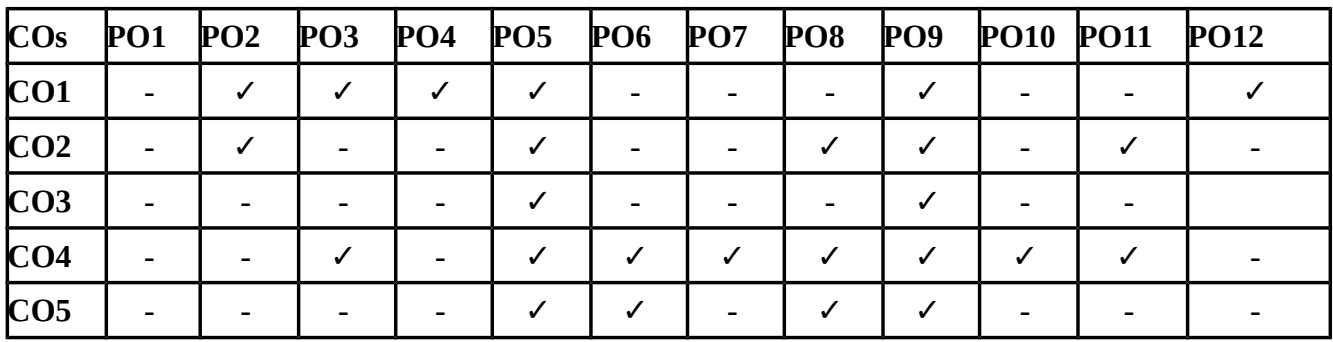

பாடத்திட்டம்

Scheme of Examinations SR 3 – 2018 -2021 -B.Com (CA)

# மனிதவள மாண்பின் அவசியம் - குறிக்கோள் , மதிப்புகள் - வாழ்வின் நோக்கமும் தத்துவமும் - வாழ்க்கைத் தேவைகள் , காப்புகள் - அறநெறிகள் , அறிவின் நிலைப்படிகள். அலகு – 2 (5 **மணிநேரம்**)

அலகு – 1 (5 மணிநேரம்)

அலகு – 3 (5 மணிநேரம்)

எண்ணம் ஆராய்கல் - எண்ணம் எழக்காரணங்கள் - எண்ணம் ஆராய்தல் பயிற்சி – அசை சீரமைத்தல் - ஆசை சீரமைத்தல் பயிற்சி.

சினம் கவிர்க்கல் - சினக்கின் விளைவகள் - சினம் கவிர்க்கல் பயிர்சி – கவலை ஒழித்தல் - கவலையின் வகைகளும் விளைவுகளும் - கவலை ஒழித்<u>தலு</u>க்கான பயிற்சி.

# அலகு – 4 (5 **மணிநேரம்**) மனிதனின் பரிணாமம் - பிரபஞ்ச தன்மாற்றம் - உயிரினத் தன்மாற்றம் - ஆறாம் அறிவின் மேம்பாடு – மனித வேறுபாட்டிற்கான காரணங்கள் - ஏழு சம்பத்துகள் - பதினாறு காரணங்கள் - மனத் தூய்மை தரும் சமுதாய நலன்.

கல்வியும் சமுதாயமும் - கல்வியின் சமுதாய நோக்கங்கள் - கல்வியின் சமுதாயப் பணிகள் - அரசியலும் சமுதாயமும் - பொருளாதாரமும் சமுதாயமும் - விஞ்ஞானமும் ச $(\mu_{\text{B}}$ ரய $(\mu)$ ம்.

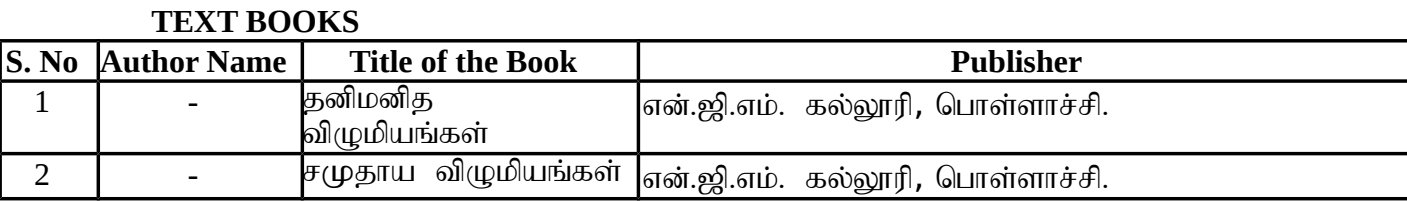

#### **REFERENCE BOOKS**

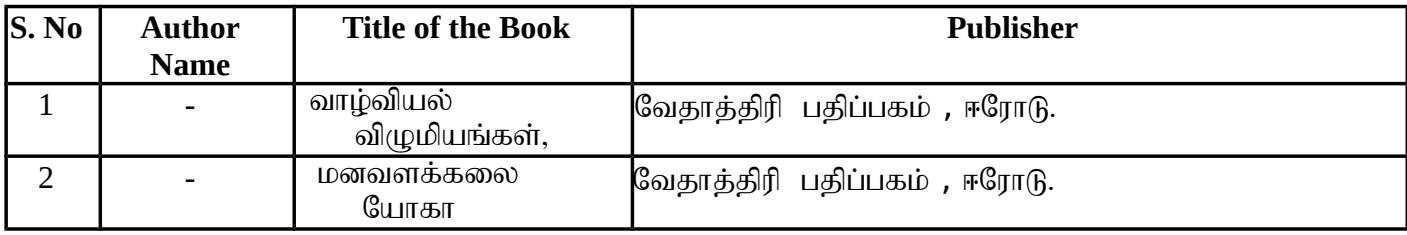

### அலகு – 5 (5 மணிநேரம்)

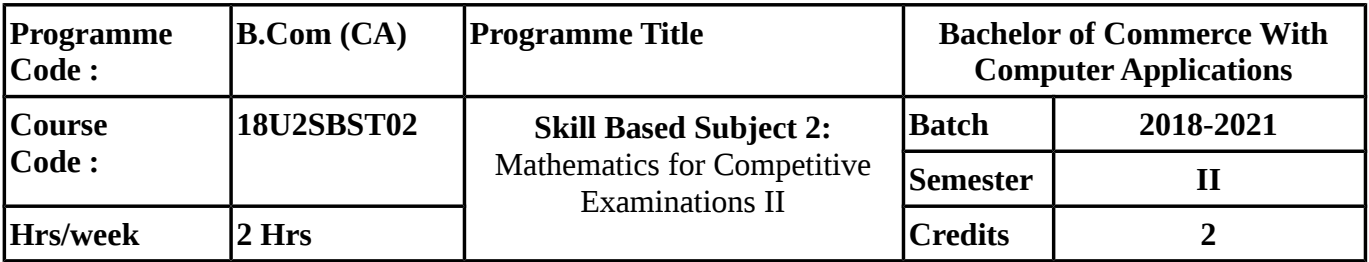

#### **COURSE OBJECTIVES**

To enable the Students ,

- to know about methods of calculation of Interest and Profit & Loss.
- to develop the ability in problems solving Permutation , Combinations and Bankers Discount.
- to Solve Problems of Permutations and combinations.

#### **COURSE OUTCOMES (CO)**

 On successful completion of the course, students should be able to achieve the following outcomes.

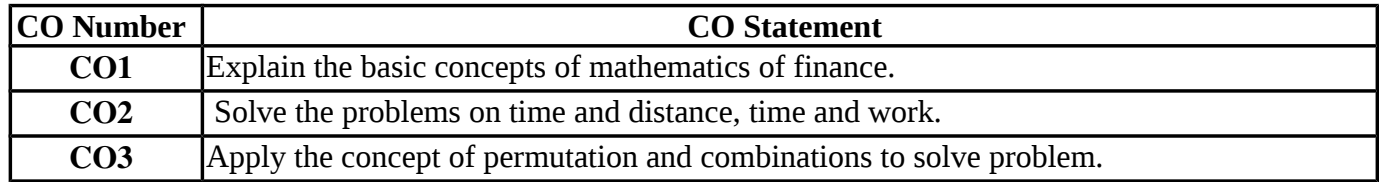

#### **MAPPING WITH PROGRAMME OUTCOMES**

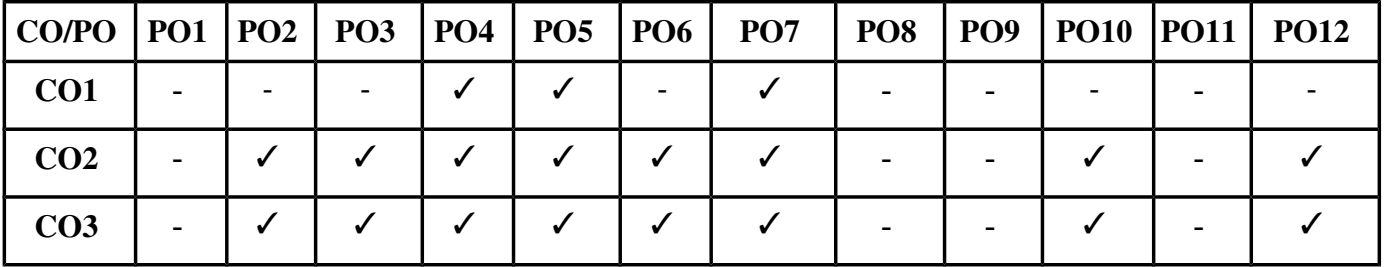

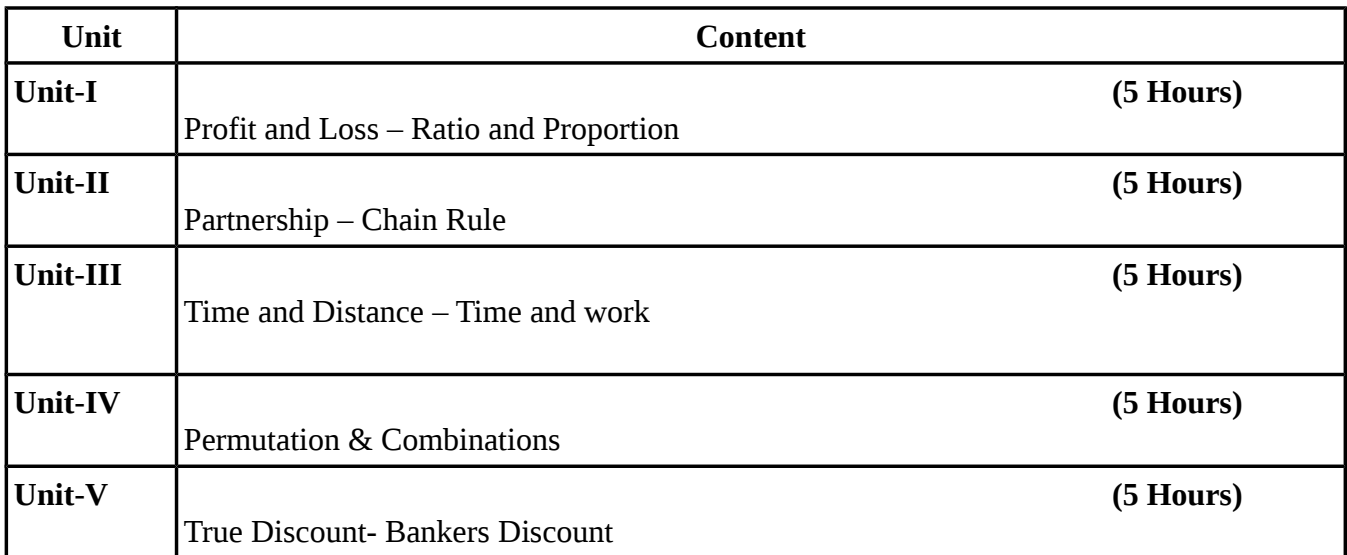

# **(Simple Problems only)**

#### **TEXT BOOKS**

#### **Recent editions of the following books only are recommended**

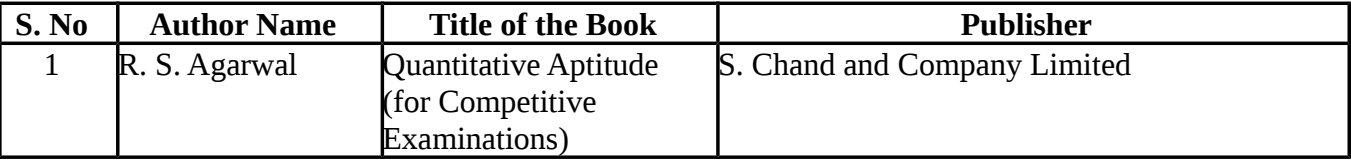

#### **REFERENCE BOOKS**

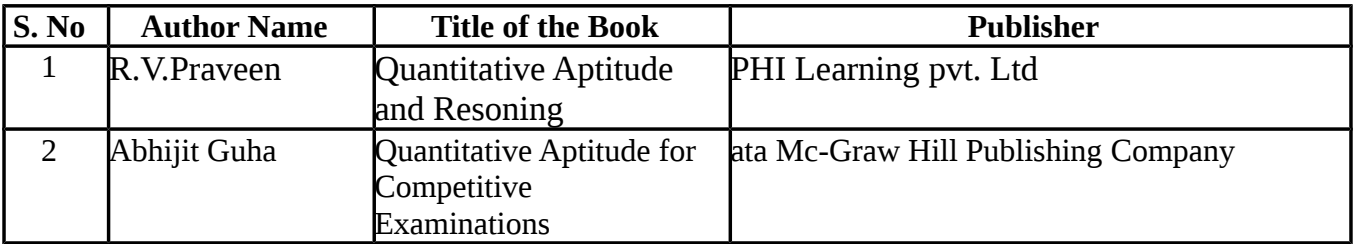

### **WEBSITE REFERENCE**

*1.*<https://www.careerbless.com/aptitude/qa/home.php> *2.*<https://www.indiabix.com/>

**Means of Curriculum Delivery** : Lecture, Group Discussion, Seminar, Assignment, Google classroom.

#### **SEMESTER - III**

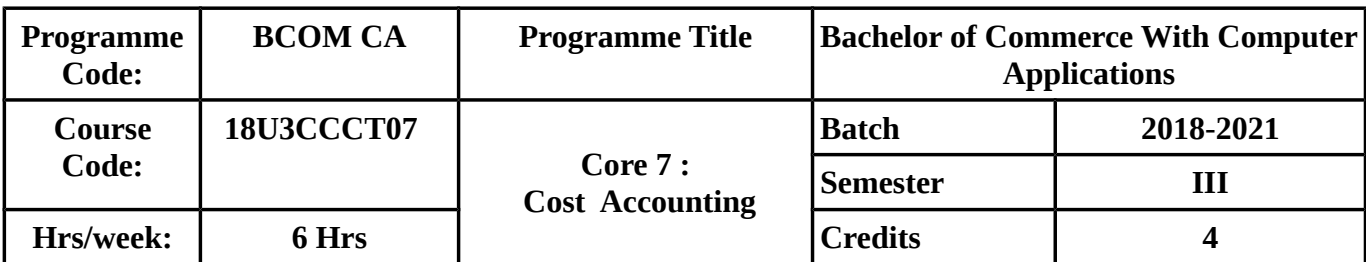

#### **COURSE OBJECTIVES:**

- To enlighten the students on various methods of Costing.
- To make the students to calculate the stock level and Pricing of Material issues.
- To enable the students to compute the labour turnover and know about distribution summary.
- To understand the methods of costing adopted by different types of industries.
- To make the students to reconcile cost and Financial statement.

### **COURSE OUTCOMES :**

#### On Successful Completion of the course, students should be able to

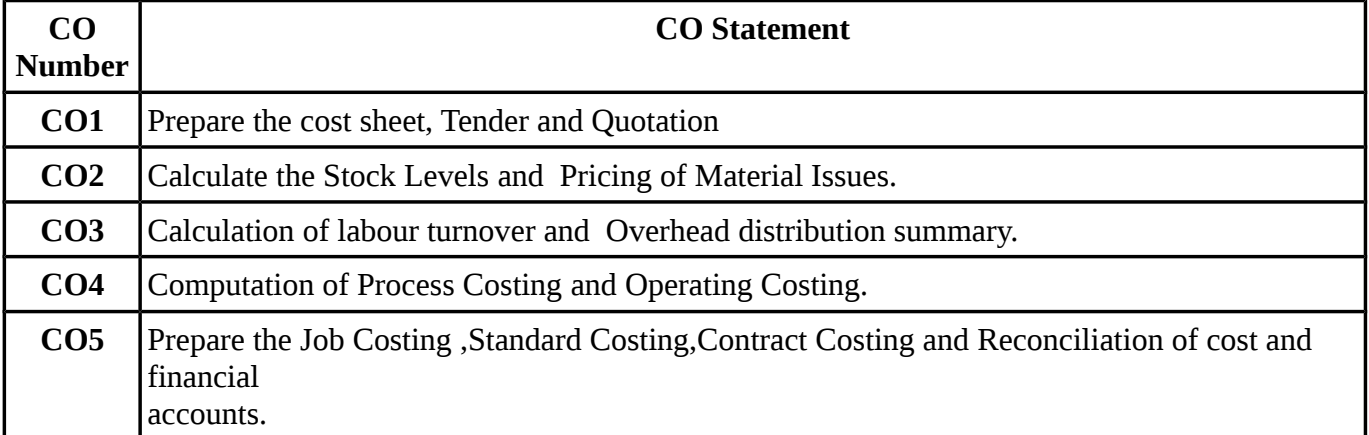

#### **MAPPING WITH PROGRAMME OUTCOMES**

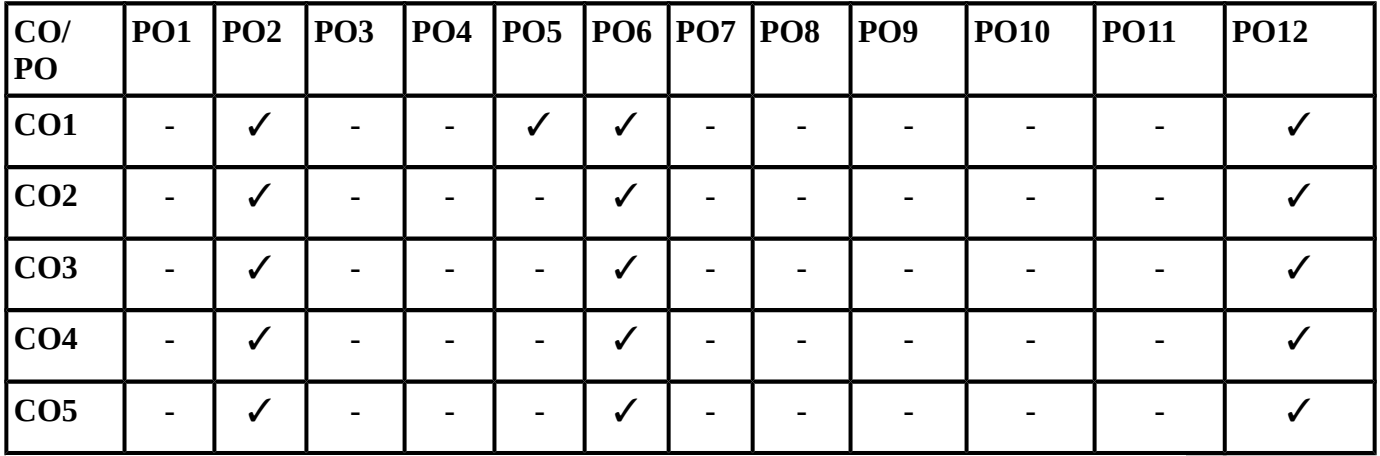

#### **SYLLABUS**

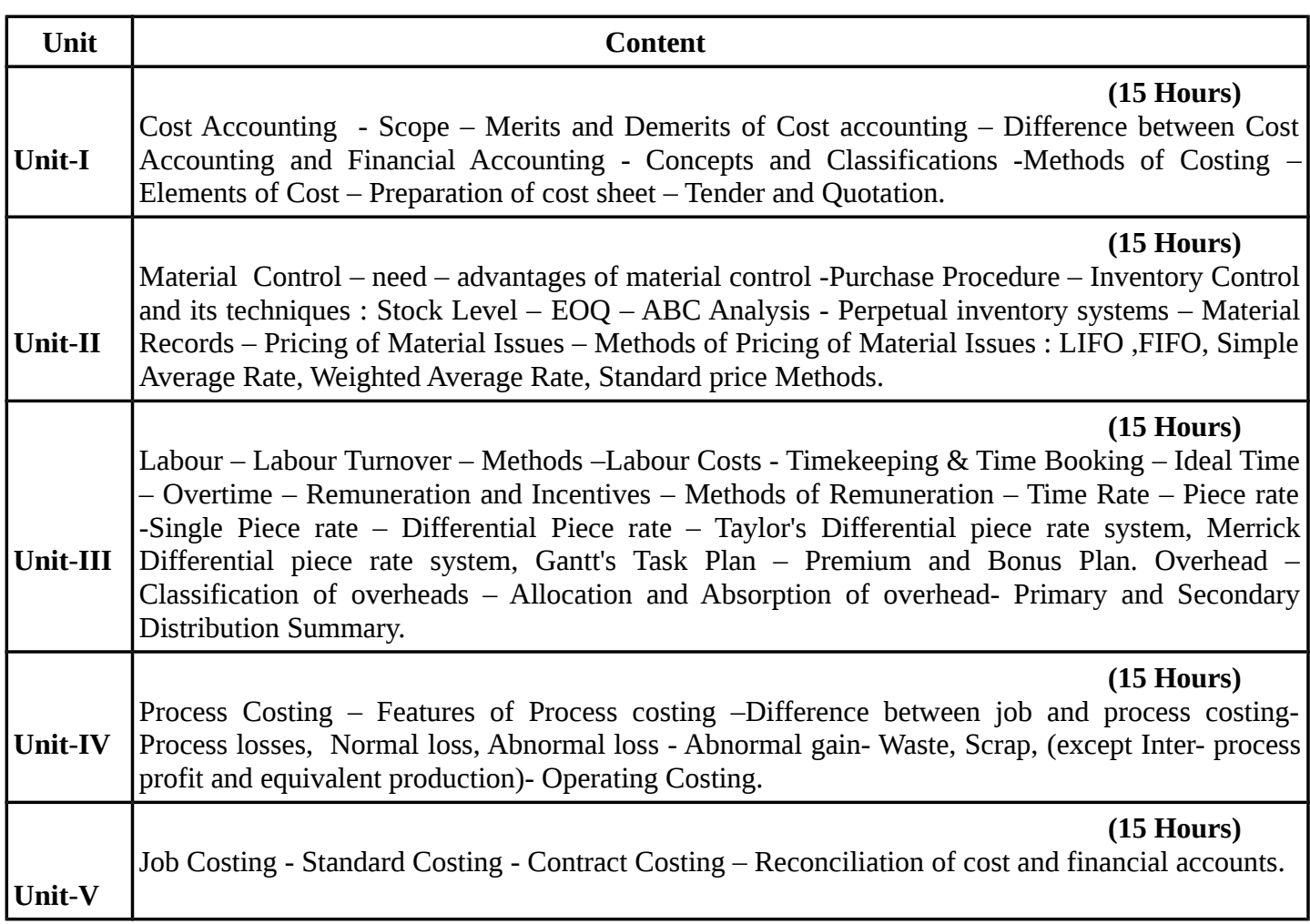

# **(Questions in problems and theory carry 80% and 20% )**

### **TEXT BOOKS**

# **Recent editions of the following books only are recommended**

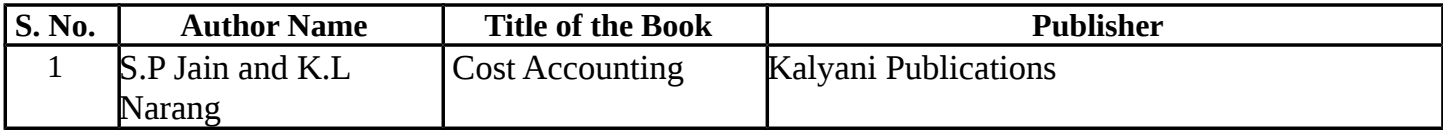

#### **REFERENCE BOOKS**

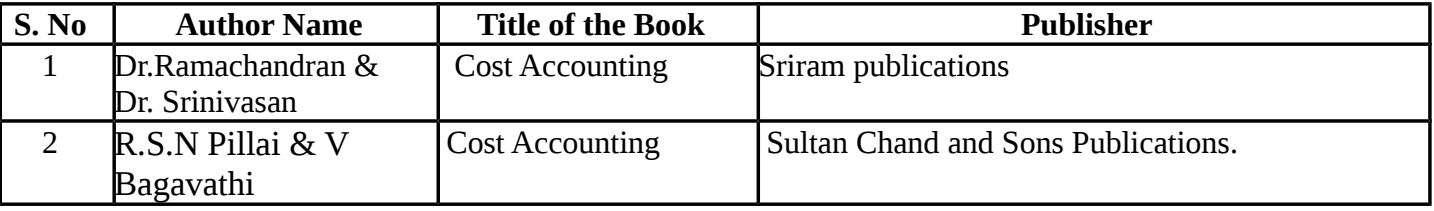

**Means of Curriculum Delivery** : Lecture, Group Discussion, Seminar, Assignment, Google classroom.

### **SEMESTER – III**

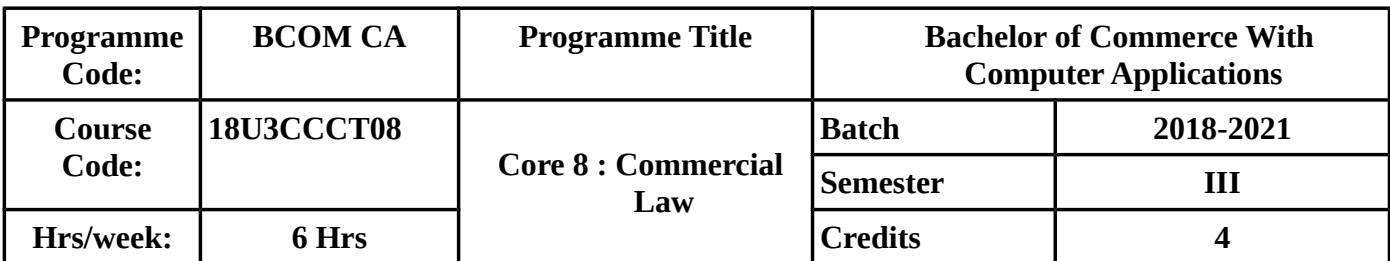

#### **COURSE OBJECTIVES:**

- To enable the students to acquire knowledge on legal aspects of business
- To gain knowledge in concepts of Performance, Discharge and breach of contract.
- To impart knowledge about the contract of agency.
- To familiarise the concept of indemnity, guarantee, bailment and pledge.
- To make the students aware about the contract of sale and hire purchase.

### **COURSE OUTCOMES(CO)**

On successful completion of the course, students should be able to achieve the following outcomes

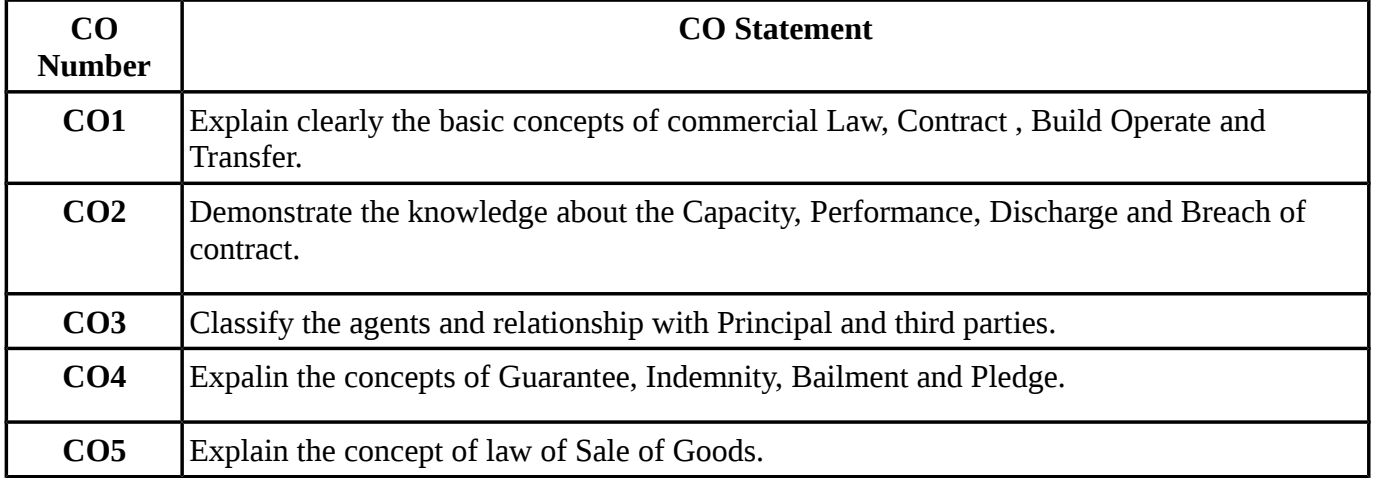

#### **MAPPING WITH PROGRAMME OUTCOMES**

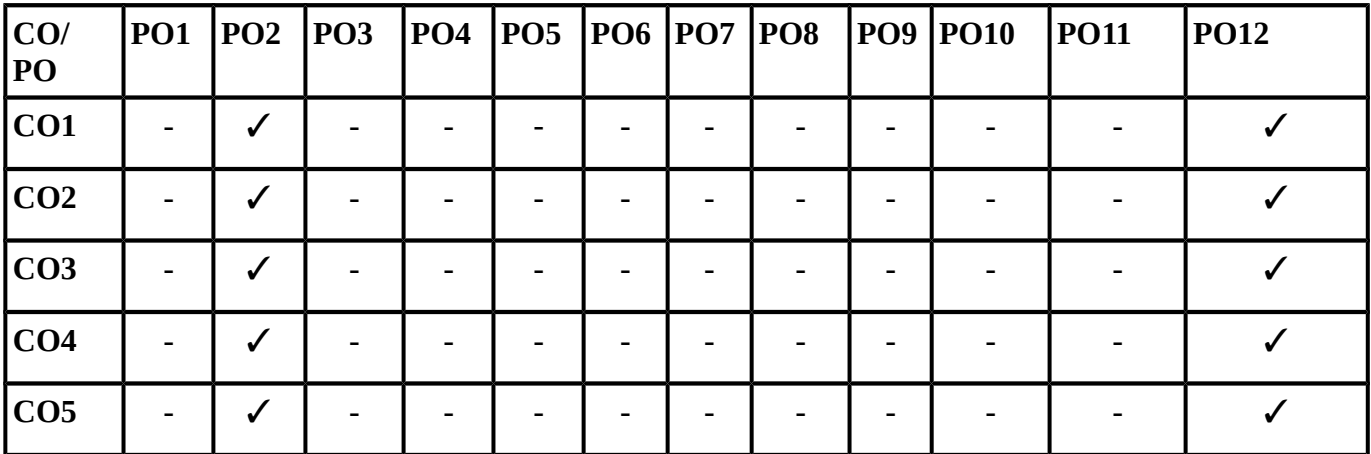

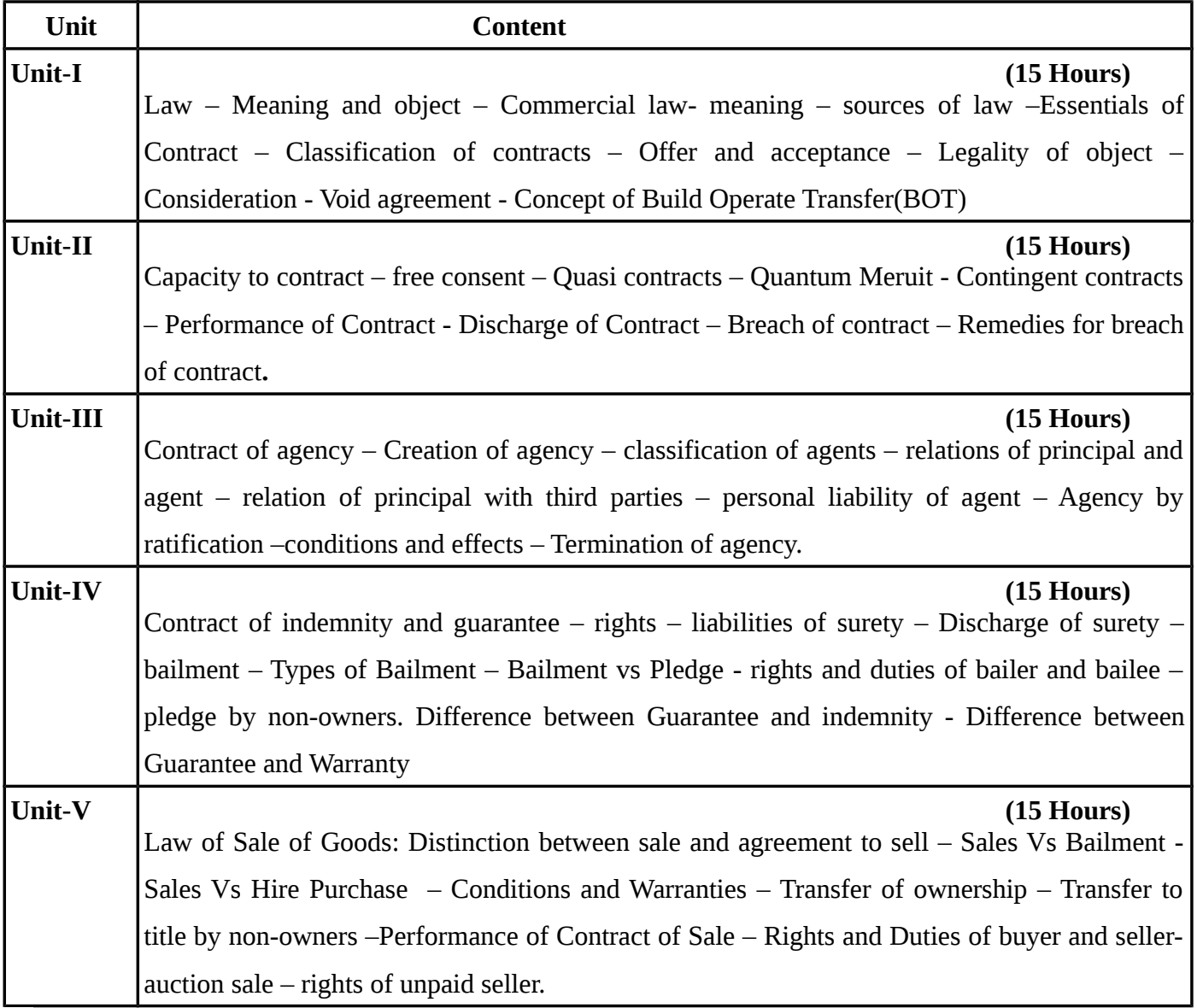

#### **TEXT BOOKS**

# **Recent editions of the following books only are recommended**

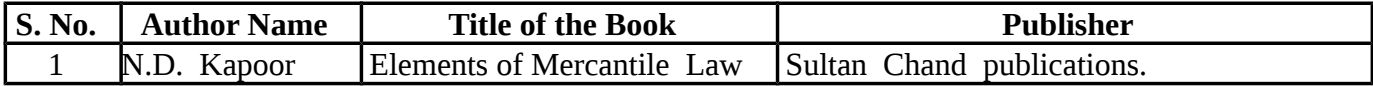

#### **REFERENCE BOOKS**

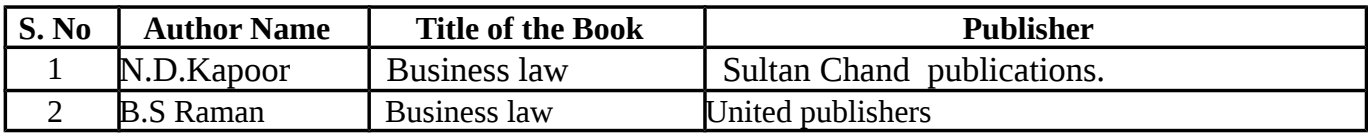

# **Means of Curriculum Delivery:** Lecture, Seminar, Assignment, Google classroom

#### **SEMESTER - III**

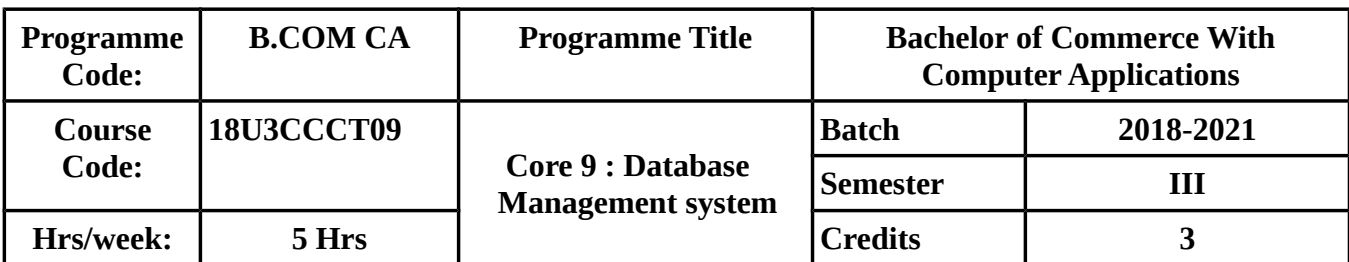

#### **COURSE OBJECTIVES:**

To make the students to understand

- basic concepts of Database, its system and Evolution.
- database development life cycles, Various Data models,types and their comparison.
- Implemenation of Relational Database.
- Physical database system and managing the database,enrollment and functions of Database administration control.
- Interaction to Structured Query Language using oracle and its uses.

#### **COURSE OUTCOMES :**

On Successful Completion of the course, students should be able to

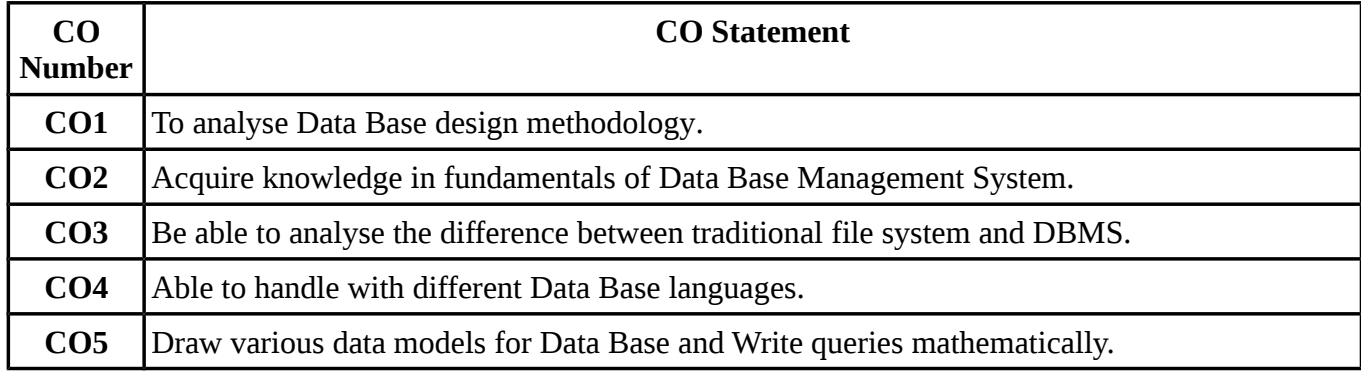

#### **MAPPING WITH PROGRAMME OUTCOMES**

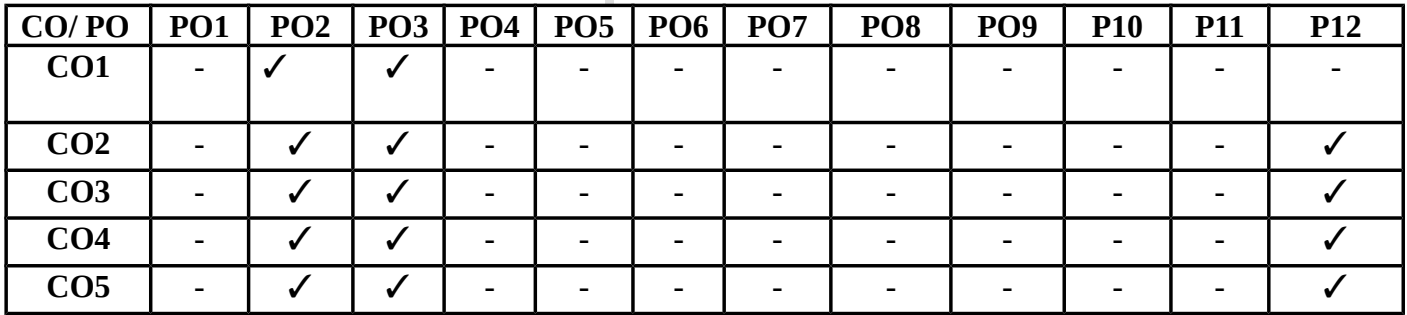

#### **SYLLABUS**

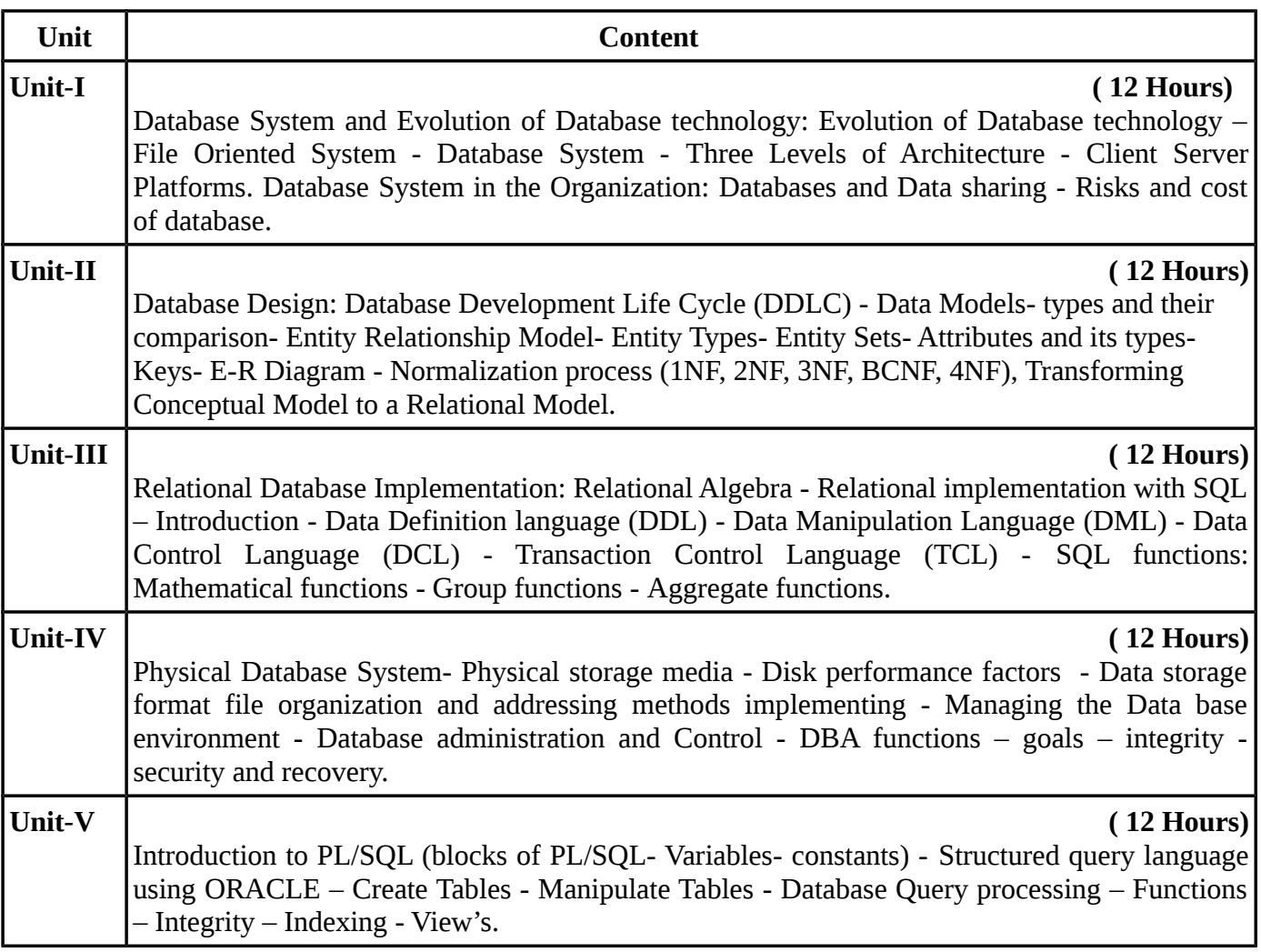

# **TEXT BOOKS:**

### **Recent editions of the following books only are recommended**

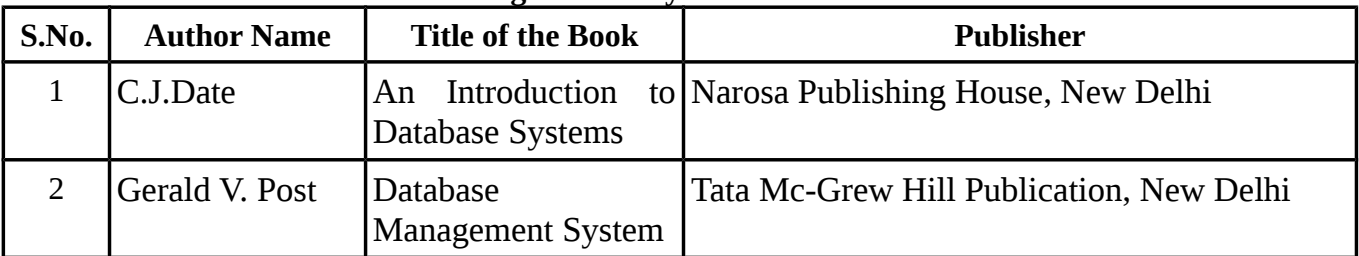

#### **REFERENCE BOOKS**

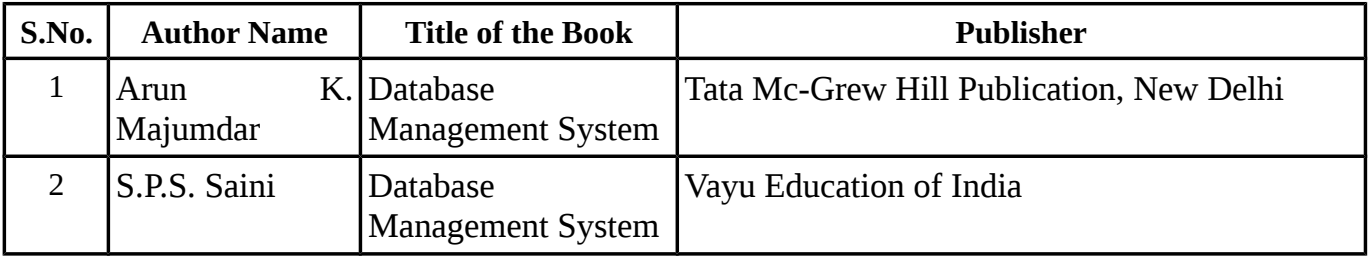

**Means of Curriculum Delivery:** Lecture, Seminar, Assignment, Google classroom

# **SEMESTER - III**

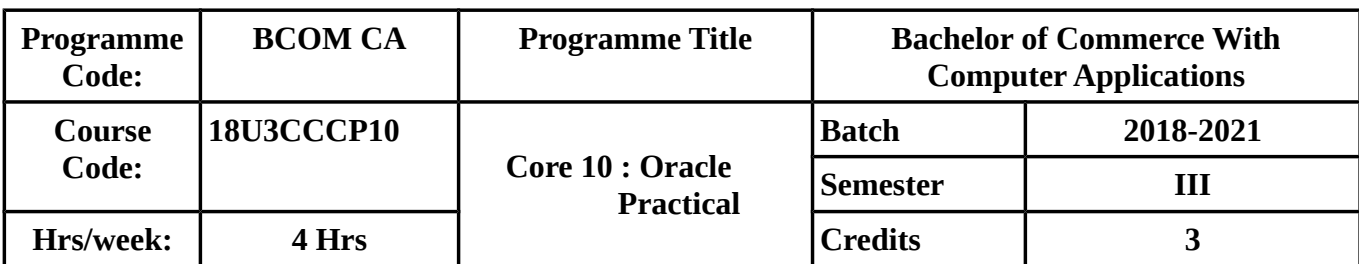

# **COURSE OUTCOMES :**

On Successful Completion of the course, students should be able to understand about ,

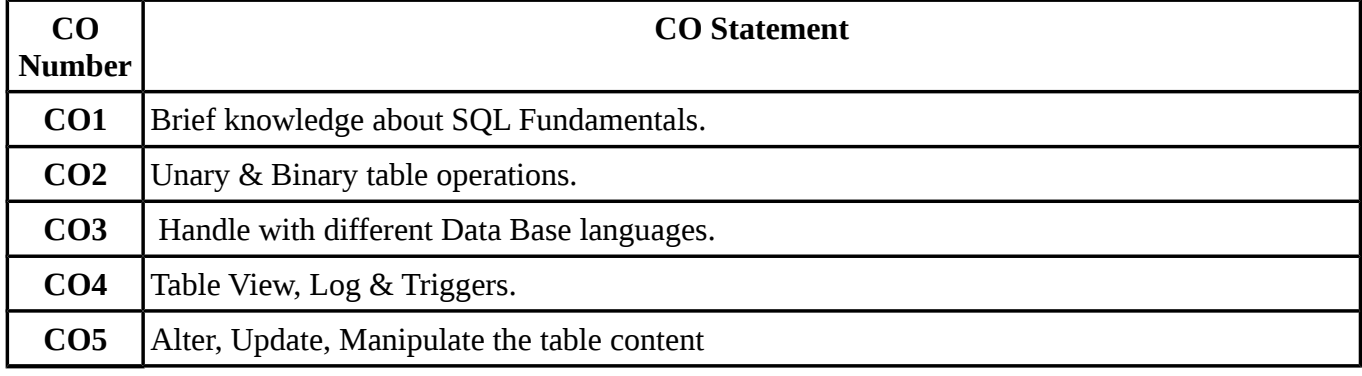

# **MAPPING WITH PROGRAMME OUTCOMES**

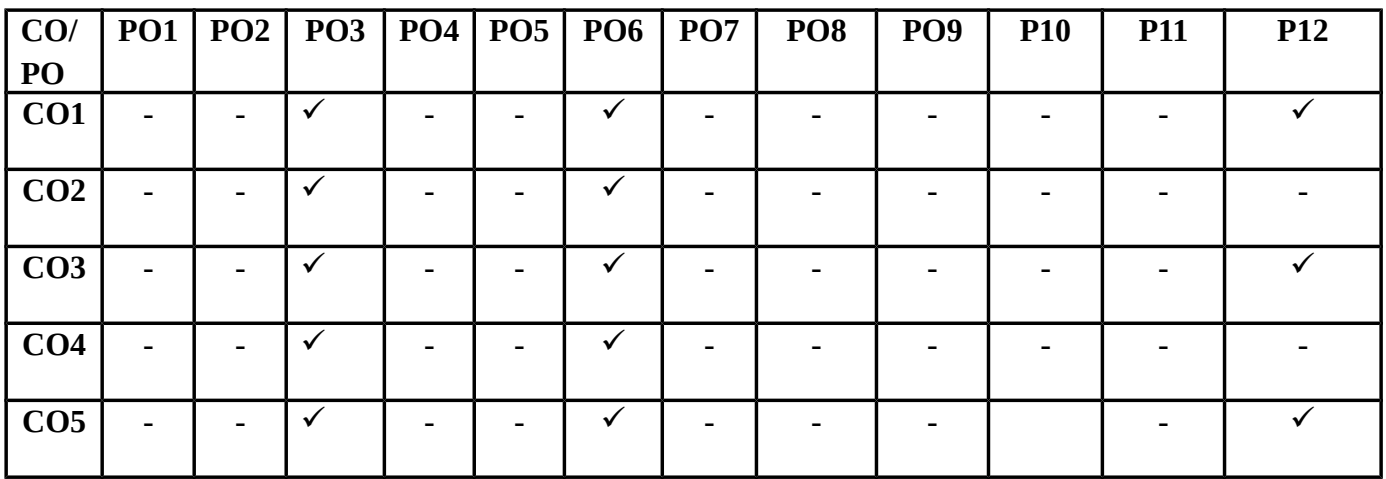

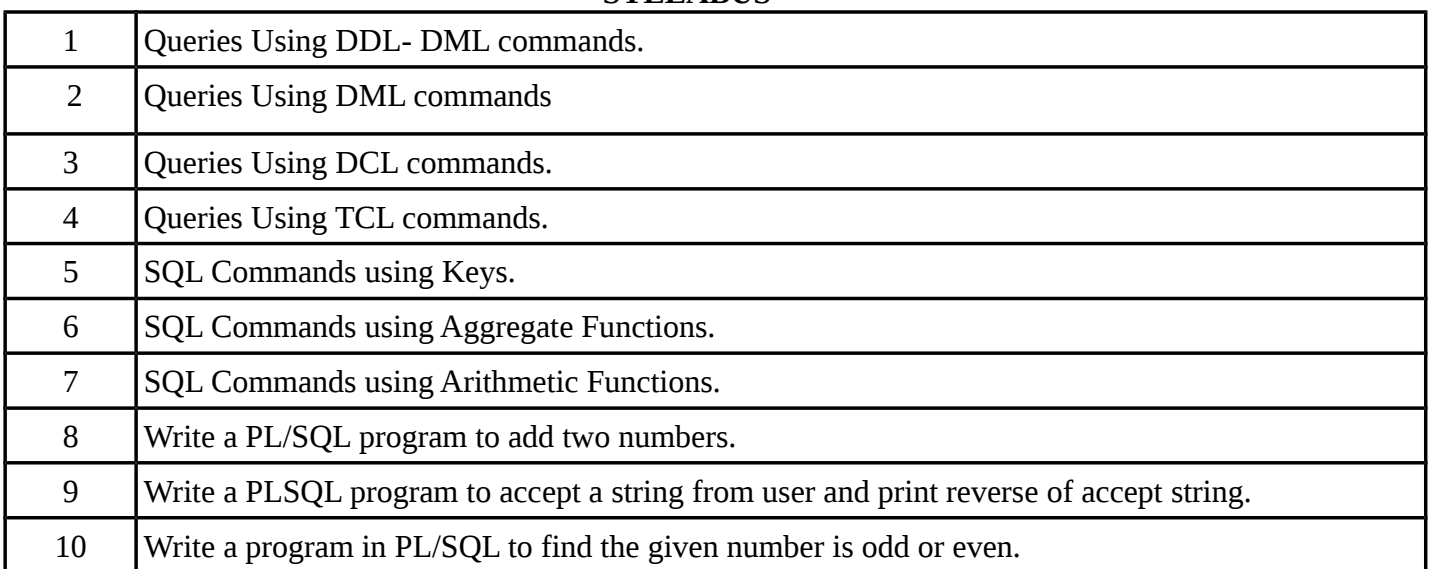

**SEMESTER - III**
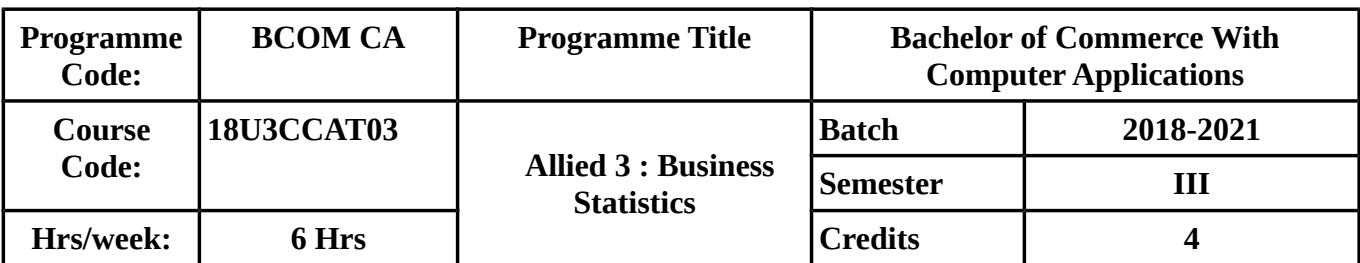

## **COURSE OBJECTIVES**

To enable the Students

- To know the meaning and definition of Statistics and about various Statistical methods.
- To have a clear idea on Correlation between variables and Regression analysis.
- To know various components of Time series, Method of determining the same, concept of Index numbers , various types and their calculations.

## **COURSE OUTCOMES (CO)**

On successful completion of the course, students should be able to achieve the following outcomes.

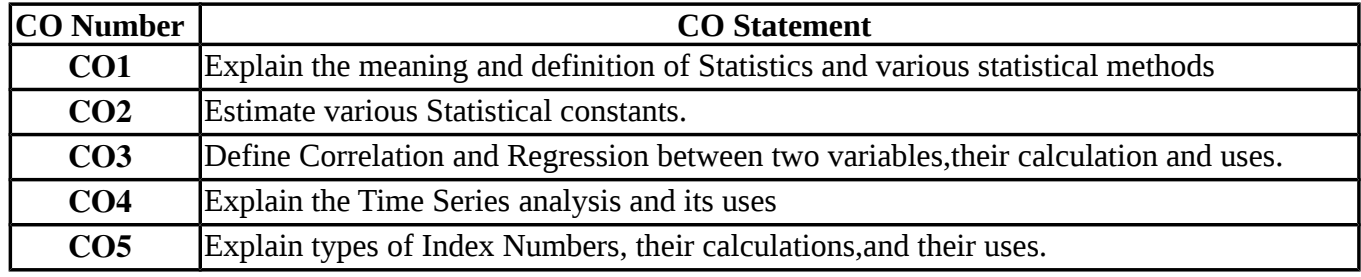

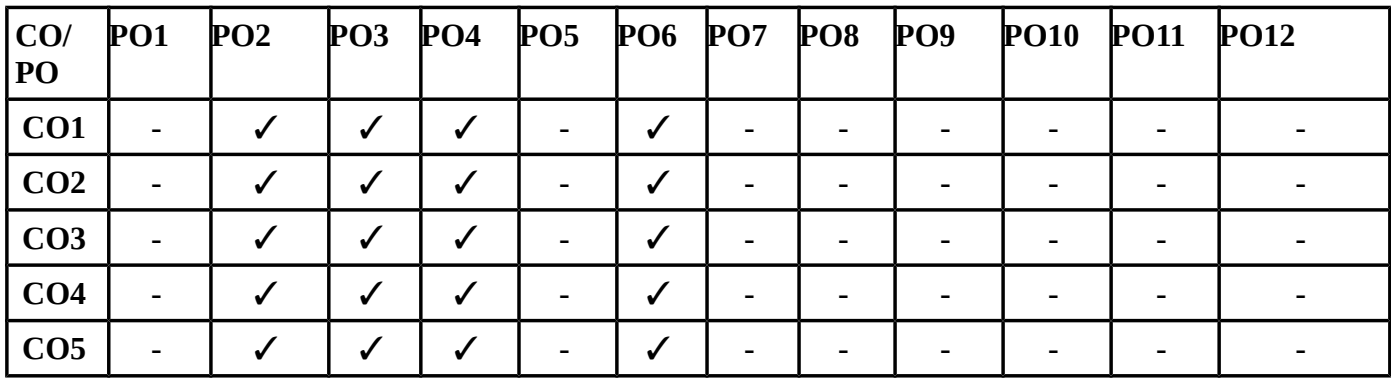

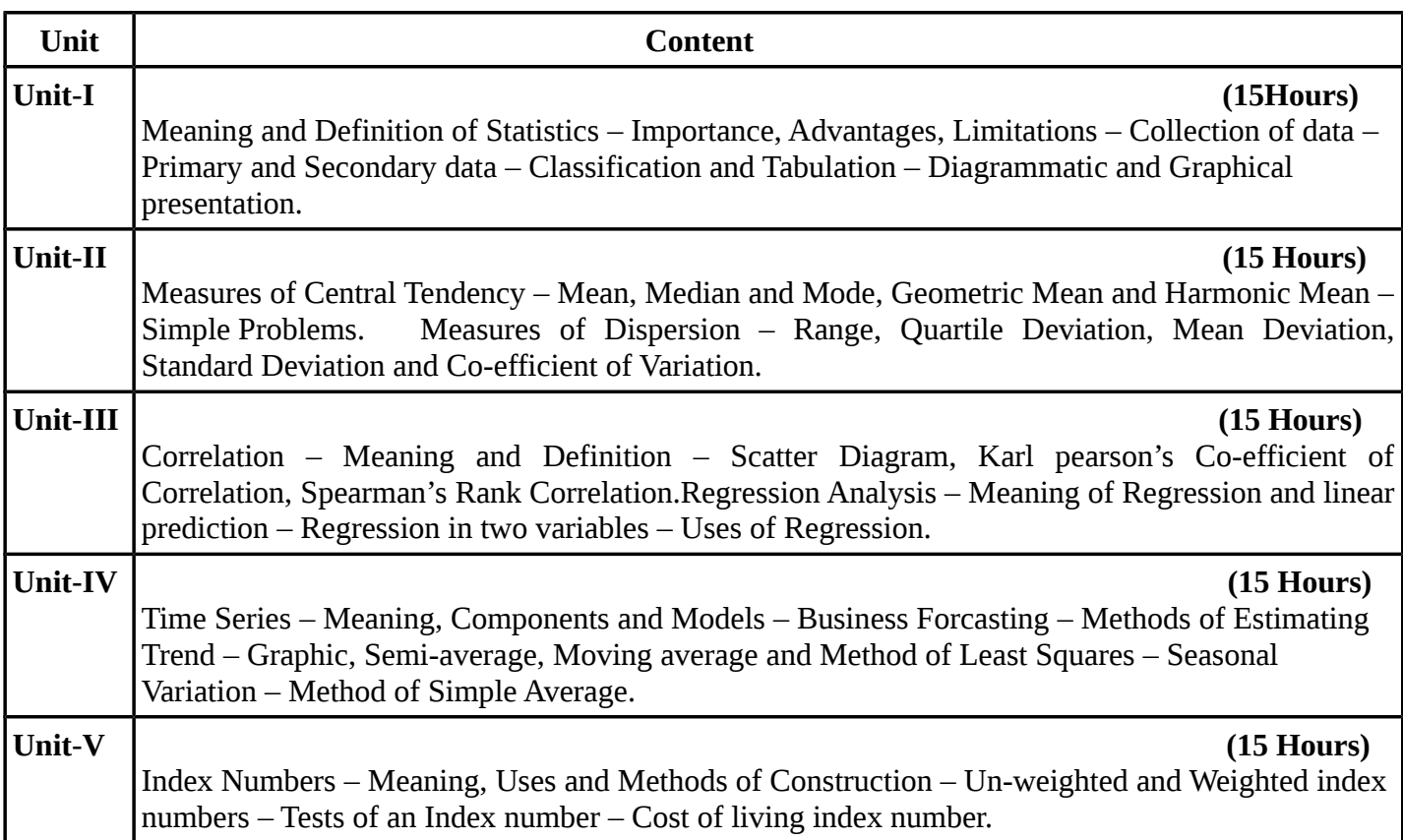

#### **\* Questions in theory and problems carry 20% and 80% marks respectively TEXT BOOK**

#### **Recent editions of the following books only are recommended**

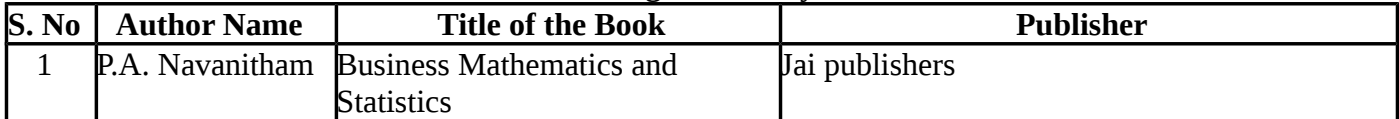

## **REFERENCE BOOKS**

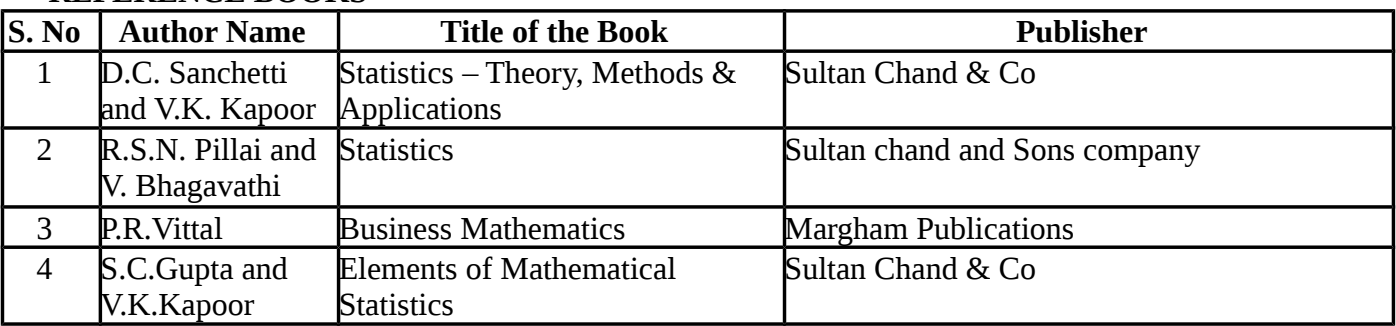

#### **WEBSITE REFERENCE**

1[.https://sol.du.ac.in/mod/book/view.php?id=1317&chapterid=1065](https://sol.du.ac.in/mod/book/view.php?id=1317&chapterid=1065)

*2.www.mypolyuweb.hk/machanck/lectnotes/c1\_des.pdf*

*3[.www.abs.gov.au/websitedbs/.../statistical+language+-+measures+of+central+tendency](http://www.abs.gov.au/websitedbs/.../statistical+language+-+measures+of+central+tendency)*

**Means of Curriculum Delivery** : Lecture, Group Discussion, Seminar, Assignment, Google classroom

# **SEMESTER - III**

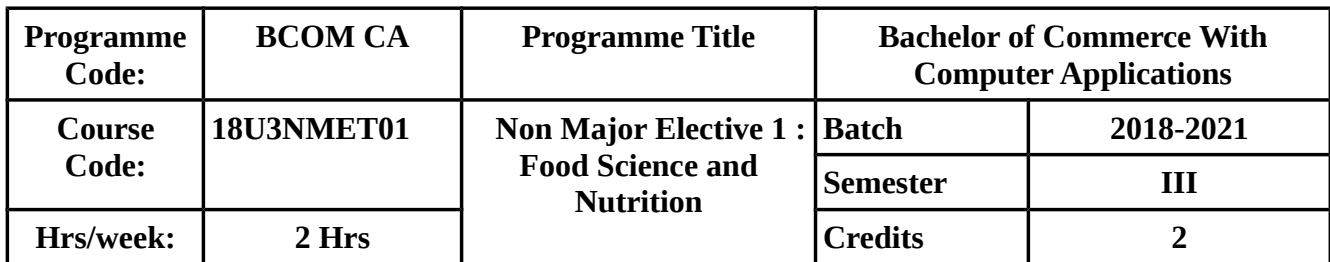

## **COURSE OBJECTIVE :**

- To understand the importance of Nutrition and the role of food in the maintenance of good health.
- To know about the functions, deficiency and toxicity of nutrients.
- To understand Malnutrition and its prevention
- To know about various adulterants in food and the methods of detecting them.
- To have an awareness on the prevailing laws, hygiene and sanitation relating to food safety.

# **COURSE OUTCOMES (CO)**

On successful completion of the course, students should be able to

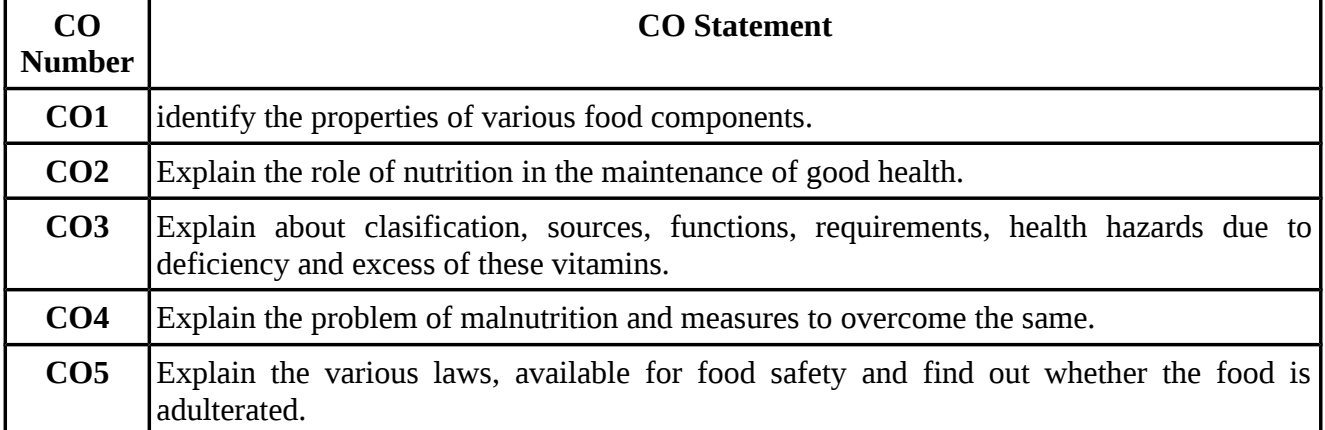

#### **MAPPING WITH PROGRAMME OUTCOMES**

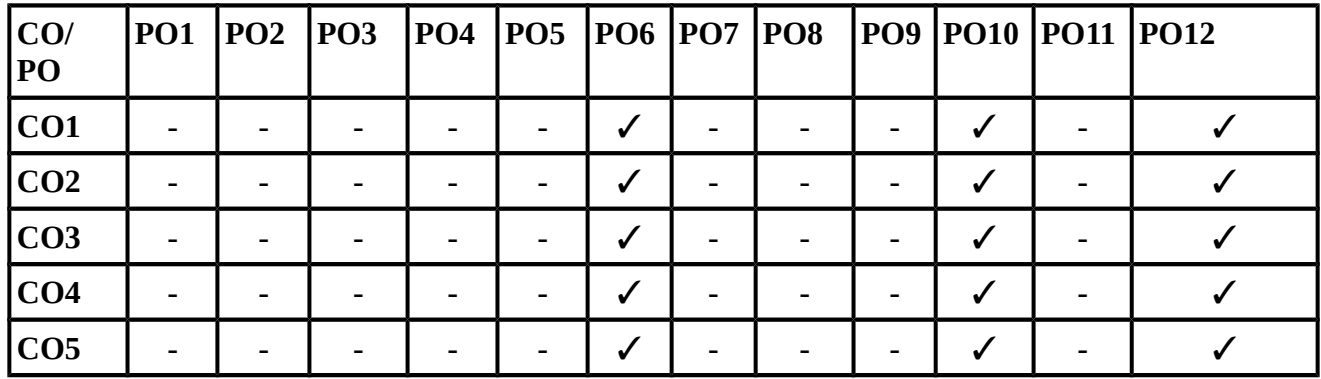

#### **SYLLABUS**

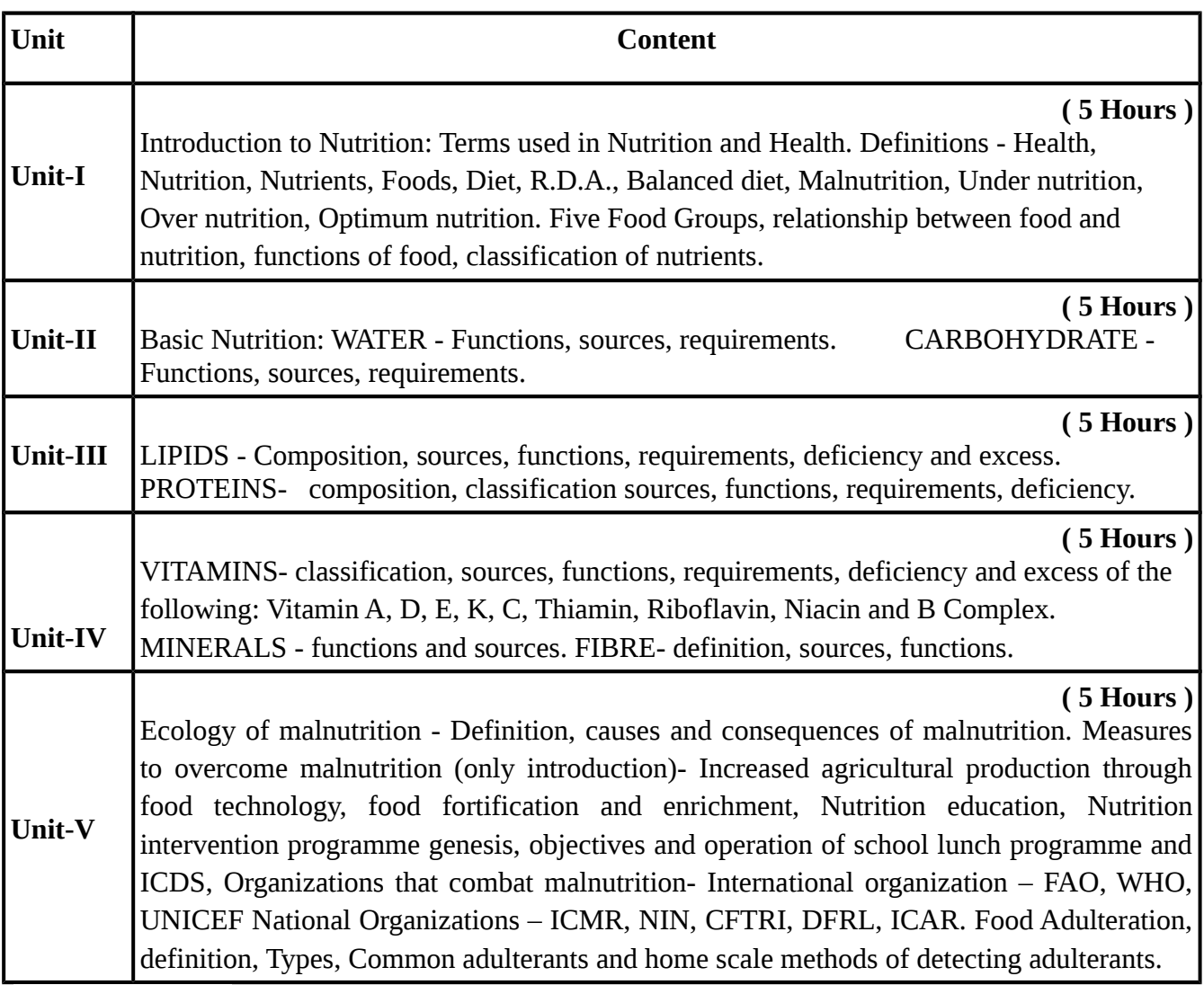

# **TEXT BOOKS:**

# **Recent editions of the following books only are recommended**

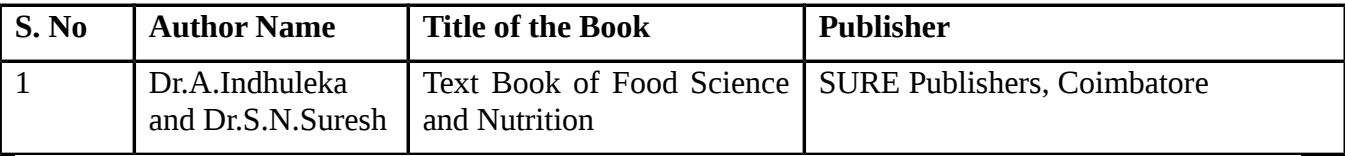

#### **REFERENCE BOOKS:**

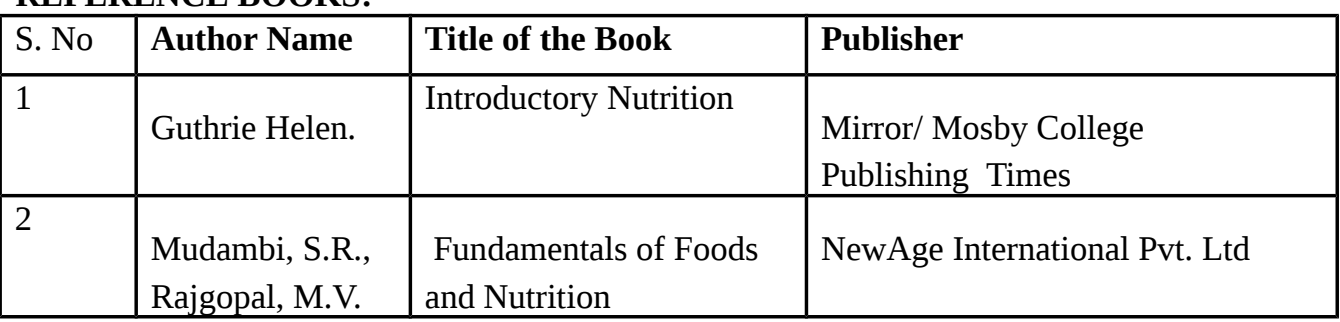

**Means of Curriculam Delivery:** Lecture, Group Discussion, Seminar, Assignment, Case Studies, Google Classroom.

# **SEMESTER III**

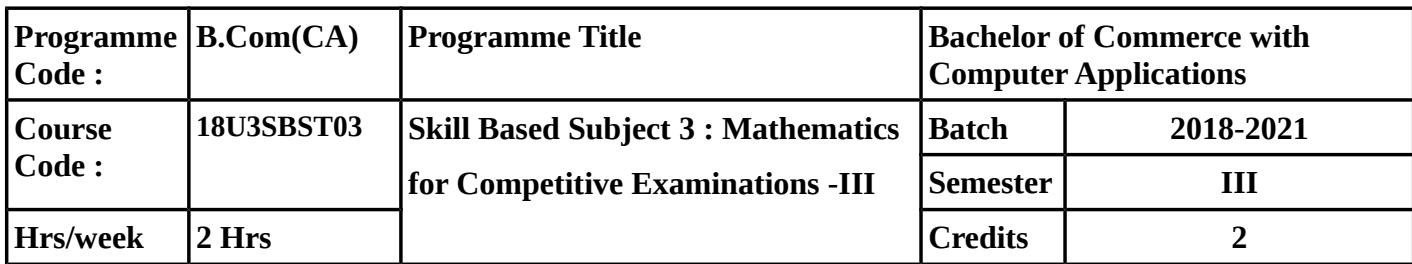

# **COURSE OBJECTIVE**

- To make the students to know the concept of Pipes, Cistern and Probablity.
- To solve problem related to Problems on Boats and Streams .
- To make the students to know the concept of Alligation or mixture,Problem of Heights and distance,odd man out series.

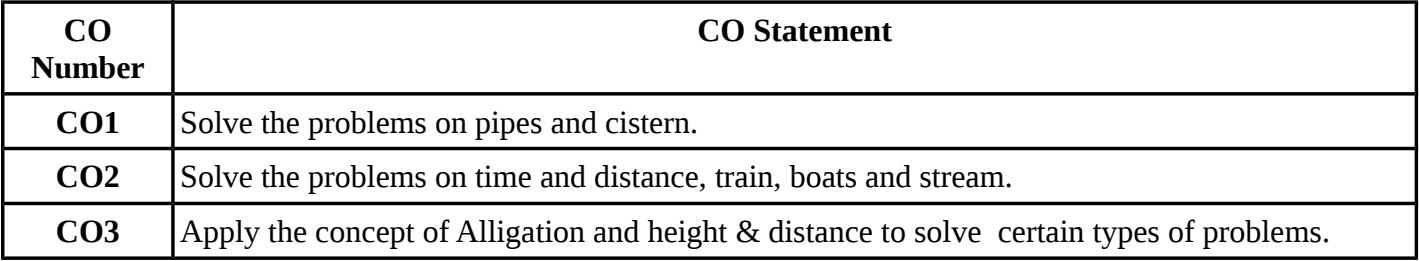

# **MAPPING WITH PROGRAMME OUTCOMES**

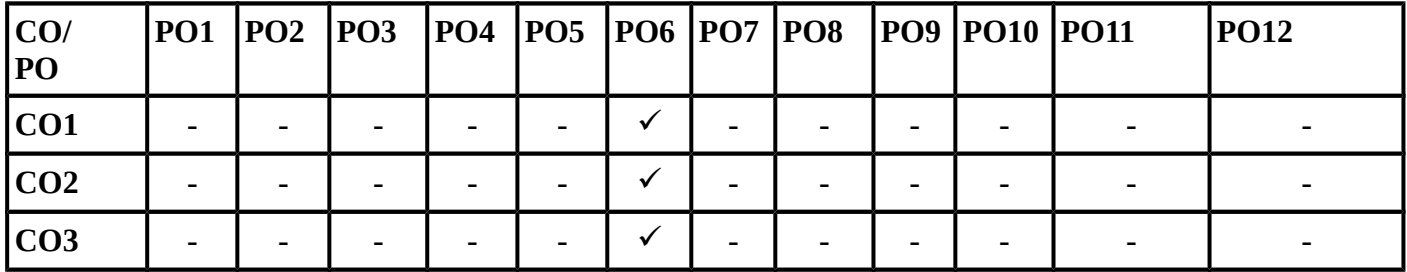

# **SYLLABUS**

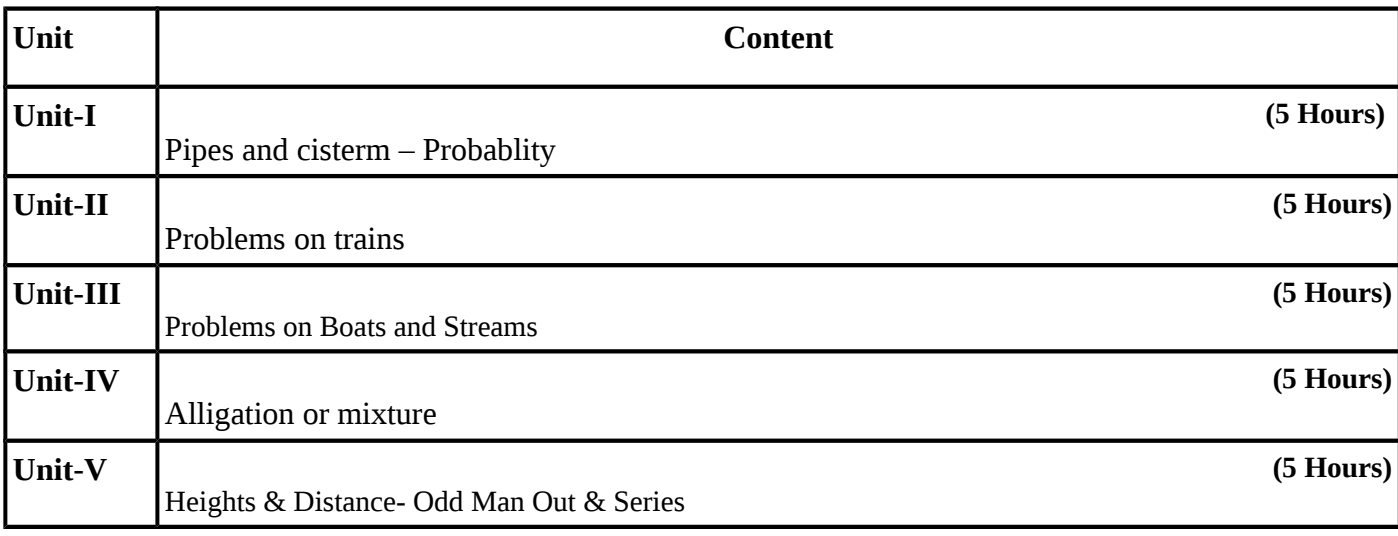

#### **(Simple Problems only)**

#### **TEXT BOOK:**

R. S. Agarwal : Quantitative Aptitude (for Competitive Examinations), S. Chand and Company Limited, 7<sup>th</sup> Revised Edition -2007.

**Unit I** : Chapter 16 and 31 **Unit II** : Chapter 18 **Unit III : Chapter 19 Unit IV** : Chapter 20 **Unit V** : Chapter 34 and 35

#### **Reference Books:**

1. Hand Book On Mental Ability And Logical Reasoning prescribed by Bharathiar University.

2.R.V.Praveen: Quantitative Aptitude and Resoning, PHI Learning pvt. Ltd-2012. 3. Abhijit Guha : Quantitative Aptitude for Competitive Examinations, Tata Mc-Graw Hill Publishing Company, 7<sup>th</sup> reprint-2003.

# **SEMESTER III**

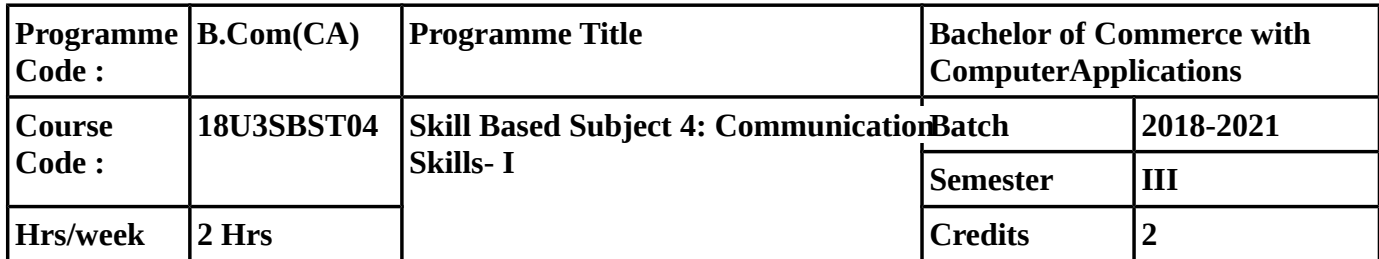

#### **COURSE OBJECTIVE**

- 1. To make the students to understand the barriers in their communication and the ways to over come the same .
- 2. To make the students to know various types of listening and the effect of enhancing the listining skills**.**
- 3. To encourage Group discussion and introduce to speak in different situations and the etiquette to be maintained.

#### **COURSE OUTCOME :**

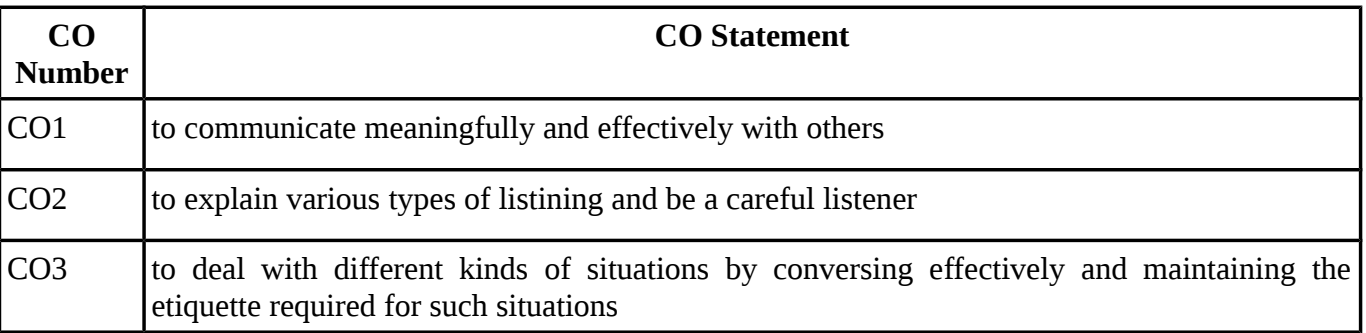

#### **MAPPING WITH PROGRAMME OUTCOMES**

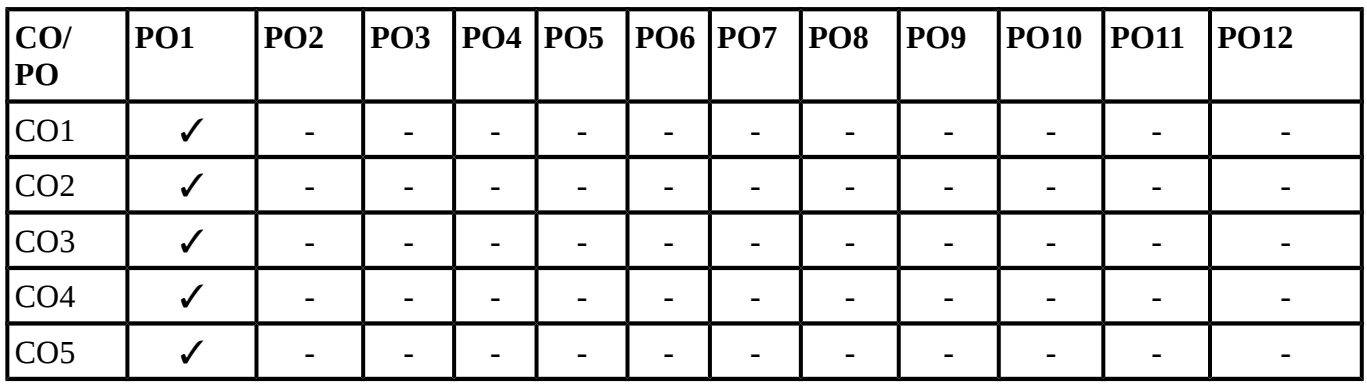

#### **SYLLABUS**

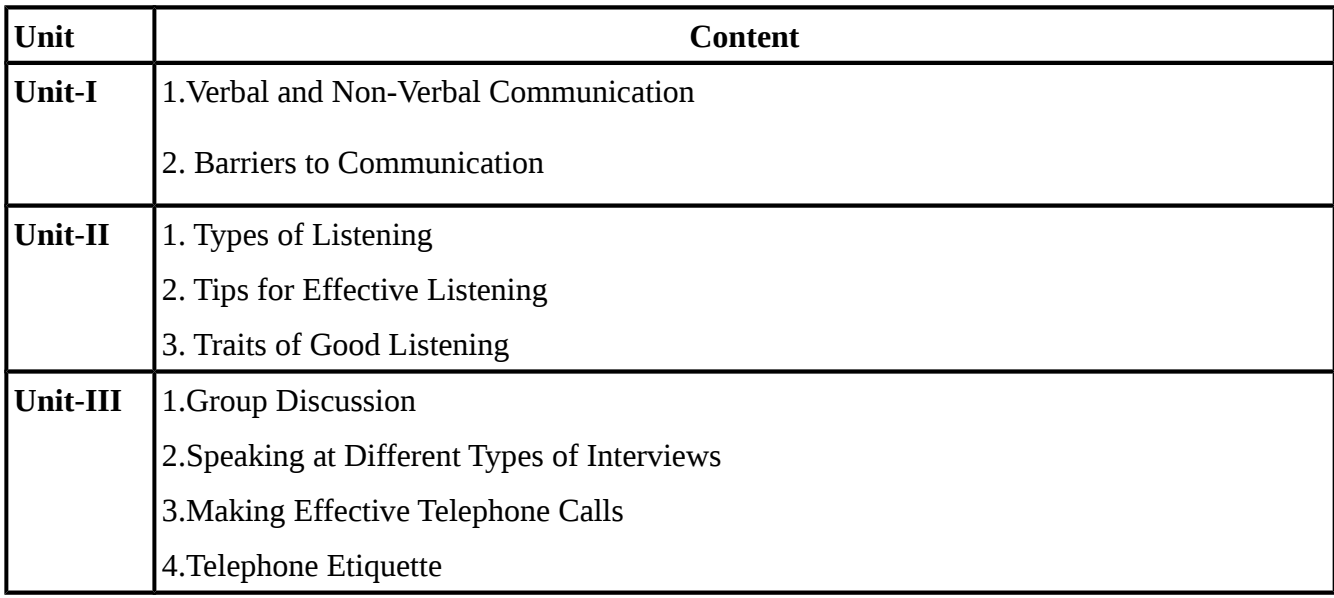

#### **TEXT BOOKS:**

# **Recent editions of the following books only are recommended**

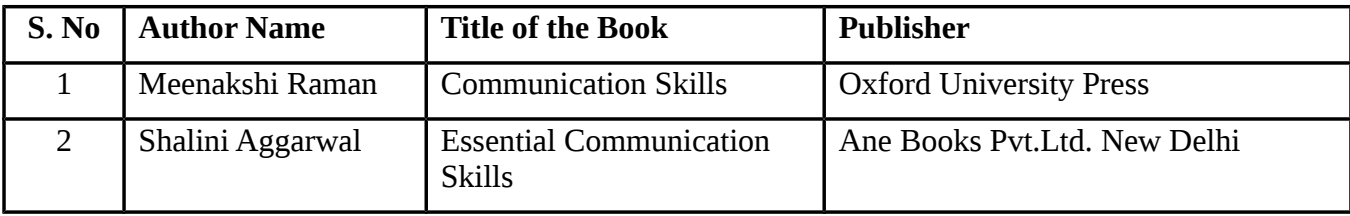

#### **REFERENCE BOOKS:**

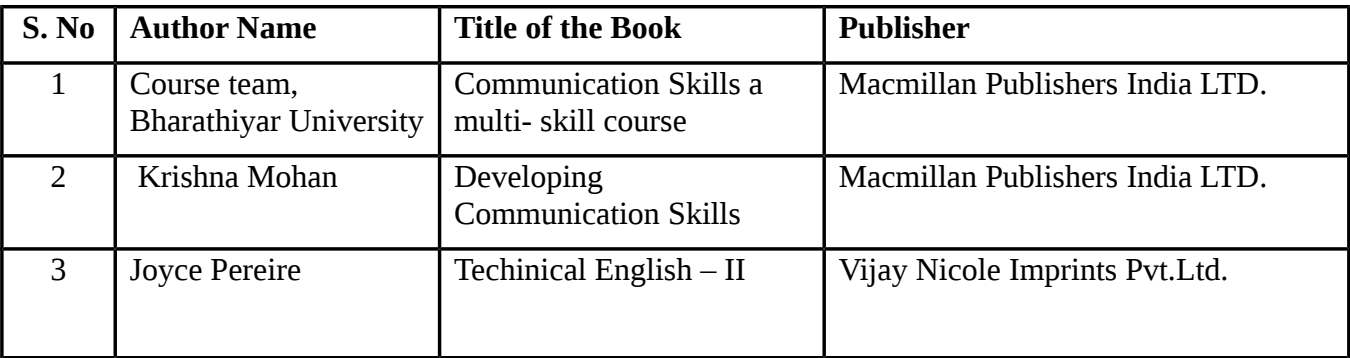

**Means of Curriculam Delivery:** Lecture, Group Discussion, Seminar, Assignment, Case Studies, Google Classroom

## **SEMESTER III**

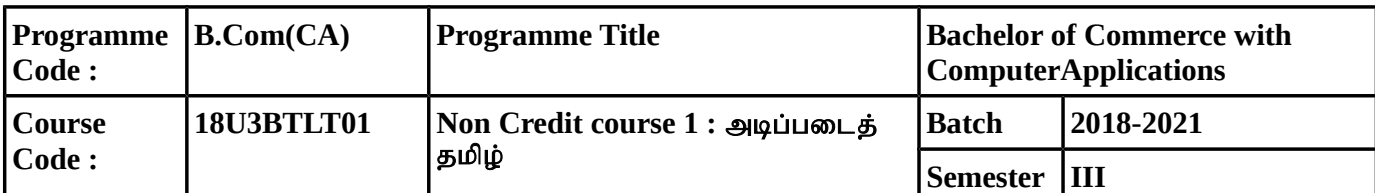

#### ரோக்கம் $\,$  :

- $\bullet$  தமிழ் எழுத்துக்களை எழுத, படிக்க தெரிந்து கொள்ளுதல்.
- $\bullet$  சொற்களின் வகைகளைத் தெரிந்து கொள்ளுதல்.
- தொடர் அமைப்புகளைத் தெரிந்து கொள்ளுதல்.
- $\bullet$  வாக்கியங்களைப் பிழையின்றி எழுதக் கற்றுக் கொள்ளுதல்.

#### பாடப்பகுதி கற்றலின் வெளிப்பாடு – Course Outcome (CO)

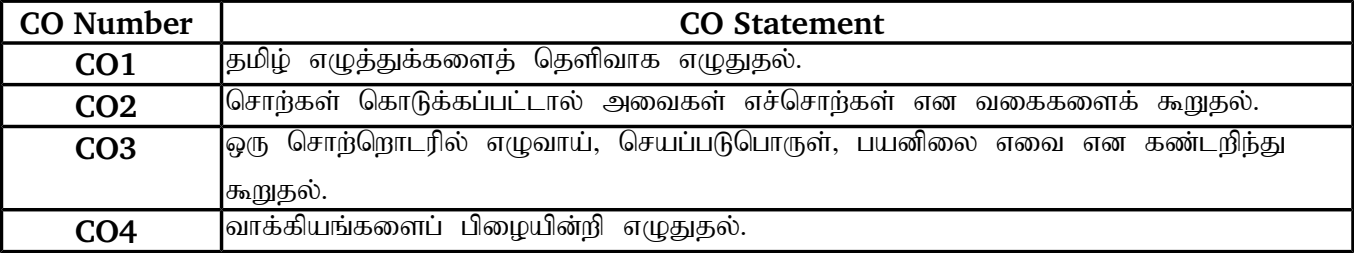

#### நிரல் விளைவுகளைக் கொண்ட வரைபடம்

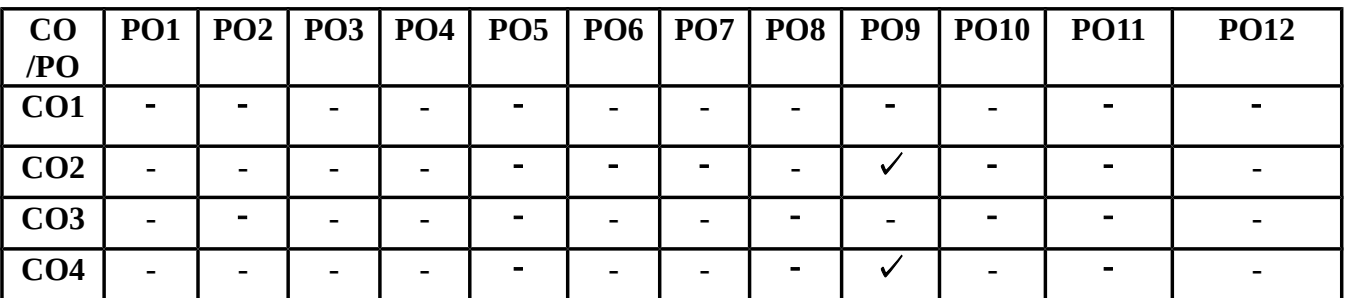

# தமிழ் மொழியின் அடிப்படைக் கூறுகள்.<br>எழுத்துக்கள் : முதலெழுத்துக்

: முதலெழுத்துக்கள் (உயிர் எழுத்து, மெய் எழுத்து, உயிர்மெய் எழுத்து)

nrhw;fs; : tiffs; (ngau;r;nrhy;> tpidr;nrhy;> ,ilr;nrhy;>

உரிச்சொல்)

njhlu; : njhluikg;G (vOtha;> nrag;gLnghUs;> gadpiy)

்: பத்துப் பதினைந்து தொடர்களில் குறிப்பு வரைதல்

பிழைநீக்கி எழுதுதல் : (ஒற்றுப்பிழை, எழுத்துப்பிழை)

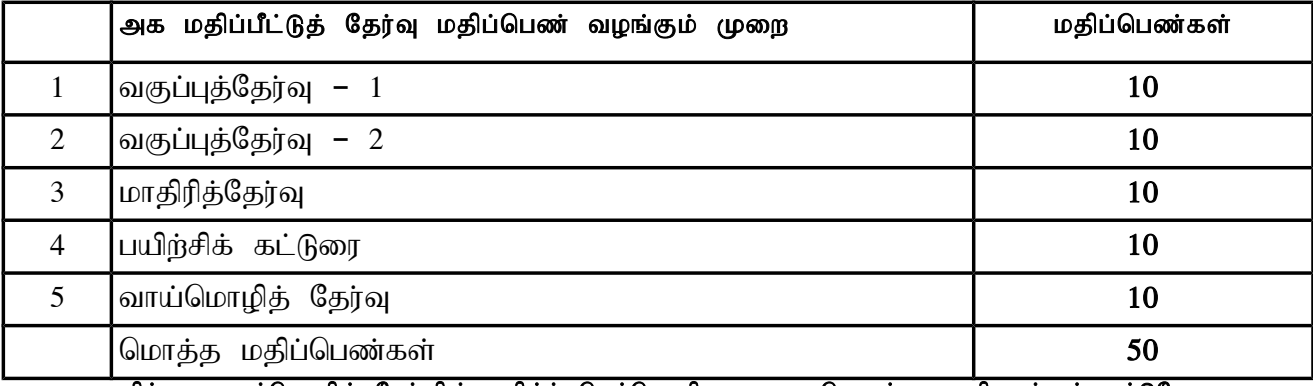

குறிப்பு : வாய்மொழித் தேர்வில் தமிழ்ச் செம்மொழி வரலாறு தொடர்பான வினாக்கள் மட்டுமே

கேட்கப்படவேண்டும்.

#### **SEMESTER III**

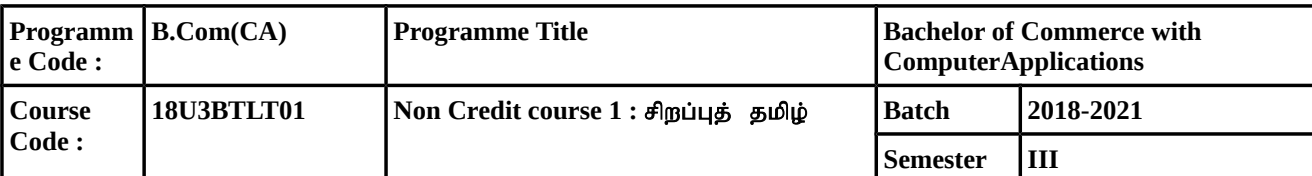

நோக்கம்:

- மேல்நிலைக் கல்வியில் தமிழ் மொழி பயின்ற மாணவர்களுக்கு இளங்கலை பட்ட வகுப்பில் தமிழ் இலக்கியத்தின் சிறப்பினை எடுத்துக் கூறுதல்.
- $\bullet$  மரபுக் கவிதைகள், புதுக்கவிதைகள் வேறுபாடு பற்றி மாணவர்கள் அறியச் செய்தல்.
- சொற்களை உச்சரிக்கும் போது ஒலி வேறுபாடு அறிந்து வாக்கியங்களில் பிழை நீக்கி எழுதச் செய்தல்.
- $\bullet$  பயன்பாட்டுத் தமிழில் கடிதங்கள் மற்றும் மடல்கள் எழுதுவதற்குப் பயிற்சியளித்தல்.
- பாடப்பகுதியோடு இணைந்த இலக்கிய வரலாற்றுச் செய்திகளை அறியச் செய்தல்.

#### பாடப்பகுதி கற்றலின் வெளிப்பாடு - Course Outcome (CO)

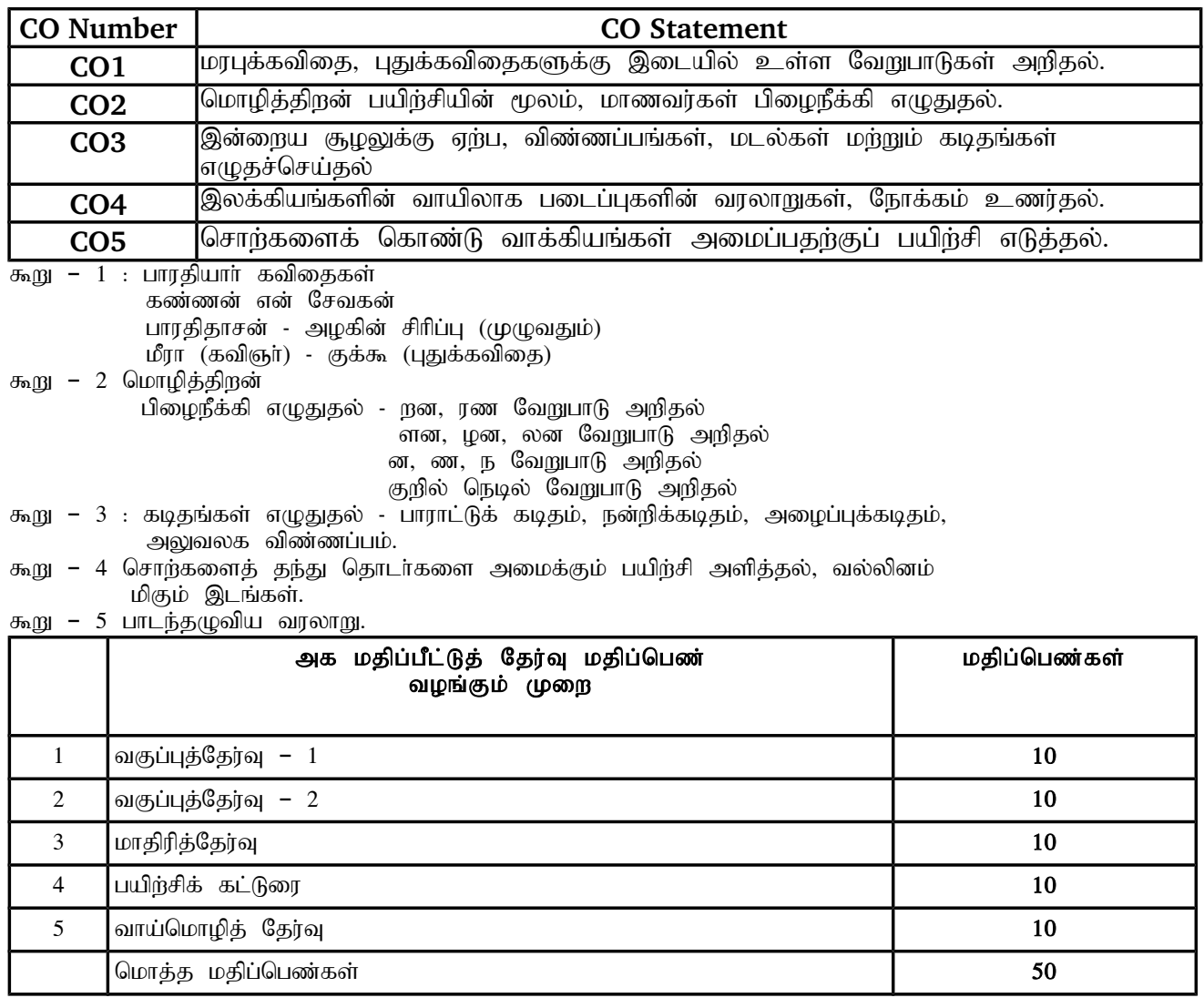

குறிப்பு : வாய்மொழித் தேர்வில் தமிழ்ச் செம்மொழி வரலாறு தொடர்பான வினாக்கள் மட்டுமே கேட்கப்பட வேண்டும்.

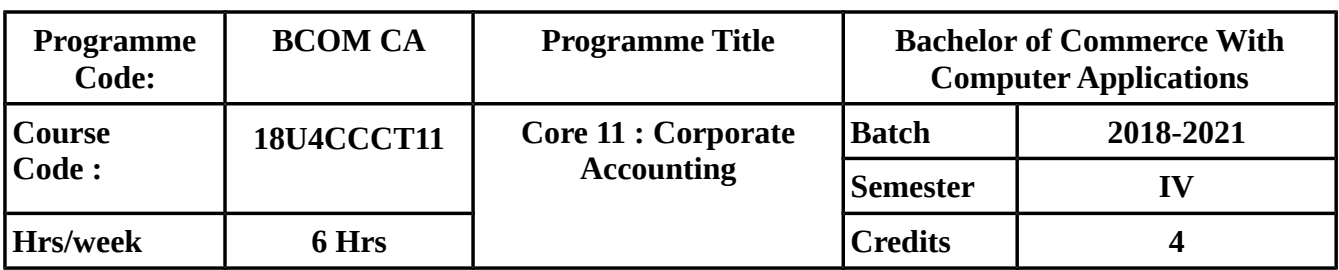

## **COURSE OBJECTIVE :**

- To enable the students to be aware of shares issues and underwriting of shares.
- To make the students to know how to prepare journal entries in issue of preference shares and debentures.
- To prepare the final accounts of a company.
- To make the students to know various methods of valuation of goodwill and shares.
- To make the students know about liquidation of companies and Accounting standard for reporting.

# **COURSE OUTCOME (CO)**

On successful completion of the course, students should be able to

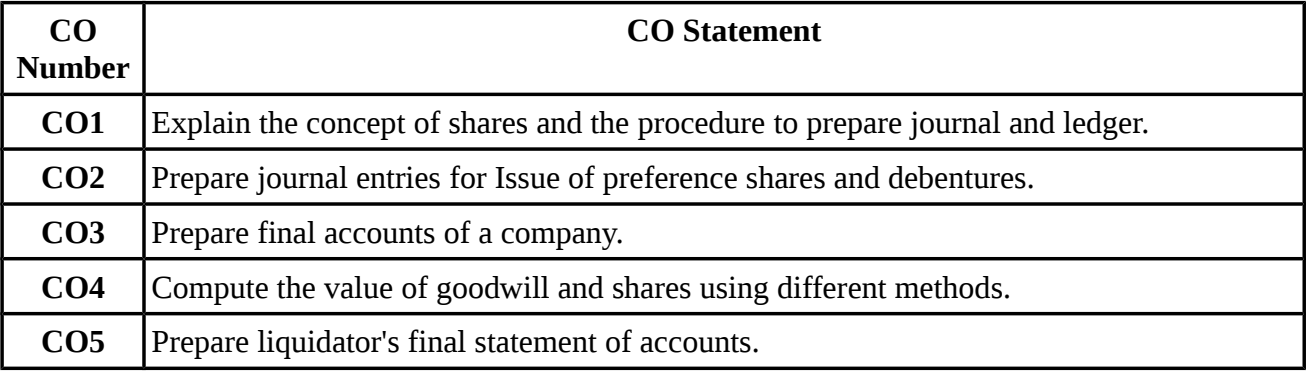

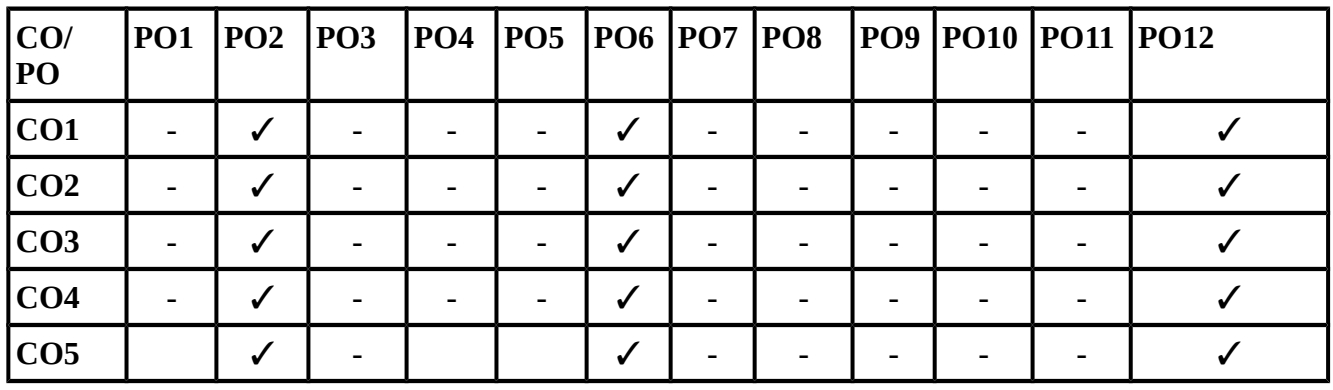

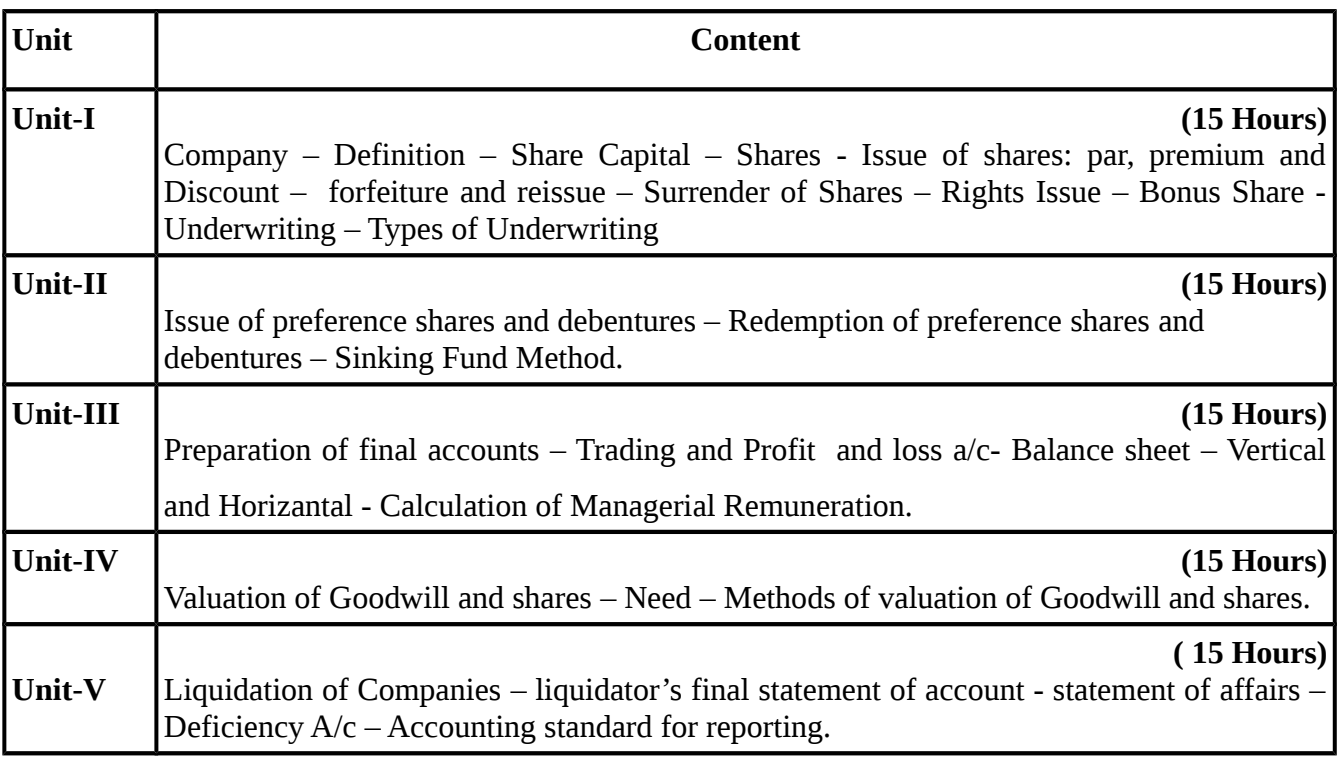

# **(Questions on problems and theory carry 80% and 20% of marks respectively)**

#### **TEXT BOOKS**

## **Recent editions of the following books only are recommended**

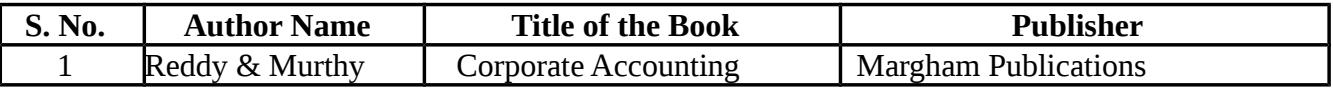

#### **REFERENCE BOOKS**

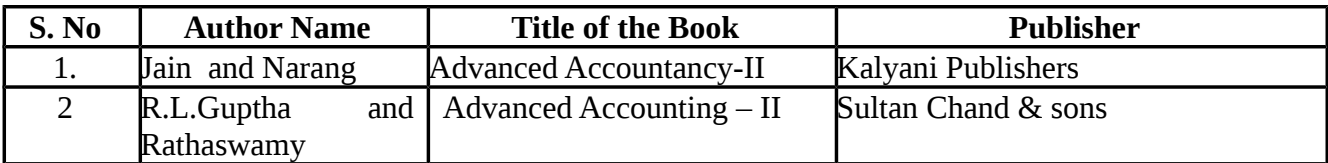

## **Means of Curriculum Delivery: Lecture, Seminar, Assignment, Google classroom**

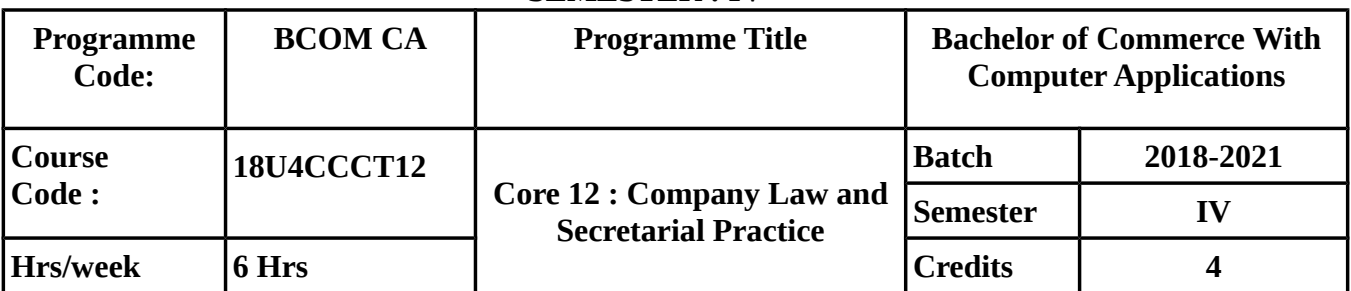

## **COURSE OBJECTIVE**

- To impart knowledge about the provisions of the Companies Act 2013, 2015 & 2018.
- To provide knowledge about the role of directors and their powers.
- To make the students understand the powers, duties & liabilities of a company Secretary.
- To make the students know about conducting various meeting of the company and role of Company Secretary.
- To acquire knowledge about various modes of winding up of a Company.

#### **COURSE OUTCOME(CO)**

On successful completion of the course, students should be able to

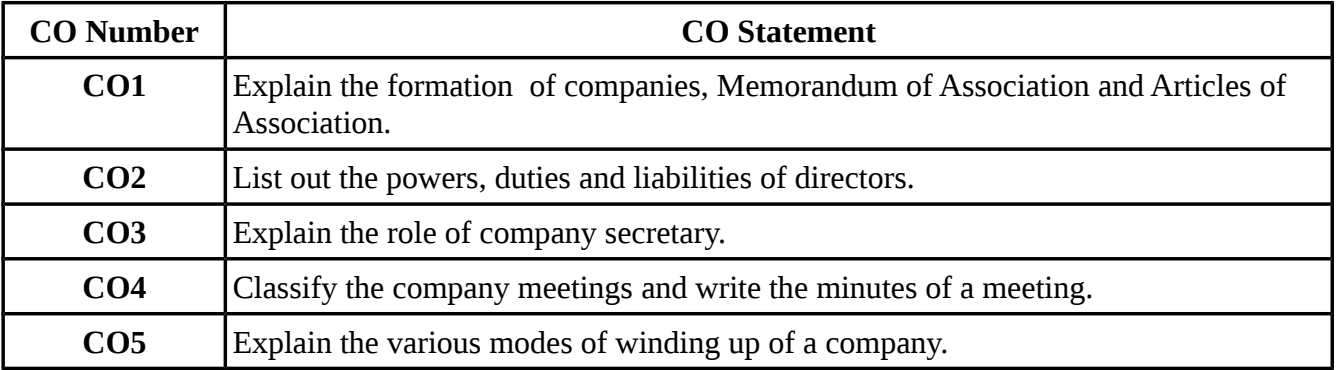

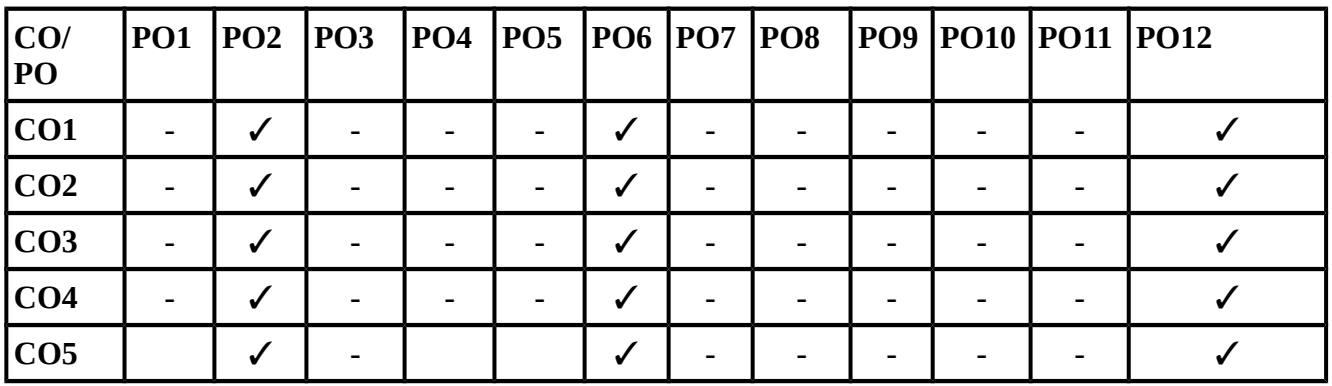

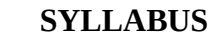

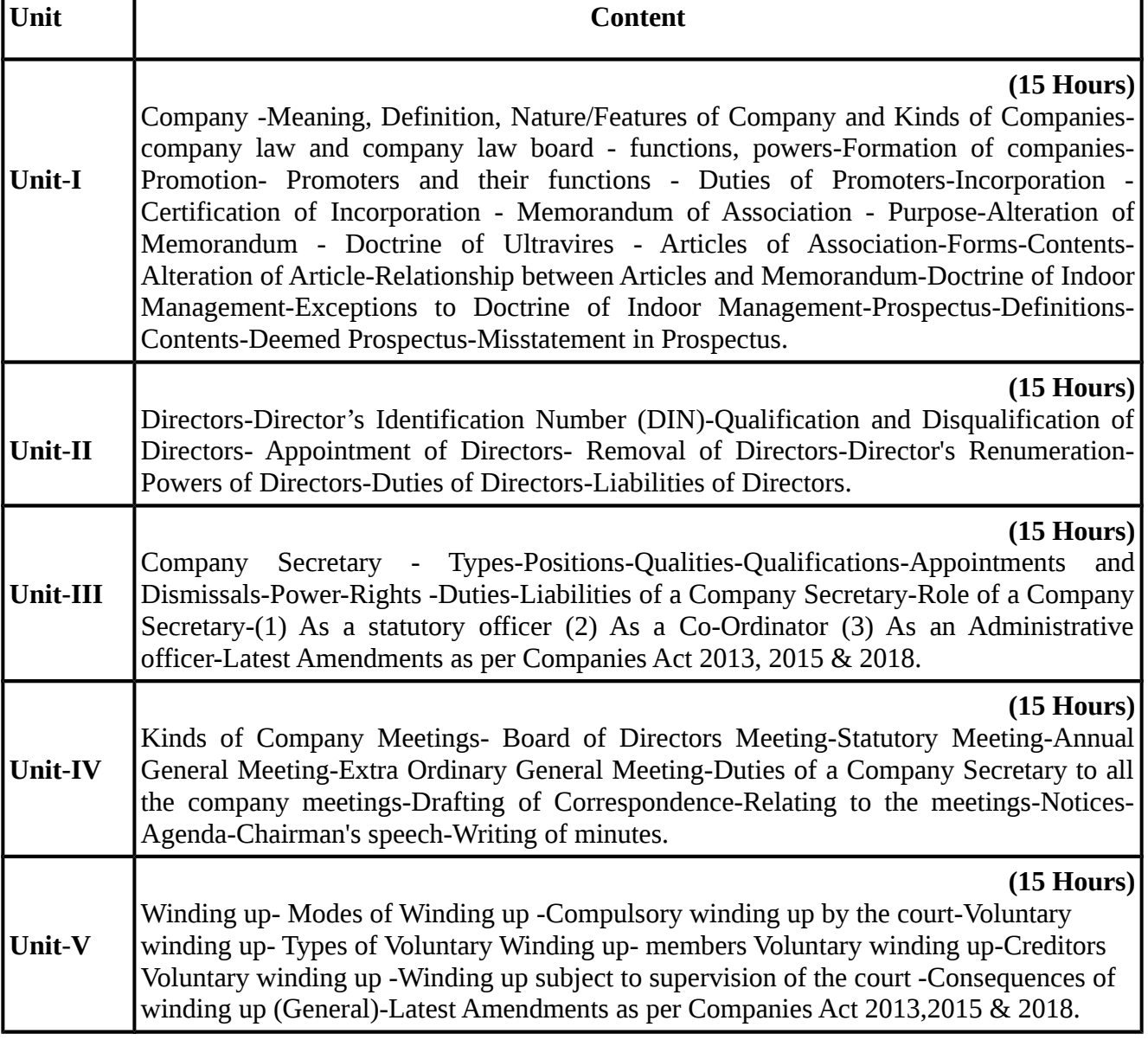

#### **TEXT BOOKS**

# **Recent editions of the following books only are recommended**

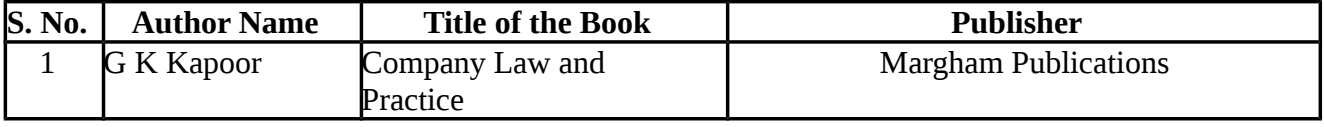

# **REFERENCE BOOKS**

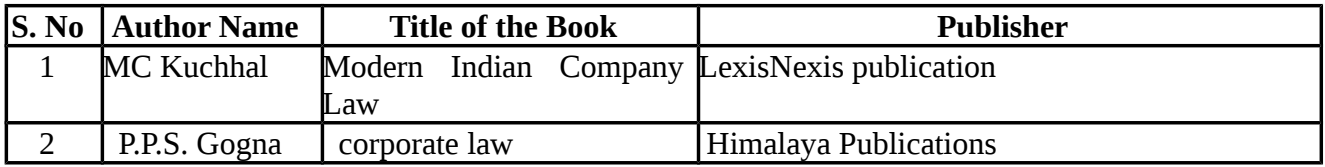

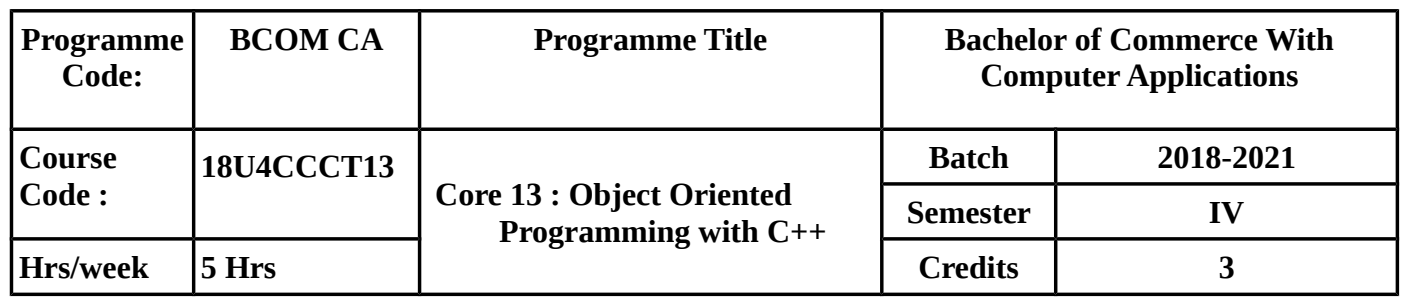

# **COURSE OBJECTIVE**

To make the students to understand

- Evaluation of Programming language,structure of 'C' Programming basic concepts of OOPS, differnece between C and C++ Programming.
- Identifiers, Data types , operators , Control structures and branching in C++ Programming.
- Classes ,objects and functions in  $C_{++}$ .
- Constructor and Destructor and their functions also about inheritance and its types.
- Principles for operator and function overloading also about files and their corresponding operation.

# **COURSE OUTCOME**

On successful completion of the course, students should be able to achieve

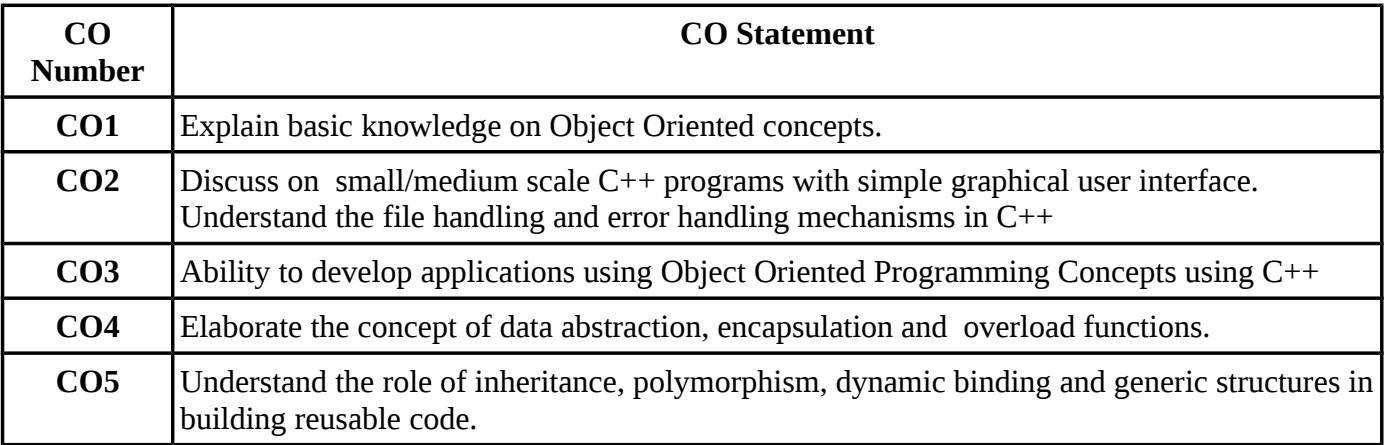

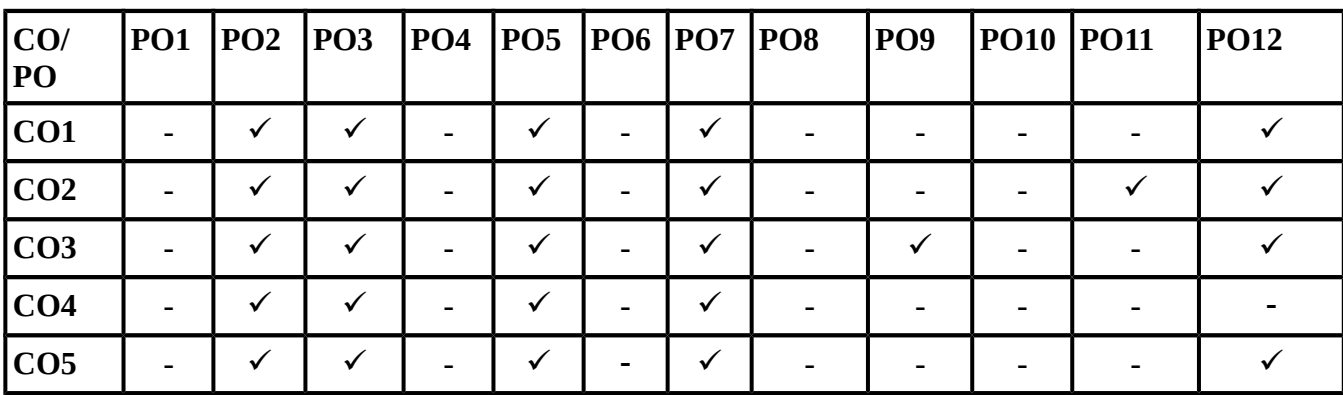

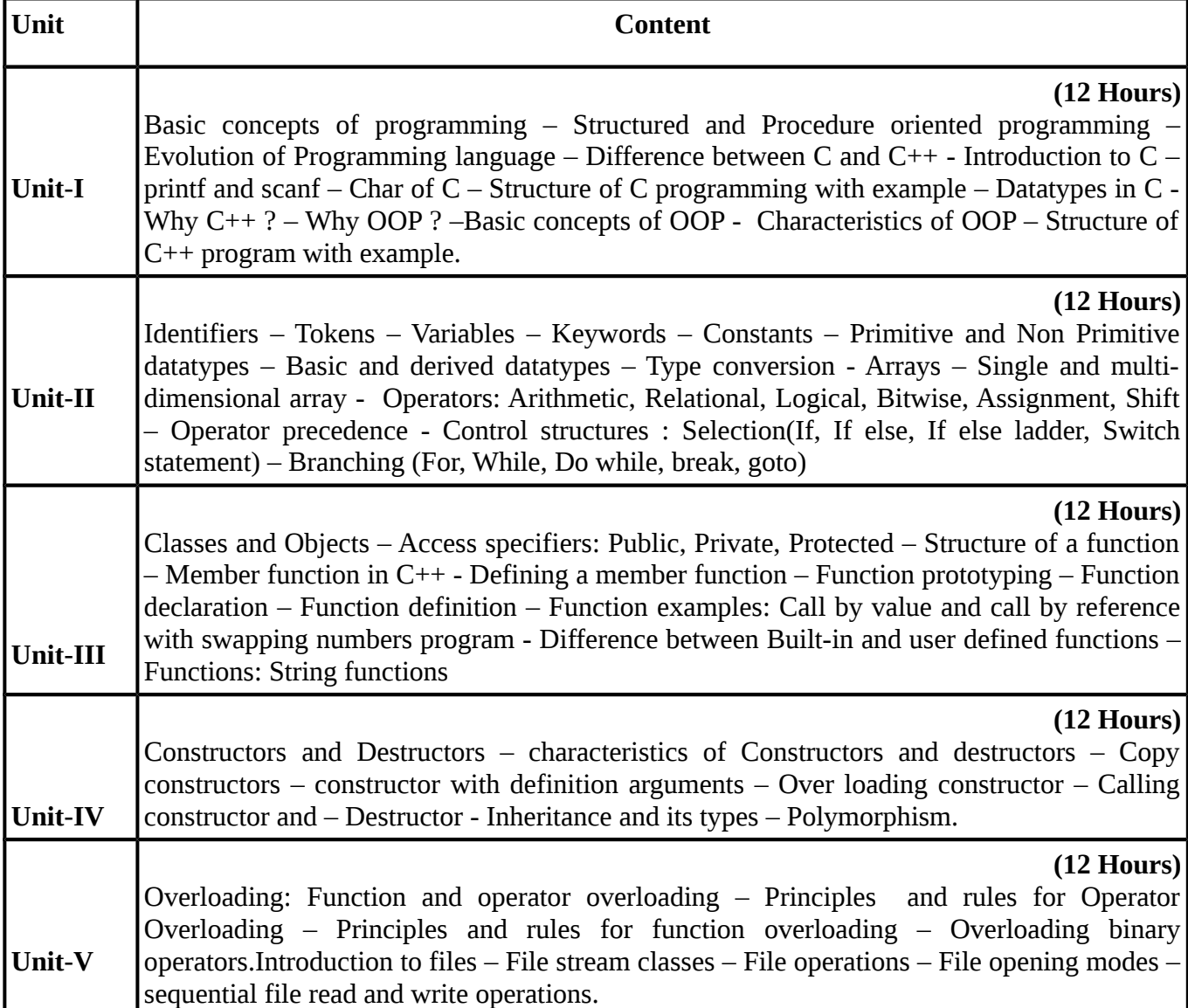

## **TEXT BOOKS**

# **Recent editions of the following books only are recommended**

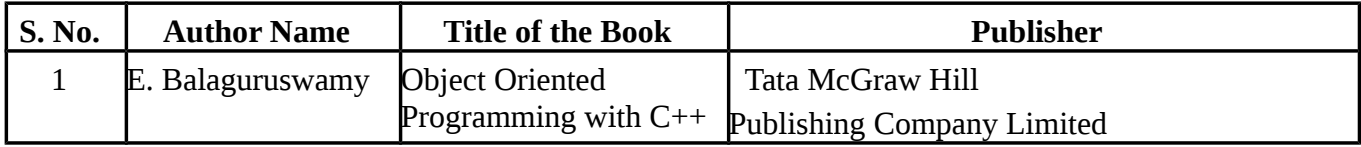

#### **REFERENCE BOOKS**

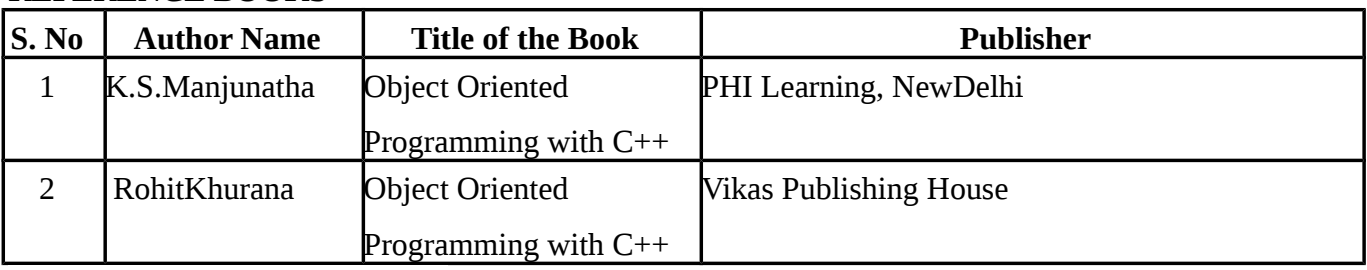

**Means of Curriculum Delivery: Lecture, Seminar, Assignment, Google classroom**

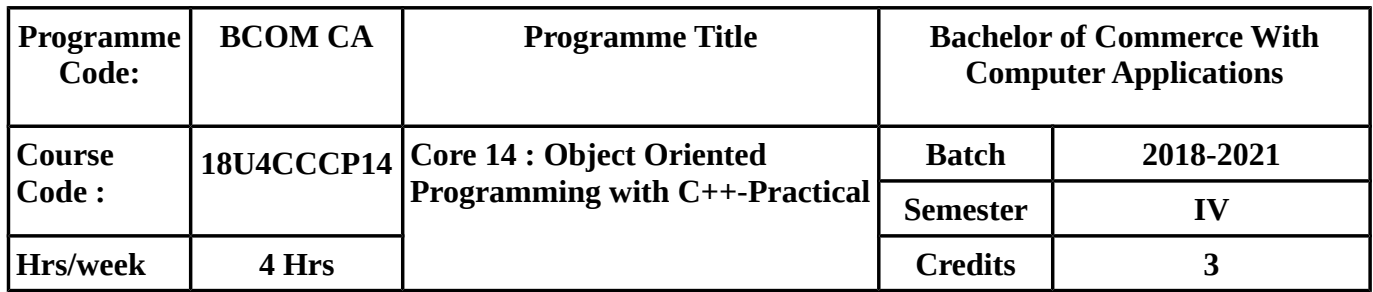

## **COURSE OUTCOME**

On successful completion of the course, students should be able to achieve the following outcomes

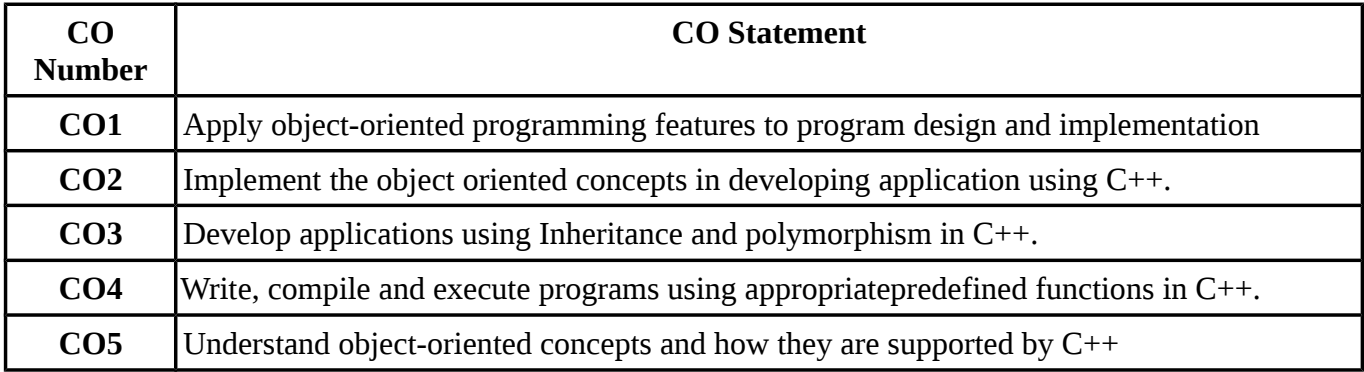

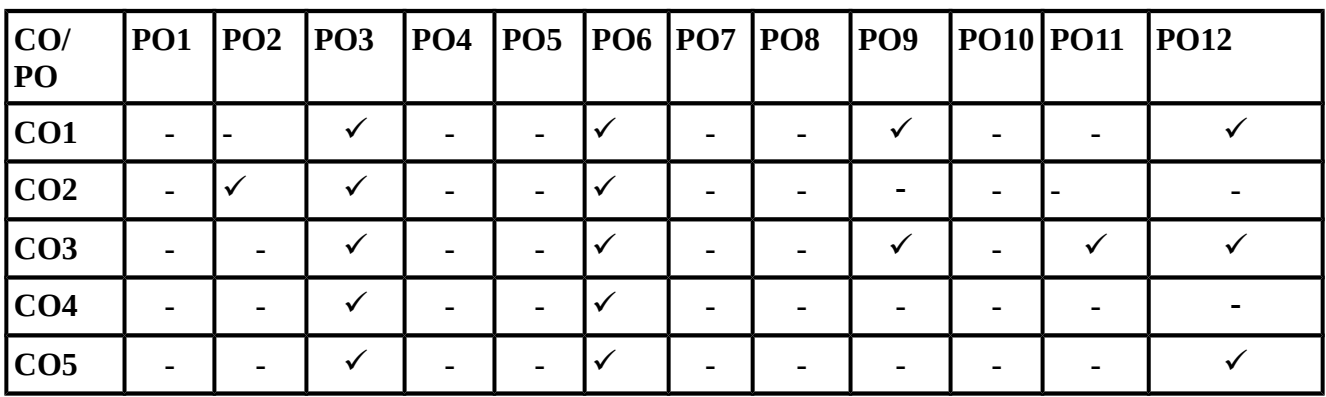

| $\mathbf{1}$   | Program to calculate Economic Order Quantity                               |  |  |
|----------------|----------------------------------------------------------------------------|--|--|
| $\overline{2}$ | Program to print the Employees' payroll statement                          |  |  |
| 3              | Program to calculate the Labour wages.                                     |  |  |
| $\overline{4}$ | Program to calculate simple Interest and compound Interest                 |  |  |
| 5              | Program to check whether the given string is Palindrome or not.            |  |  |
| 6              | Program to Check whether a number is prime or not                          |  |  |
| 7              | Program to find Largest Number Among Three Numbers                         |  |  |
| 8              | Program to calculate the valuation of Good will.                           |  |  |
| 9              | Program to calculate factorial of the given number.                        |  |  |
| 10             | Program to Swap Two Numbers                                                |  |  |
| 11             | Program to check whether the number is even or odd using ternary operator. |  |  |
| 12             | Program to create the student mark sheet and find total and average.       |  |  |

**SYLLABUS**

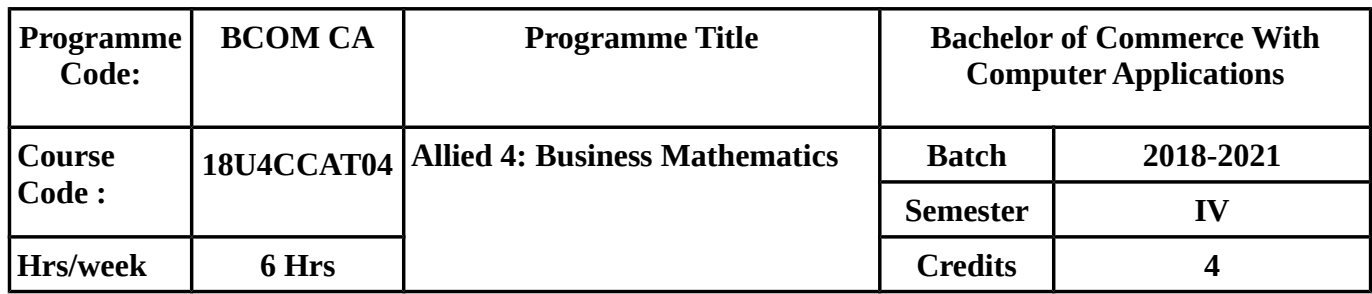

## **COURSE OBJECTIVES**

To enable the Students

- To understand the basic concepts of set theory, Simple Interest and Compound Interest
- To know the basic concepts of Matrices and Solution of Linear Equations using matrices
- To learn the concept of differentiation of algebraic functions and its uses in business problems
- To Evaluate of definite and Indefinite integrals applicable to business problems.

#### **COURSE OUTCOMES (CO)**

On successful completion of the course, students should be able to achieve the following outcomes.

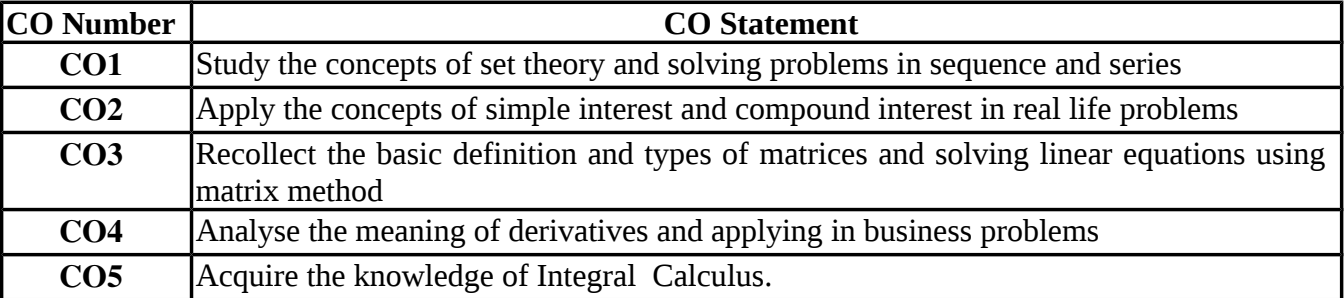

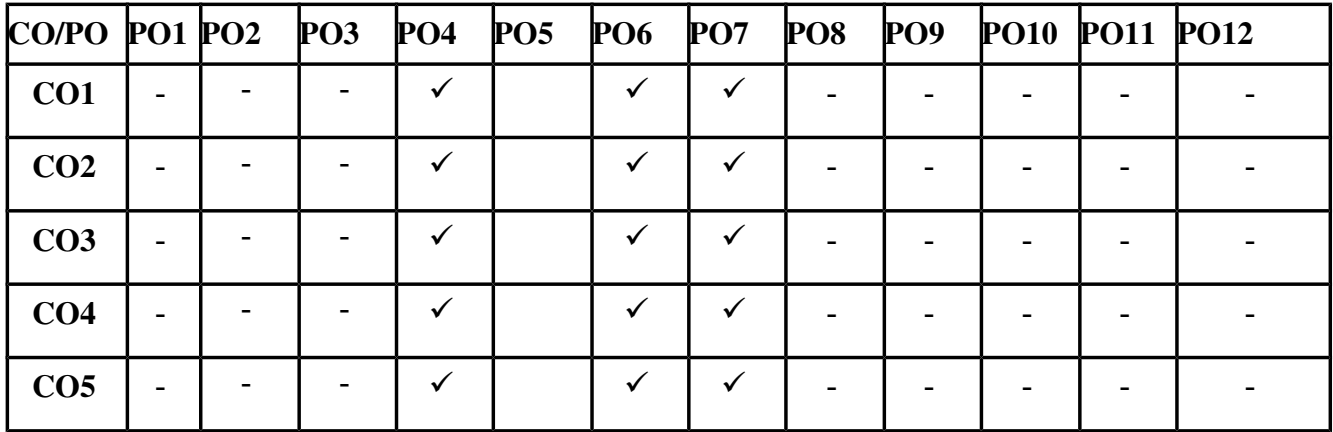

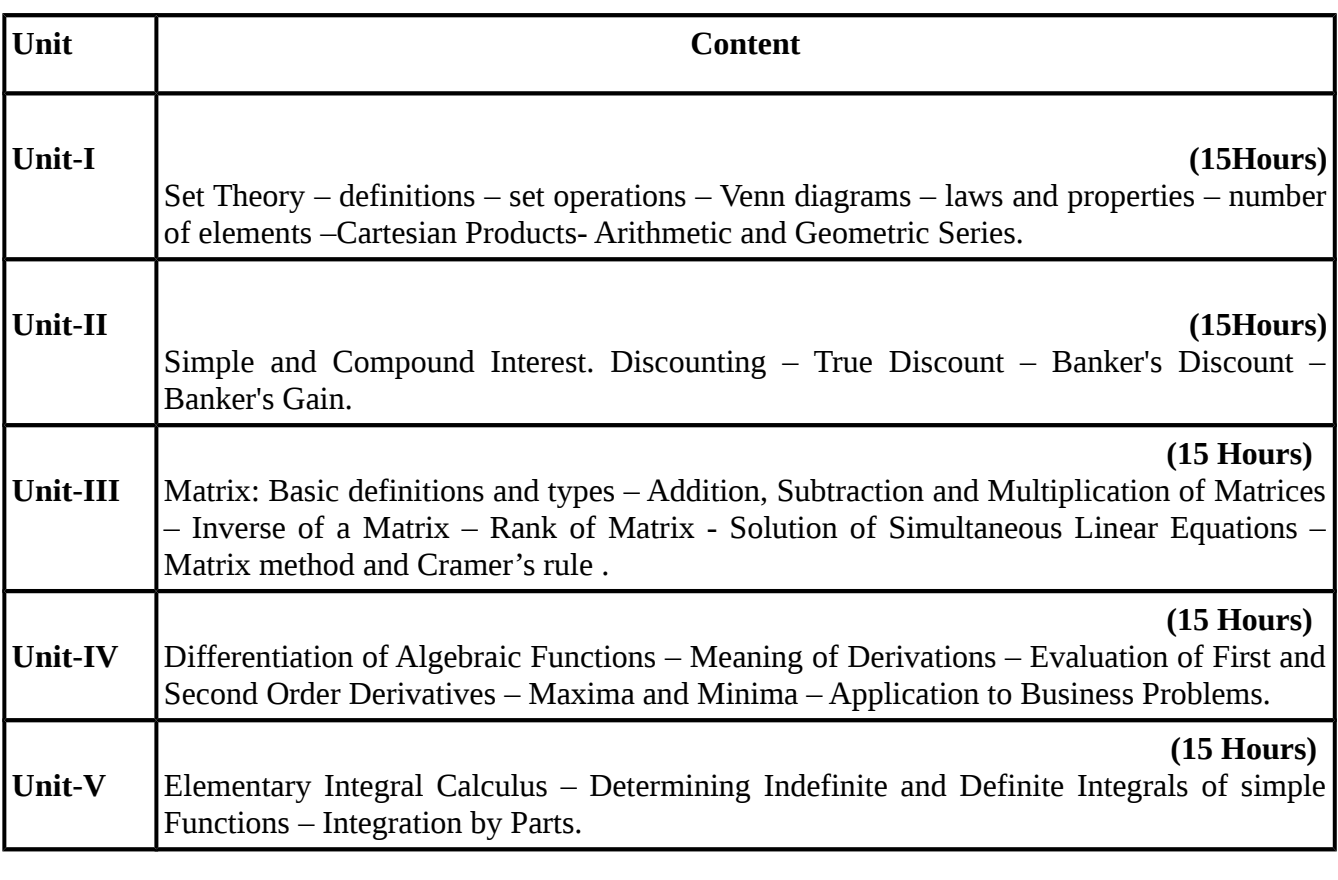

 **Questions in problems carry 100% marks.**

#### **TEXT BOOK**

#### **Recent editions of the following books only are recommended**

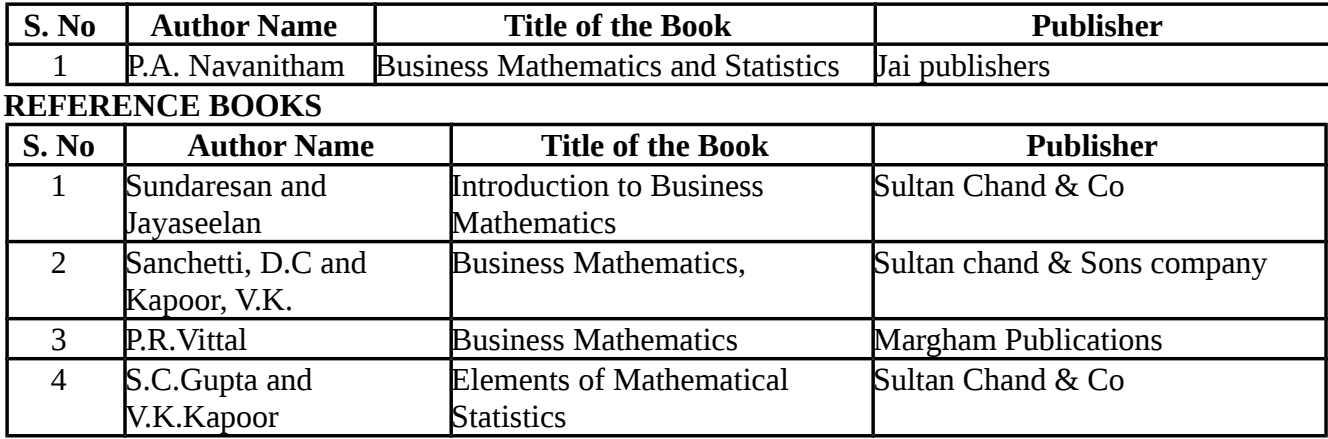

#### **WEBSITE REFERENCE**

- *1.<https://www.mathsisfun.com/sets/venn-diagrams.html>*
- *2. [www.mathwarehouse.com/algebra/matrix/multiply-matrix.php](http://www.mathwarehouse.com/algebra/matrix/multiply-matrix.php)*
- 3.<https://sol.du.ac.in/mod/book/view.php?id=1317&chapterid=1065>
- *4. www.mypolyuweb.hk/machanck/lectnotes/c1\_des.pdf*

**Means of Curriculum Delivery** : Lecture, Group Discussion, Seminar, Assignment, Google classroom.

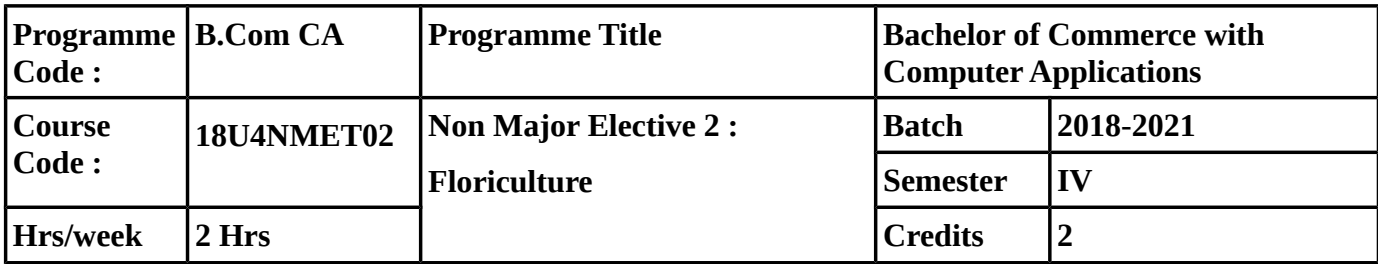

# **COURSE OBJECTIVE :**

- To make the students know what is floriculture, its status, scopes and developments
- To make the students to know how to cultivate various types of cut flowers, arranging bouquets and scope of loose flowers to trade.
- To the students understand how to make various designs such as vase designs, basket /mug designs etc.,
- To make the students clear about how to propogate various varieties of flower which are Annuals & Perennials and their Growing techniques.
- The students will made to understand whether floriculture can be taken, as their career and the opportunities available.

# **COURSE OUTCOME :**

On successful completion of the course, students should be able to achieve the following outcomes

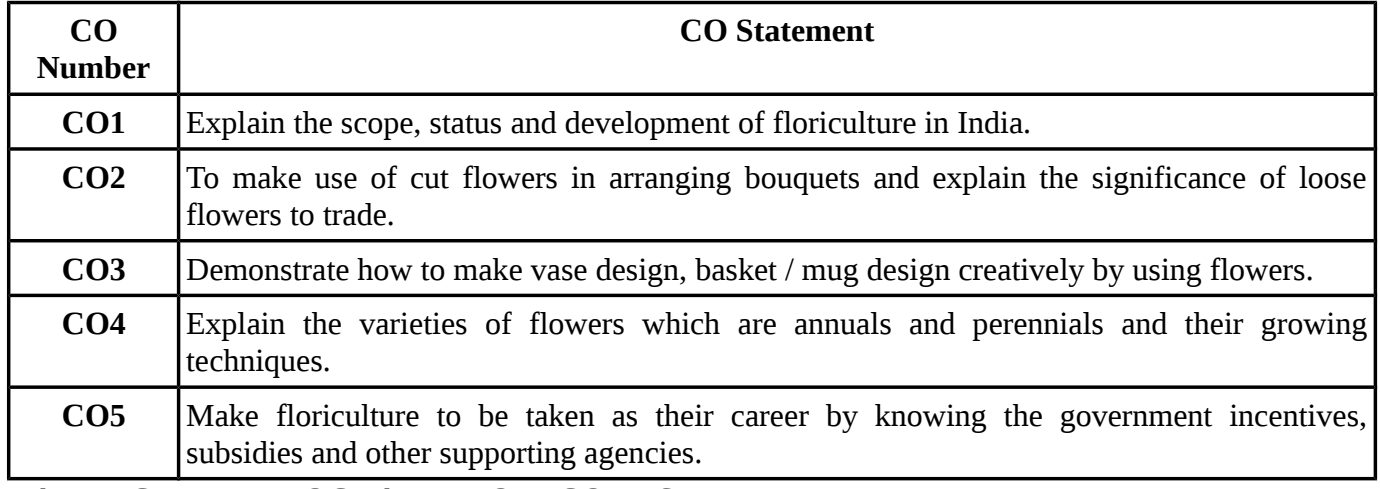

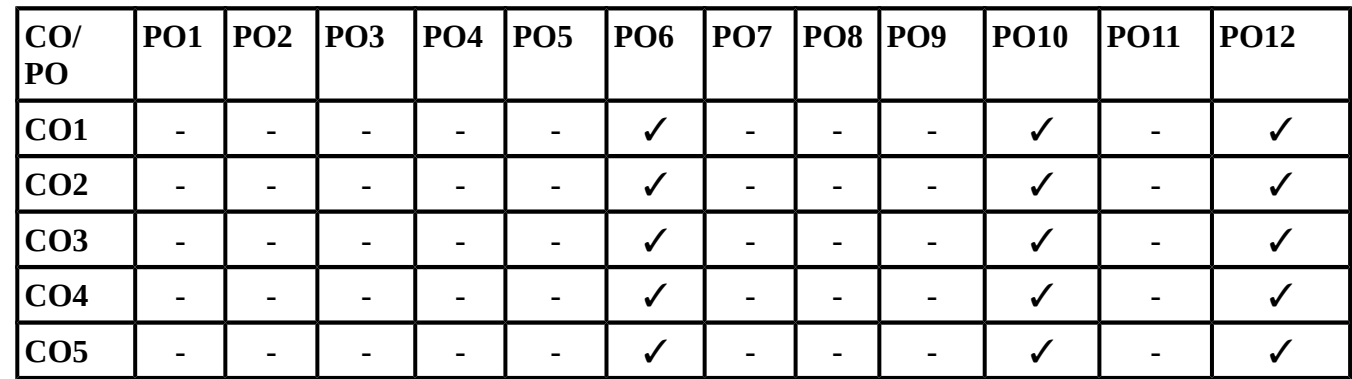

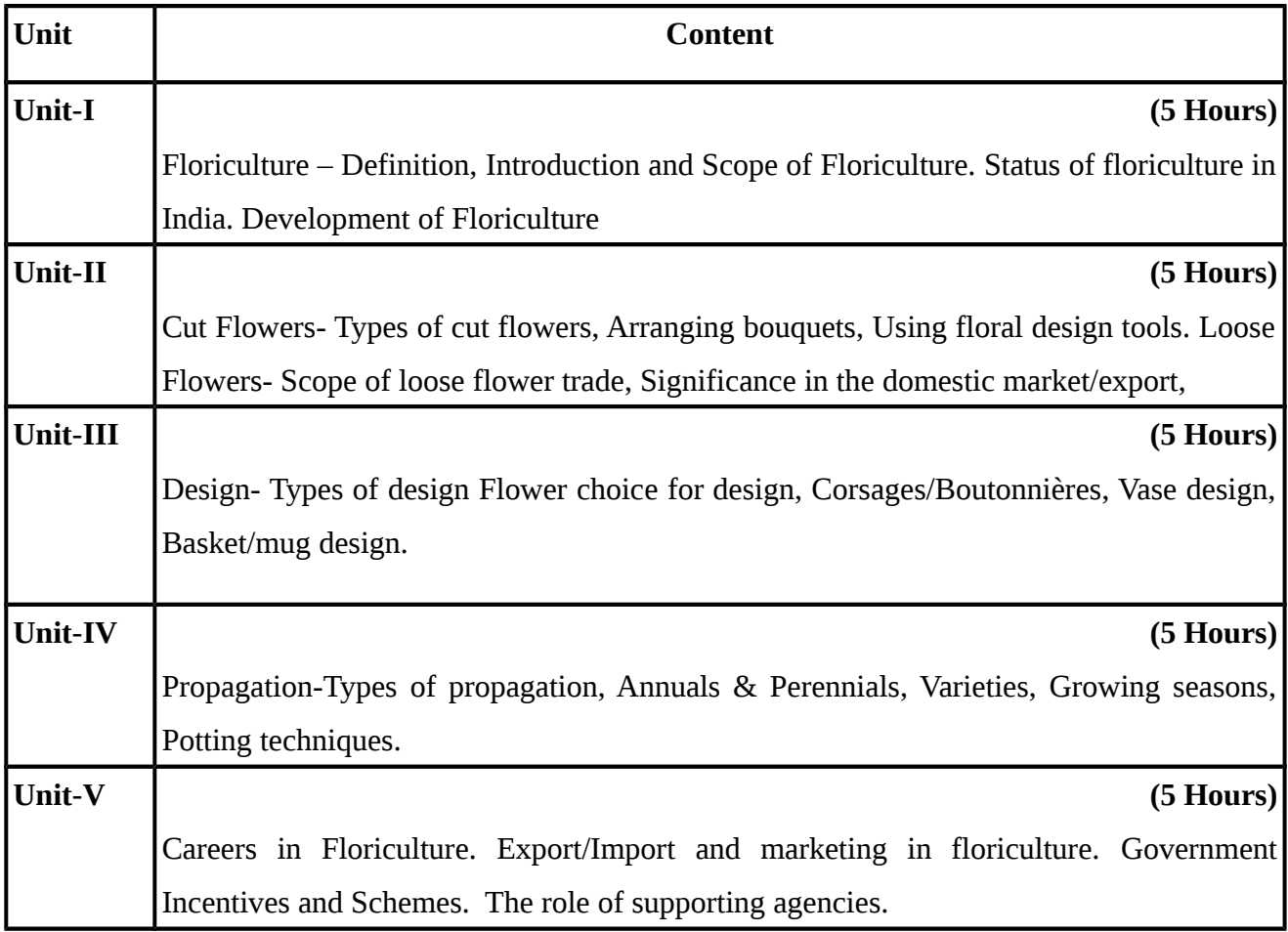

## **Text Book:**

1. Introduction to Floriculture – Dr.S.N.Suresh

#### **Reference Books:**

1.Know your Garden Plants – Jacob Varghese Kunthara *Production Technology of Ornamental Crops and Landscape Gardening – Dr. B. Hemlanaik*

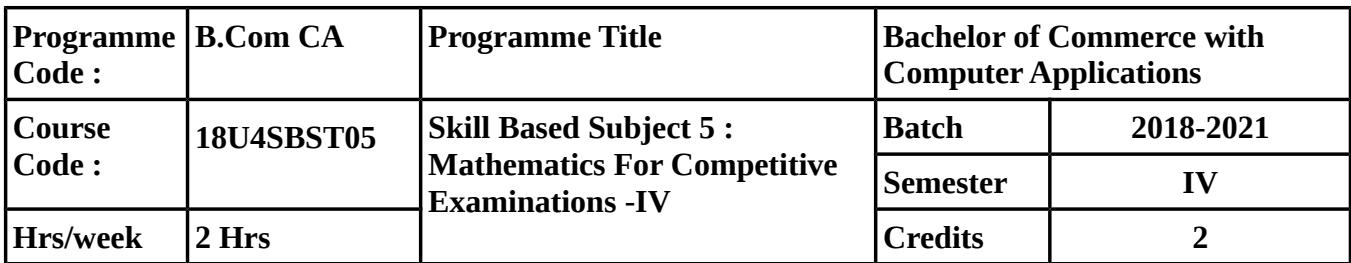

#### **COURSE OBJECTIVE :**

- To make the students to know the concept of Problems of Interest andVenn Diagrams
- To solve problem related to Problems on Sequence and series.
- To develop the skills in solving problems in Mental Ability and Logical reasoning.

#### **COURSE OUTCOME :**

On successful completion of the course, students should be able to achieve the following outcomes

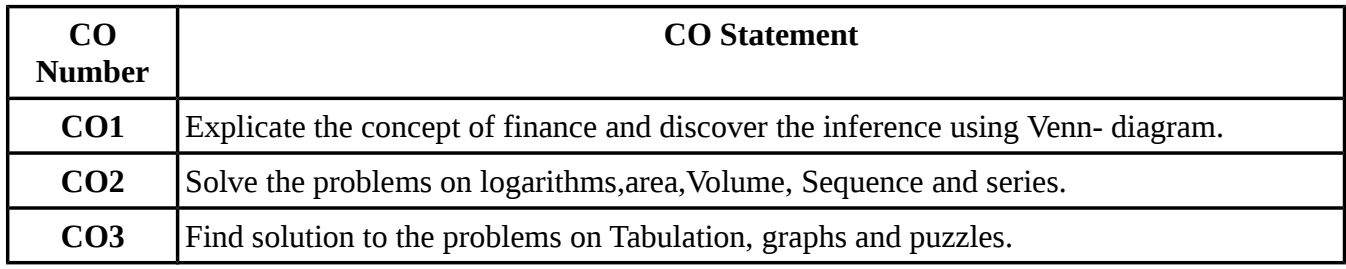

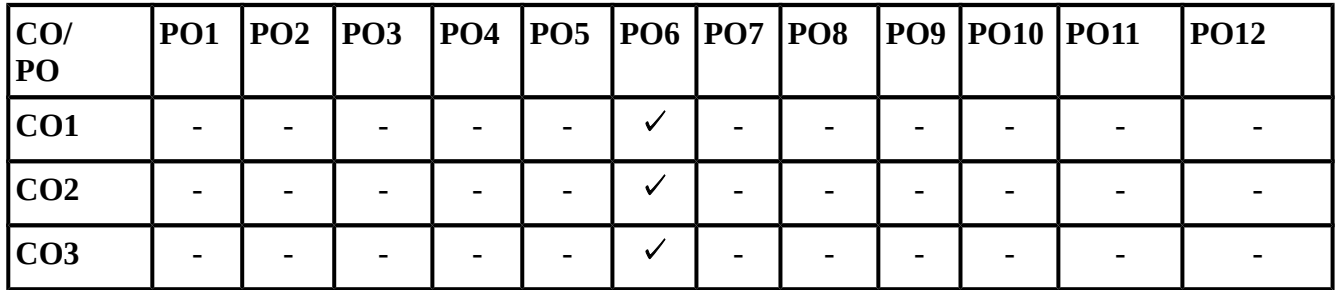

| Unit           | Content                                                      |           |  |
|----------------|--------------------------------------------------------------|-----------|--|
| <b>Unit-I</b>  |                                                              | (5 Hours) |  |
|                | Simple Interest-Compound Interest -Logcal Venn Diagram       |           |  |
| Unit-II        |                                                              | (5 Hours) |  |
|                | Logarithms – Sequence and series                             |           |  |
| Unit-III       |                                                              | (5 Hours) |  |
|                | Area-Volume and Surface areas                                |           |  |
| <b>Unit-IV</b> |                                                              | (5 Hours) |  |
|                | <b>Tabulation-Bar Graphs-Puzzles</b>                         |           |  |
| Unit-V         |                                                              | (5 Hours) |  |
|                | Pie Charts-line Graphs- Mental Ability and Logical reasoning |           |  |

**SYLLABUS**

(Simple Problems only)

## **TEXT BOOK:**

*R. S. Agarwal : Quantitative Aptitude (for Competitive Examinations), S. Chand and Company Limited, 7th Revised Edition -2007.* **Unit 1:** Chapter 21 and 22 **Unit 2:** Chapter 23 **Unit 3:** Chapter 24 and 25 **Unit 4:** Chapter 36 and 37 **Unit 5:** Chapter 38 and 39

# **Reference Books:**

*1. Hand Book On Mental Ability And Logical Reasoning prescribed by Bharathiar University. 2. R.V.Praveen: Quantitative Aptitude and Resoning, PHI Learning pvt. Ltd-2012. 3. Abhijit Guha : Quantitative Aptitude for Competitive Examinations, Tata Mc-Graw Hill Publishing Company, 7th reprint-2003.*

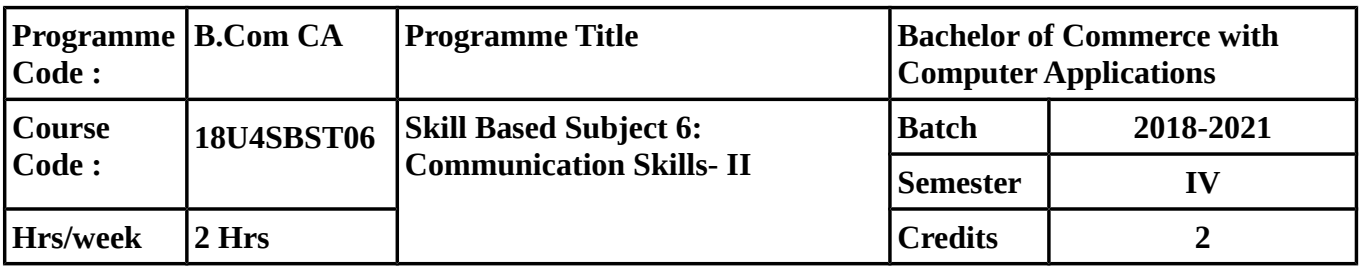

## **COURSE OBJECTIVE**

1. To know clearly the use of various symbols for pronunciating the words with proper sounds.

2. to make aware of various techniques of reading and writing different reports.

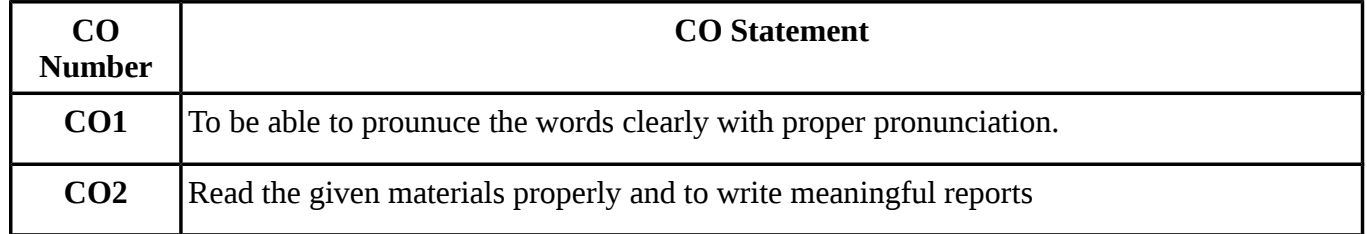

#### **MAPPING WITH PROGRAMME OUTCOMES**

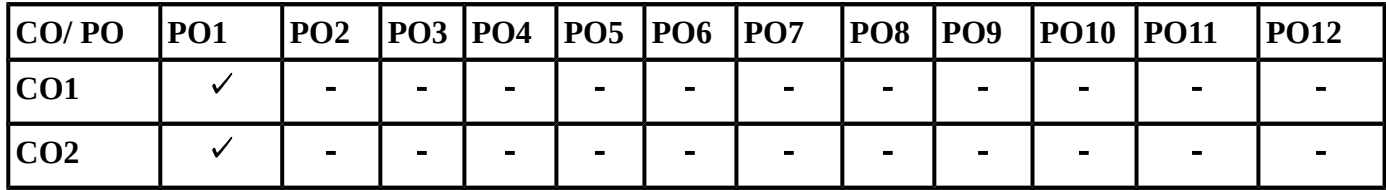

## **SYLLABUS**

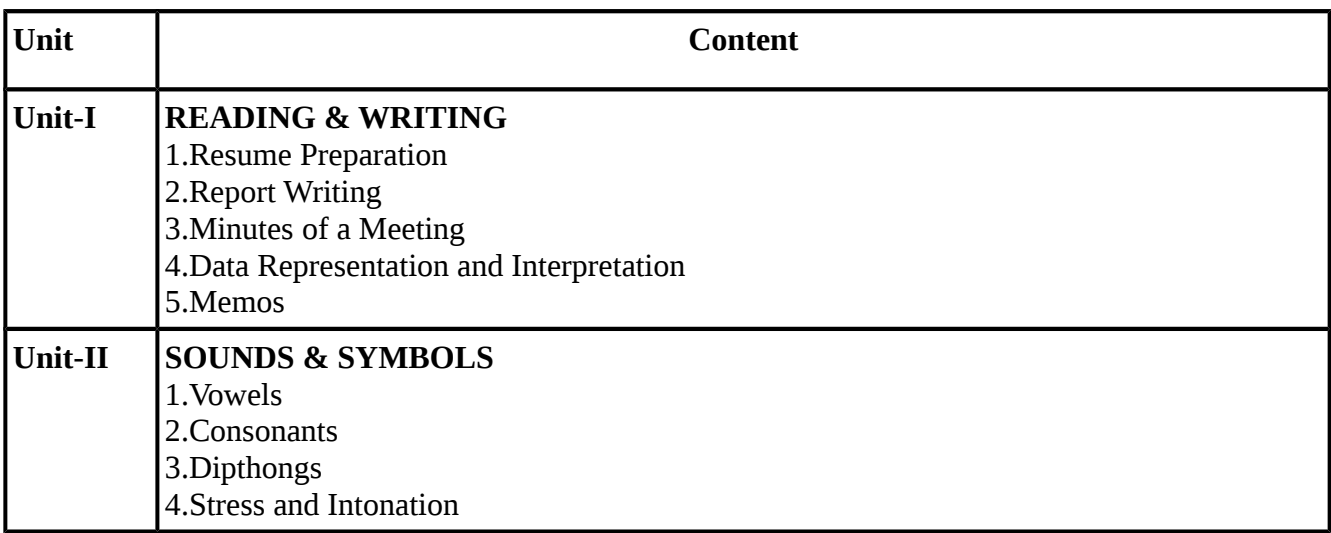

#### **TEXT BOOKS:**

## **Recent editions of the following books only are recommended**

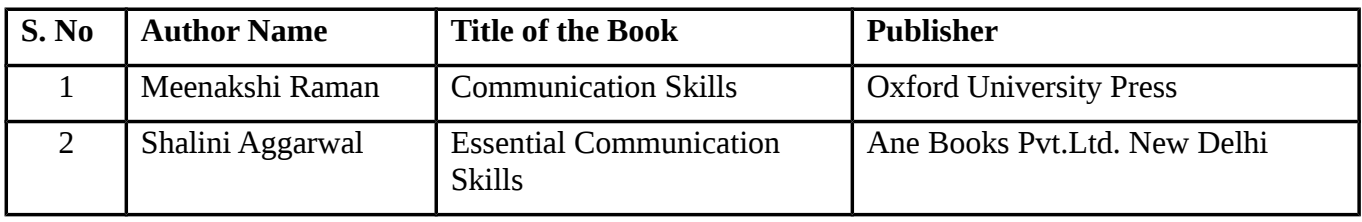

#### **REFERENCE BOOKS:**

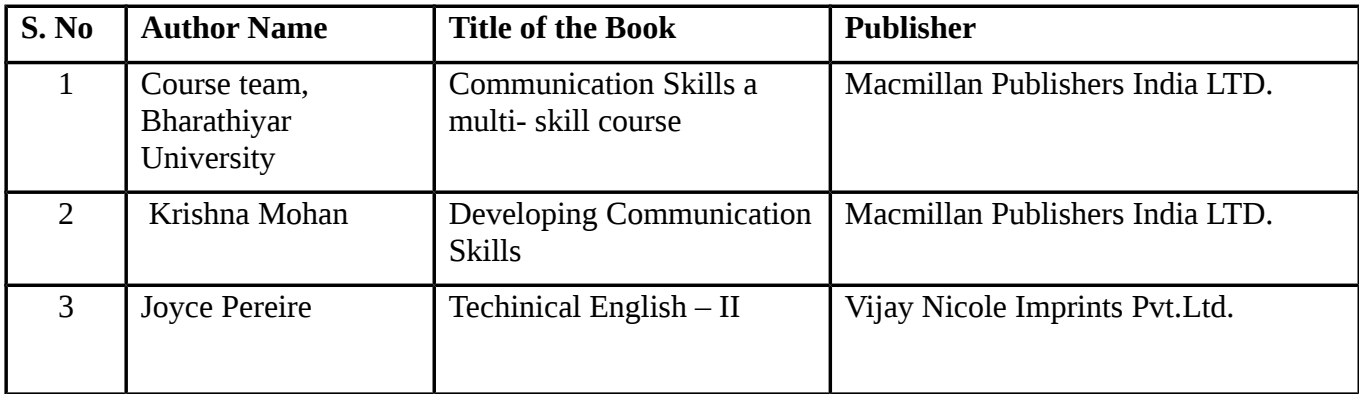

**Means of Curriculam Delivery:** Lecture, Group Discussion, Seminar, Assignment, Case Studies, Google Classroom

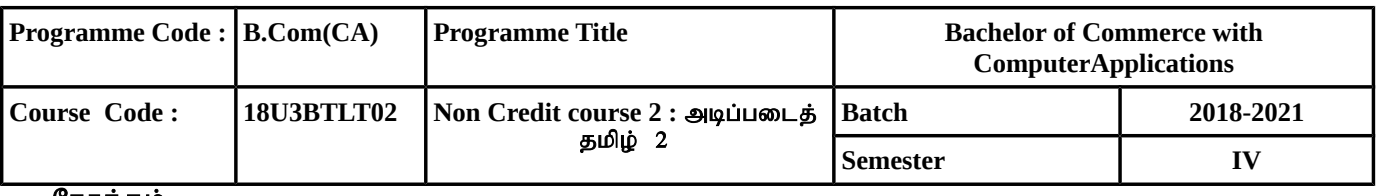

#### நோக்கம்:

- ஆத்திச்சூடி, கொன்றை வேந்தன், திருக்குறள் போன்ற நூல்களில் கூறப்பட்டுள்ள நீதிகளைத் தெரிந்து கொள்ளுகல்.
- தடையில்லாமல், பிழையில்லாமல் படிப்பதற்கு எளிமையான கதைகளைப் படித்துப் பழகுதல்.
- தமிழ் இலக்கியங்களின் வரலாறு மற்றும் சிறப்புகளை அறிந்து கொள்ளச்செய்தல்.
- தமிழக மக்களின் வாழ்க்கை முறை உணவுமுறை, கலாச்சாரம், பண்பாடு பற்றி அறிந்துகொள்ளச் செய்தல்.

#### பாடப்பகுதி கற்றலின் வெளிப்பாடு (Course Outcome)

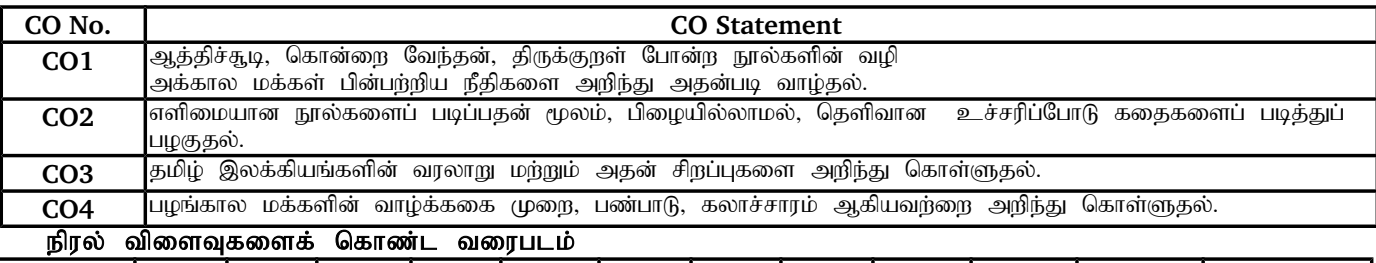

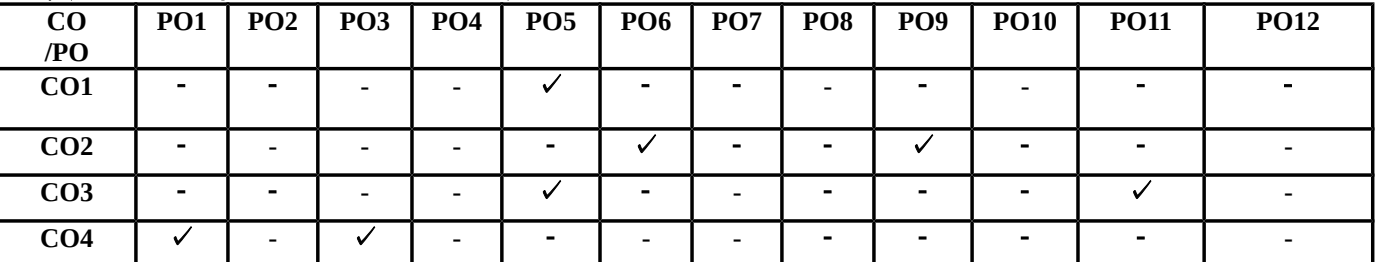

**நீதி நூல்கள்** : ஆத்திச்சூடி (முதல் 12) "அறம் செய விரும்பு", முதல் "ஔவியம் பேசேல்"வரை.

**கொன்றை வேந்தன்** -"அன்னையும் பிதாவும் முன்னறி தெய்வம்" முதல் "எண்ணும் எழுத்தும் கண்ணெனத்தகும்"

- வரை (7)<br>**திருக்குறள்** (5)
- **திருக்குறள்** (5) 1. அகர முதல... (1)
	- 2. செயற்கரிய... (26)
	- 3. மனத்துக் கண்... (34)
	- 4. கற்க கசடறக்... (391)

5. எப்பொருள் யார் யார்... (423)

**எளிய நீதிக் கதைகள்-**(தெனாலிராமன் கதைகள், பீர்பால் கதைகள், கிராமியக் கதைகள், ஈசாப் கதைகள்) j நமிழ் இலக்கியங்கள் : வரலாறு – குறிப்பு – அறிமுகம்<br>எடுத்துக்காட்டு : குறள் பற்றி எளிய தொடர்க

், சூன் பற்றி எளிய தொடர்களில் அறிமுகம்

தமிழகம் - உணவுமுறை, விழாக்கள், கலைகள் பற்றியக் குறிப்புகள்

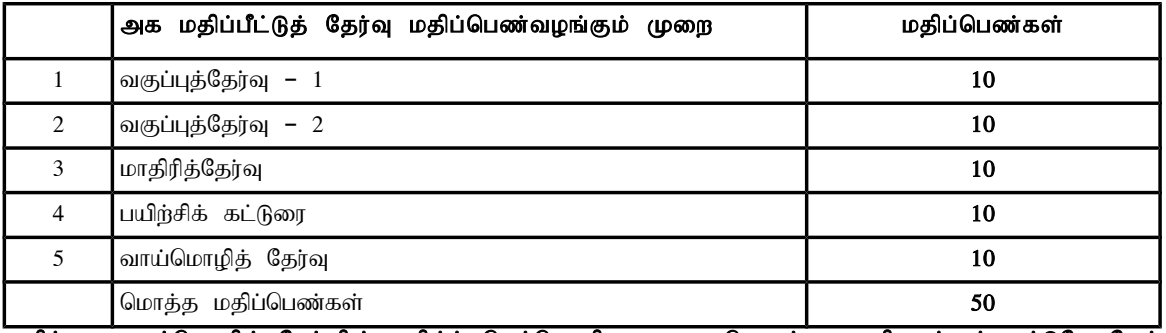

குறிப்பு : வாய்மொழித் தேர்வில் தமிழ்ச் செம்மொழி வரலாறு தொடர்பான வினாக்கள் மட்டுமே கேட்கப்பட வேண்டும்.

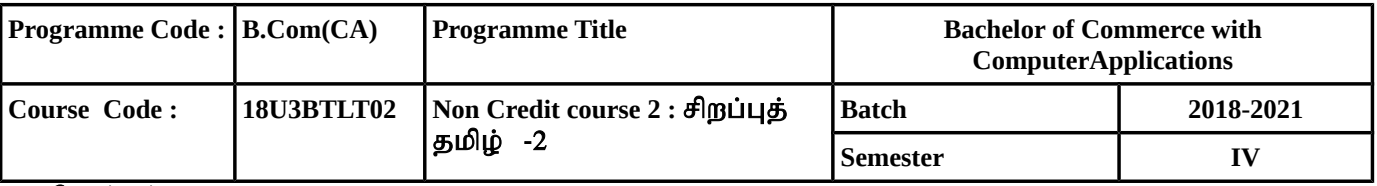

நோக்கம்:

- $\bullet$  இளங்கலை பட்ட வகுப்பில் தமிழ் பயிலாதவர்களுக்கு, தமிழ் இலக்கியத்தின் சிறப்பினை எடுத்துக்கூறுதல்.
- திருக்குறளின் சிறப்பை அறியச் செய்தல்.
- $\bullet$  கொர்களைப் பயன்படுத்தும் முறைகளையும், வாக்கியப் பிழைகள் ஏற்படுவதைத் தவிர்க்கும் முறைகளையும் அறியச் செய்தல்.
- பேச்சு வழக்குகளில் நாம் பயன்படுத்தும் சொர்களையும், சொர்களில் உள்ள பிழைகளையும், சரியாகப் பயன்படுத்தும் சொற்களையும் தெரிந்து கொள்ளச் செய்தல்.
- $\bullet$  மாணவர்களின் கற்பனைத்திறன், படைப்பாற்றல் திறமை மேம்படுத்த பயிற்சி அளித்தல்.

#### பாடப்பகுதி கற்றலின் வெளிப்பாடு (Course Outcome)

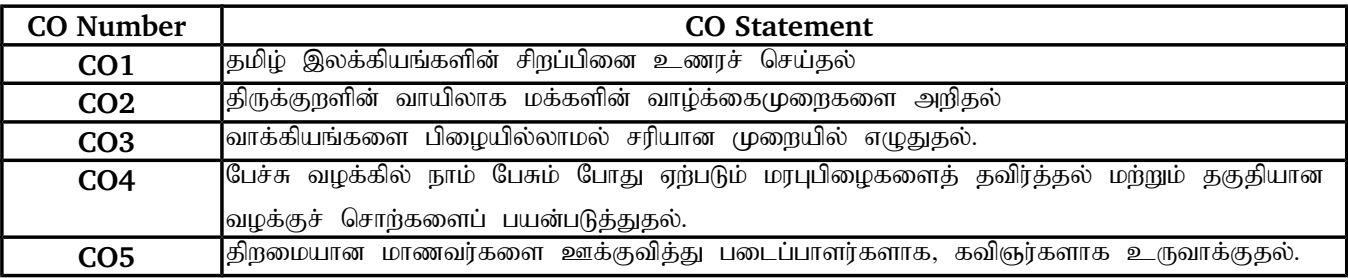

 $\bar{x}$ று – 1 திருக்குறள் - ஒழிபியல் முதல் 5 அதிகாரங்கள் மட்டும்.

கூறு –  $2 \nvert\mathcal{D}$  உரைநடை :  $(\text{6L}(\text{b}$ ரை $))$ 

 $($ இளைஞர்களின் ஒளிமயமான எதிர்காலத்திற்கு - கு.வெ. பாலசுப்பிரமணியம்)

கூறு – 3 எழுத்துப்பிழை நீக்க வழிகள் - பிழையும் திருத்தமும், சொற்களைச் சரியாகப் பயன்படுத்தும் பாங்கு – வினைச்சொற்கள் துணை வினைகள் (எடுத்துக்காட்டுகளுடன் விளக்குதல்)

கூறு – 4 வழக்கறிதல் : மரபு வழக்கு - இயல்பு வழக்கு – தகுதி வழக்கு அறிதல்

கூறு – 5 படைப்பாற்றல் பயிற்சி – கட்டுரை எழுதுதல்.

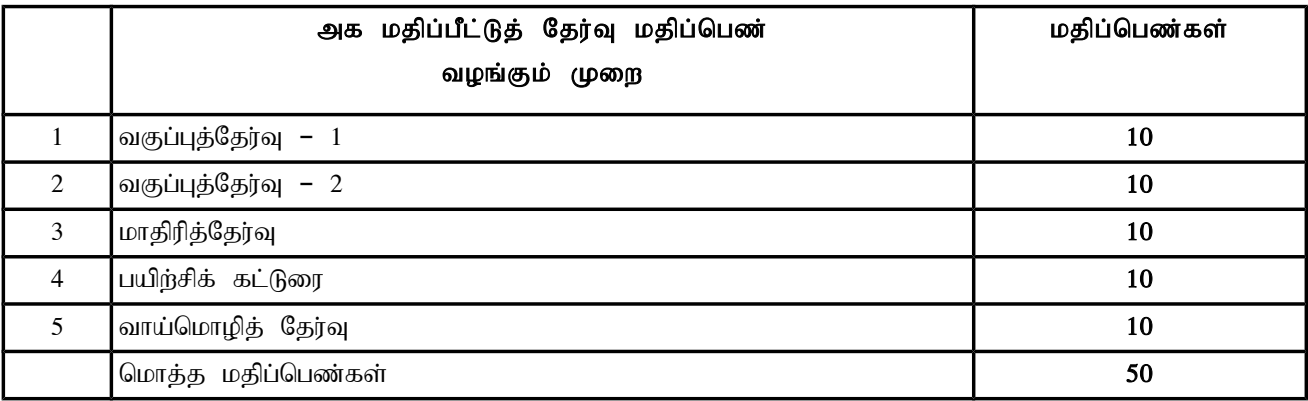

குறிப்பு : வாய்மொழித் தேர்வில் தமிழ்ச் செம்மொழி வரலாறு தொடர்பான வினாக்கள் மட்டுமே கேட்கப்பட வேண்டும்.

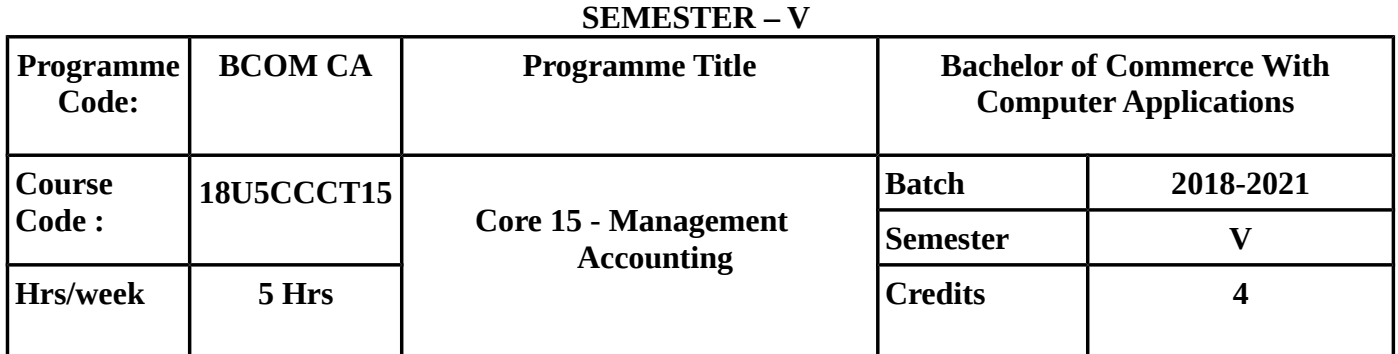

# **COURSE OBJECTIVE :**

- To develop an understanding of the conceptual framework of Management Accounting.
- To make the students understand about the ratio analysis, its merits demerits and preparation of balancesheet.
- To make the students to know about working capital, its sources and determinants, fund flow statement and cash flow analysis .
- To make the students to know how to find out marginal costing.
- To provide knowledge about budgeting & budgetary control, its importance and preparation of various types of budgets.

# **COURSE OUTCOME(CO)**

On successful completion of the course, students should be able to

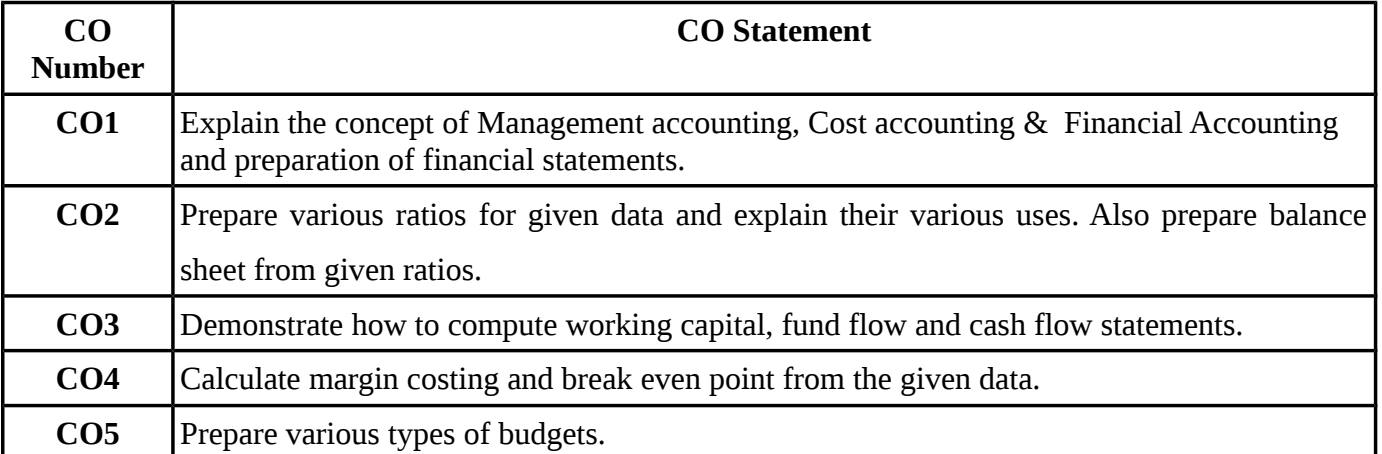

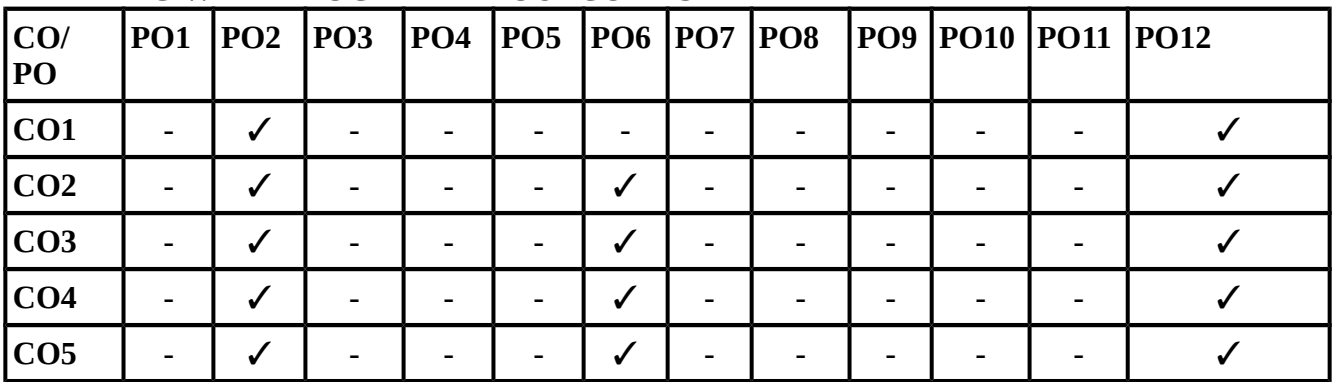

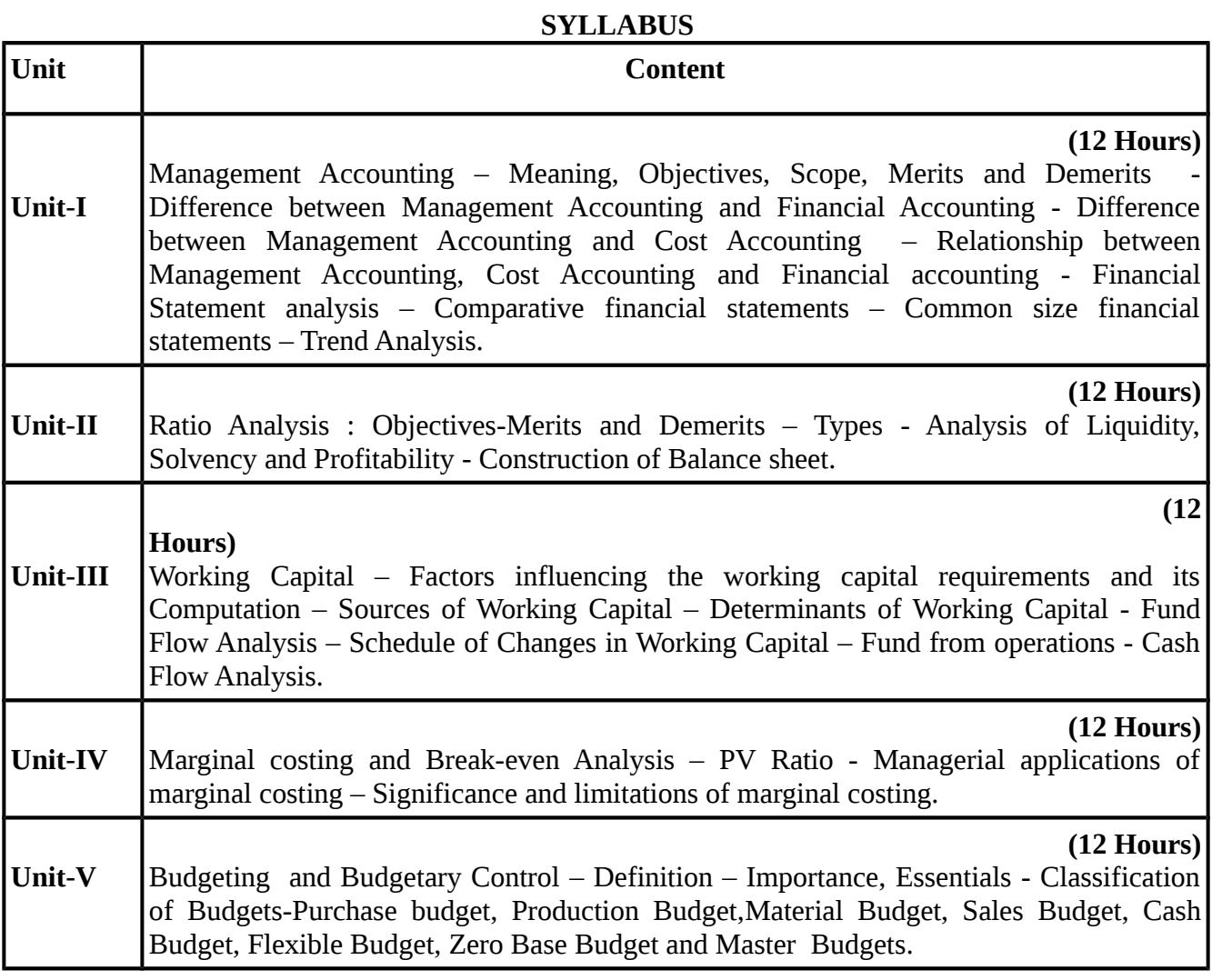

**(Questions in problems and theory carry 80% and 20% )**

# **TEXT BOOKS**

# **Recent editions of the following books only are recommended**

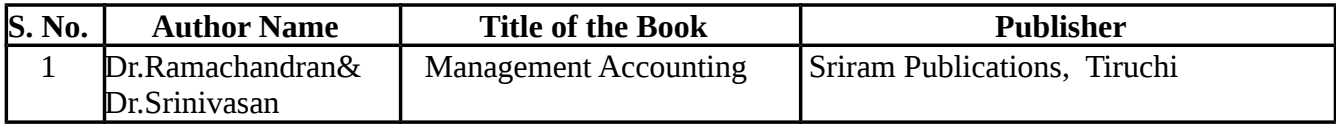

#### **REFERENCE BOOKS**

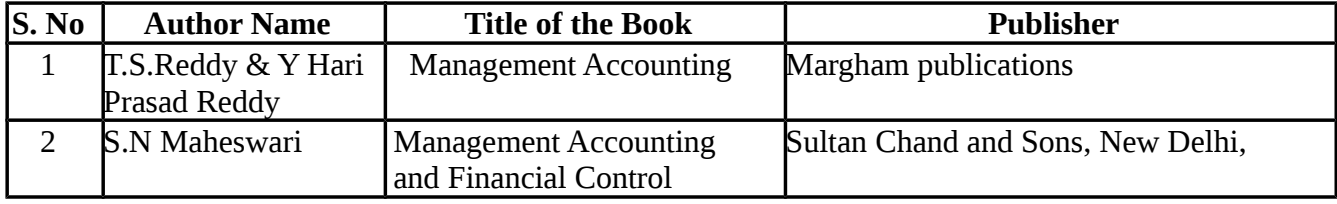

# **Means of Curriculum Delivery:** Lecture, Seminar, Assignment, Google classroom

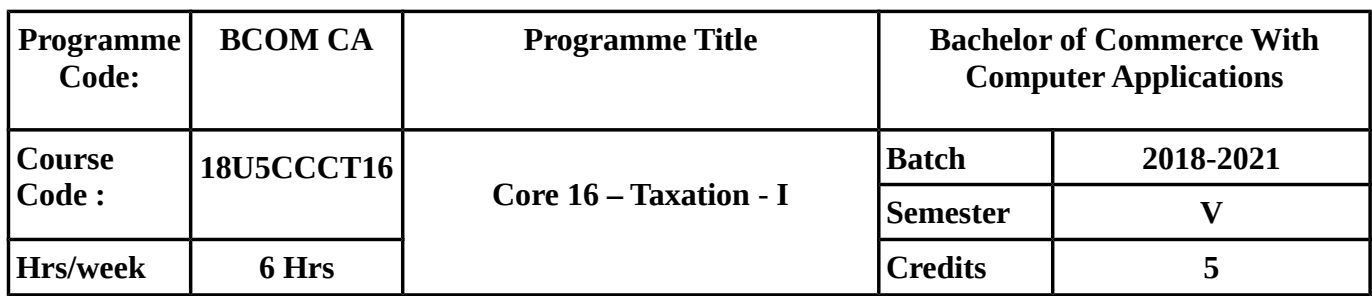

#### **SEMESTER – V**

## **COURSE OBJECTIVE**

- To make the students understand recent amendments in Income Tax
- To compute the income from salary and deductions.
- To Calculate the income from House Property , Business and Profession.
- To Learn about the concept of Capital Gain.
- To provide adequate knowledge on tax filing

#### **COURSE OUTCOME**

On successful completion of the course, students should be able to achieve the following outcomes

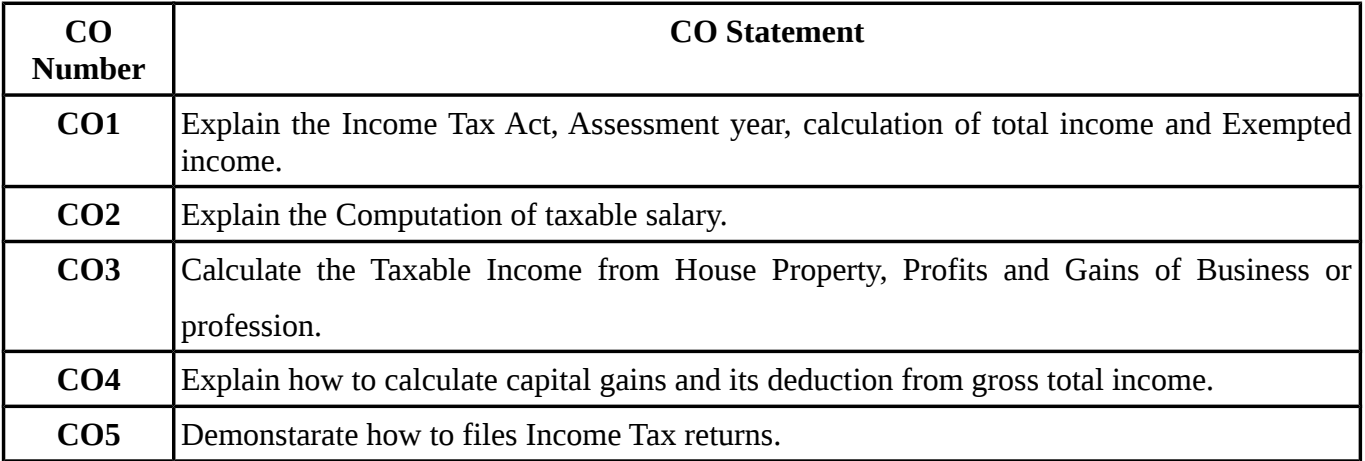

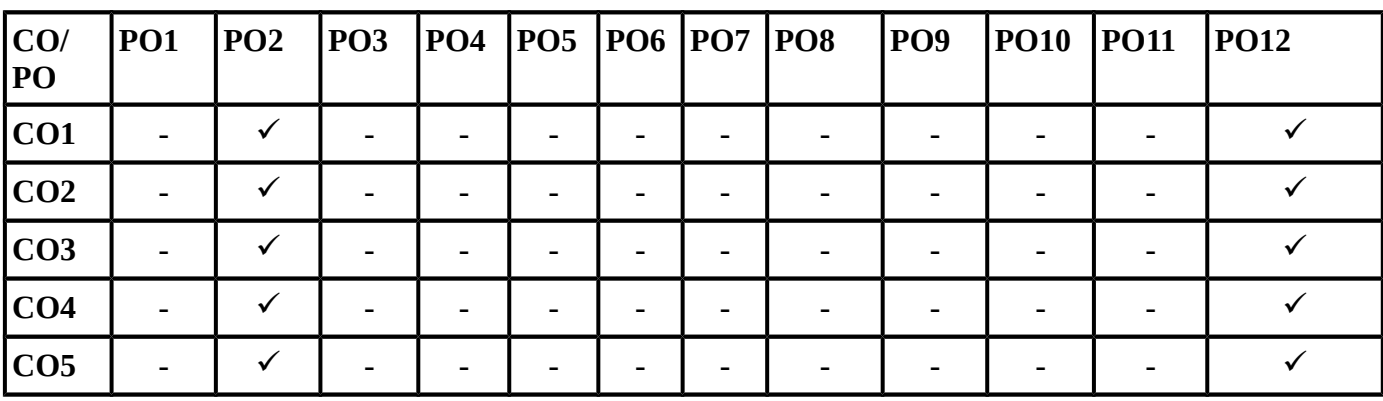

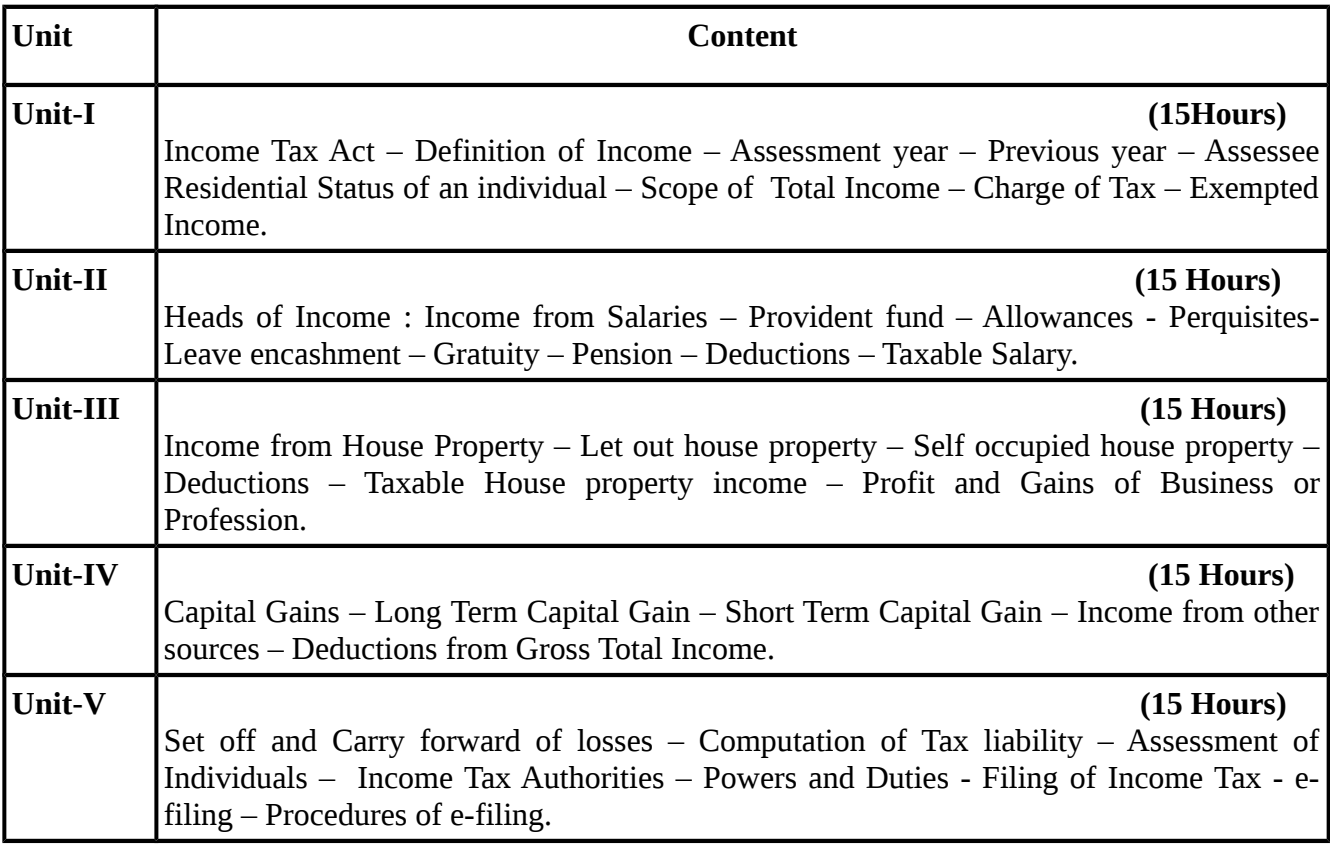

**(Questions in problems and theory carry 80% and 20% )**

#### **TEXT BOOKS**

## **Recent editions of the following books only are recommended**

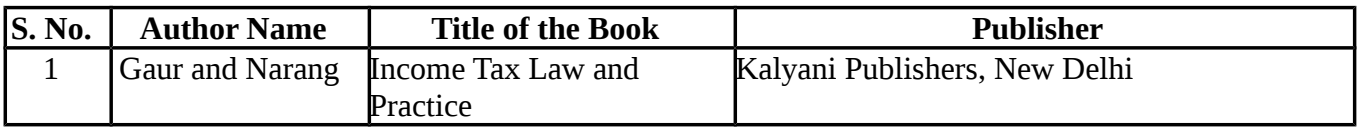

#### **REFERENCE BOOKS**

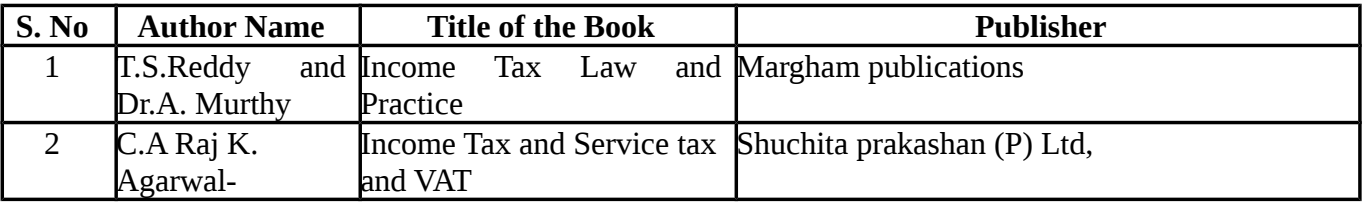

**Means of Curriculum Delivery: Lecture, Seminar, Assignment, Google classroom**

| Programme<br>Code: | <b>BCOM CA</b>    | <b>Programme Title</b>       | <b>Bachelor of Commerce With</b><br><b>Computer Applications</b> |           |
|--------------------|-------------------|------------------------------|------------------------------------------------------------------|-----------|
| Course             | <b>18U5CCCT17</b> |                              | Batch                                                            | 2018-2021 |
| Code:              |                   | <b>Core 17– Visual Basic</b> | <b>Semester</b>                                                  |           |
| Hrs/week           | 5 Hrs             |                              | <b>Credits</b>                                                   | 4         |

**SEMESTER – V**

# **COURSE OBJECTIVE** :

To make the students to know clearly about

- front end tool for Customer Interaction in Business.
- Visual Basic Tool Box.
- Data and Variabes and control flow statments.
- Menu Editor and Common Dialog control
- Database connecting tools and updating a database file

# **COURSE OUTCOME**

On successful completion of the course, students should be able to achieve the following outcomes

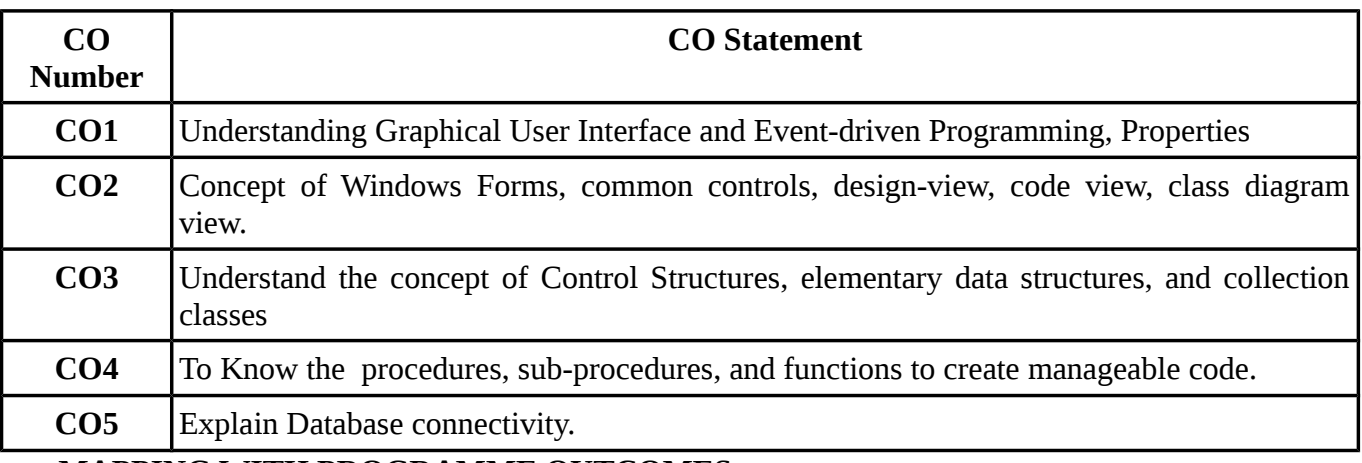

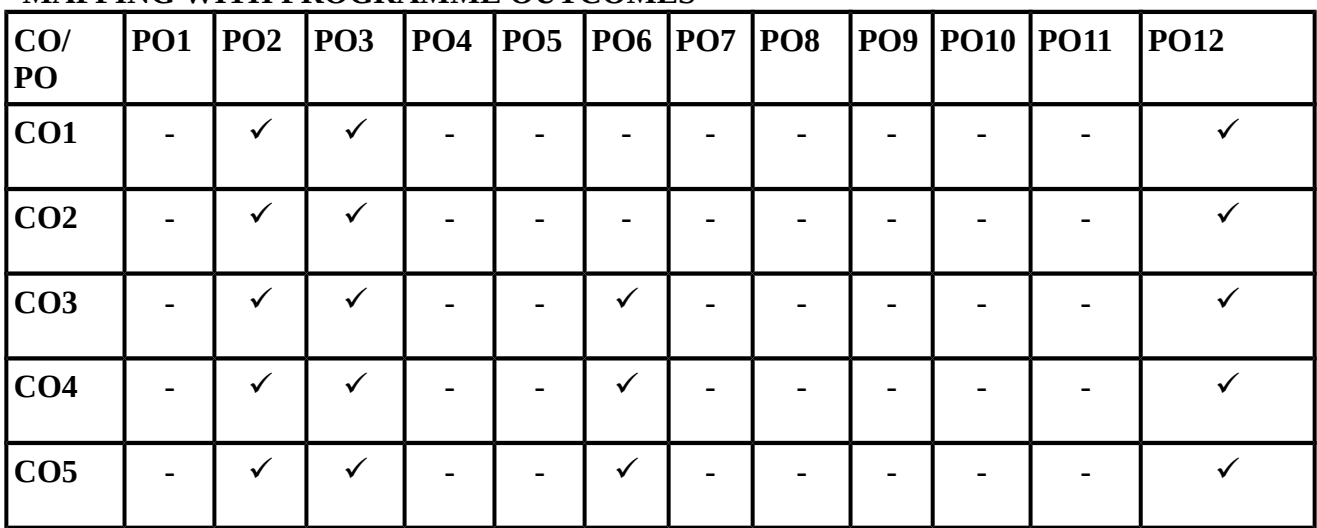

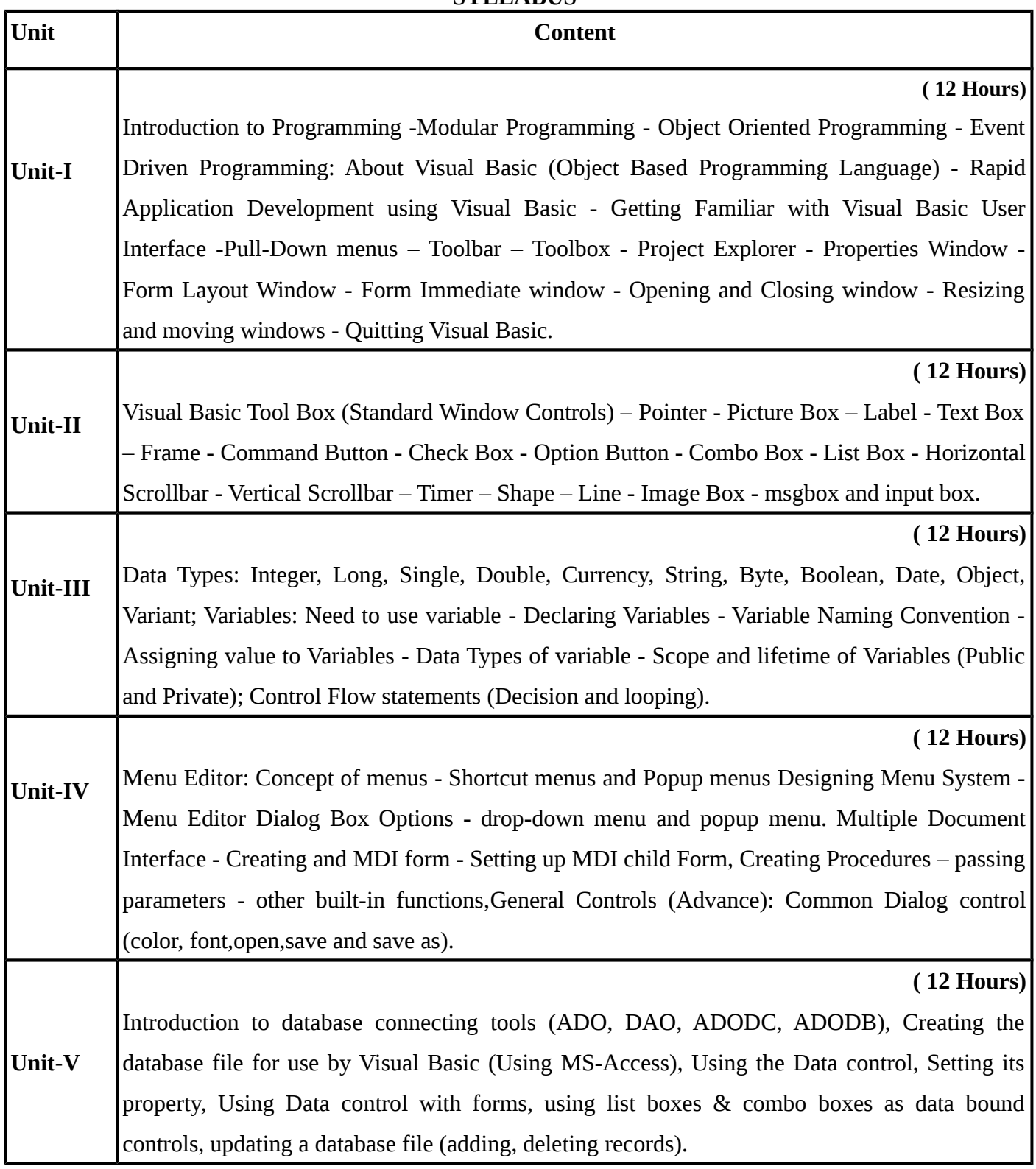

# **TEXT BOOKS**

KKCAS (Autonomous) 106

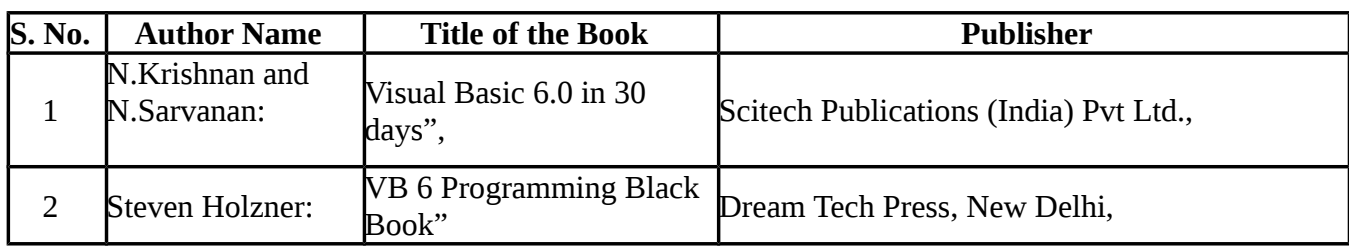

## **Recent editions of the following books only are recommended**

## **REFERENCE BOOKS**

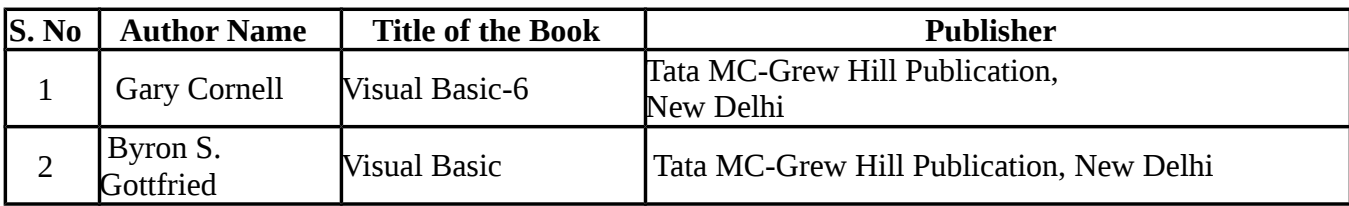

## **Website Reference :**

1.<https://www.vbtutor.net/>

2.http://www.tutorialspoint.com/listtutorials/visual-basic/1

 **Means of Curriculum Delivery: Lecture, Seminar, Assignment, Google classroom**

## **SEMESTER – V**

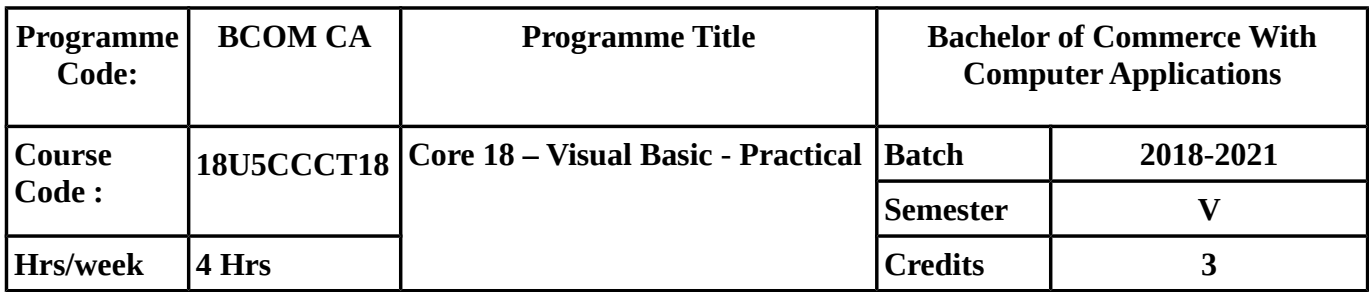

## **COURSE OUTCOMES :**

On successful completion of the course, students should be able to achieve the following outcomes

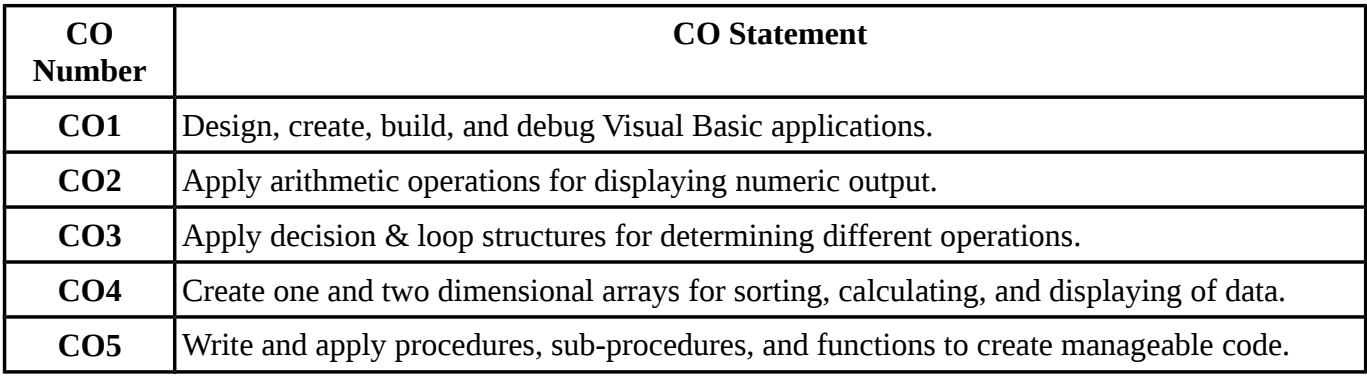

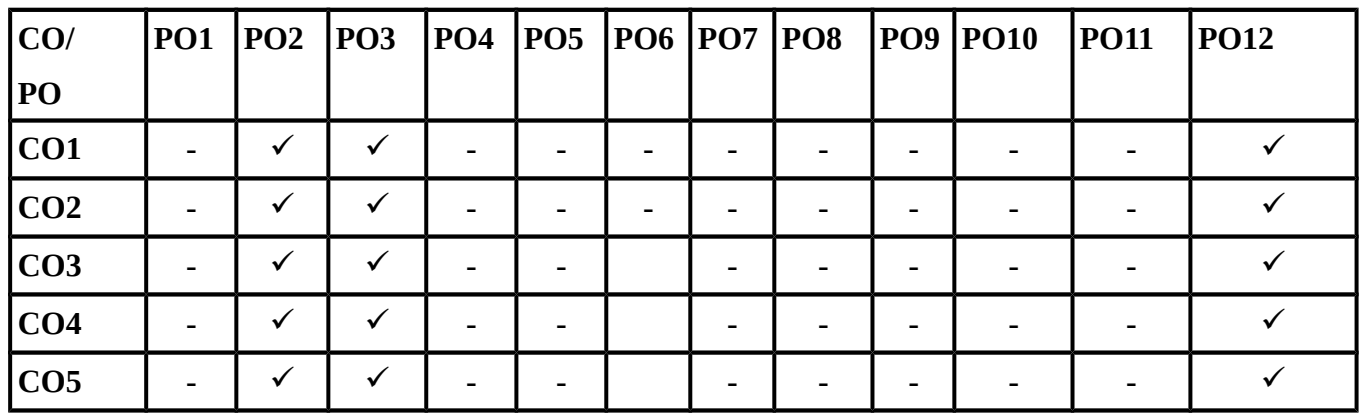
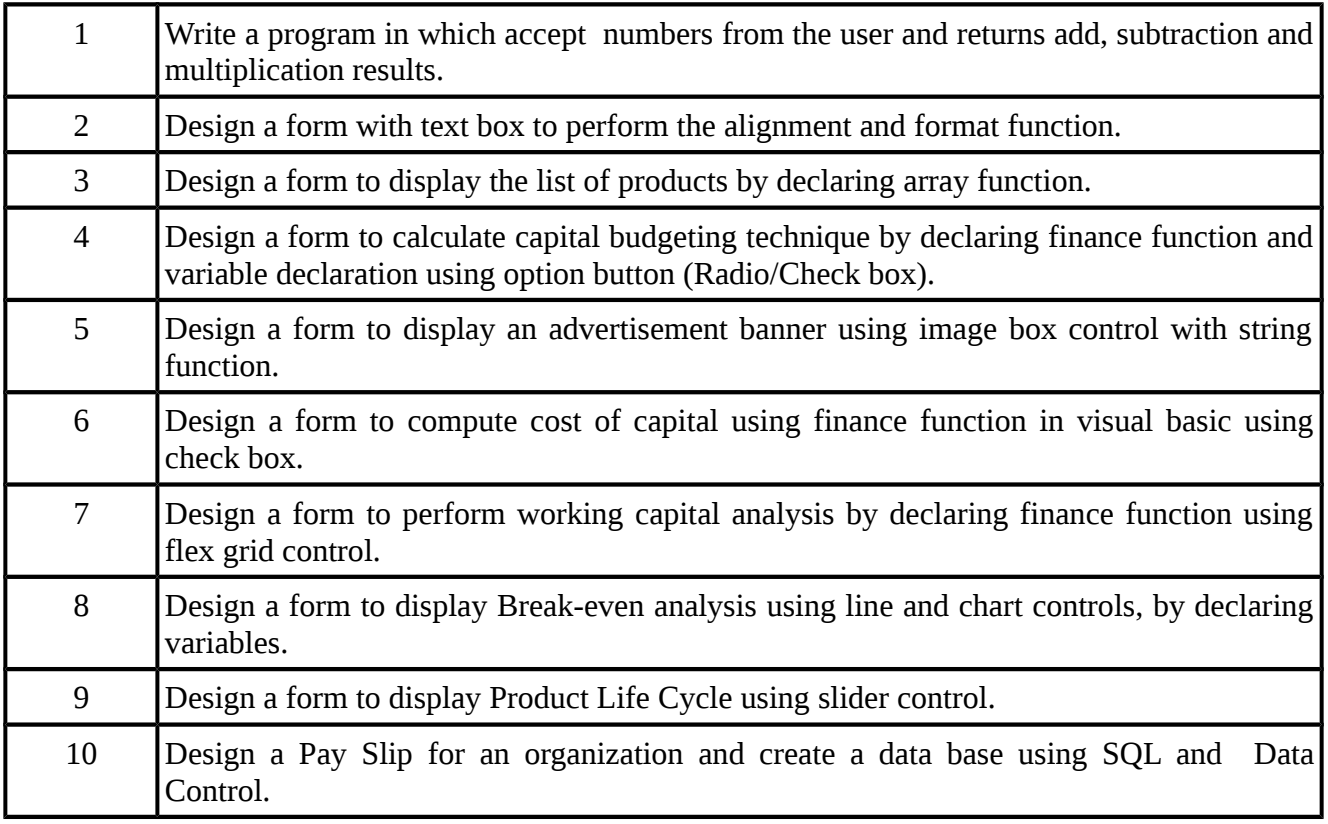

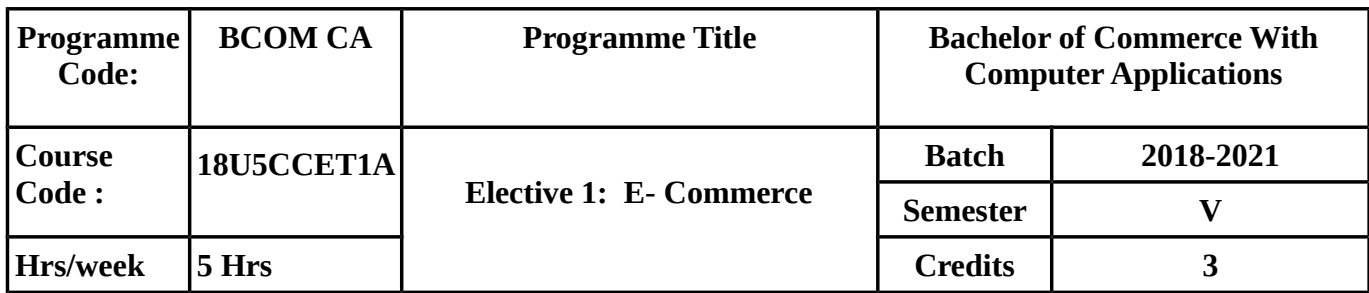

#### **COURSE OBJECTIVE :**

To make the students to know clearly about

- Framework , Classification and applications of E-Commerce.
- Benefits, Legal security and Privacy isssues of Electronic Data Interchange.
- Network secuirty and firewalls, data and message security and web and secuirty.
- Consumer oriented electronic Commerce and Mercantile Models.
- Types of Electronic payment systems, risks involved, E-adveriting ,E-Marketing and Carrier Opportunities in electronic Commerce.

## **COURSE OUTCOMES :**

On successful completion of the course, students should be able to achieve the following outcomes

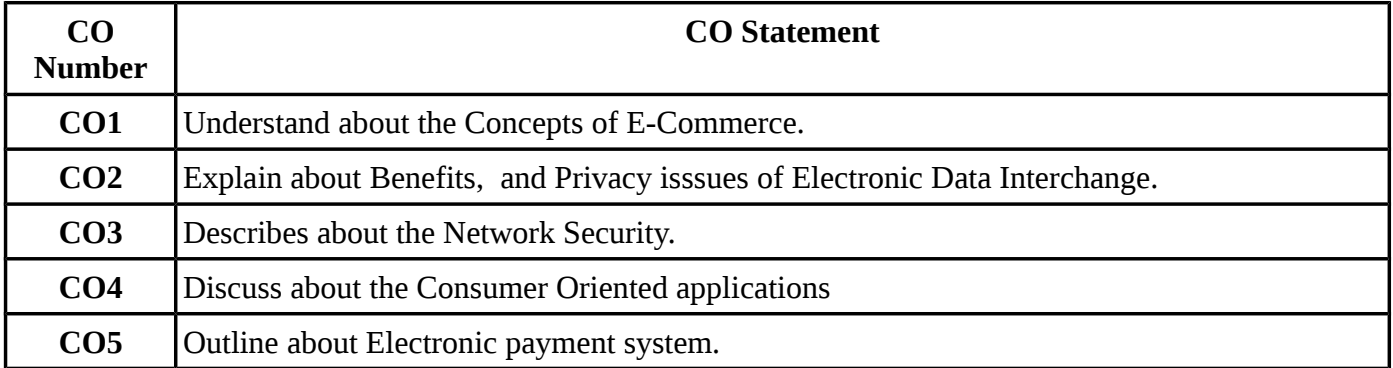

#### **MAPPING WITH PROGRAMME OUTCOMES**

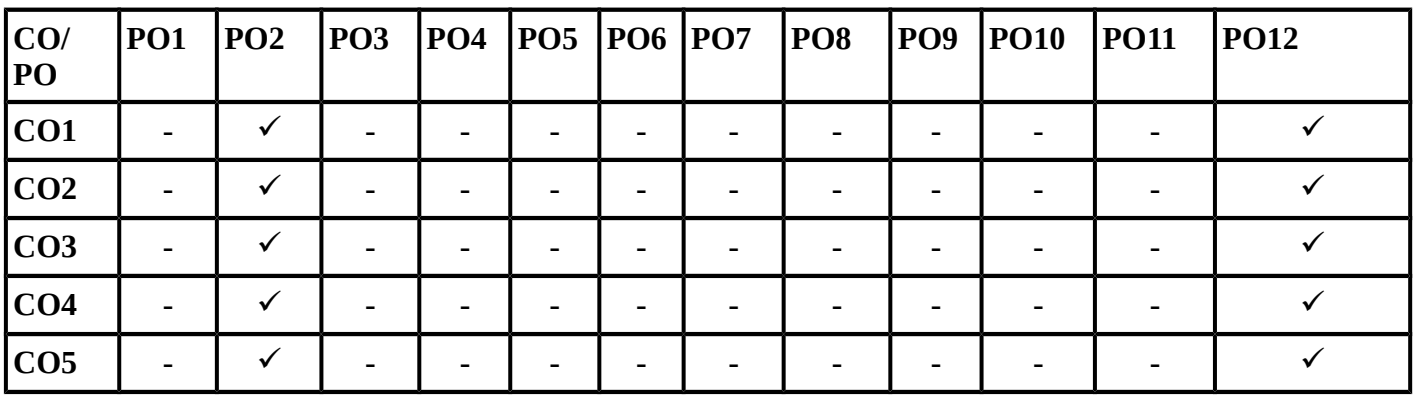

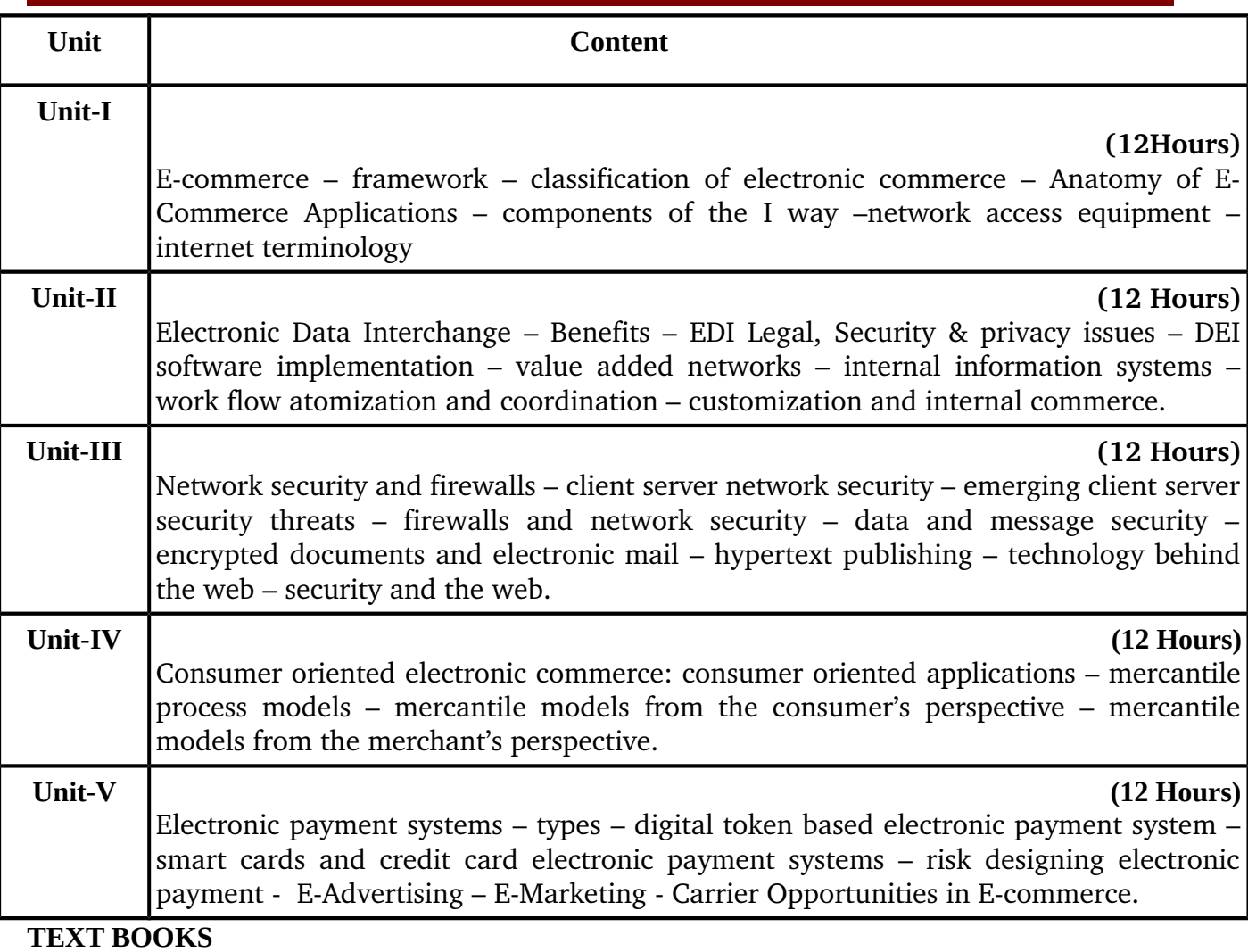

# **Recent editions of the following books only are recommended**

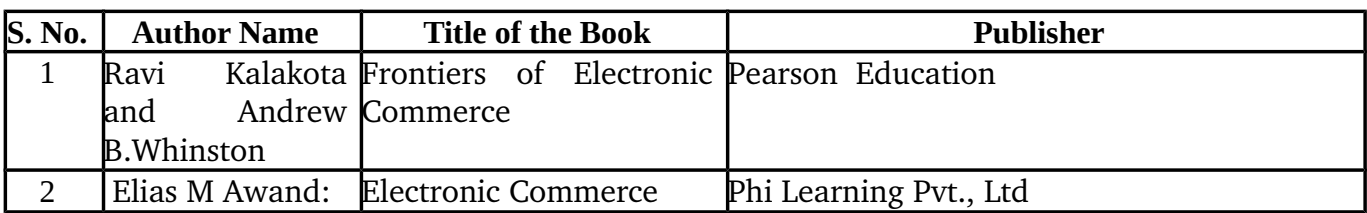

# **REFERENCE BOOKS**

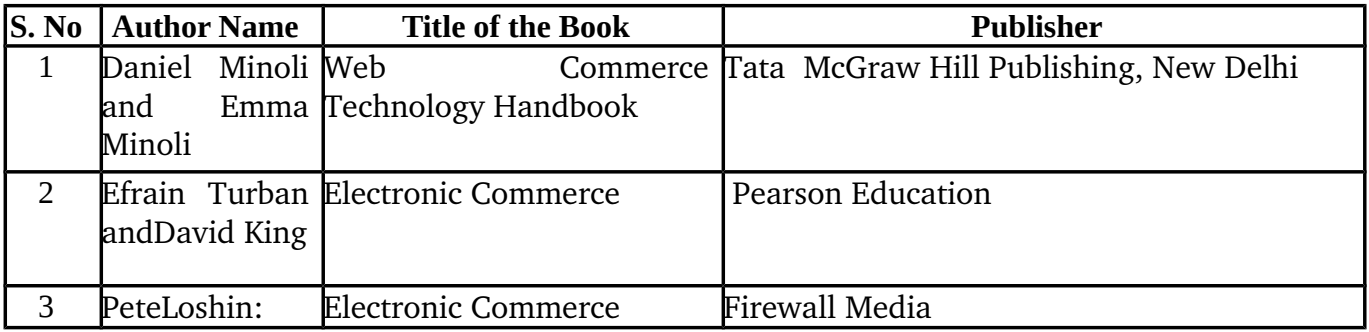

# **Means of Curriculum Delivery: Lecture, Seminar, Assignment, Google classroom**

#### **SEMESTER – V**

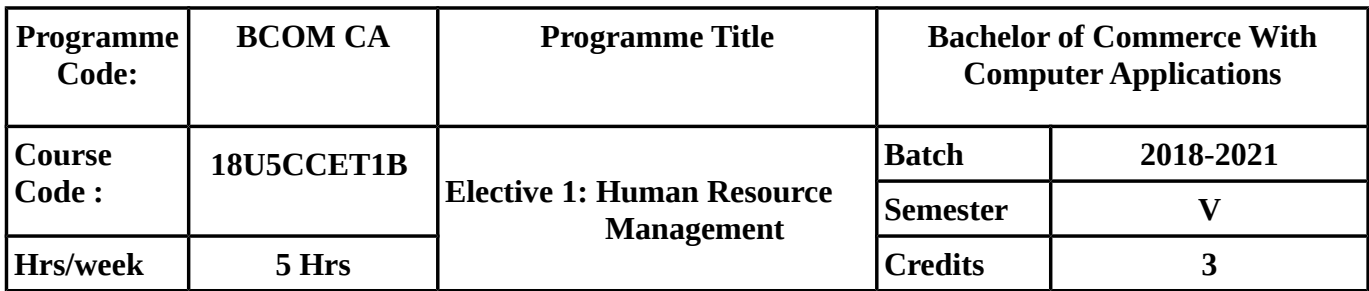

## **COURSE OBJECTIVE**

- To know human resource management, its characteristics, scope, importance and functions.
- To understand about job and role analysis, techniques and sources of recruitment and recruitment practices in India.
- To learn about concept, objectives and advantages of placement and inductiobn, employee training and its importance, career planning and development and its advantages and limitations.
- To understand about various techniques of performance of appraisal, job evaluation and its advantages & limitations and types of incentive compensation.
- To know about employee welfare , its types and statutory provisions and to measure job satisfaction and quality of work life. Also understand how to manage the stress.

## **COURSE OUTCOME (CO)**

On successful completion of the course, students should be able to

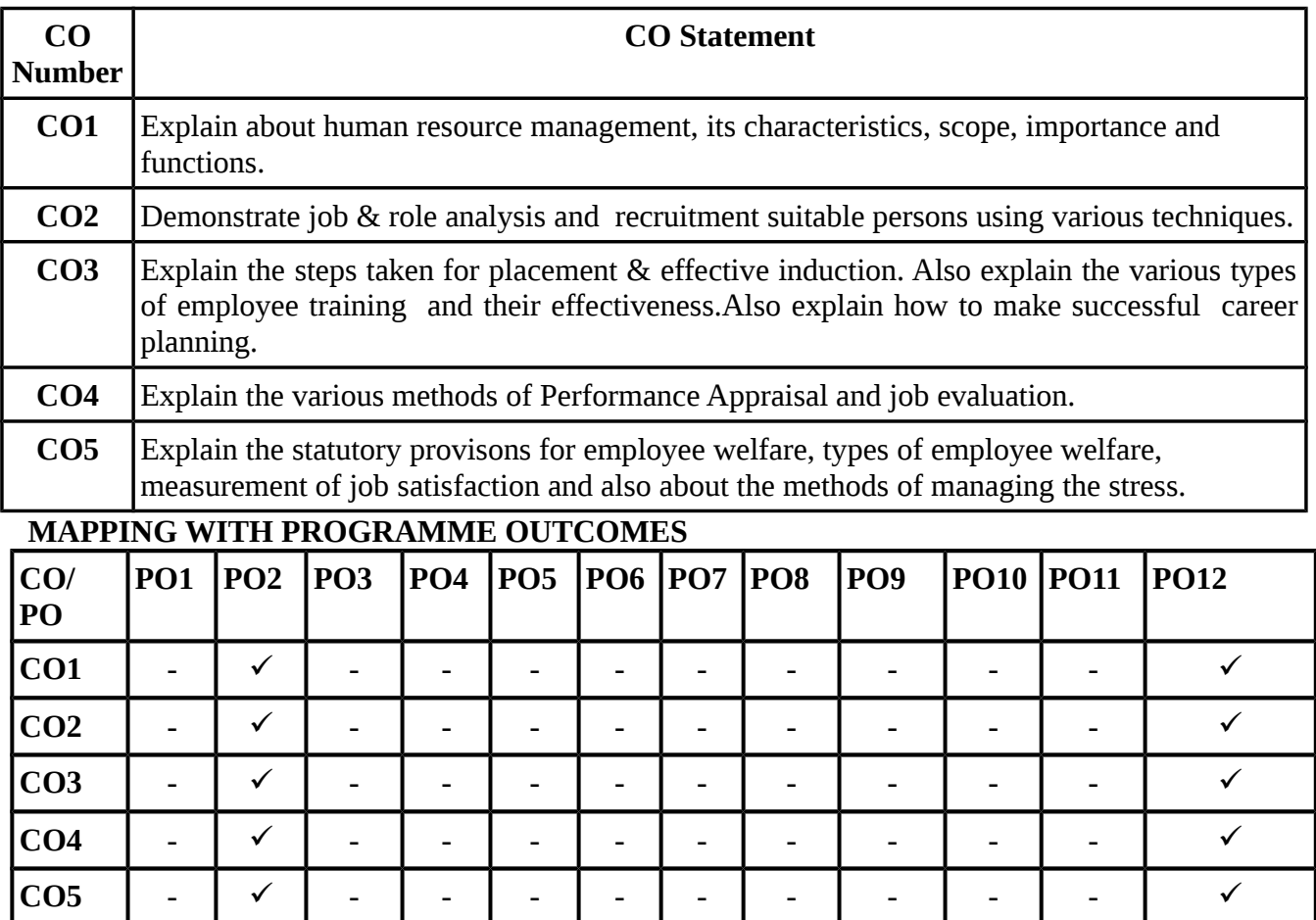

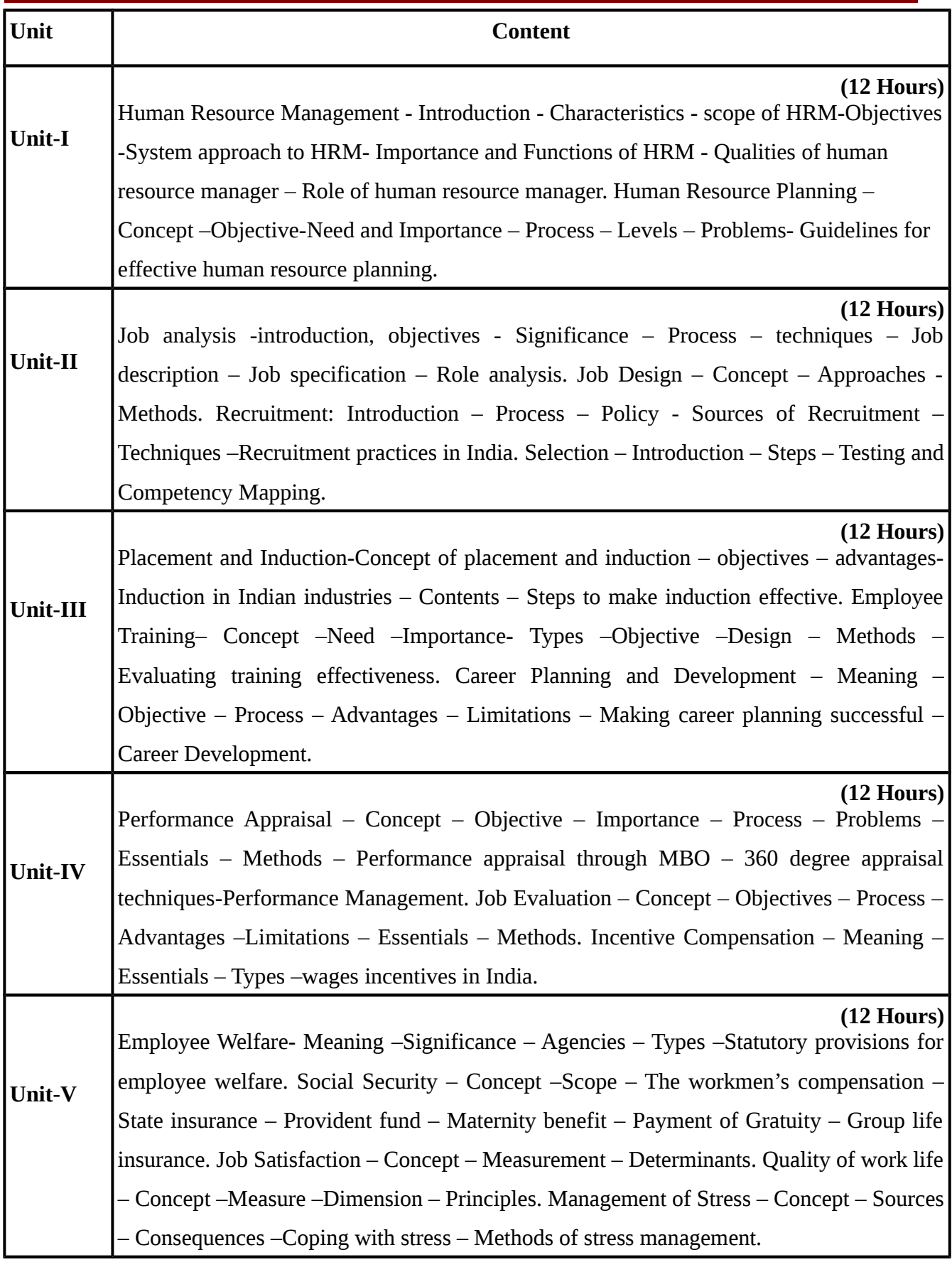

# **Recent editions of the following books only are recommended**

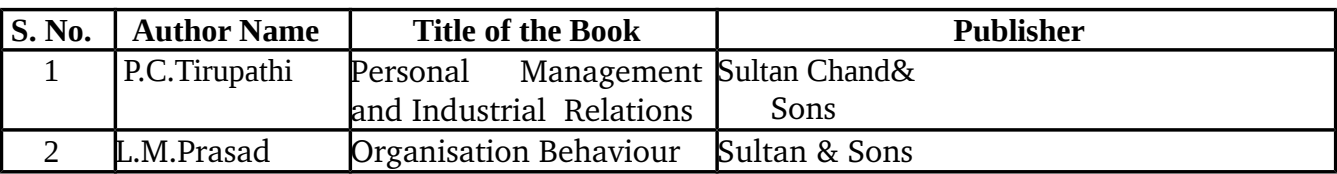

#### **REFERENCE BOOKS**

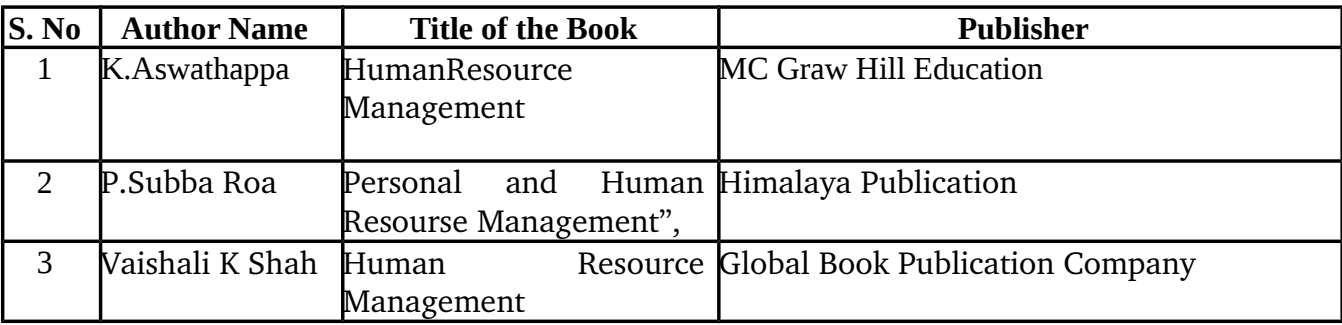

**Means of Curriculum Delivery: Lecture, Seminar, Assignment, Google classroom**

#### **SEMESTER – V**

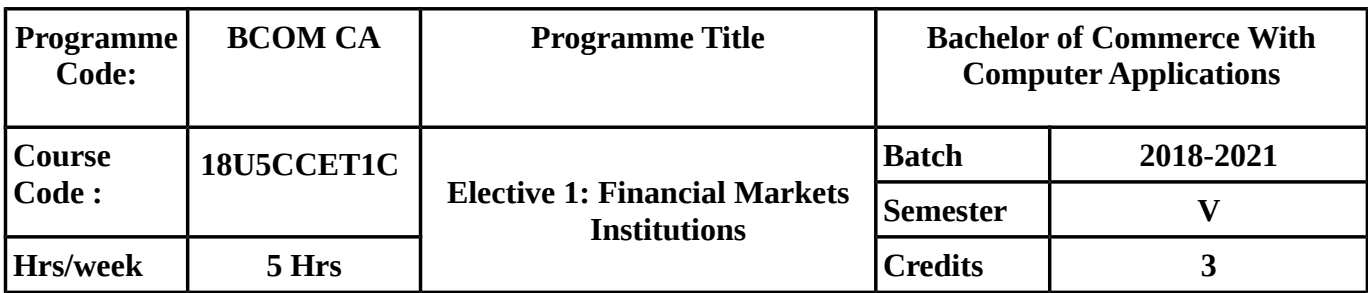

#### **COURSE OBJECTIVE:**

- To enable the students to understand about the various Financial Markets.
- To make the students to know about the capital market, stock exchange and their functions.
- To know about various credit rating agencies of India.
- To know about various functionnaries of stock excahnge.
- To provide knowledge about financial services, SEBI and various types and functions of credit rating.

#### **COURSE OUTCOMES:**

On successful completion of the course, students should be able to achieve the following

outcomes

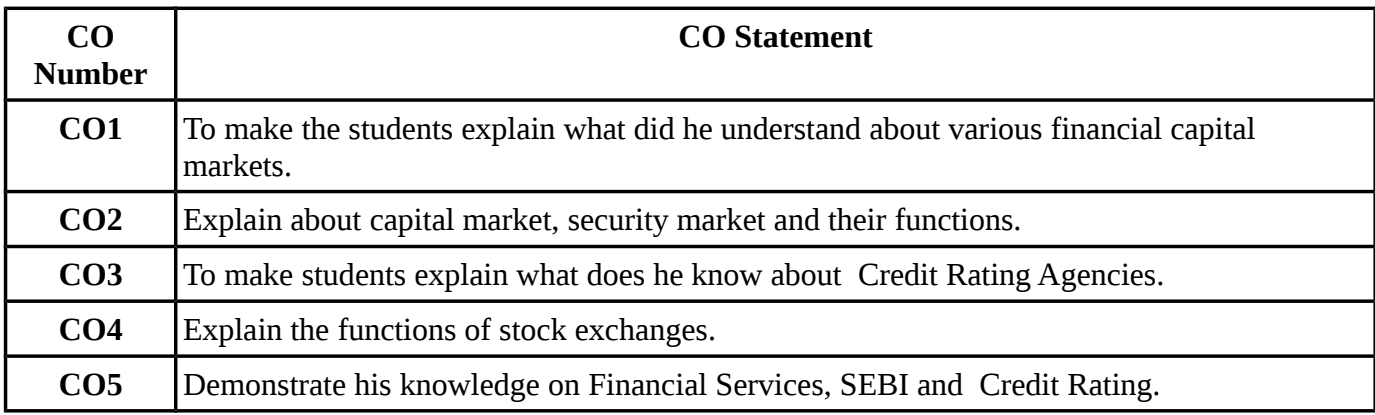

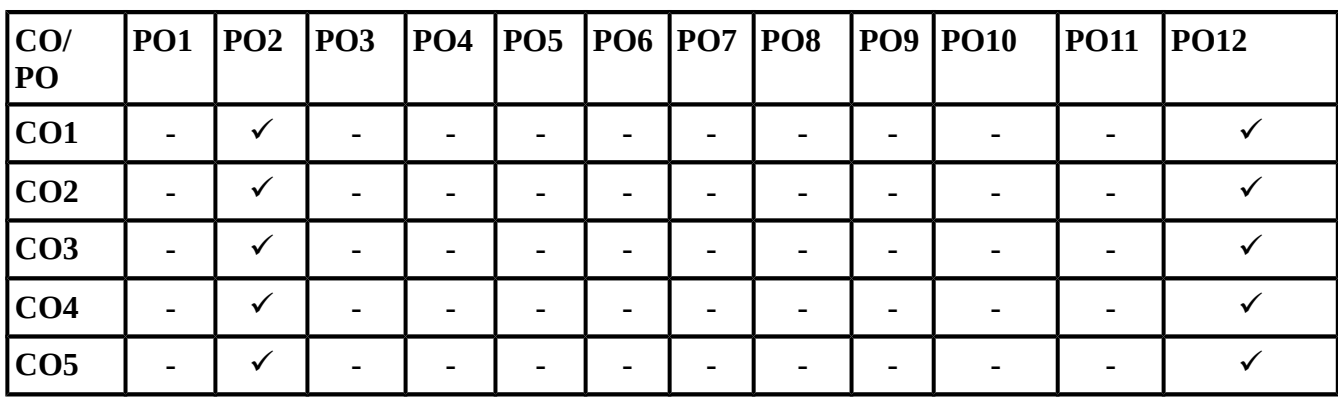

#### **SYLLABUS**

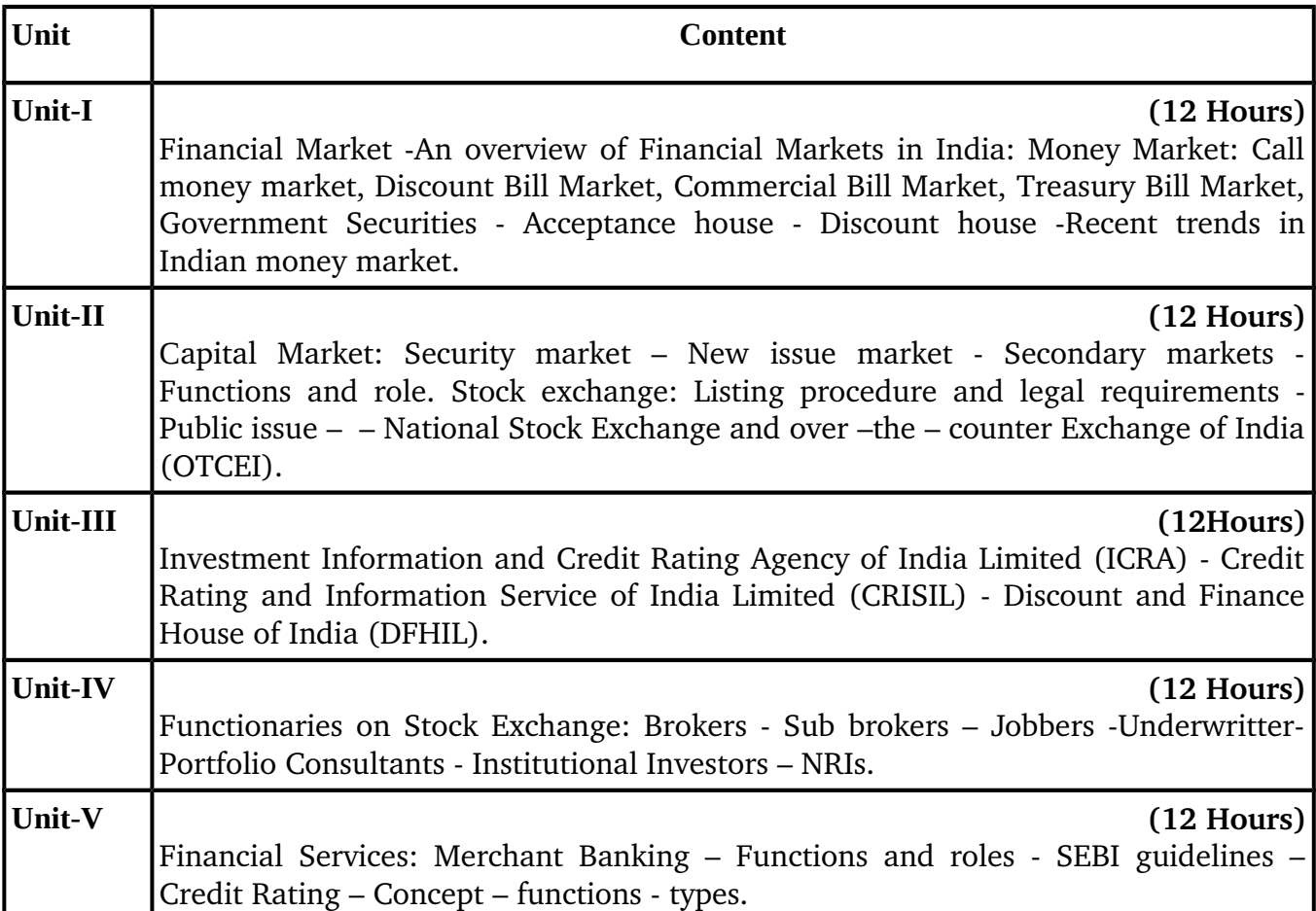

#### **TEXT BOOKS**

# **Recent editions of the following books only are recommended**

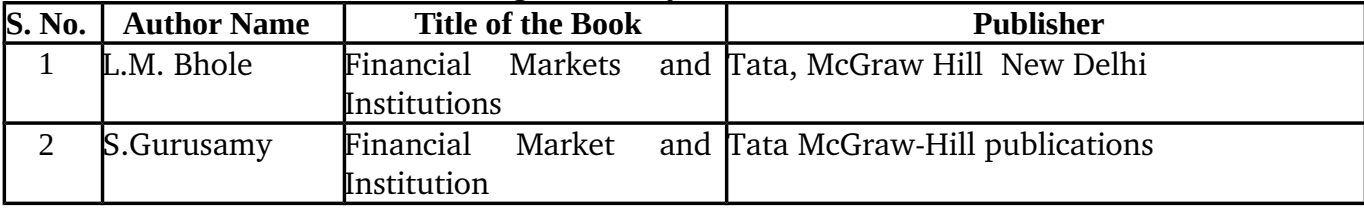

#### **REFERENCE BOOKS**

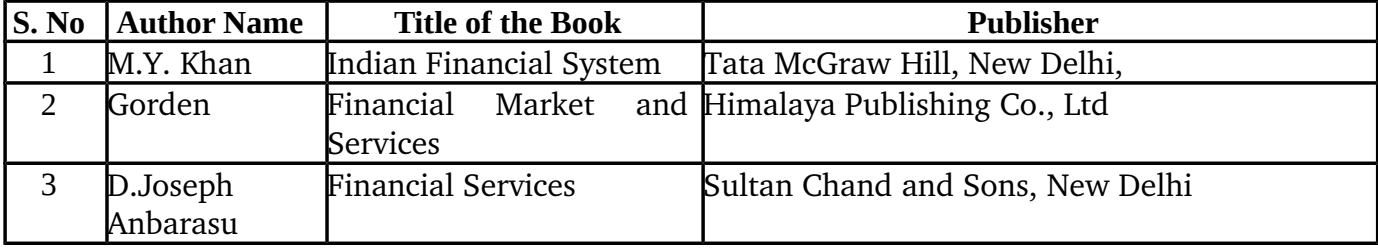

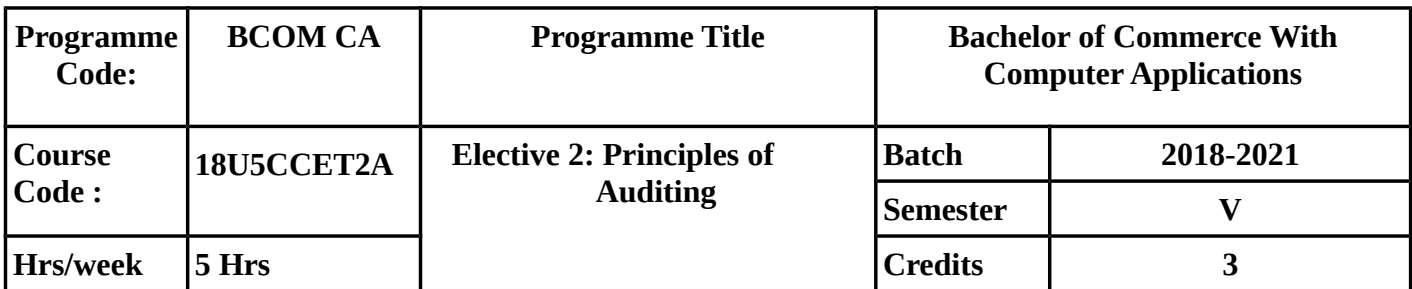

#### **COURSE OBJECTIVE:**

- To understand the fundamental concepts of auditing, its advantages and recent trends in auditing.
- To know clearly about internal control, internal check and internal audit.
- To learn about vouching & its importance and various types of vouchers.
- To make the students to know about how verification and valuation of assets and liabilities is made and the role of auditors in it.
- To know about how the company auditor is appointed and his duties and responsibilities.

# **COURSE OUTCOMES:**

On successful completion of the course, students should be able to

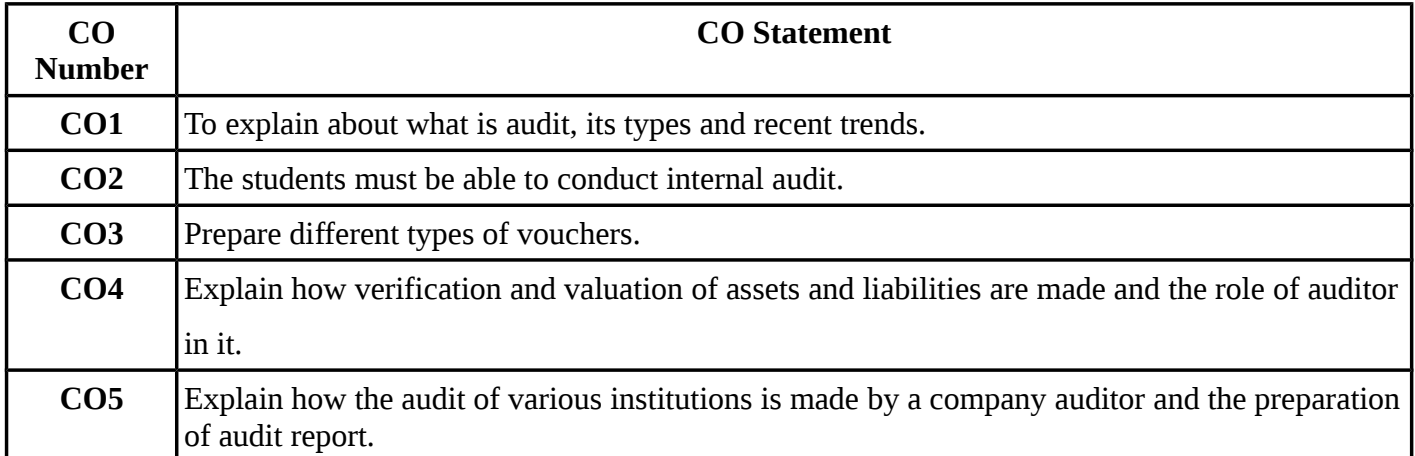

# **MAPPING WITH PROGRAMME OUTCOMES**

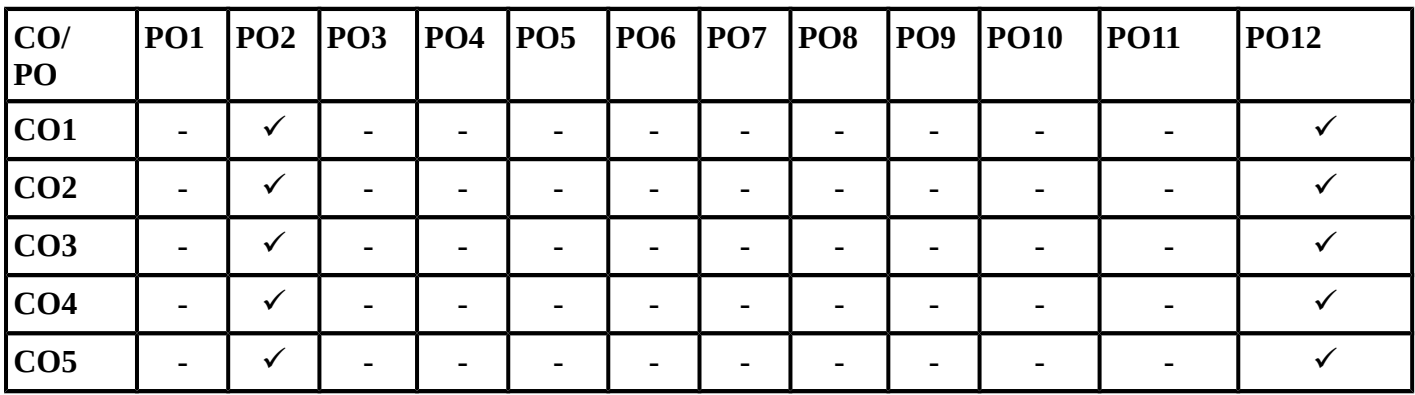

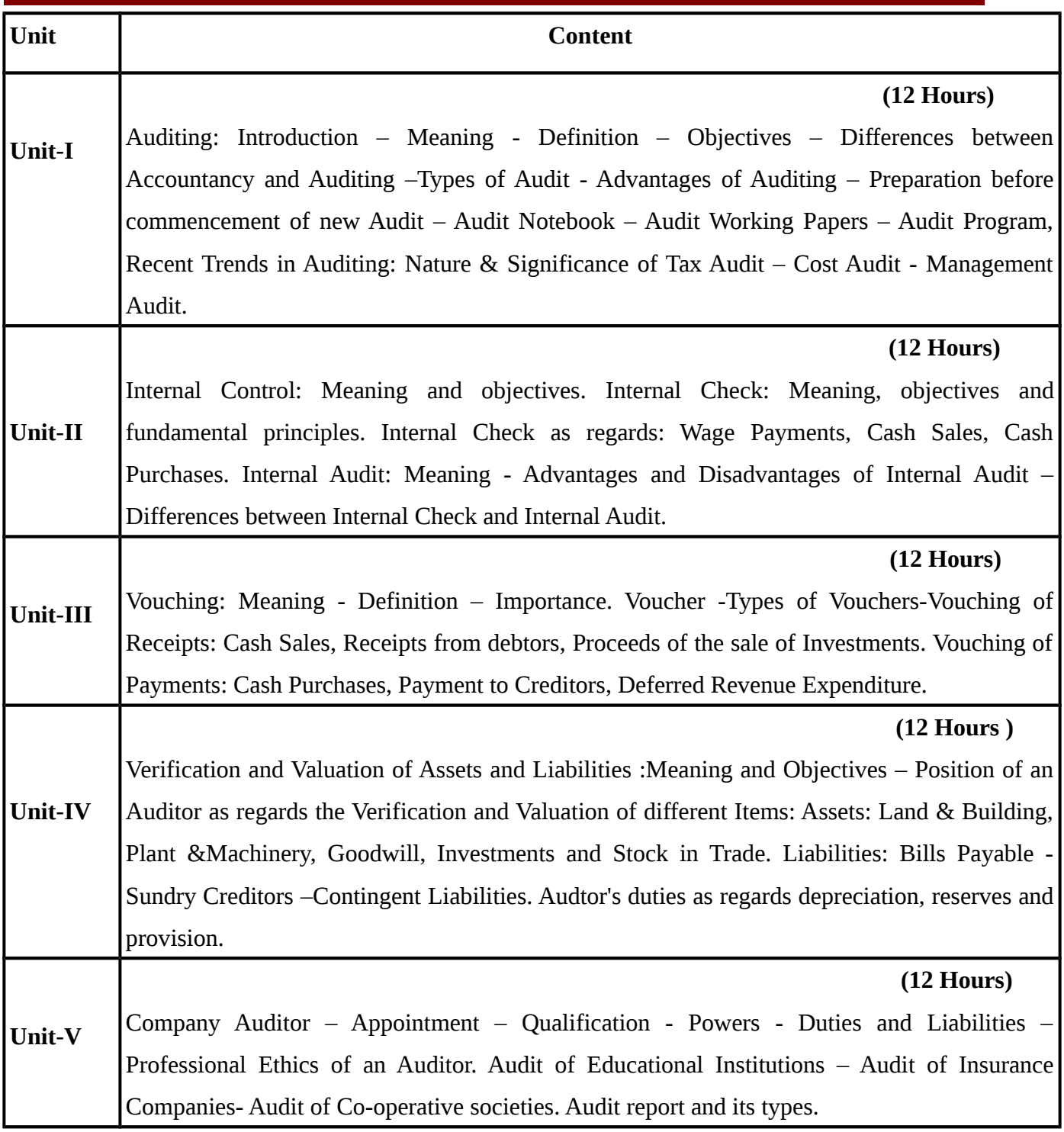

# **Recent editions of the following books only are recommended**

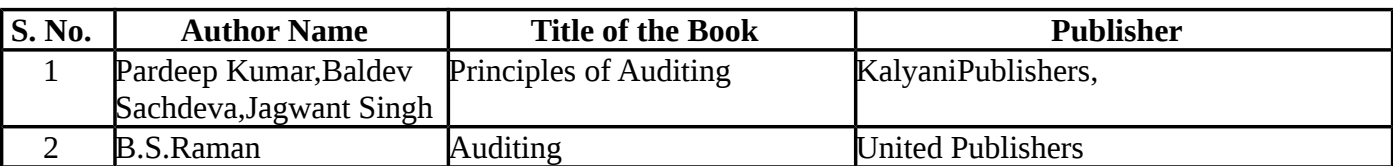

#### **REFERENCE BOOKS**

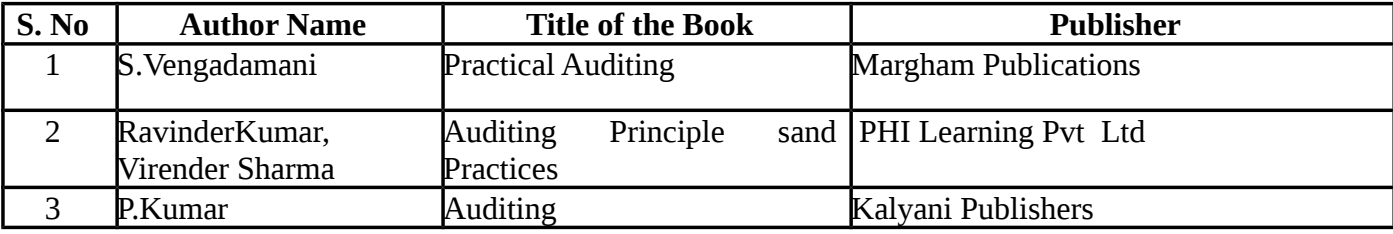

**Means of Curriculum Delivery: Lecture, Seminar, Assignment, Google classroom**

**SEMESTER – V**

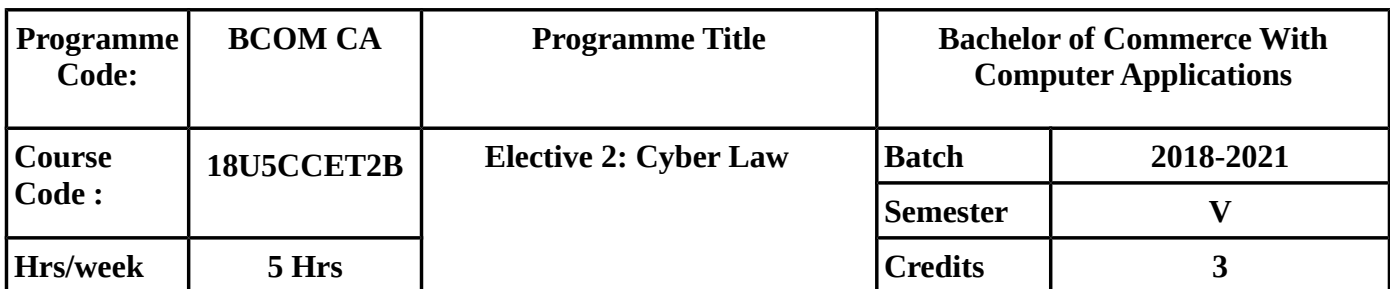

## **COURSE OBJECTIVE:**

To make the students to know clearly about ,

- Cyber law and concepts of cyber space.Cyber law in E-Commerce.
- Various security aspects,intellectual property aspects, Indian copy rights and Indian Patents Act.
- Evidence aspects and their applicability ,criminal aspect and its prevention.
- Legal framework for Electronic Data Interchage.
- Information Techology Law.

#### **COURSE OUTCOMES :**

On successful completion of the course, students should be able to achieve the following outcomes

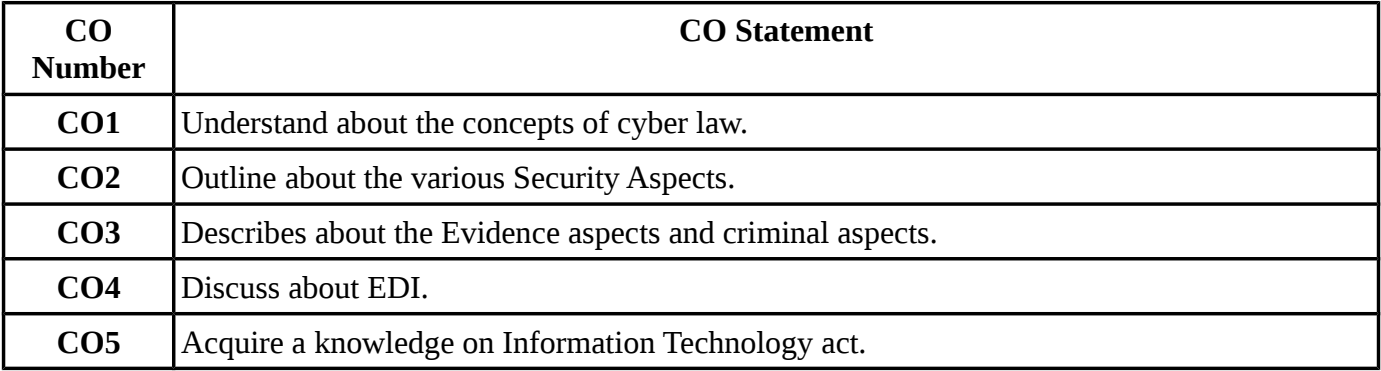

#### **MAPPING WITH PROGRAMME OUTCOMES**

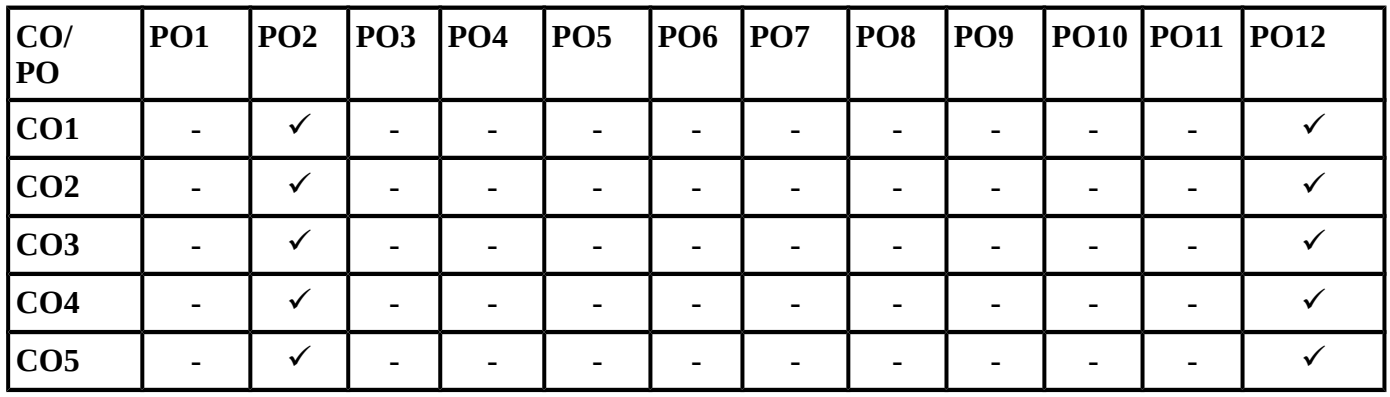

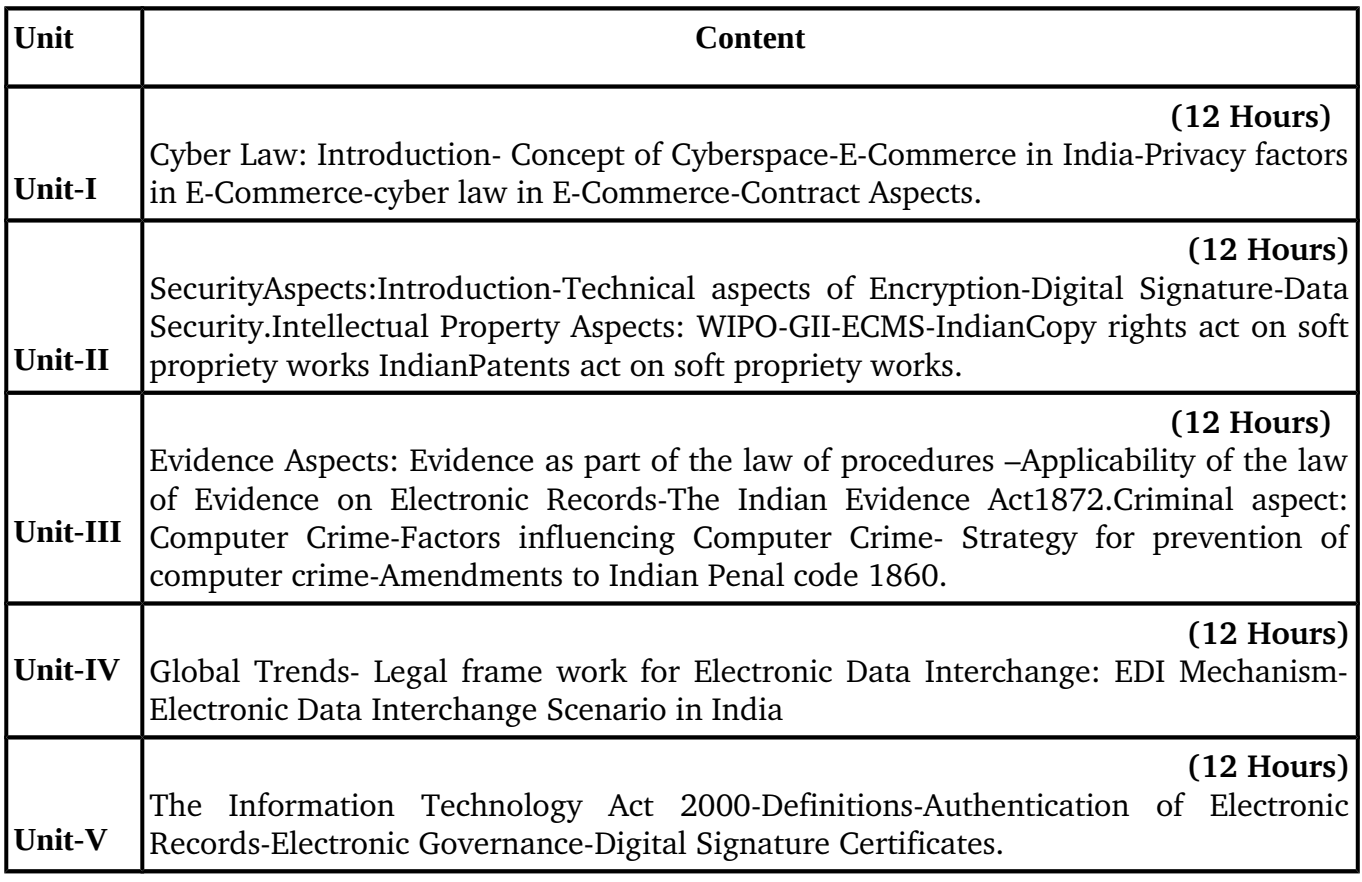

## **Recent editions of the following books only are recommended**

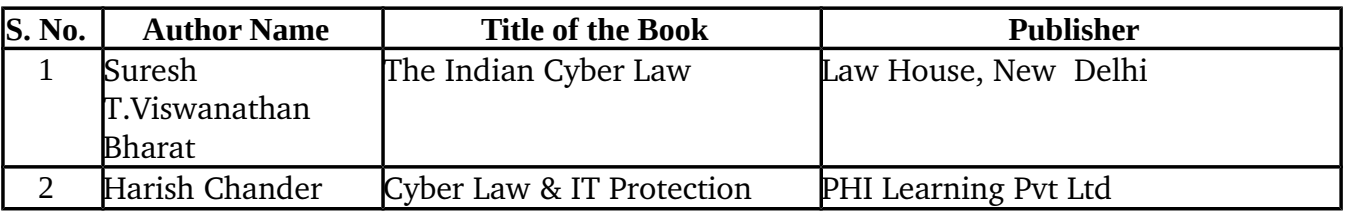

## **REFERENCE BOOKS**

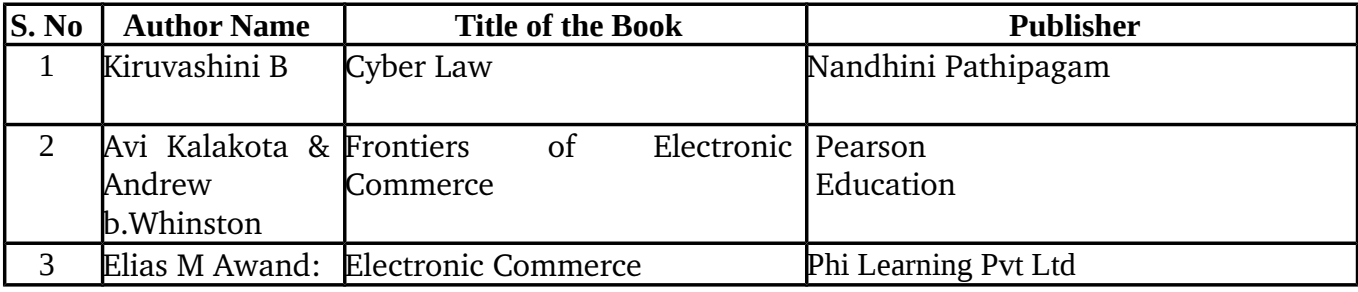

 **Means of Curriculum Delivery: Lecture, Seminar, Assignment, Google classroom**

#### **SEMESTER – V**

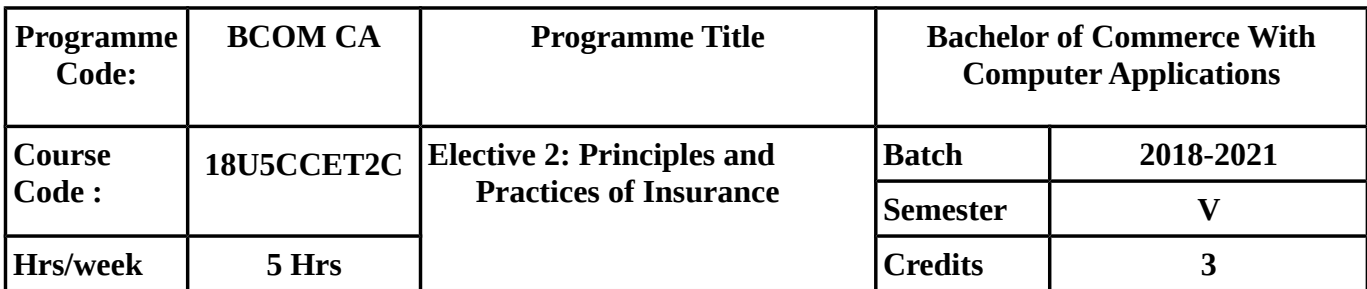

#### **COURSE OBJECTIVE:**

- To know about meaning, purpose, need of insurance, IRDA Act and recent development in insurance sector.
- To Know about the life insurance policies, calculation of premium and surrender value in each type of policy.
- To know about general insurance and its types and the method of making claim of recovery .
- To know fully about various kinds of policies available in accident & motor insurance and about settlement of claims.
- To know about all the aspects of fire and marine insurance.

# **COURSE OUTCOMES :**

On successful completion of the course, students should be able to achieve the following outcomes.

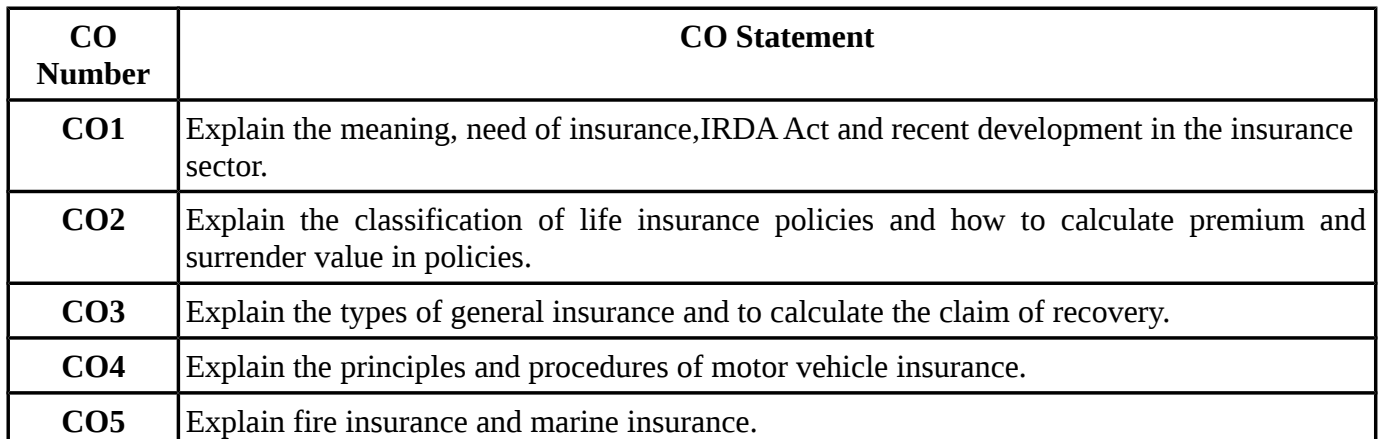

# **MAPPING WITH PROGRAMME OUTCOMES**

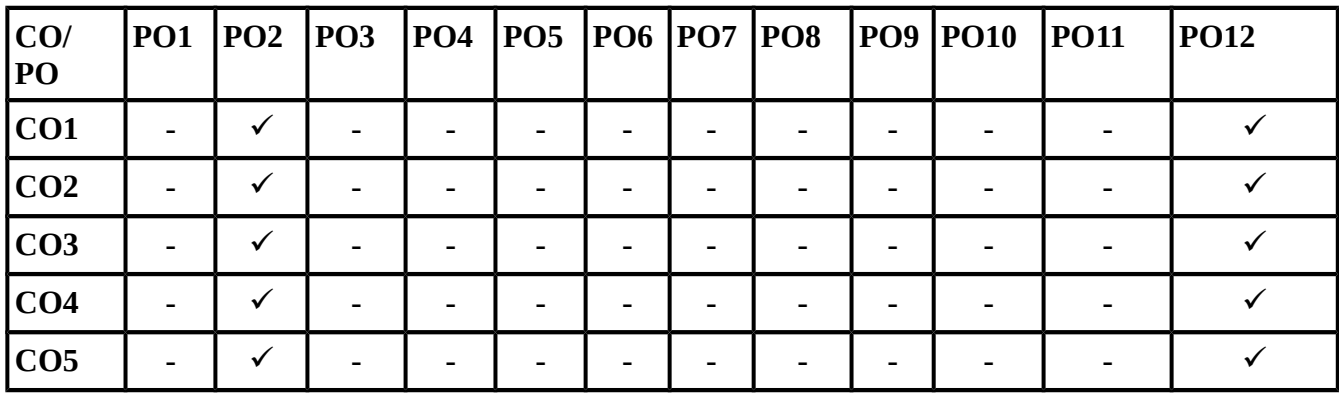

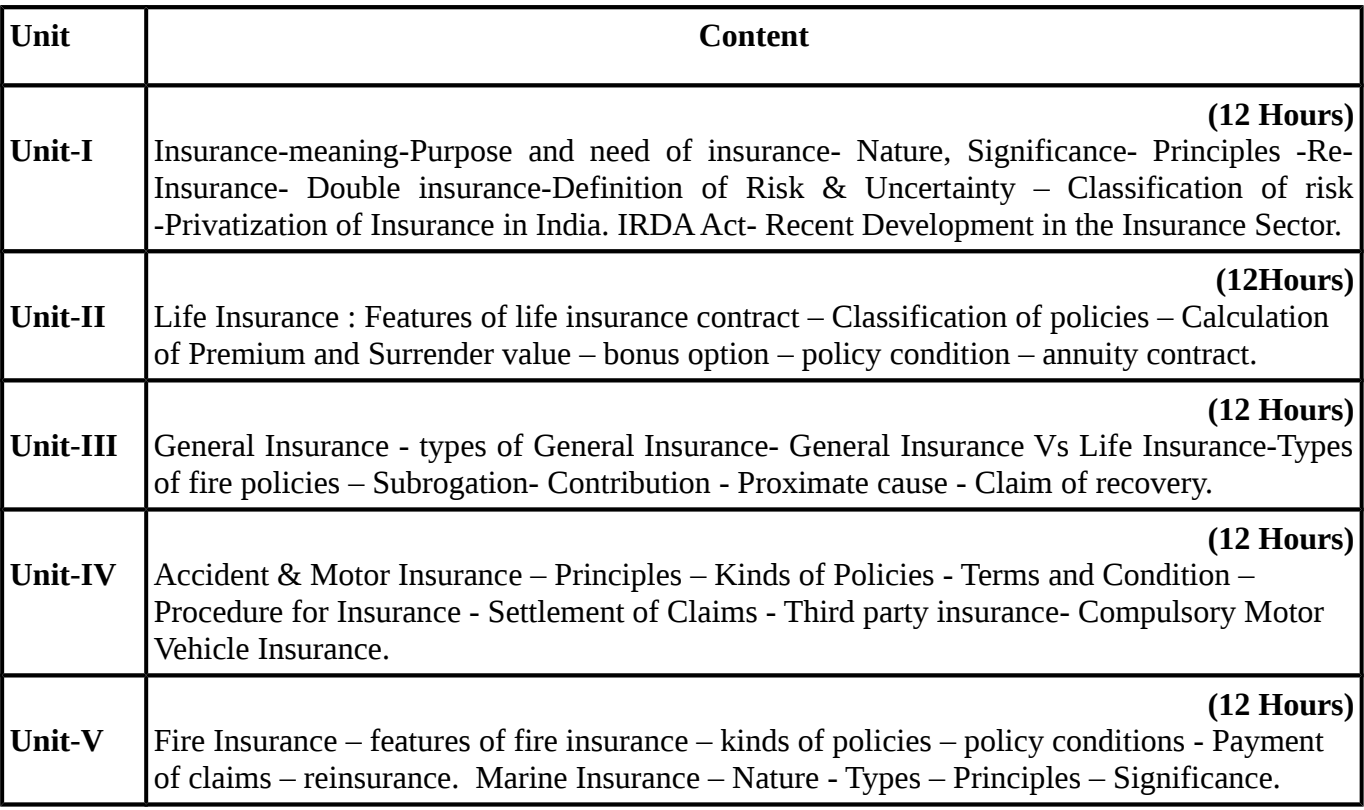

# **Recent editions of the following books only are recommended**

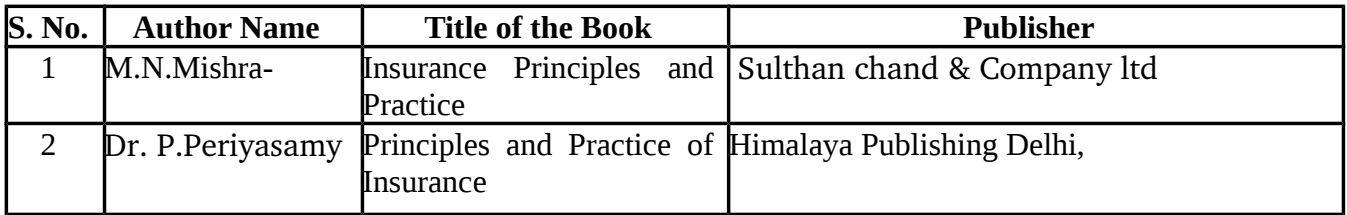

#### **REFERENCE BOOKS**

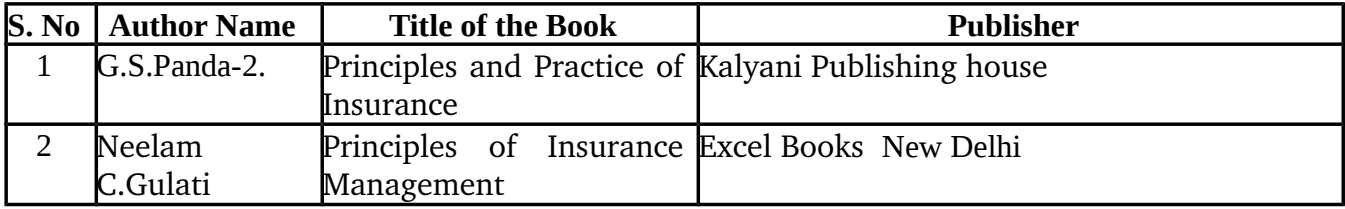

#### **SEMESTER-V**

#### **NON CREDIT COURSE 1 : APTITUDE & SOFT SKILLS- I**

#### **Subject Code: 18U5NCCT01** Total Hrs: 45

# **COURSE OBJECTIVES:**

- To acquire inter personal skills, problem solving skills and be an effective goal oriented team player.
- To equip the students with the required soft skills that would instill confidence and courage in them, to take up new opportunities for their career.
- To know about improving various soft skills required while working in a team.
- To understand the various methods of solving problems involving numerical and logical reasoning.
- To understand the methods of solving certain problems not using calculations but using only mental ability.
- To know how to face the personal interview effectively.

# **COURSE OUTCOMES :**

On successful completion of the course, students should be able to achieve the following outcomes.

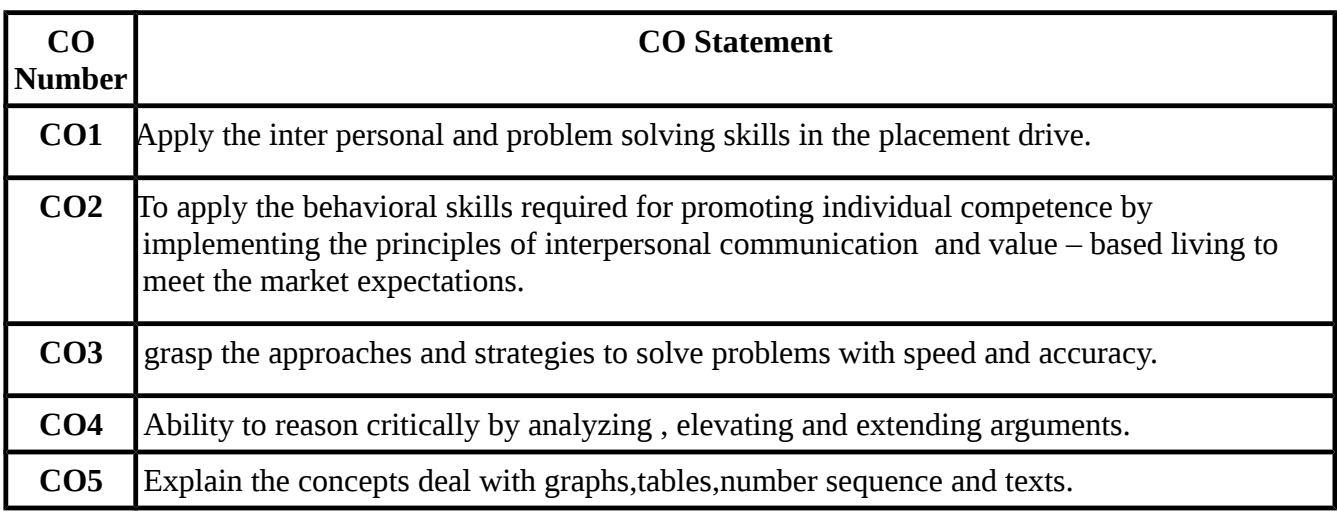

# **SYLLABUS**

# **Unit I: Soft Skills**

- 1. Empathy
- 2. Intrapersonal Skills
- 3. Interpersonal Intelligence
- 4. Problem Solving Skills
- 5. Critical Thinking
- 6. Aptitude and Assessment Test

# **Unit II: Aptitude**

- 1. Numerical Reasoning
- 2. Mental Ability
- 3. Logical Reasoning

# **TEXT BOOKS:**

Recent editions of the following books only are recommended

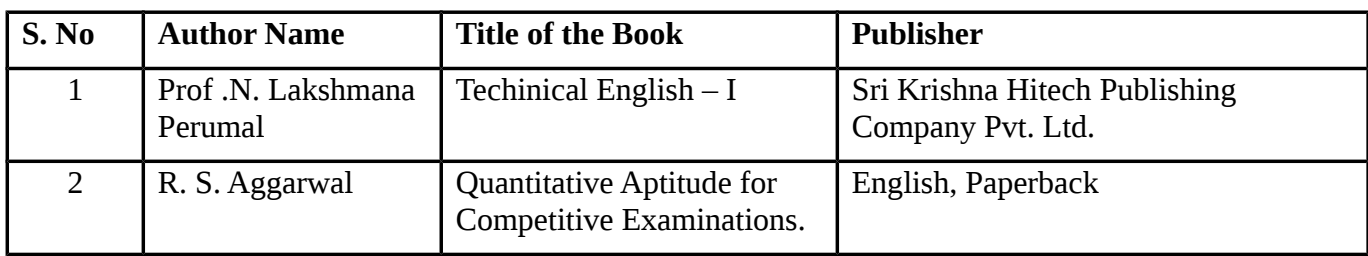

## **REFERENCE BOOK:**

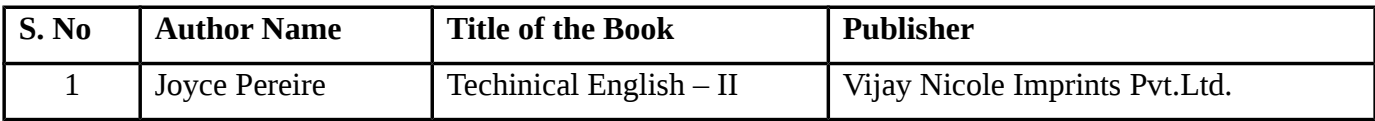

# **SEMESTER – VI**

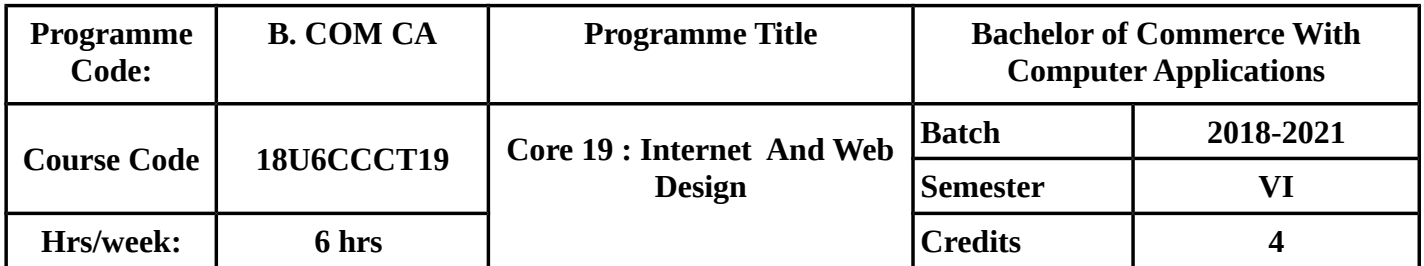

## **COURSE OBJECTIVES:**

To make the students to know clearly about ,

- Evolution of Internet , applications of Internet ,transmissiom Protocols and their uses.
- HTML and Creating web pages using HTML tags.
- List and uses of Special tags.
- Preparing tables and linking documents.
- Forms used by the websites, dynamis HTML,features,advantages and disadvantages of VB script.

#### **COURSE OUTCOMES (Cos):**

On Successful Completion of the course, students should be able to

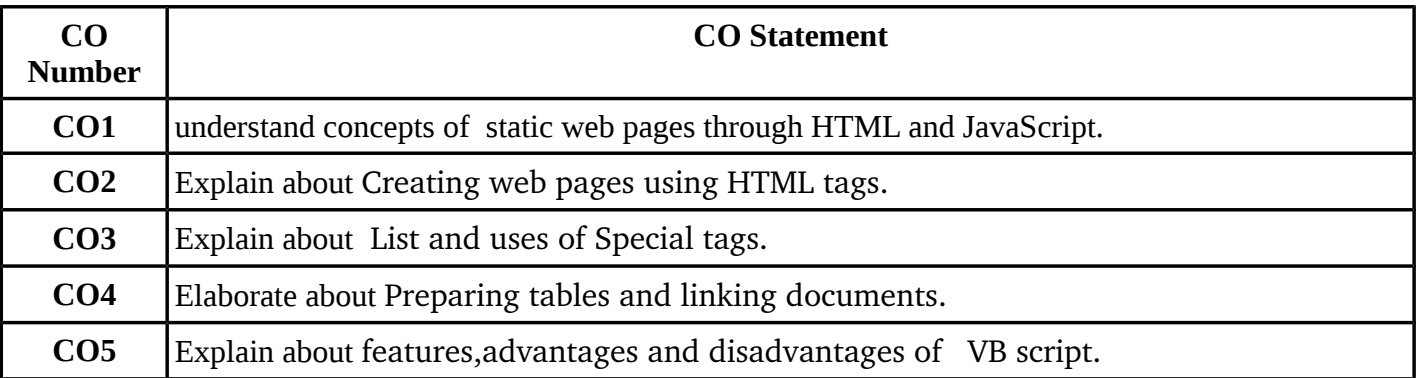

# **MAPPING WITH PROGRAMME OUTCOMES**

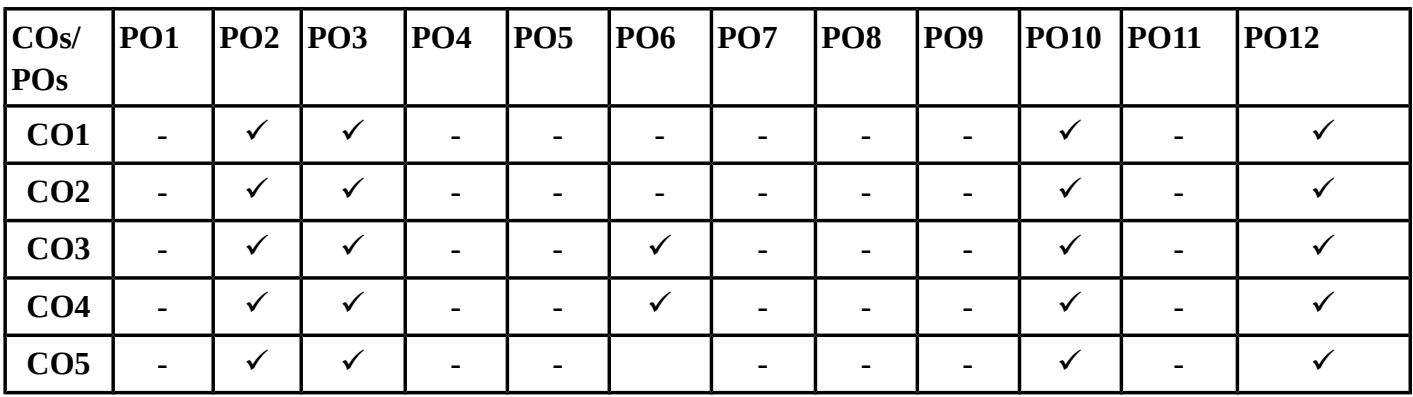

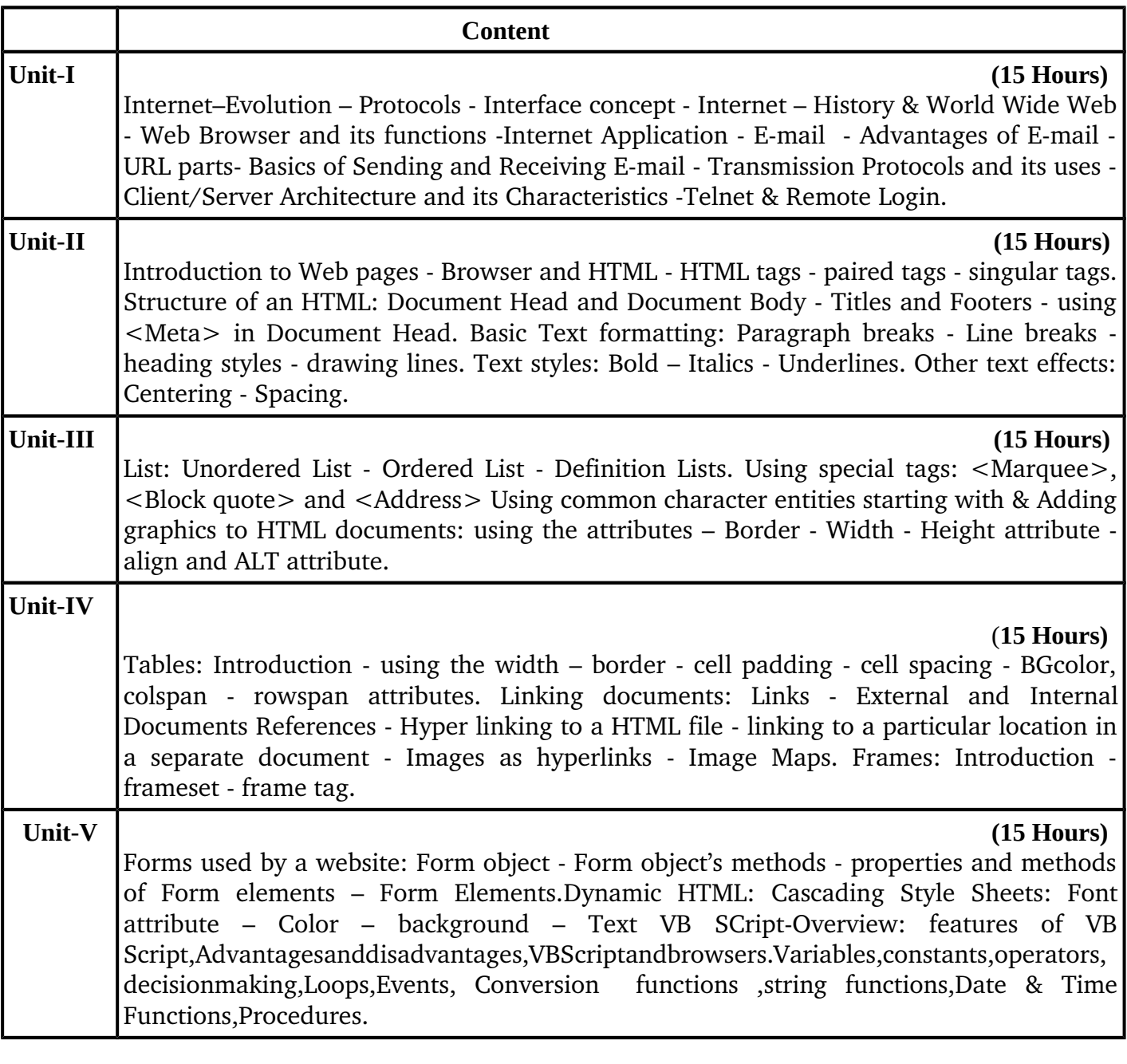

# **Recent editions of the following books only are recommended**

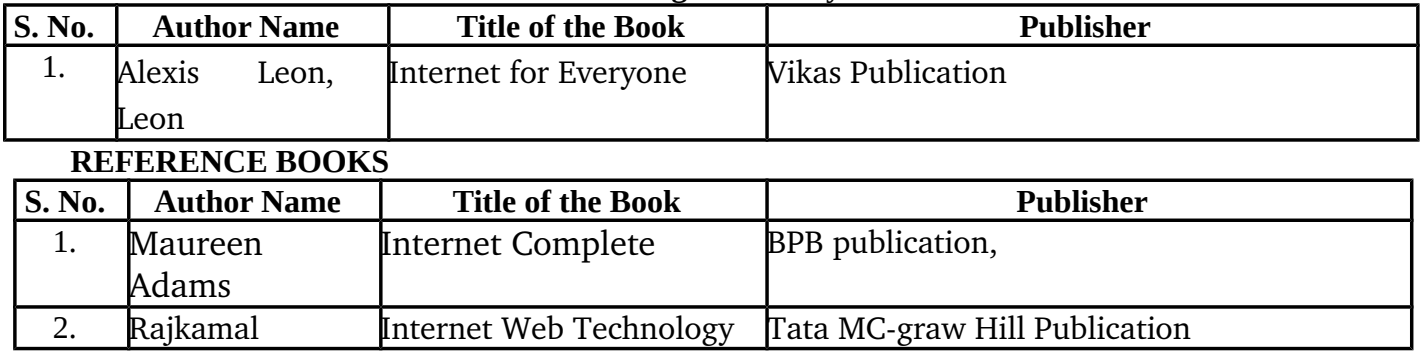

## **SEMESTER-VI**

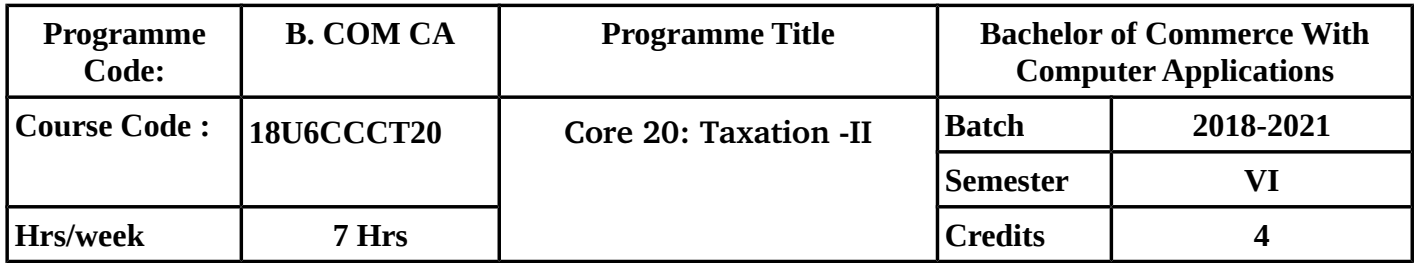

#### **COURSE OBJECTIVE**

- To know clearly about indirect taxes and their advantages & disadvantages.
- To make the students understand fully about GST.
- To understand clearly about TNGST,GST Acts, registration procedure under GST and filing of returns.
- To know about levy & collection under IGST Act 2017.
- To make the students to know about Customs duty & the corresponding laws and about Customs duty drawback.

#### **COURSE OUTCOMES (Cos):**

On Successful Completion of the course, students should be able to

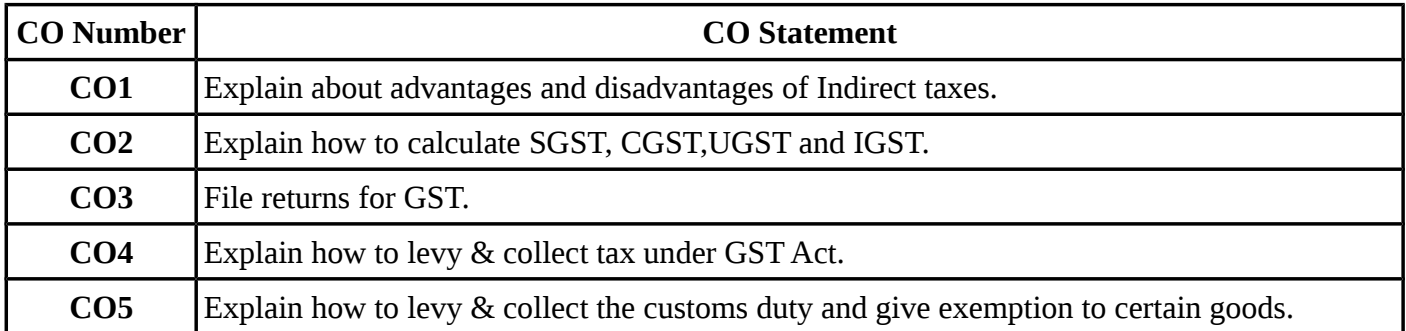

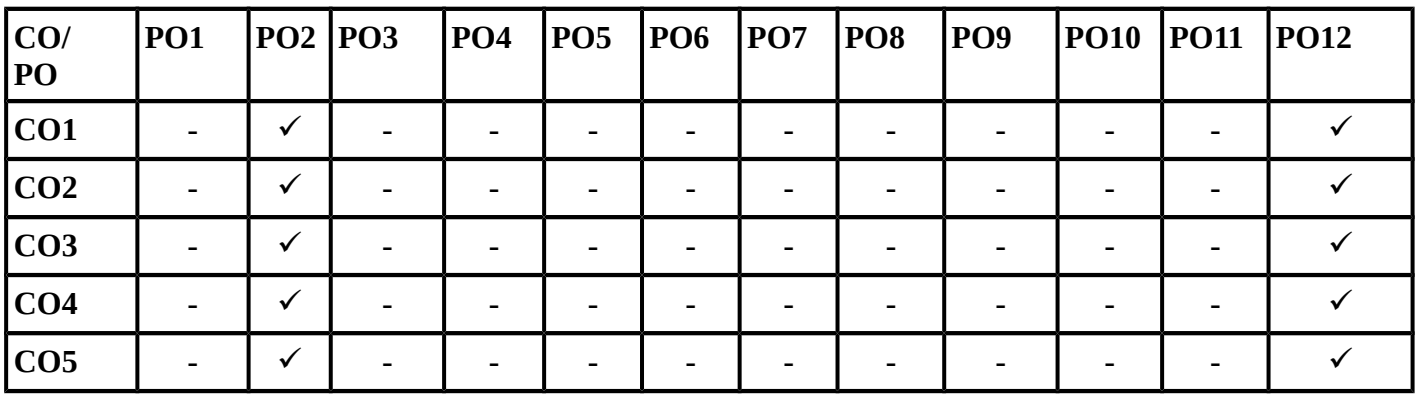

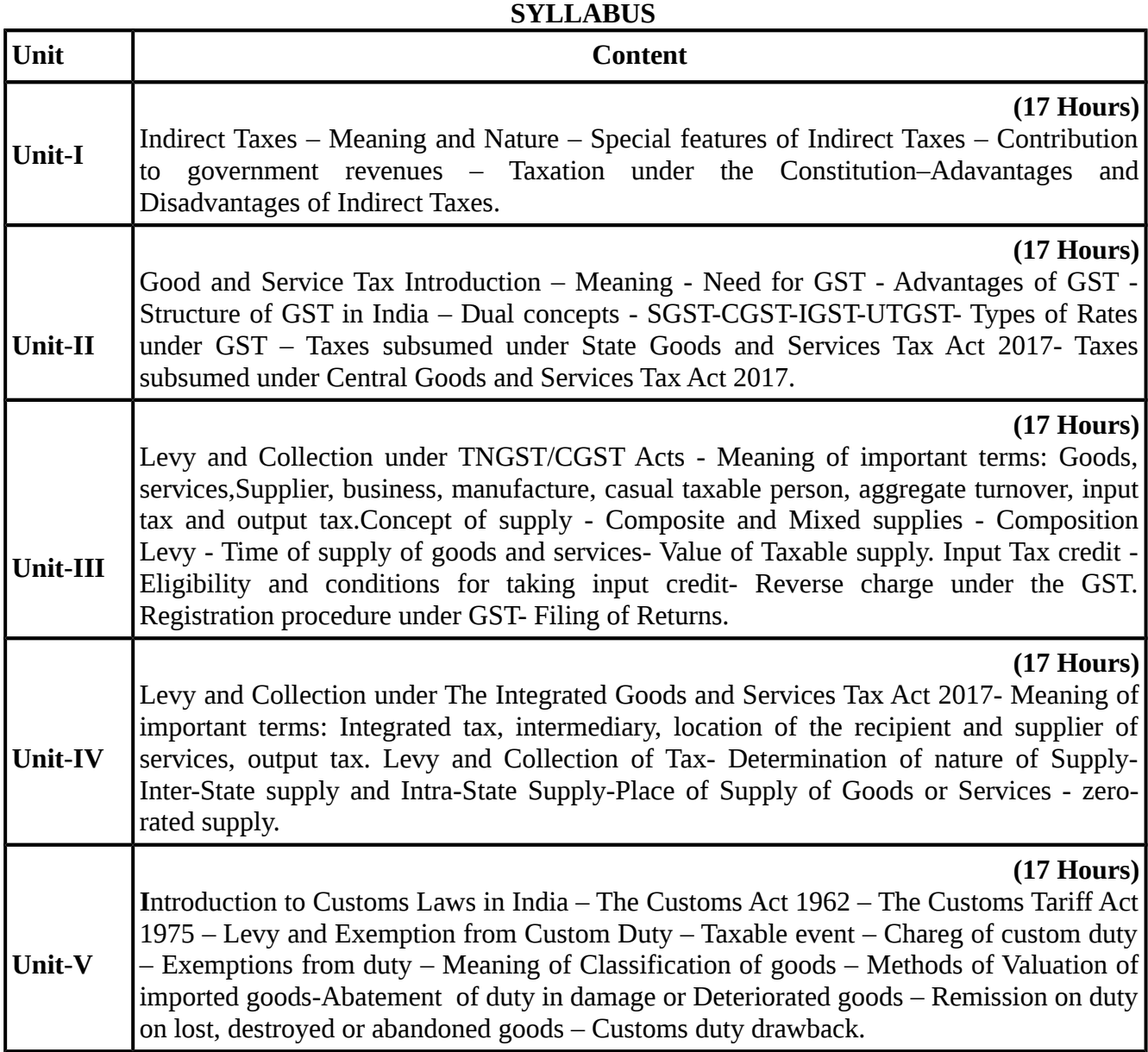

**Recent editions of the following books only are recommended**

| <b>S. No.</b> | <b>Author Name</b>                  | <b>Title of the Book</b>                | <b>Publisher</b>              |
|---------------|-------------------------------------|-----------------------------------------|-------------------------------|
|               | R.Parameswaran<br>and P.Viswanathan | Indirect Taxes: GST and<br>Customs Laws | Prasanna publishers, Chennai. |

#### **REFERENCE BOOKS**

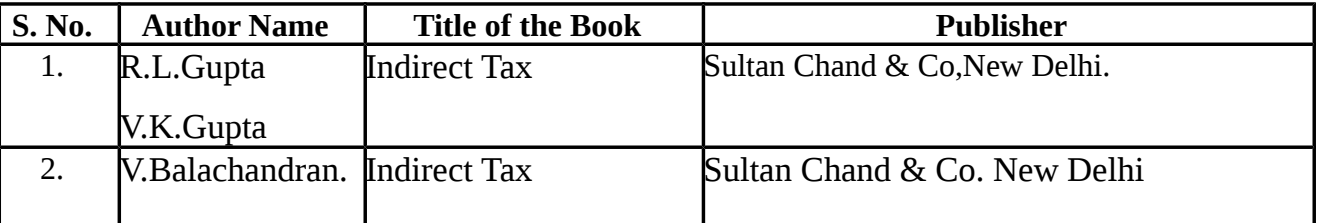

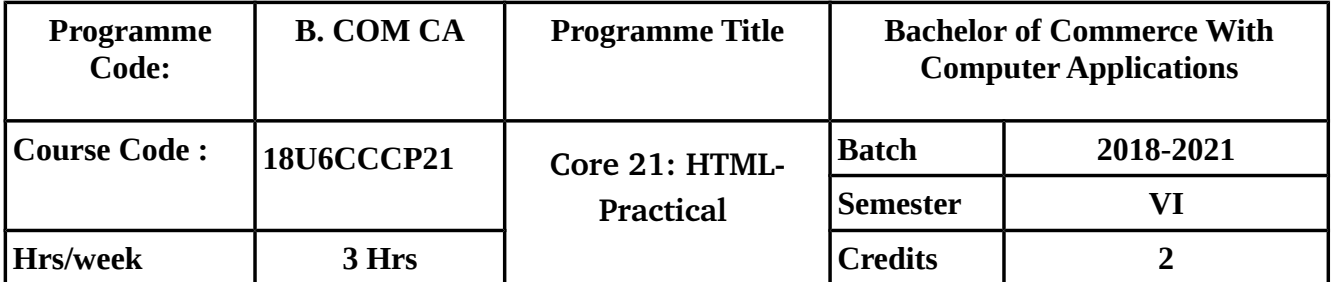

#### **SEMESTER – VI**

#### **COURSE OUTCOMES (Cos):**

On Successful Completion of the course, students should be able to

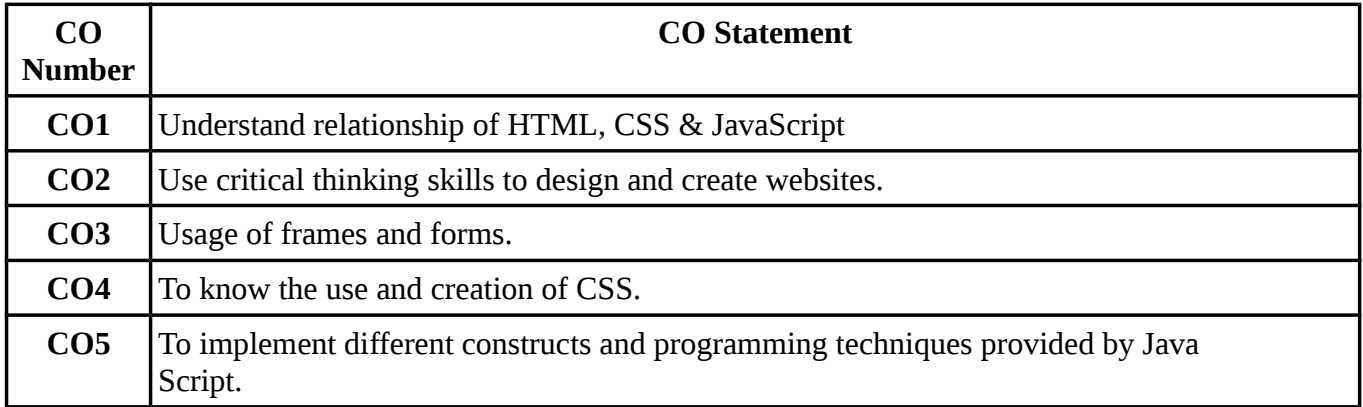

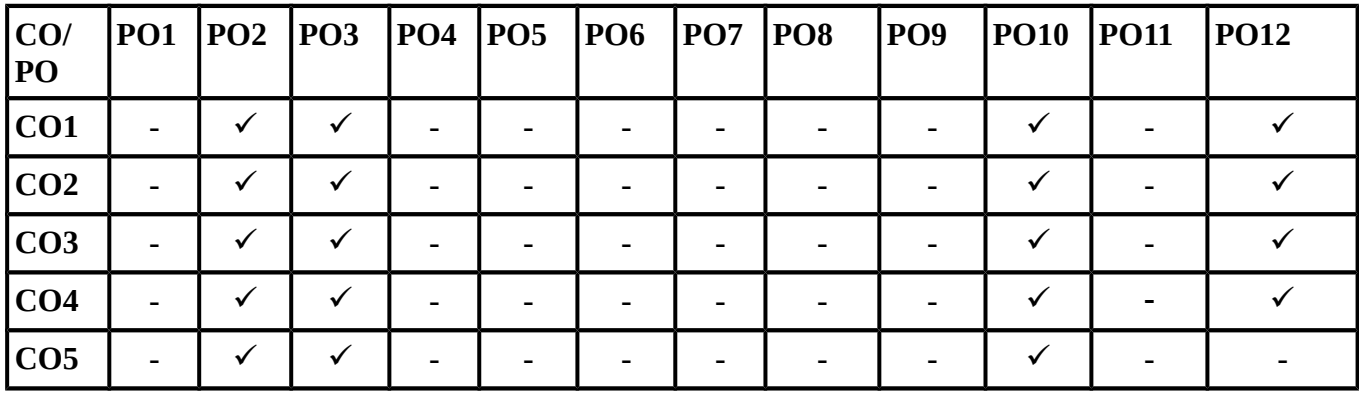

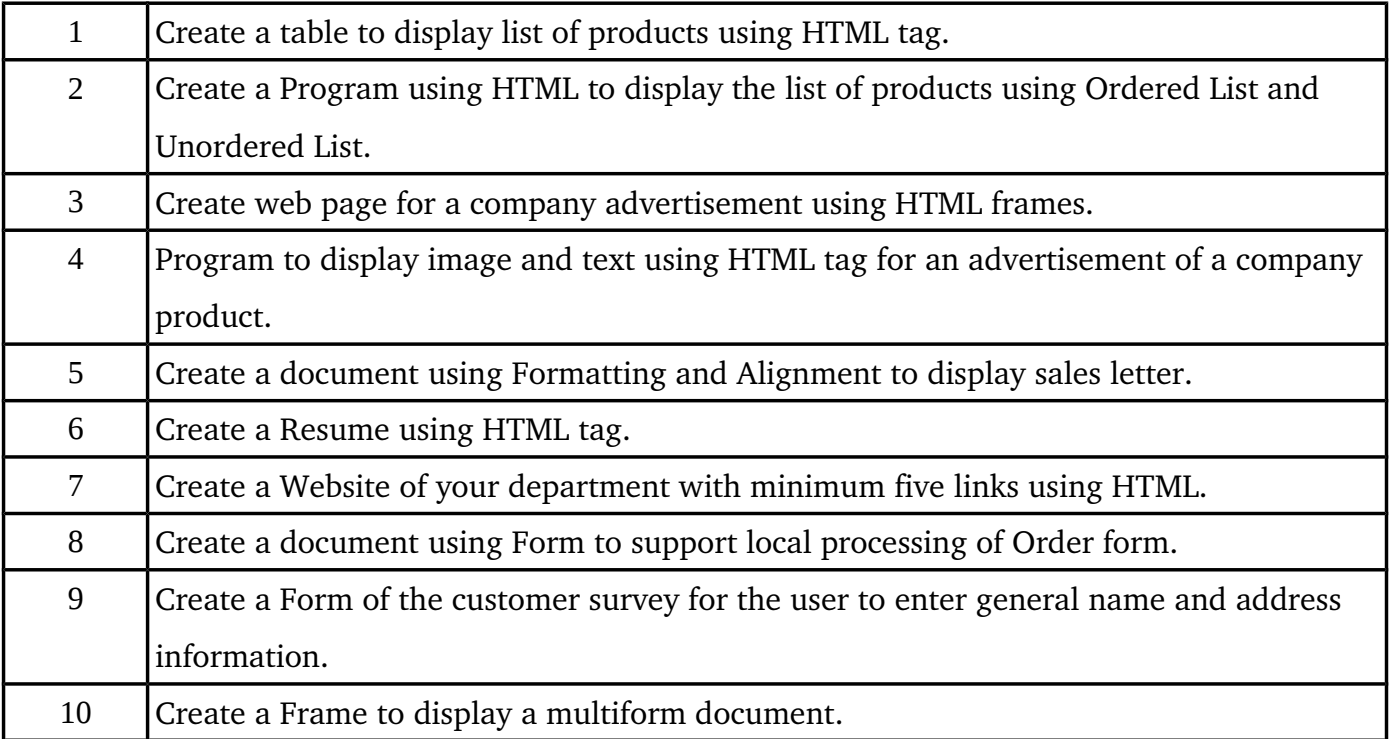

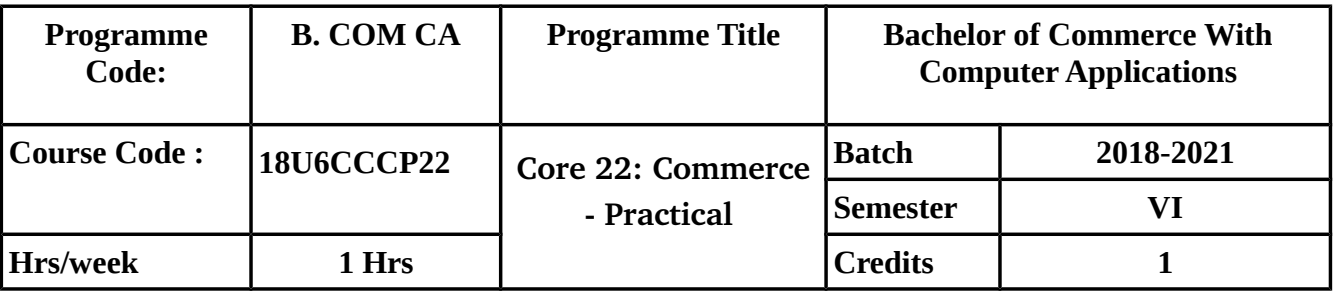

#### **SEMESTER – VI**

#### **COURSE OUTCOMES:**

On Successful Completion of the course, students should be able to

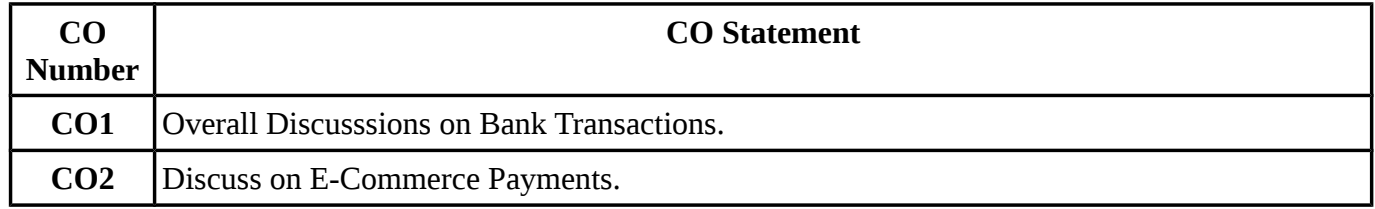

## **MAPPING WITH PROGRAMME OUTCOMES**

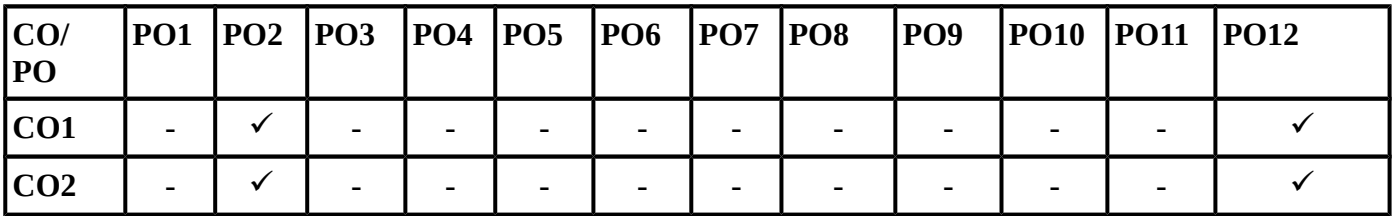

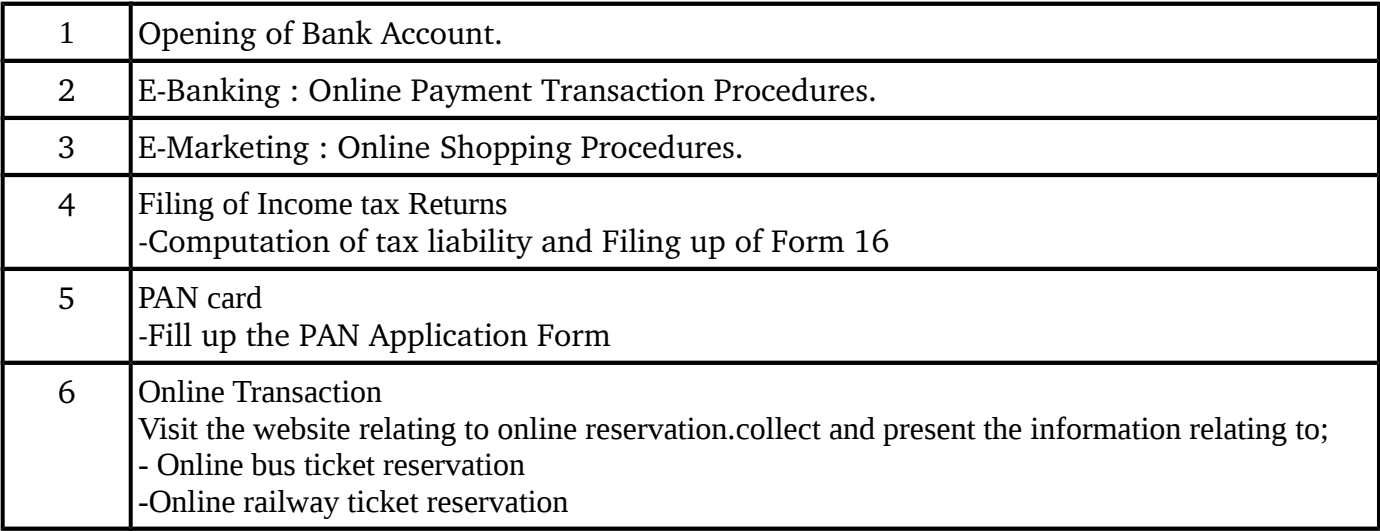

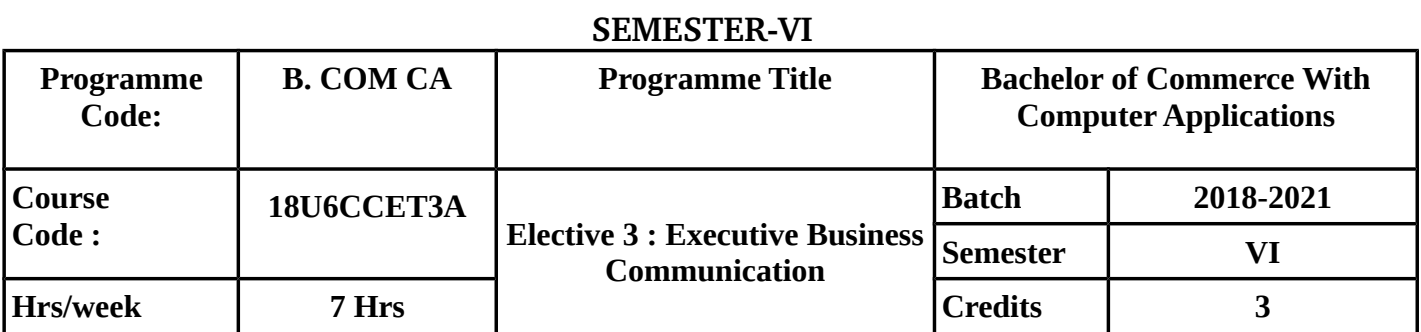

## **COURSE OBJECTIVE**

- To familiarise the essentials of effective business letters.
- To make the students understand how to make trade enquiries complaints and writing circulars.
- To make the students to know how to make correspondence with banks, insurance companies and various agencies.
- To explain how the reports are prepared by individuals, Committees, Secretary, Executive Heads and preparation of press reports.
- To make the students to know about the part played by the technology in making effectives

communication and its uses.

# **COURSE OUTCOMES (Cos):**

On successful completion of the course, students should be able to

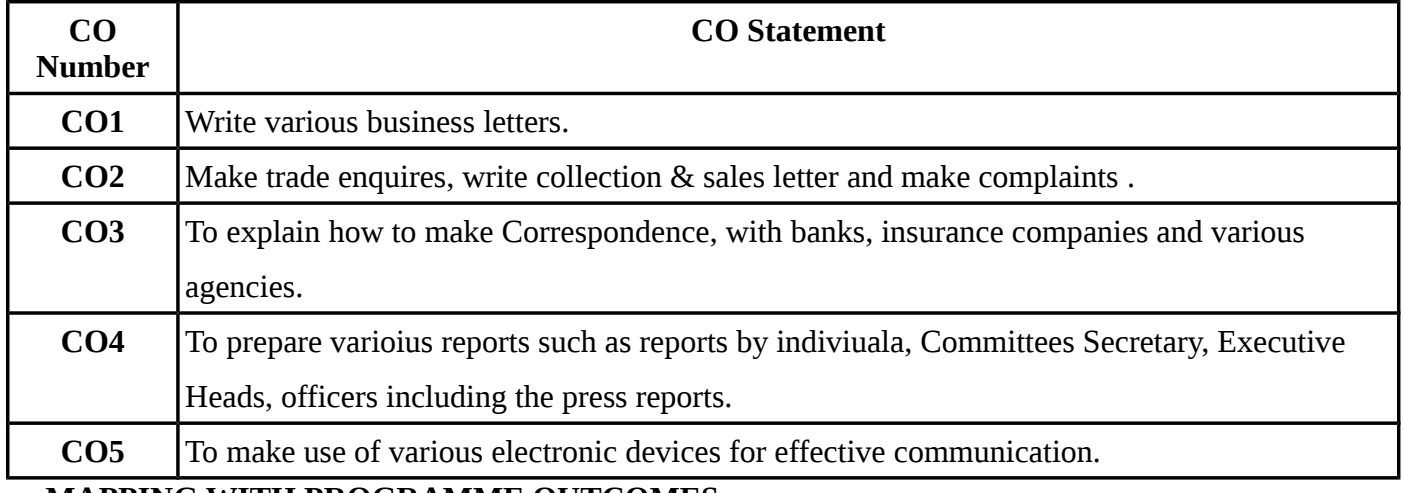

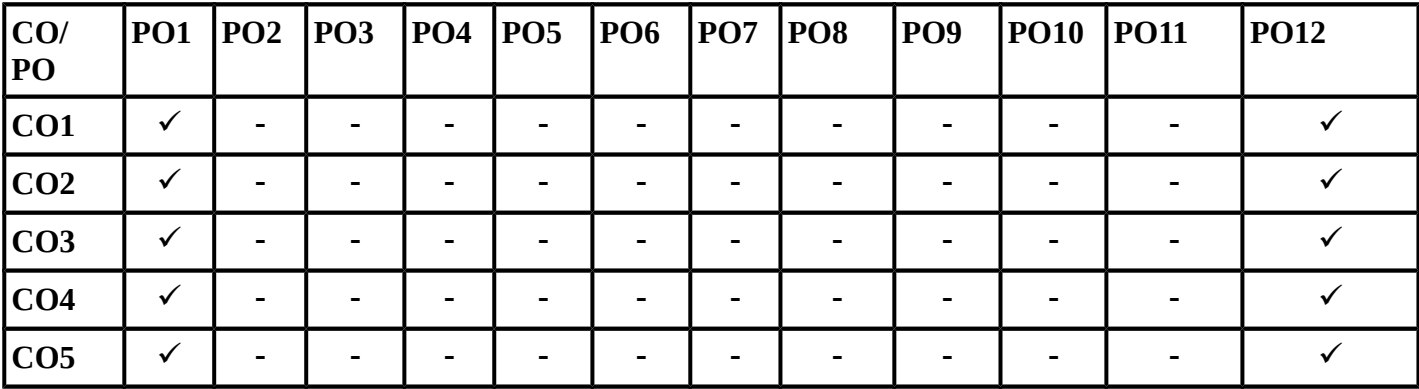

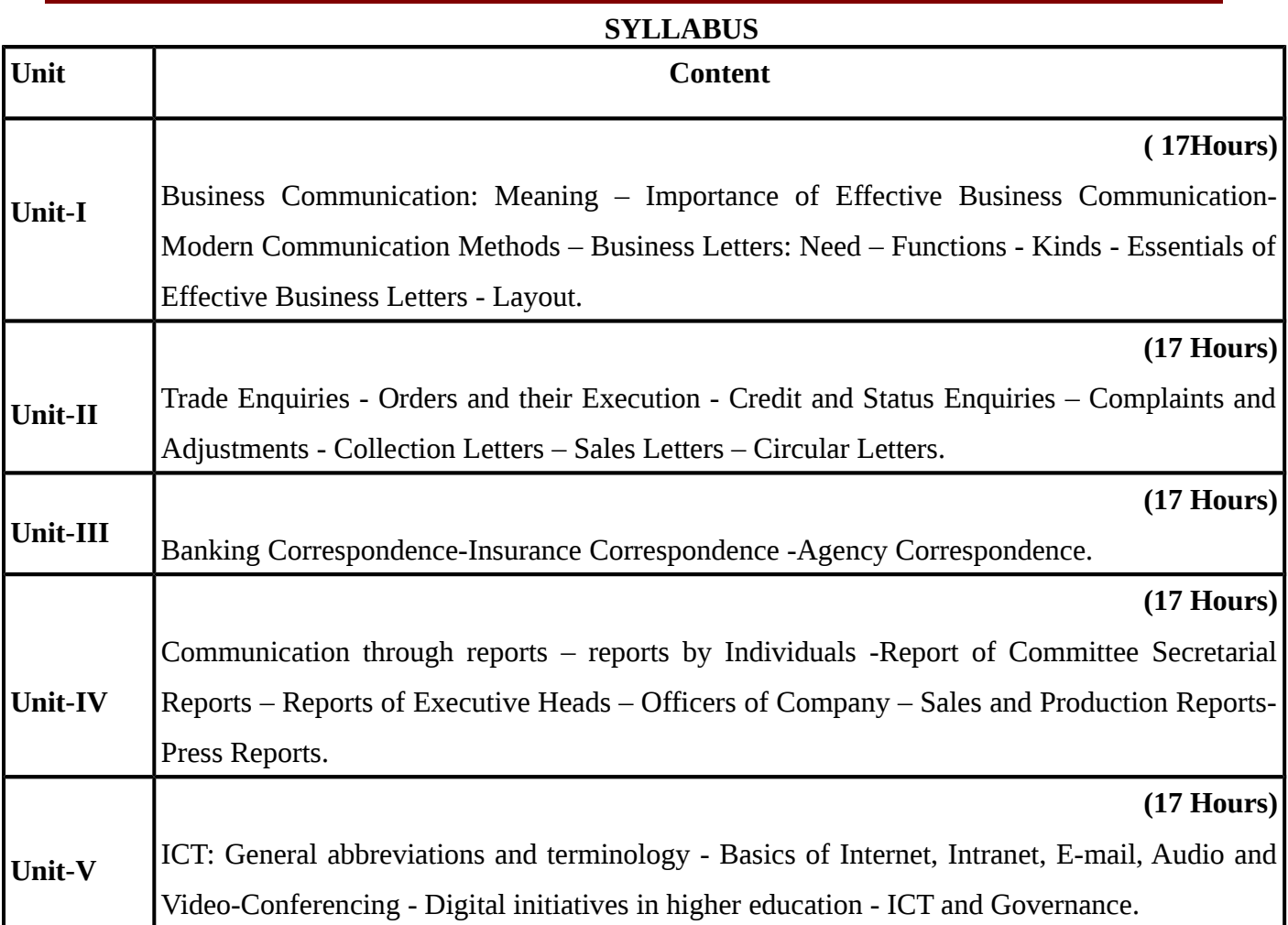

# **Recent editions of the following books only are recommended**

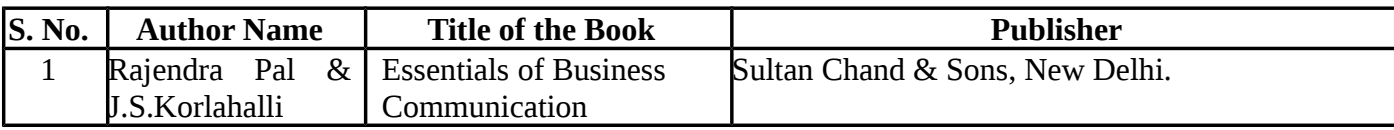

## **REFERENCE BOOKS**

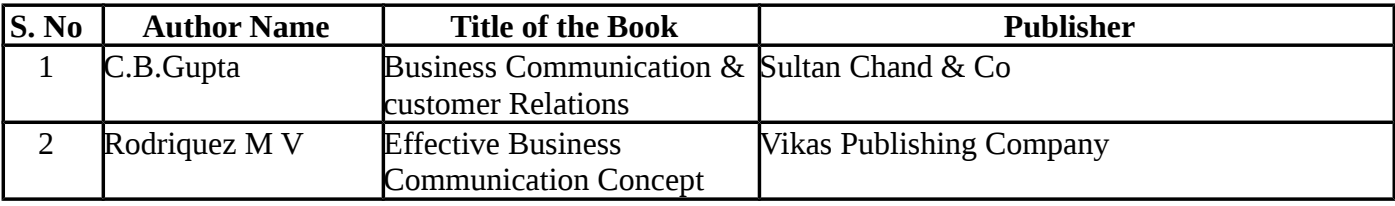

## **SEMESTER-VI**

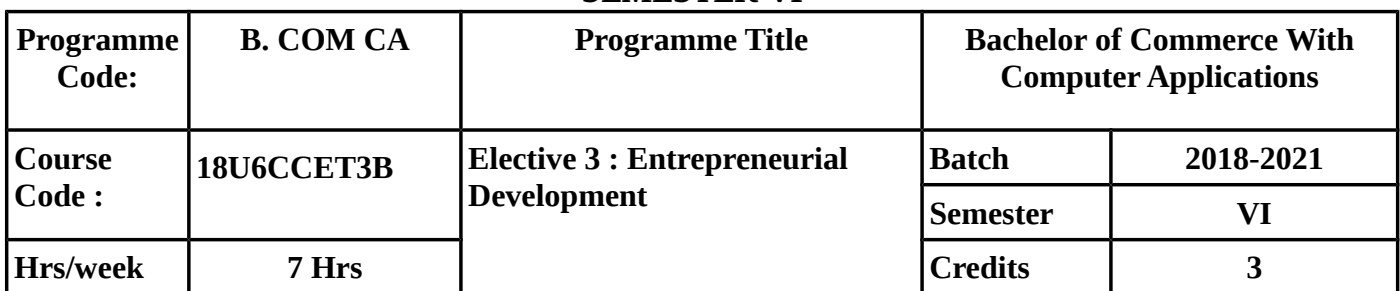

## **COURSE OBJECTIVE**

- To clearly understand concepts,definition,nature,characteristics,functions and types of entrepreneur.
- To know how to prepare a project report for starting a business.
- To know about the various institutions and commercial banks that render services to entrepreneur
- To know about how to get finance for starting a business from various institution including commercialbanks and about venture capitalist.
- To know about the various incentives and subsidies given and the role of entrepreneur in

exports and imports.

## **COURSE OUTCOMES (Cos):**

On successful completion of the course, students should be able to achieve the following

outcomes

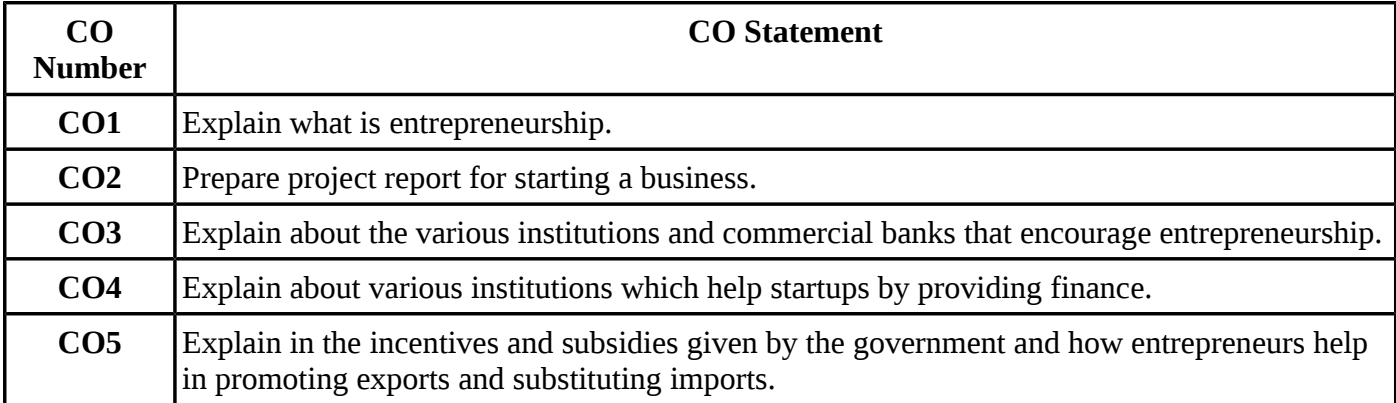

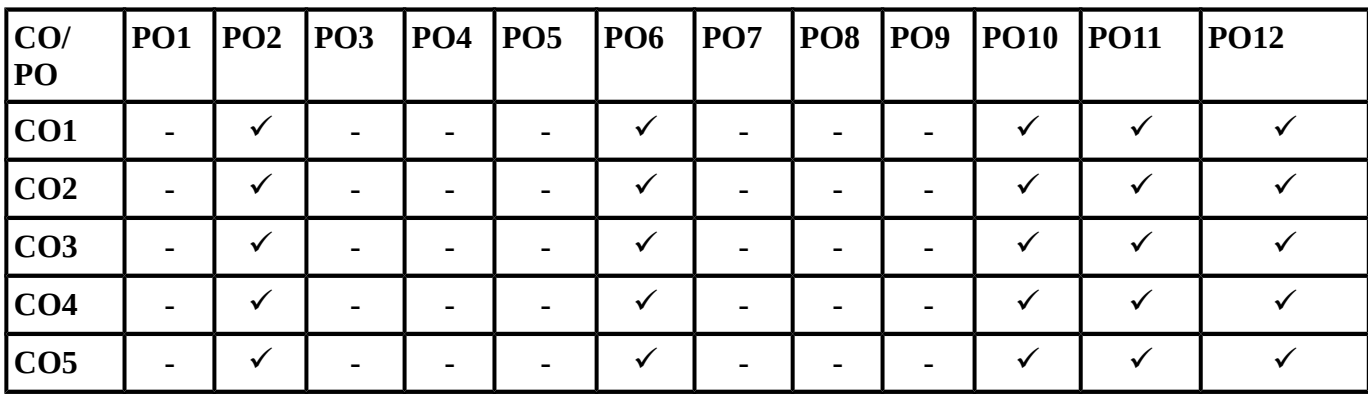

## **SYLLABUS**

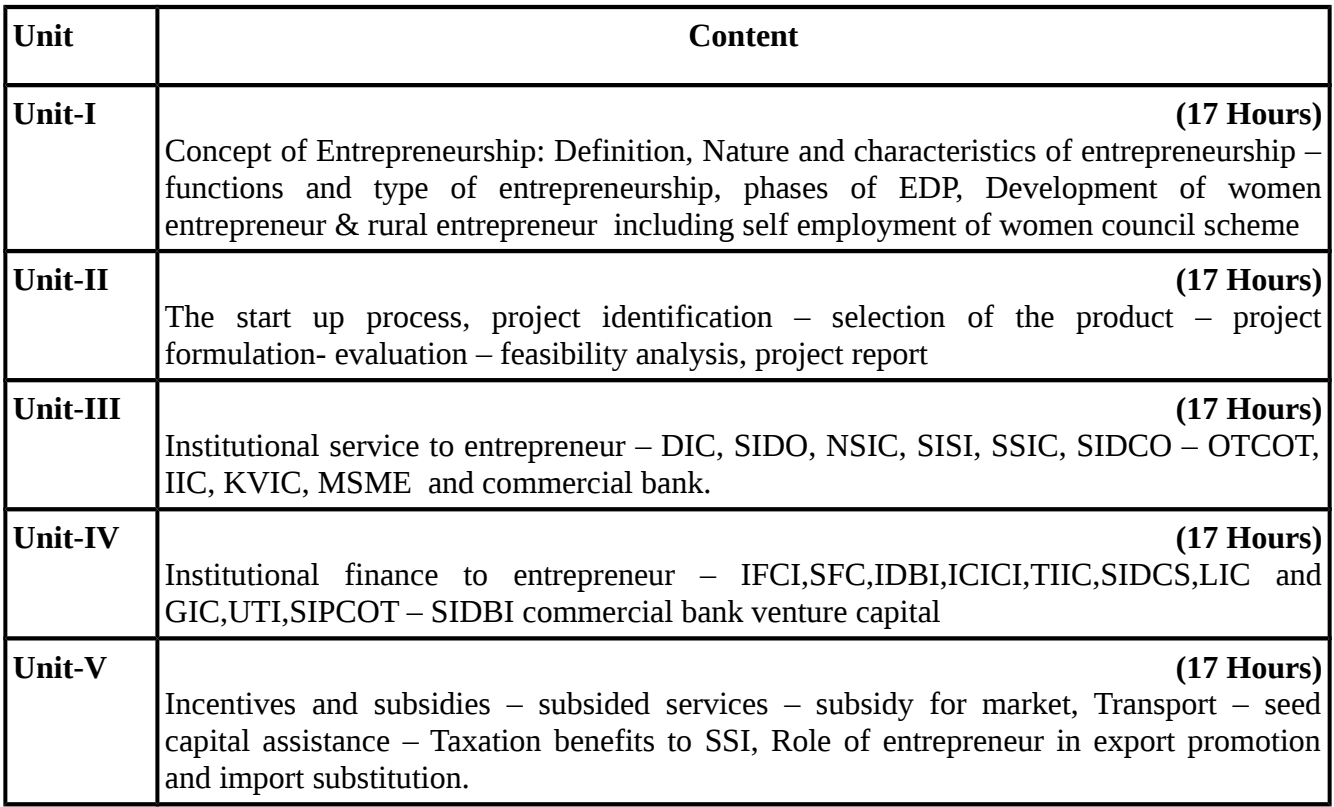

#### **TEXT BOOKS**

# **Recent editions of the following books only are recommended**

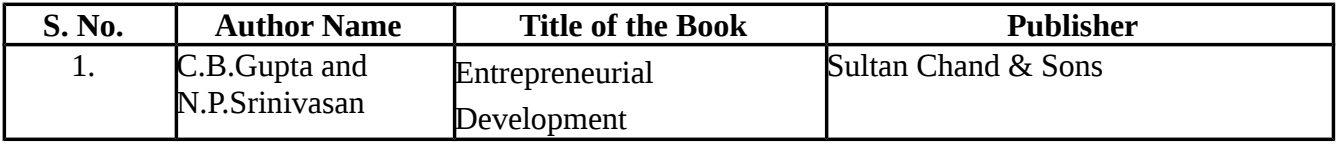

#### **REFERENCE BOOKS**

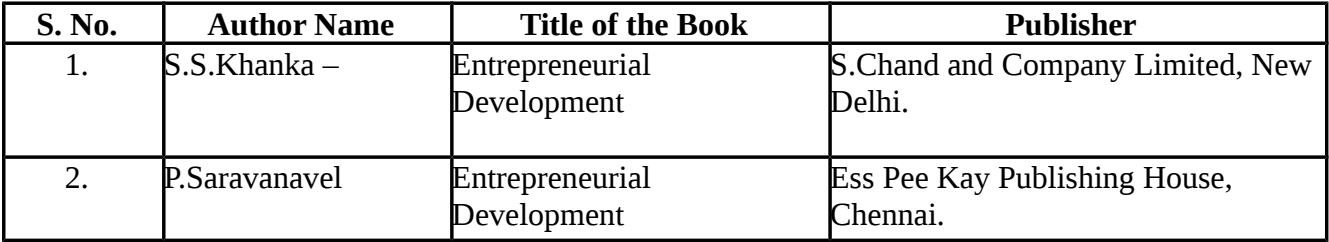

## **SEMESTER-VI**

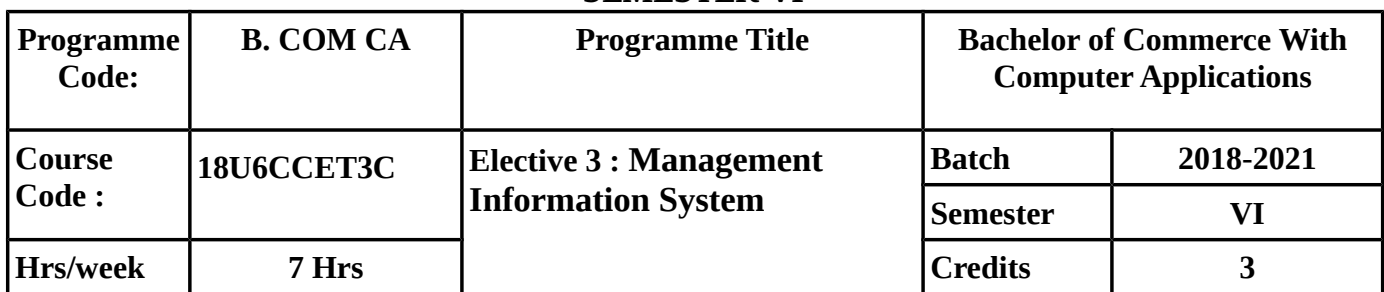

## **COURSE OBJECTIVE**

- To make the students understand fully about the meaning of MIS, role, importance and growth of MIS in an organsiation and limitations opf MIS.
- To enable the students to know the concepts, characteristics, types & categories of MIS and about development life cycle of MIS.
- To make the students to know the importance of Transaction Processing information repeating and executive information system in business and management.
- To make the students to know clearly about database management system and client server technology.
- To enable the students to know about various functional management information system and about business process outsourcing.

#### **COURSE OUTCOMES (Cos):**

On successful completion of the course, students should be able to

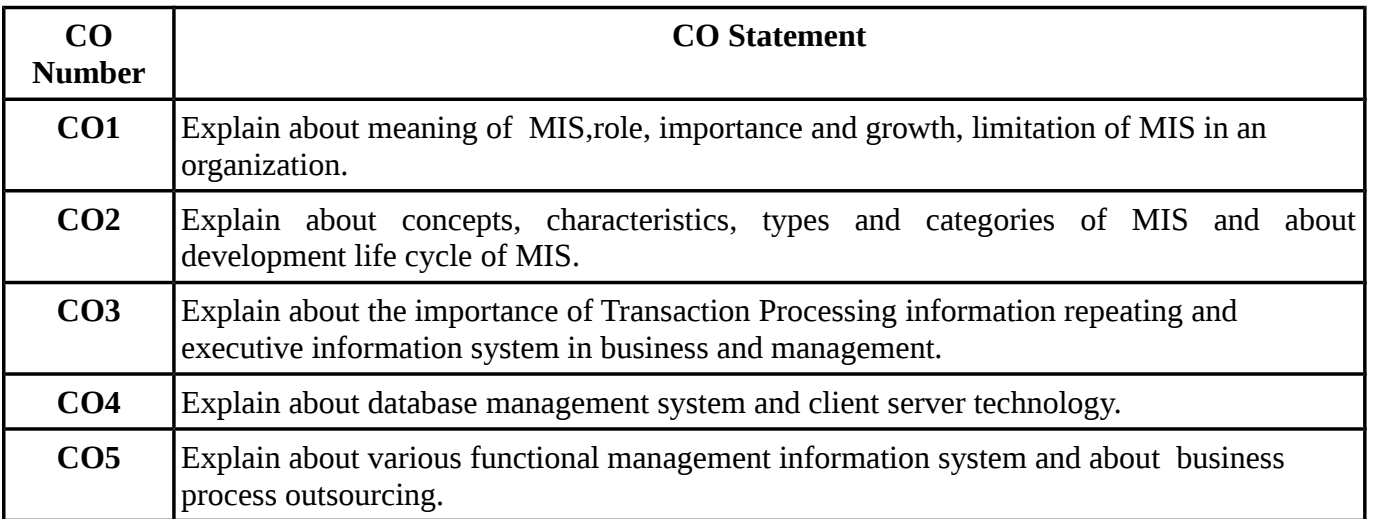

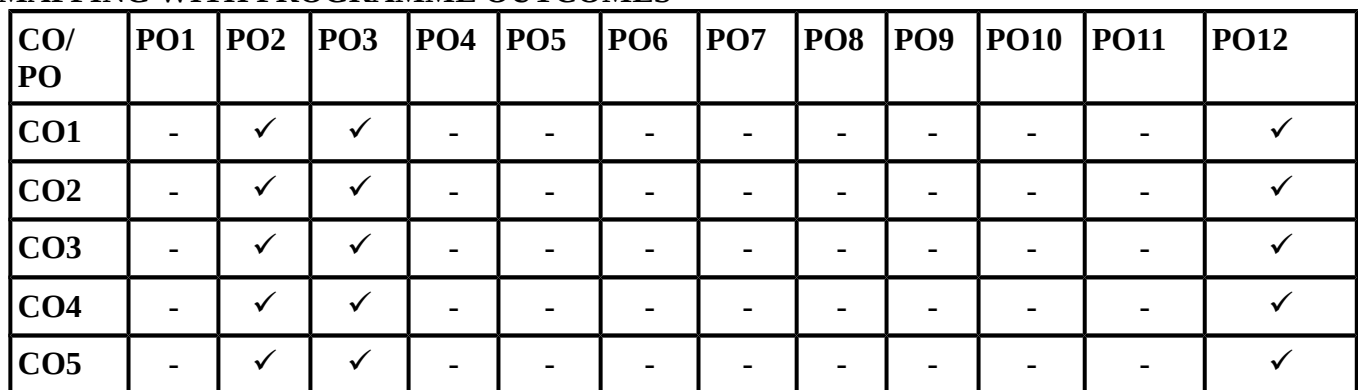

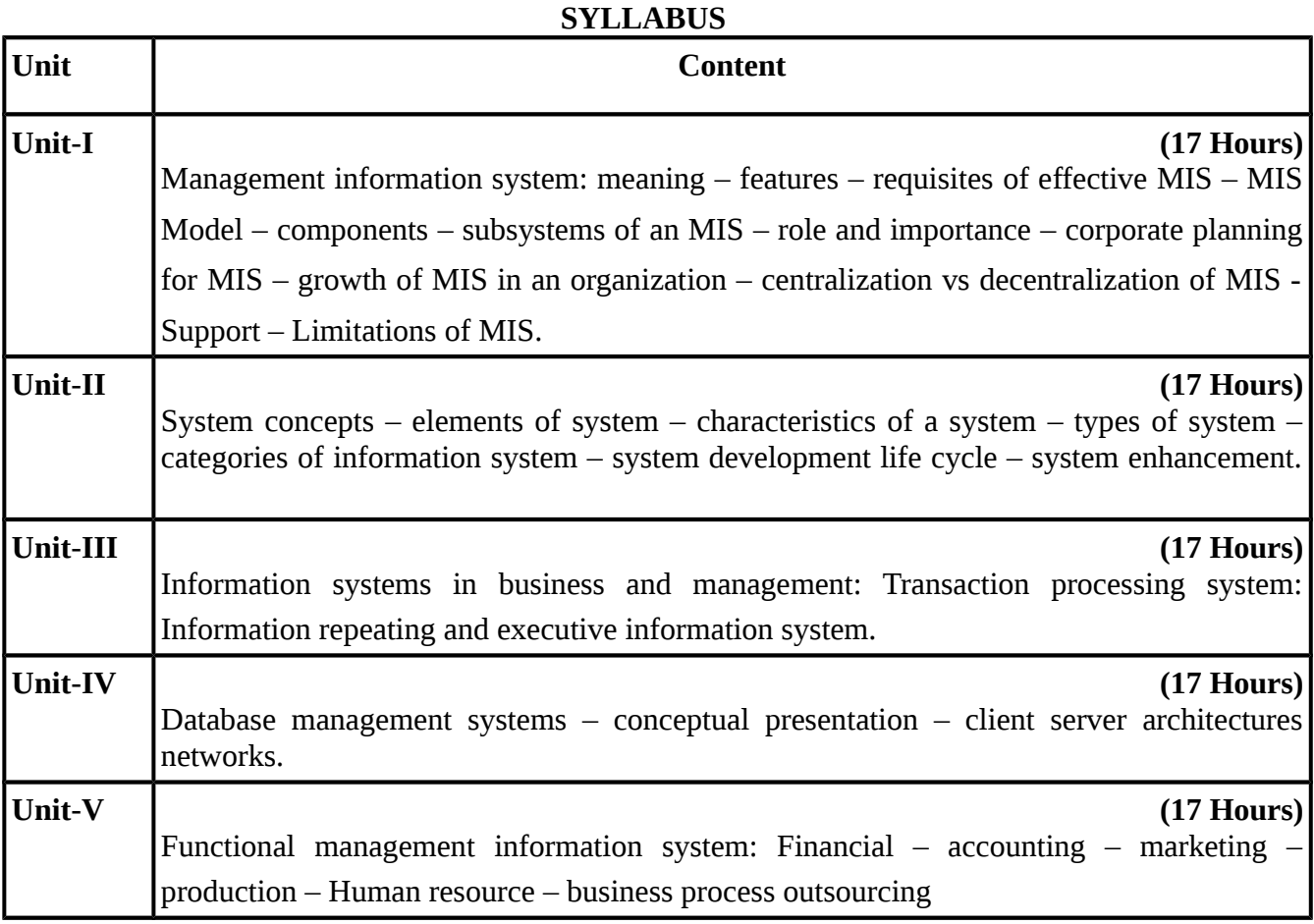

# **Recent editions of the following books only are recommended**

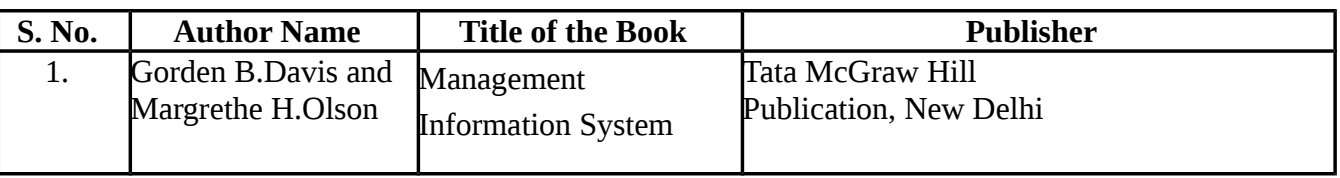

#### **REFERENCE BOOKS**

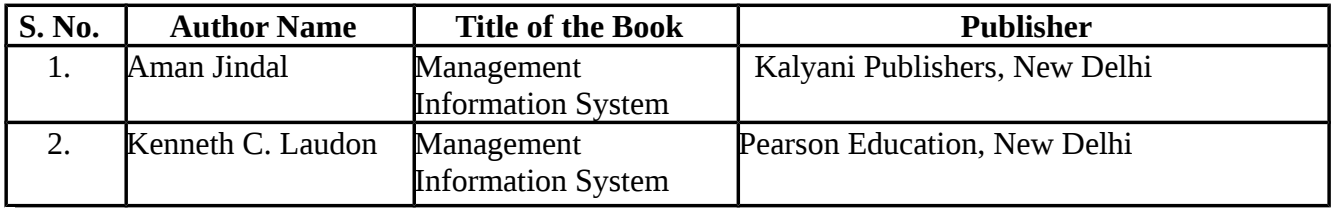

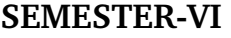

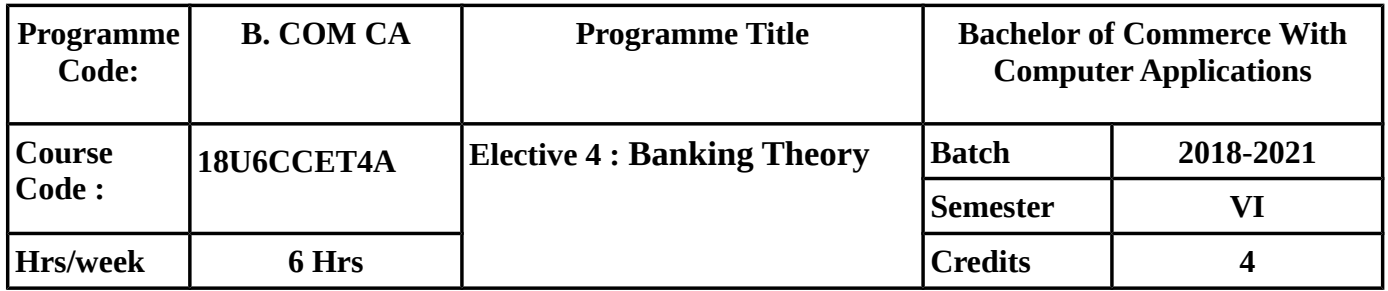

#### **COURSE OBJECTIVE**

- To know the importace of banking in economic development and functions of commercial banks.
- To know about the relationship between various types of customer and banker. Also know about bill of exchange and its characteristics.
- To know fully about the negotiable instruments.
- To know clearly about RBI, Commercial banks and their functions.
- To understand clearly about demonetization and various forms of cashless transactions.

## **COURSE OUTCOMES (Cos):**

On successful completion of the course, students should be able to achieve the following

outcomes

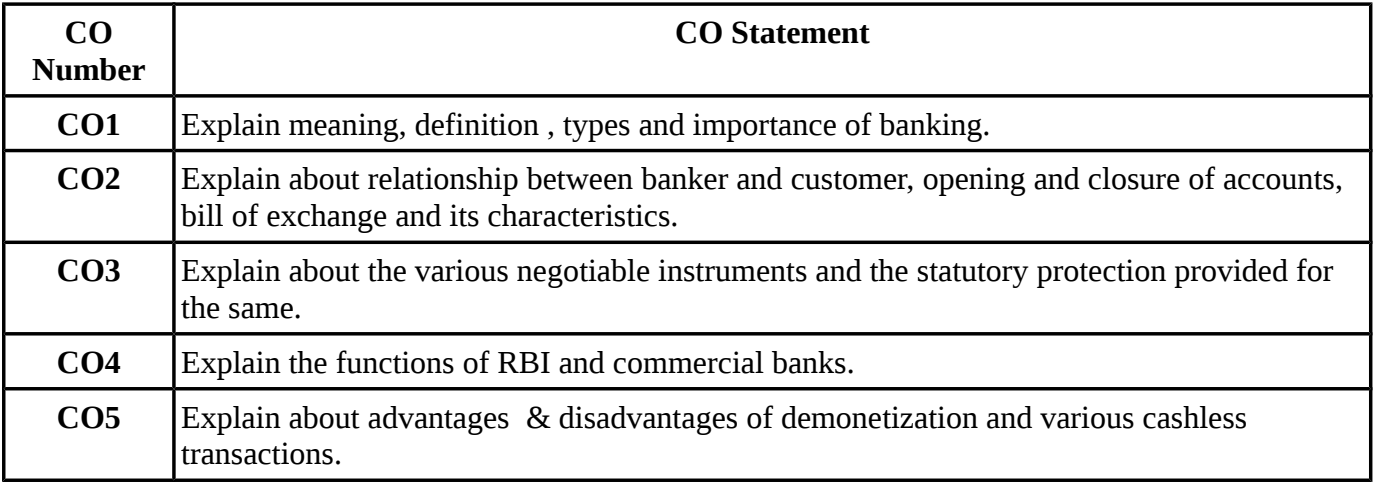

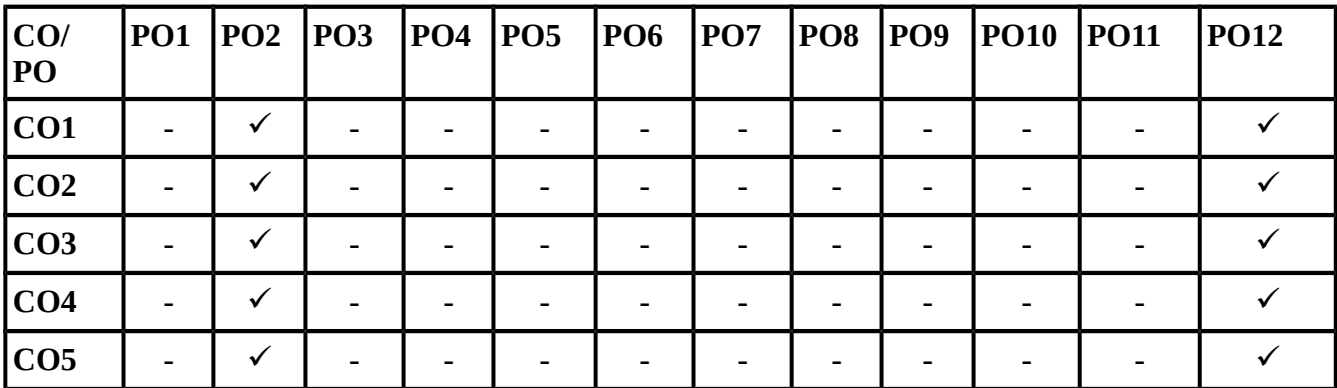

# **SYLLABUS**

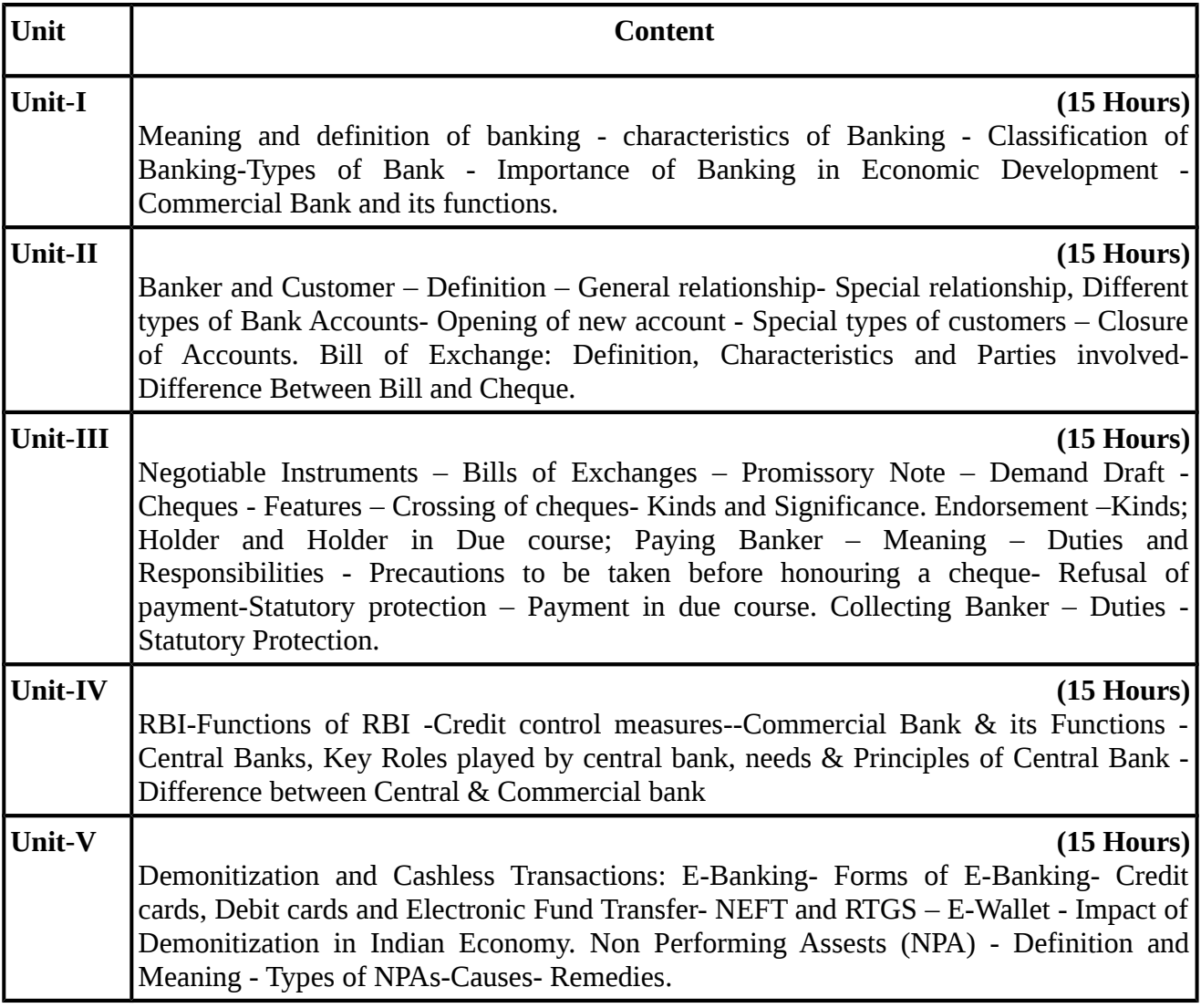

#### **TEXT BOOKS**

# **Recent editions of the following books only are recommended**

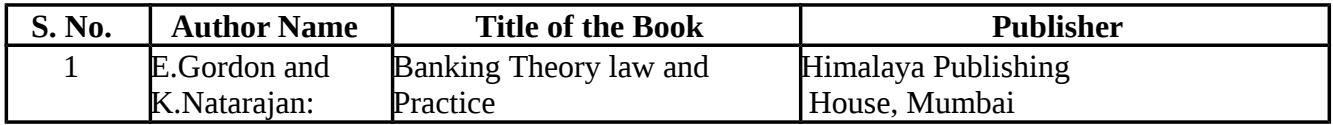

#### **REFERENCE BOOKS**

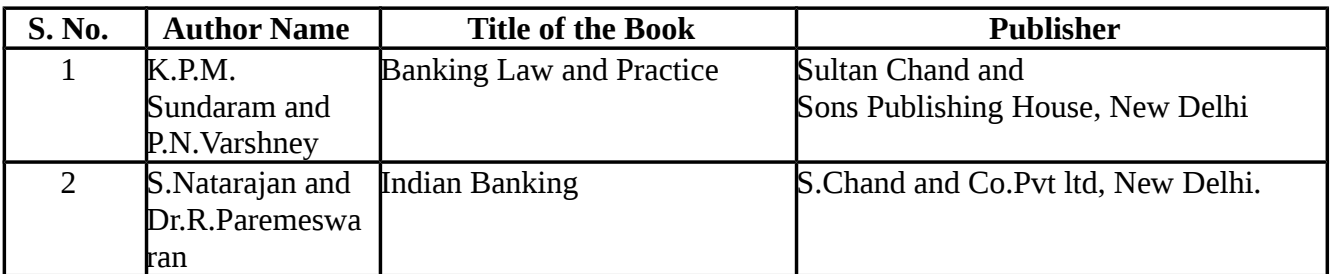

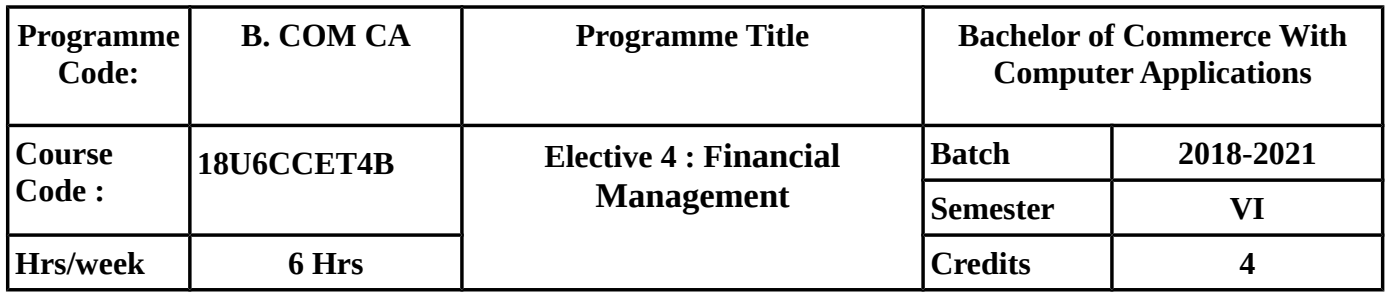

## **SEMESTER-VI**

#### **COURSE OBJECTIVE**

- To know about what is financial management and the role & functions of the finance manager.
- To know fully about the various types of Cost of Capital.
- To understand clearly about various measures of Financial Leverage and theories of Capital Structure.
- To understand the concepts of Working Capital Management and its computation.Also understand the various techniques of Capital Budgeting.
- To understand dividend theories and dividend policy.

## **COURSE OUTCOMES (Cos):**

On successful completion of the course, students should be able to achieve the following

outcomes

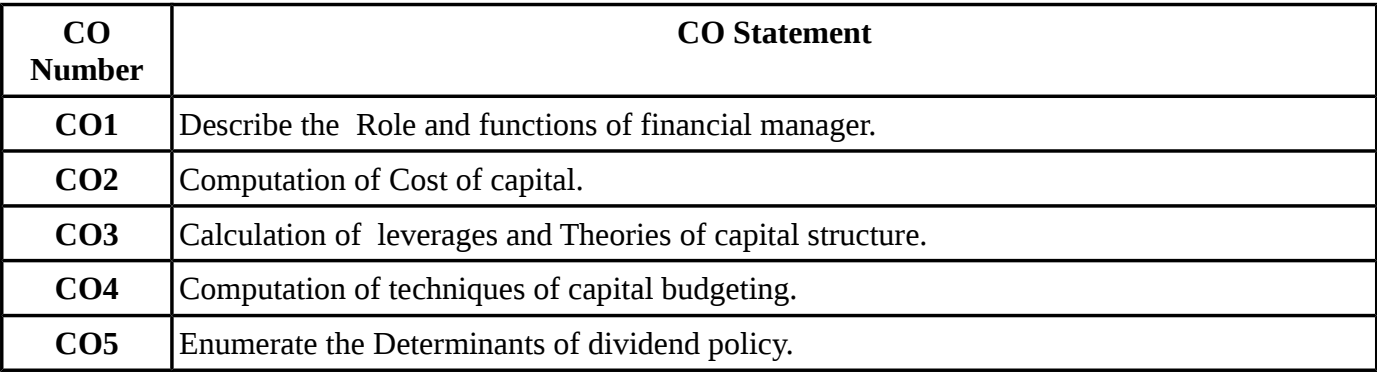

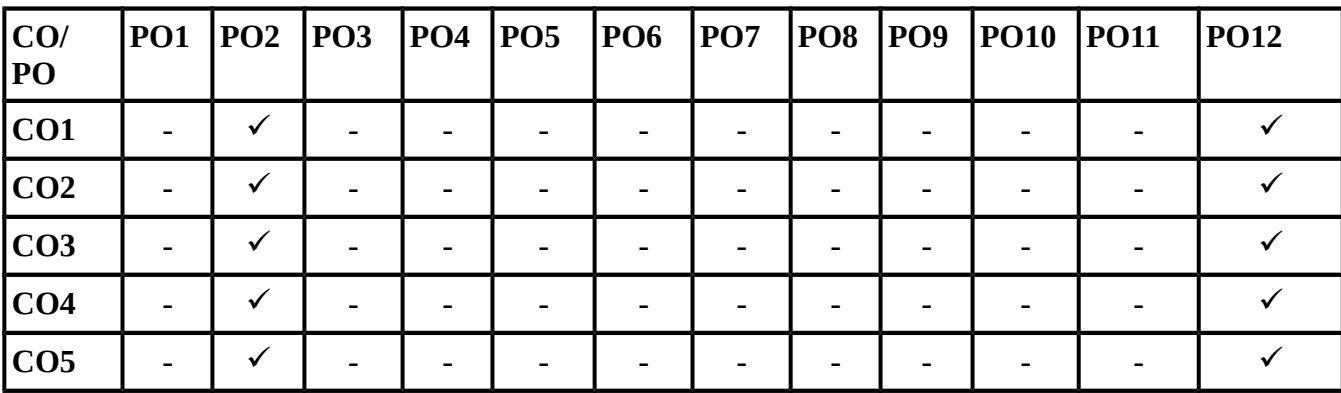

## **SYLLABUS**

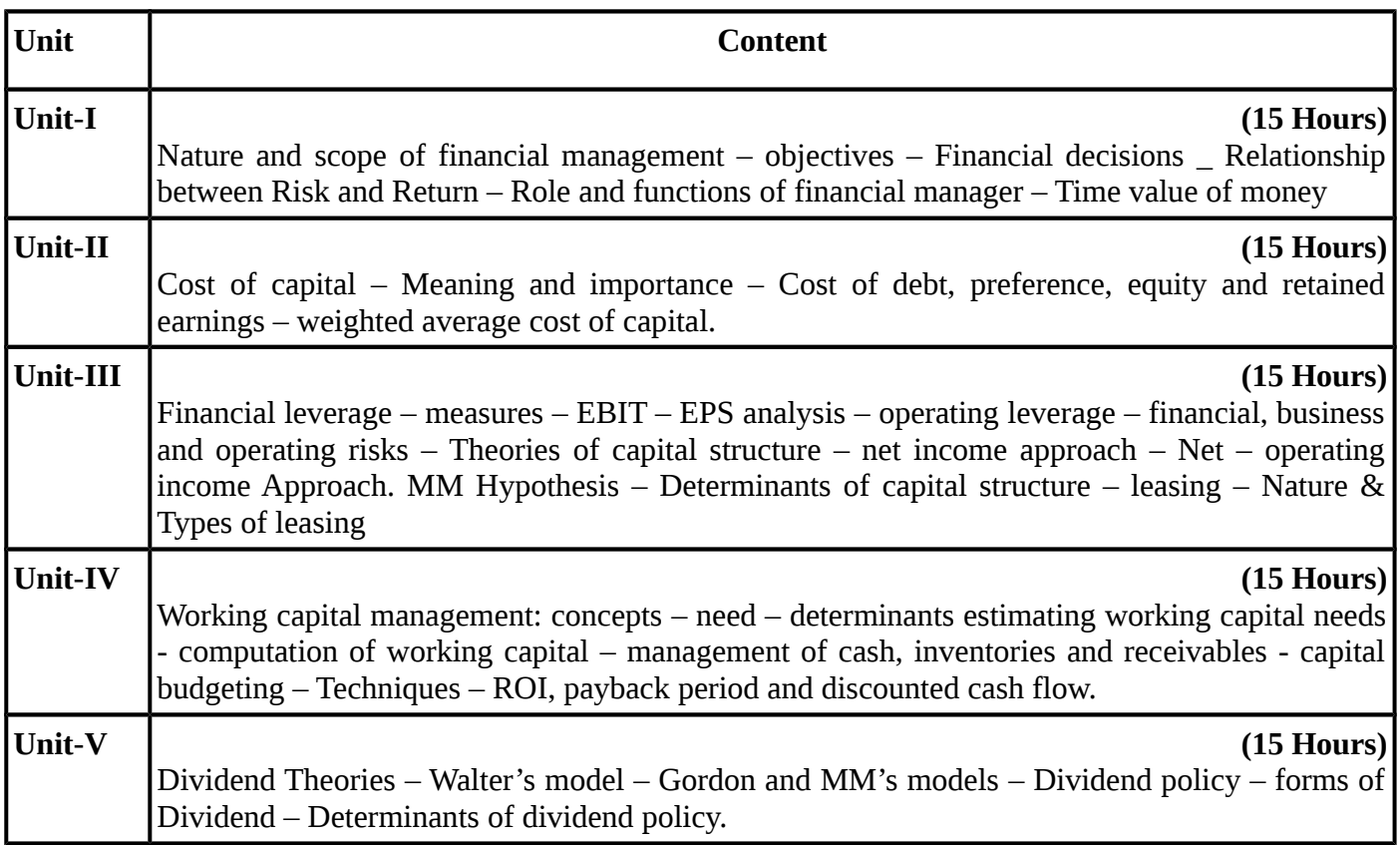

#### **TEXT BOOKS**

# **Recent editions of the following books only are recommended**

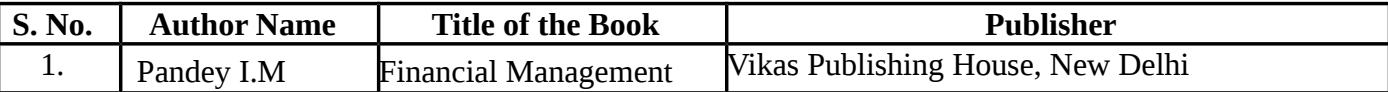

#### **REFERENCE BOOKS**

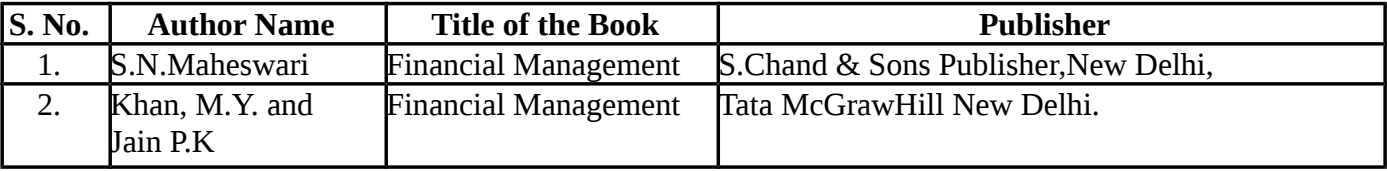

| Programme  <br>Code: | <b>B. COM CA</b> | <b>Programme Title</b>         | <b>Bachelor of Commerce With</b><br><b>Computer Applications</b> |           |
|----------------------|------------------|--------------------------------|------------------------------------------------------------------|-----------|
| <b>Course</b>        | 18U6CCEV4C       | Elective 4 : Project Viva Voce | <b>Batch</b>                                                     | 2018-2021 |
| Code:                |                  |                                | Semester                                                         | VI        |
| Hrs/week             | 6 Hrs            |                                | <b>Credits</b>                                                   | 4         |

**SEMESTER-VI** 

1. A Guide has been allotted to each student by the department. Student can select any topic in discussion with the supervisor. Students should maintain a work dairy were in weekly work carried out has to be written. Guide should review the work every week and put his/her signature. The work dairy along with project report should be submitted at the time of viva voce.

## 2. **CIA Marks Distribution:**

A minimum of two reviews have to be done, one at the time of finalizing the questionnaire/identifying the primary data and the second review at the time of commencement of report writing. They should be asked to present the work done to the respective guide in the two reviews. The guide will give the marks for CIA as per the norms stated below:

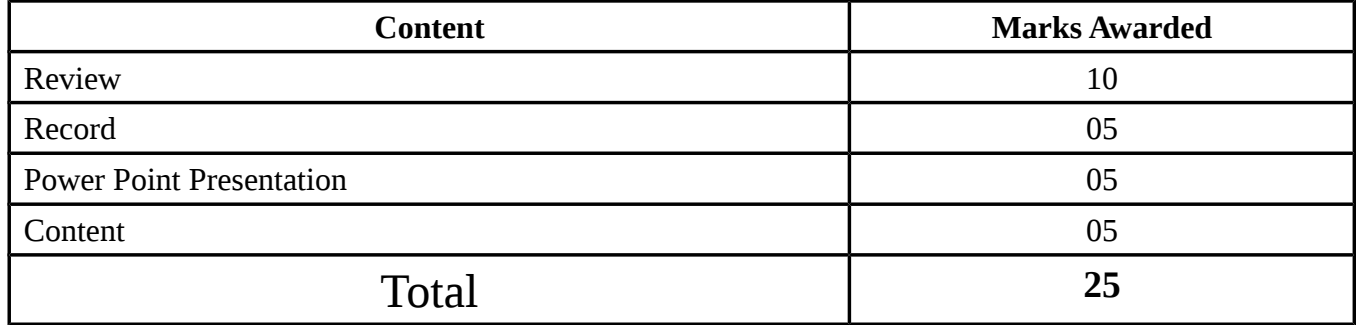

# 3. **End Semester Examination:**

The evaluation for the end semester examination should be as per the norms given below:

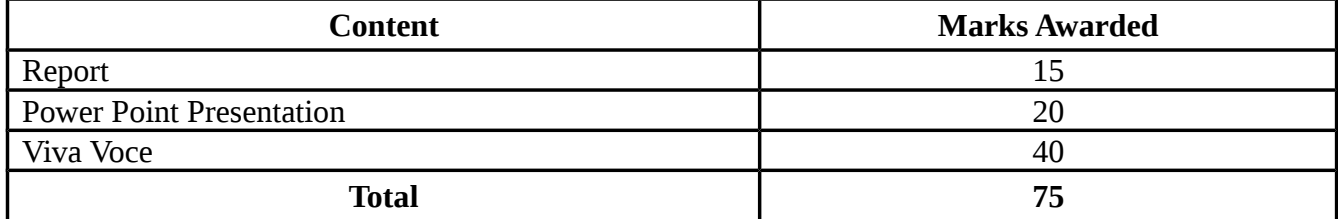

#### **SEMESTER-VI**

# **Aptitude & Soft Skills - II**

#### **Subject Code: 18U6NCCT02** Total Hrs: 45

# **COURSE OBJECTIVE :**

- 1. To acquire inter personal skills, problem solving skills and be an effective goal oriented team player.
- 2. To equip the students with the required soft skills that would instill confidence and courage in them, to take up new opportunities for their career.
- 3. to know about improving various soft skills required while working in a team.
- 4. To understand the various methods of solving problems involving numerical

and logical reasoning.

5. To understand the methods of solving certain problems not using calculations

but using only mental ability.

6. To know how to face the personal interview effectively.

#### **COURSE OUTCOMES (Cos):**

On successful completion of the course, students should be able to achieve the following

outcomes

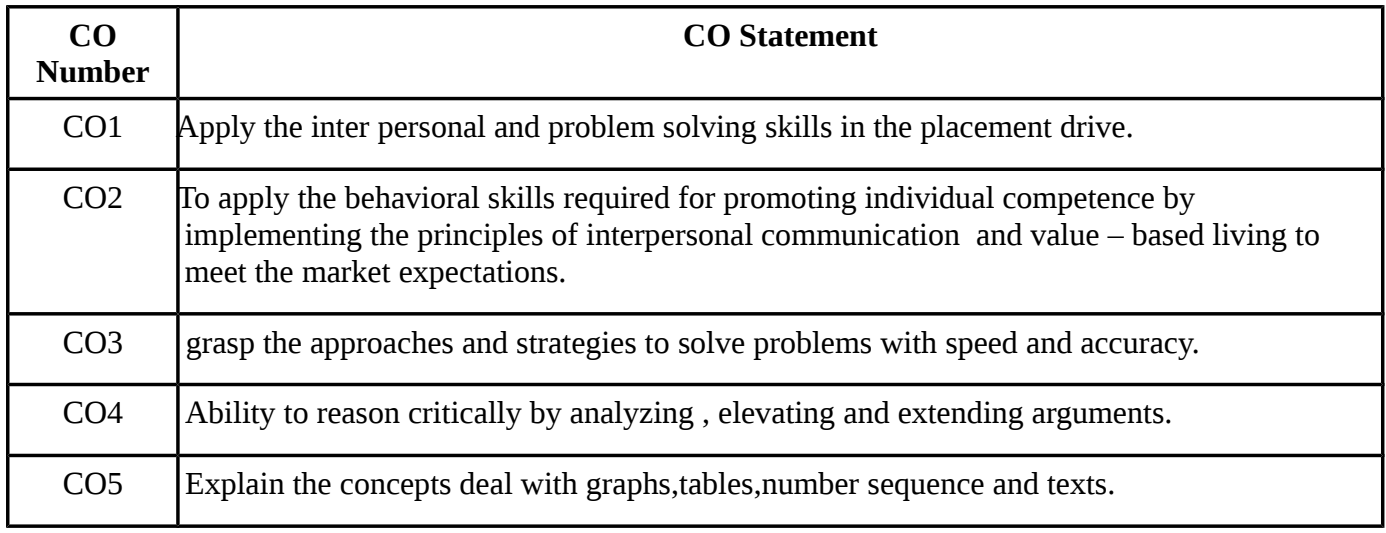
# **SYLLABUS**

# **Unit I:** E- MATERIALS

1.Interactive Exercises for Grammar and Vocabulary

- 2.Audio/Video Excerpts of different Accents
- 3. Interpreting Posters

# **Unit II:** Aptitude

- 1. Numerical Reasoning
- 2. Mental Ability
- 3. Logical Reasoning

# **TEXT BOOKS:**

# **Recent editions of the following books only are recommended**

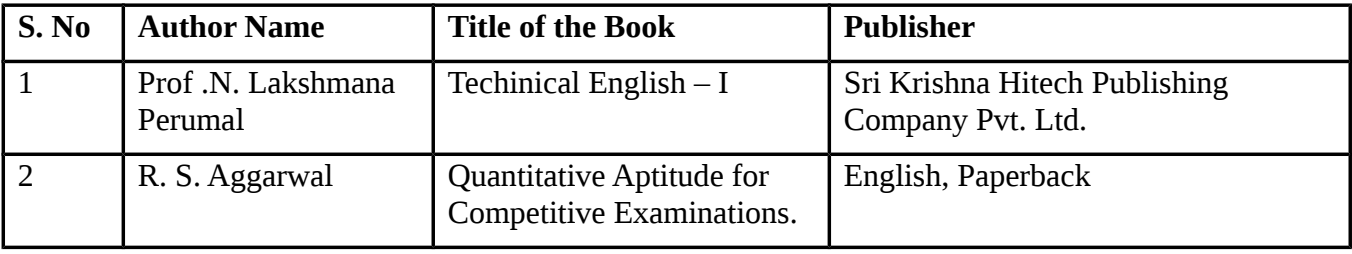

# **REFERENCE BOOK:**

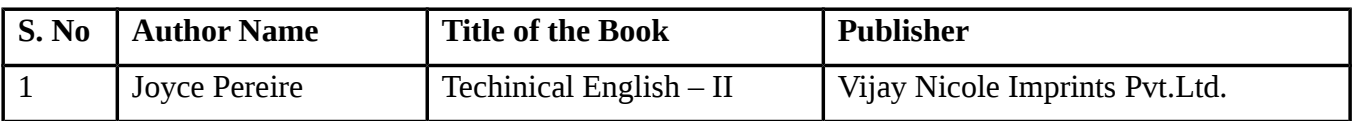

#### சுற்றுலா வளர்ச்சி

#### Subject Code: **2018ECC001** No. of Credits: 2

#### myF **I**

- 1. சுற்றுலா ஒரு விளக்கம்
- 2. உலக நாடுகளில் சுற்றுலா வளர்ச்சி
- 3. பாரதத்தில் சுற்றுலா வளர்ச்சி

#### அலகு **II**

- 1. தமிழ்நாட்டில் சுற்றுலா வளர்ச்சி
- 2. பன்னாட்டு பலவகைப் பயணிகள்
- 3. சுற்றுலாவின் சமுக பொருளாதார விளைவுகள்

#### அலகு **III**

- 1. சுற்றுலாப் பயணிகள் பற்றிய புள்ளி விவரங்கள்
- 2. சுற்றுலாவைத் திட்டமிடுதலும் மேம்படுத்தலும்
- 3. சுற்றுலா விடுதிகள்

#### myF **IV**

- 1. சுற்றுலாப் பயணிகளின் பல்வேறு போக்குவரத்துகள்
- 2. சுற்றுலாக் கழகங்கள்
- 3. சுற்றுலாப் பயண முகவர்கள்

#### அலகு **V**

- 1. சுற்றுலாவின் வணிகச் சந்தைகள்
- 2. சுற்றுலாவின் வழிகாட்டிகள்
- 3. தமிழ் இலக்கியத்தில் பயணநூல்கள்
- பாடநூல் : சுற்றுலா வளர்ச்சி
- ஆசிரியர் வெ. கிருட்டிணசாமி மணிவாசகா் பதிப்பகம் சென்னை, ஆகஸ்டு - 2009

# இதழியல் கலை

# Subject Code: **2018ECC002** No. of Credits: 2

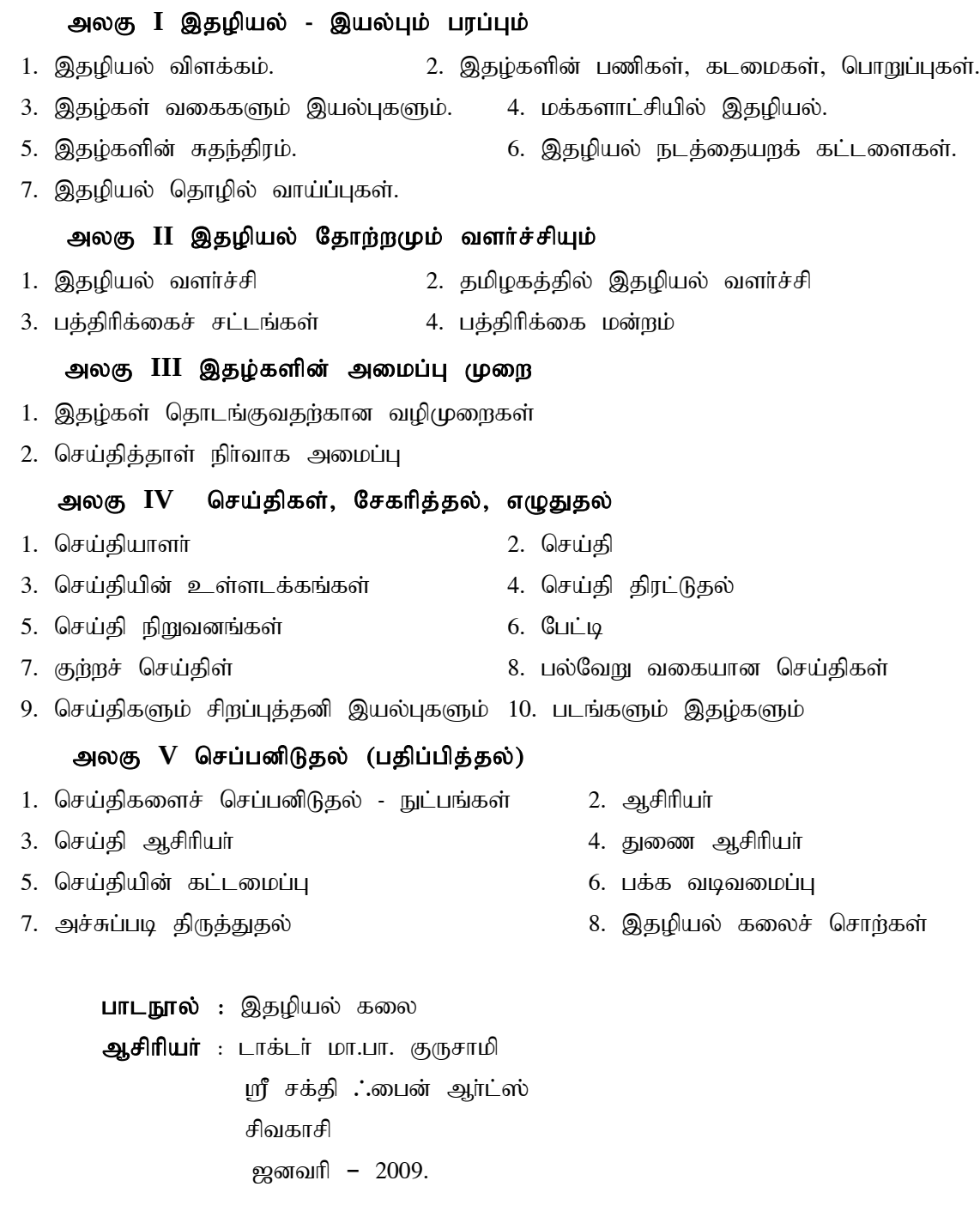

#### நாட்டுப்புறவியல்

#### Subject Code: **2018ECC003** No. of Credits: 2

#### அலகு **I**

நாட்டுப்புற இயல் என்றால் என்ன?

நாட்டுப்புற இயலின் வரலாறு

நாட்டுப்புற அயல் கல்வி – ஒரு விளக்கம்

#### அலகு **II**

நாட்டுப்புற ஆடல்கள்

நாட்டுப்புற கூத்துகள்

நாட்டுப்புற கைவினைக் கலைகள்

# myF **III**

நாட்டுப்புற விளையாடல்கள் நாட்டுப்புற மருத்துவம் நாட்டுப்புற நம்பிக்கைள்

#### $\mathbf{A}$ லகு  $\mathbf{IV}$

நாட்டுப்புற வழிபாடுகள் நாட்டுப்புறக் கதைகள் நாட்டுப்புறப் பாடல்கள் கதைப்பாடல்கள்

#### $\bigoplus$ லகு  $V$

விடுகதைகள் பழமொழிகள் புராணங்கள்

பாடநூல் : நாட்டுப்புறவியல் ஆசிரியா் : சு. கண்முக சுந்தரம்

> காவ்யா பதிப்பகம், ஏப்ரல் - 2017.

## கணிப்பொறியில் தமிழ்

# Subject Code: **2018ECC004** No. of Credits: 2

# myF **I**

கணிப்பொறியில் தமிழ் விசைப்பலகை அமைப்பு முறைகள் எழுத்துருவின் வகைகள்

# அலகு **II**

தமிழ் எழுத்துருக்கள்

எழுத்துரு / விசைப்பலகை இயக்கியை நிறுவுதல்

# myF **III**

தமிழில் தட்டச்சு செய்யும் முறை சிக்கல்களும் தீர்வுகளும்

## அலகு **IV**

இணையத்தில் தமிழ் தமிழ் இணையப் பல்கலைக்கழகம் மின்னஞ்சல்

# அலகு **V**

யூனிக்கோடு வின்டோஸ் எக்ஸ்பீயில் தமிழ் தமிழ் இணையதளங்கள்

ஆசிரியா் : த. பிரகாஷ் பெரிகாம் நூல் வெளியீடு மற்றும் விற்பனை ஆகஸ்டு – 2007.

#### தமிழக வரலாறும் மக்கள் பண்பாடும்

#### Subject Code: **2018ECC005** No. of Credits: 2

#### myF **I**

- 1. தமிழக வரலாற்றுக்கான அடிப்படை ஆதாரங்கள்
- 2. தமிழகத்தின் இயற்கை அமைப்புகள்.
- 3. வரலாற்றுக் காலத்துக்கு முந்திய தமிழகம்.
- 4. சிந்து வெளி அகழ்வாராய்ச்சி.

#### myF **II**

- 1. பண்டைய தமிழரின் அயல்நாட்டு தொடர்புகள்
- 2. தமிழ் வளர்த்த சங்கம்
- 3. சங்க இலக்கியம்
- 4. பண்டைய தமிழரின் வாழ்க்கை

#### அலகு III

- 1. களப்பிரா்கள்
- 2. பல்லவர்கள்
- 3. தமிழகத்தில் நான்காம் நூற்றாண்டு முதல் ஒன்பதாம் நூற்றாண்டு வரையில் சமூக நிலை.

#### அலகு **IV**

- 1. சோமப் போரசின் கோர்றும்.
- 2. சோழப் பேரரசின் வளர்ச்சியும் வீழ்ச்சியும்.
- 3. சோழா் காலத்தில் தமிழரின் சமுதாயம்.
- 4. பாண்டியரின் ஏற்றமும் வீழ்ச்சியும்.

#### அலகு **V**

- 1. மதுரை நாயக்கர்கள்.
- 2. தமிழகத்தில் 13 முதல் 18 ஆம் நூற்றாண்டு வரை சமூகநிலை
- 3. ஐரோப்பியரின் வரவு.
- 4. 19 ஆம் நூற்றாண்டின் அரசியலும் தமிழகத்தின் சமூக நிலையும்.
- 5. 20 ஆம் நூற்றாண்டில் தமிழகம் மேற்கோள் நூல்கள்.

பாடநூல் : தமிழக வரலாறும் மக்கள் பண்பாடும்

ஆசிரியர் - கே. கே. பிள்ளை.

உலகத் தமிழாராய்ச்சி நிறுவனம். செப்டம்பர் - 2016.

#### தமிழ் இலக்கிய வரலாறு

#### Subject Code: **2018ECC006** No. of Credits: 2

#### myF **I**

- 1. காலப்போக்கில் கன்னித்தமிழ் ஒரு கண்ணோட்டம்
- 2. தமிழ்ச்சங்கம் 3. அகத்தியா்
- 4. njhy;fhg;gpah; 5. rq;f ,yf;fpak;
- 6. பதினெண் கீழ்கணக்கு

#### அலகு **II**

- 1. ,ul;ilf; fhg;gpaq;fs; 2. ehad;khh;fs; 3. Mo;thu;fs;
- 4. சமயமும் தமிழும் (பௌத்தம், சமணம், சைவம், வைணவம்)
- 5. கன்னித் தமிழ் காப்பிய வளர்ச்சி 6. புராணங்களும் பிறவும்.

#### myF **III**

- 1. சிற்றிலக்கியங்கள். 2. பதினெண் சித்தர்கள். 3. உரையாசிரியர்கள்.
- 4. பிற்காலப் புலவா்கள். 5. கிருத்துவமும் தமிழும். 6. இஸ்லாமியமும் இன்தமிழும்.

#### அலகு **IV**

- 1. சோழப் பேரரசின் வளர்ச்சியும் வீழ்ச்சியும். 2. கவிஞர் பெருமக்கள்.
- 3. புதக்கவிதை. 4. உரைநடை இலக்கியம், சிறுகதை இலக்கியம்.

# myF **V**

- 1. தமிழ் நாவல் இலக்கியம். 2. தாளிகைகள்.
- 3. இசைத்தமிழ் வரலாறு. 4. நாடகத் தமிழ் வரலாறு
- 5. 20 ஆம் நூற்றாண்டில் இன்தமிழ் வளர்ச்சி. 6. பிற நாடுகளில் பைந்தமிழ்
- பாடநூல் : தமிழ் இலக்கிய வரலாறு

ஆசிரியர் : பேராசிரியர் மது.சா. விமலானந்தம் (முல்லைநிலையம்,

சென்னை, 2018

# **NEW MEDIA**

# Subject Code: **2018ECC007** No. of Credits: 2

## Objectives :

To enable the students to understand the new age media sources.

## **UNIT I:**

Spread of Internet; Salient features and advantage over traditional media; History and spread of internet in India, reach and problem of access; Internet and Knowledge Society; Convergence and Multi-media: Print, radio, TV, internet and mobile.

## **UNIT II:**

Online journalism; Earlier websites of newspapers, E-books and E-publishing Status of online journalism today.

## **UNIT III:**

Digital storytelling: Tools of multimedia journalists; Learn to report, write and produce in a manner that is appropriate for online media; Feature writing for online media: Story idea, development and news updates.

## **UNIT IV:**

Open source journalism: Responding to the audience, Annotative reporting; Citizen Journalists, Problem of verification, accuracy and fairness.

#### **UNIT V:**

Use of blogs, tweets, etc. for story generation and development; Protecting copyright, Exploring Cyberspace: Individual Blog; Group weblog

# **TEXT BOOKS:**

1.Jagdish Chakravarthy, Net, Media and the Mass Communication,Authors press, New Delhi,2004.

2. Gopal Bhargava ,Mass Media and Information Revolution,Isha Books, New Delhi ,2004.

# **REFERENCE BOOKS:**

- $\checkmark$  Nath, Shyam ,Assessing the State of Web Journalism ,Authors Press, New Delhi,2002.
- $\checkmark$  Narayana Menon, The Communication Revolution. National Book Trust , 1976.

# **PROOFREADING AND COPYEDITING**

## Subject Code: **2018ECC008** No. of Credits: 2

**Objectives** 

To enable the students to proofread and edit texts.

#### **UNIT I:**

Introduction to Proofreading and Copyediting, The use of style sheets and style guides in Proofreading and copyediting, finding the appropriate style guides, how to create and use a style sheet.

#### **UNIT II:**

Proofreaders' marks and how they are used to copyedit and proofread, your job as a proofreader.

## **UNIT III:**

How to proofread, Proofreading practice.

# **UNIT IV:**

The job of copyediting, how to copyediting, copyediting practice.

## **UNIT V:**

How to copyedit or proofread one's own Work, copyediting or proofreading as a career.

# **TEXT BOOKS:**

- 1. [Laura Anderson](https://www.amazon.com/gp/aw/s/ref=mw_dp_a_s?ie=UTF8&i=books&k=Laura+Anderson) ,Proofreading Handbook ,McGraw-Hill ,2nd Edition2006.
- 2. [Elsie Myers Stainton,](https://www.amazon.com/kindle-dbs/author/ref=mw_dp_a_ap?_encoding=UTF8&author=ElsieMyersStainton&searchAlias=books&asin=B001IXMAME) The Fine Art of Copyediting ,Columbia University Press ,2002.

# **REFERENCE BOOKS:**

1. Suzanne Gilad, Copyediting and Proofreading For Dummies, 1st Edition

2011

2. Peter Ginna, What Editors Do: The Art, Craft, and Business of Book Editing (Chicago Guides to Writing, Editing, and Publishing) ,University of Chicago Press ,2017

# **PERSONALITY DEVELOPMENT**

# Subject Code: **2018ECC009** No. of Credits: 2

## Objectives :

To make students groom their personality and prove themselves as good Samaritans of the society

#### **UNIT I:**

Introduction to Personality Development ; The concept of personality, Theories of Freud & Erickson, Significance of personality development; The concept of success and failure: What is success-Hurdles, What is failure- Causes of failure.

#### **UNIT II:**

Attitude & Motivation, Factors affecting attitudes-Positive attitude, Advantages, Negative attitude- Disadvantages - Concept of motivation - Significance – Internal and external motives -Importance of self- motivation-Factors leading to de-motivation

# **UNIT III:**

Term self-esteem, Symptoms, Advantages - Do's and Don'ts to develop positive self-esteem, Low selfesteem, Symptoms - Personality having low self esteem - Positive and negative self esteem. Interpersonal Relationships.

#### **UNIT IV:**

Other Aspects of Personality Development, Body language - Problem-solving - Conflict and Stress Management - Decision-making skills -Leadership and qualities of a successful leader – Character building -Team-work – Time management - Work ethics –Good manners and etiquette.

#### **UNIT V:**

Employability Quotient , Resume building- The art of participating in Group Discussion – Facing the Personal (HR & Technical), Interview, Psychometric Analysis, Mock Interview Sessions.

#### **TEXT BOOKS:**

# **1.E.B. Hurlock ,Personality Development ,Tata McGraw Hill ,28th Reprint. New Delhi: 2006**

 2.Stephen P. Robbins and Timothy A. Judge ,Organizational Behavior ,Prentice Hall. 16th Edition, 2014.

#### **REFERENCE BOOKS:**

- 1. Sudhir Andrews , How to Succeed at Interviews, New Delhi.Tata McGraw-Hill ,21st (rep.) 1988
- 2. Heller, Robert., Effective leadership, Essential Manager series. Dk Publishing,2002.

# **TECHNICAL WRITING**

### Subject Code: **2018ECC010** No. of Credits: 2

Objectives : To enable the students to practice professional writing.

# **UNIT I:**

Technical Writing Basics, Technical Communication: Definition & Purpose.

# **UNIT II:**

Characteristics of Technical Communication, Audience, Centered Communication.

## **UNIT III:**

Legal and Ethical Communication: Description & Importance, Implicit and Explicit Rules of Communication: Definitions & Examples.

### **UNIT IV:**

Types of Technical Documents.

## **UNIT V:**

The Technical Writing Process: Prewriting, Writing & Rewriting, Spread of Internet; Salient features and advantage over traditional media.

#### **TEXT BOOKS:**

1. Kieran Morgan , Technical Writing Process: The simple, five-step guide that anyone can use to create technical documents such as user guides, manuals, and procedures , Better on paper publications ,2015

2. Thomas Arthur Rickard ,A Guide to Technical Writing ,Bibliolife, 2008.

# **REFERENCE BOOKS:**

1. [Gerald J. Alred,](https://www.google.co.in/search?tbo=p&tbm=bks&q=inauthor:) Charles T. Brusaw & Walter E. Oliu, Handbook of Technical Writing ,Bedford/St. Martin's ,2008.

2. Mike Markel, Technical Communication, Palgrave MacMillan ,2012

# **AN INTRODUCTION TO PSYCHOLOGY**

#### Subject Code: **2018ECC011** No. of Credits: 2

#### Objectives :

To enable the students to articulate how psychological research adheres to ethical and scientific principles, and communicate the difference between personal views and scientific evidence in understanding behavior.

# **UNIT I:**

Introducing Psychology, Psychological Science, Brain, Body and Behavior.

#### **UNIT II:**

Sensing and Perceiving Remembering and Judging, Intelligence and Language.

#### **UNIT III:**

States of Consciousness, Growing and Developing, Learning.

#### **UNIT IV:**

Emotions and Motivation, Personality

#### **UNIT V:**

Defining Psychological Disorders, Treating Psychological Disorders, Psychology in Our Social Lives.

# **TEXT BOOKS:**

- 1. David Myer , David Myer's Psychology , Worth Publishers ,(7th ed.) 2004.
- 2. Daniel Kahneman, Thinking Fast and Slow , Farrar , Straus and Giroux , 2011

#### **REFERENCE BOOKS:**

- 1. Roger R. Hock, Forty Studies That Changed Psychology , Prentice hall ,2008.
- 2. Robert Feldman, Understanding psychology, McGraw Hill Education, 2017

3.Thomas E. Ludwig , Psychsims ,WortSh Publishers ,2004

# **ASTRONOMY**

# Subject Code: **2018ECC012** No. of Credits: 2

# **Objectives:**

On successful completion of this course the students should gain knowledge about Astronomy.

#### **UNIT I:**

General description of the Solar system. Comets and meteorites – Spherical trigonometry.

## **UNIT II:**

Celestial sphere – Celestial co – ordinates – Diurnal motion – Variation in length of the day.

## **UNIT III:**

Dip – Twilight – Geocentric parallex.

# **UNIT IV:**

Refration – Tangent formula – Cassinis formula.

# **UNIT V:**

Kepler's laws – Relation between true eccentric and mean anamolies.

# **Text Book**

"ASTRONOMY" by S.Kumaravelu and Susheela Kumaravelu.

# **FUZZY MATHEMATICS**

#### Subject Code: **2018ECC013** No. of Credits: 2

# **Objective:**

- $\checkmark$  To know the basic concepts of fuzzy stes and its characteristics.
- $\checkmark$  To understand the concept of various operations on fuzzy sets.
- $\checkmark$  To learn the concept of fuzzy relations and its applications.

#### **UNIT 1**

 From classcal sets to Fuzzy sets: Introduction-Crisp Sets: An over vieww-Fuzzy set: Basic types-Fuzzy sets: Basic Concepts-Characteristics and significance of the paradigm Shift

## **UNIT 2**

Fuzzy sets of versus crisp sets: Addtional properties of  $\alpha$ - Cuts- Representations of fuzzy sets-Extension Principle of Fuzzy sets.

## **UNIT 3**

Operations on fuzzy sets: Types of Operations-Fuzzy complements-Fuzzy Intersections: t-Norms-Fuzzy unions: t-conorms

#### **UNIT 4**

 Fuzzy Arithmetic: Fzzy Numbers-Lnguistic Variables-Arithmetic Operations on intervals **UNIT 5**

Fuzzy Relations: Crisp versus Fuzzy Relations-Projections and Cylndric Extensions-Binary Fuzzy Relations-Binary relations on a single set-Fuzzy Equvalence Relations-Fuzzy Compatibility Relations.

# **Text Book:**

Fuzzy Sets Uncertanity and Information, George, J.Klir and Tina A, Folger, Printice Hall of India

Pvt Ltd, New Delh, 2006

**UNIT 1:** Page no: 1-30

**UNIT 2:** Page no: 35-48

**UNIT 3:** Page no: 50-96

**UNIT 4:** Page no: 97-102

**UNIT 5:** Page no: 119-135

#### **Reference Book:**

1. Fuzzy Logic Intellegence, Control and information, John Yuan, Reza Langari, Pearson Education, New Delh, 1999

2. Fuzzy logc and Neural Networks, M.Amirthavalli, Scitech Publications Pvt Ltd, Chennai and Hydrabad, 2007

3. Fuzzy Lgic with Engineering Applications, Timothy , Jo Ross, McGraw-Hill INC, New York, 1996.

# **OPERATION RESEARCH**

# Subject Code: 2018ECC014 No. of Credit :2

# **Objectives:**

- To understand the basic concepts of Operations Research and Solving LPP
- To solve Transportation and Assignment problems
- To understand the concept of Game theory , Queuing theory PERT and CPM.

## **UNIT I**

Introduction to Operations Research - Meaning - Scope – Models - Limitation. Linear Programming - Formulation – Graphical method only.

## **UNIT II**

Transportation (Non- degenerate only) - Assignment problems - Problems.

## **UNIT III**

CPM - Principles - Construction of Network for projects – Types of Floats – Slack- crash programme.

## **UNIT IV**

PERT - Time scale analysis - critical path - probability of completion of project - Advantages and Limitations.

#### **UNIT V**

Game Theory: Graphical Solution – mx2 and 2xn type. Solving game by Dominance property - fundamentals - problems . Replacement problem – Replacement of equipment that deteriorates gradually (value of money does not change with time).

#### **Text Book:**

*Prof. V. Sundaresan., K.S. Ganapathy Subaramanian ., K.Ganesan: Resource Management Techniques ( Operations Research) A.R.Publications- 2002*

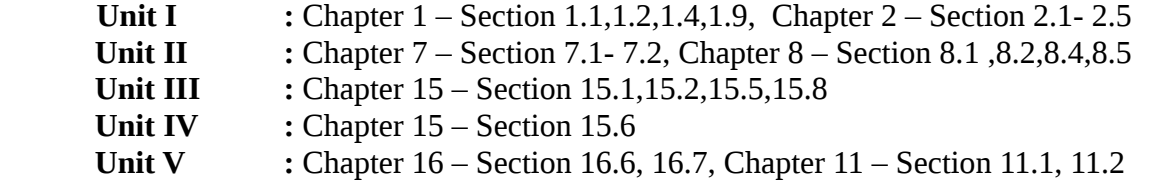

# **Reference:**

 1. Kanti Swarup, Gupta P.K, Man Mohan : Operations Research, Sultan Chand & Sons- 1997 2. P.R. Vittal and V.Malini : Operations Research, Margham Publications -2011.

3.P.K.Gupta.,ManMohan: Problems in Operations Research,Sultan Chand &sons-2004

4.V.K.Kapoor: Operations research, Sultan Chand&sons-2007

# **MATHEMATICS FOR PROFESSIONAL COURSES**

## Subject Code: 2018ECC015 No. of Credits: 2

# **OBJECTIVES**

- To understand the fundamental concepts of Set Theory and Linear Equations.
- To solve the problems in Mathematics of Finance, sequence and series.
- To acquire the knowledge of correlation, regression and problem solving.

#### **UNIT 1:**

Sets, Functions and Relations -Equations Linear equations–Homogeneous linear equations .

# **UNIT 2:**

Sequence and Series–Arithmetic progression-Geometric progression; Mathematics of Finance: Simple interest-Compound interest.

## **UNIT 3:**

Limits ─ Basic concepts of Differentiation - Integration

# **UNIT 4:**

Measures of Central Tendency and Dispersion, Arithmetic Mean, Median – Mode, Geometric Mean and Harmonic Mean, Standard deviation, Quartile deviation

# **UNIT 5:**

Correlation and Regression.

#### **Text Book:**

1. Discrete Mathematics, B.S. Vatssa, Wishwa Prakashan Private Limited, 3rd Edition. 2. Business Mathematicsc and Statistics, P.A. Navanitham, Jai Publisher, June 2004.

#### **Reference Book:**

1 .Dr.M.K.Venketaramen,Dr.N.Sridharan,N.Chandarasekaran: DiscreteMathematics The National publishing Company – 2006.

2.P.R.Vittal :Business Mathematics and Statistics, Margham Publications.-2011

3. Sanchetti, D.C and Kapoor, V.K: Business Mathematics, Sultan chand Co & Ltd-2002.

**Unit 1:** Chapter 2 and 3, chapter 7, 7.1-7.4 (Text Book 1) **Unit 2:** Chapter 1 and 2 (Text Book 2, Part 1) **Unit 3:** Chapter 5, 6 and 8 (Text Book 2, Part 1) **Unit 4:** Chapter 7 (Text Book 2, Part 2) **Unit 5:** Chapter 12 and 13 (Text Book 2, Part 2 **Chapter 3 , Section 3.1-3.4 and Chapter 6, Section 6.1-6.3 (Text Book 3)**

# **MULTIMEDIA AND ITS APPLICATIONS**

# **Subject Code: 2018ECC016** No.of Credits: 2

# **Objectives:**

- To enable the students learn the overview of Multimedia systems.
- To provide knowledge about the Basic concepts of Sound and Image Processing.
- To enhance the knowledge about the Multimedia Applications.

# **UNIT I**

Media and Data Streams : Medium – Main Properties of a Multimedia Systems – Multimedia – Traditional Data Streams Characteristics – Data Streams characteristics for continuous media.

# **UNIT II**

Sound / Audio: Basics sound Concepts – Music – Speech . Video and Animation : Basics concepts – Television – Computer Based Animations.

# **UNIT III**

Images and Graphics : Basics concepts – Computer Image Processing – Data Compression : Storage space – coding requirement – source entropy and hybrid coding – some basic compression techniques – JPEG – MPEG – DVI.

# **UNIT VI**

Multimedia Communication system : Application subsystem – Transport subsystem – quality of services and resource management.

# **UNIT V**

Multimedia Applications : Introduction – Media Preparation – Media Composition – Media Integration – Media Communication – Media Entertainment.

# **Reference Books:**

1. Ralf Steinmetz and Klara Nahrstedt , Multimedia : Computing , Communication & Applications. ,Pearson Education.

# **MANAGEMENT INFORMATION SYSTEM**

## **Subject Code: 2018ECC017 No. of Credits: No. of Credits:**

## **Objectives:**

- To familiarise the students with Business Information through Computers.
- To enable the students aware of utilization of business information for decision making.
- To bestow knowledge about Database Management System

#### **UNIT I**

Management information system: meaning – features – requisites of effective MIS – MIS Model – components – subsystems of an MIS – role and importance – corporate planning for MIS – growth of MIS in an organization – centralization vs decentralization of MIS - Support – Limitations of MIS.

# **UNIT II**

System concepts – elements of system – characteristics of a system – types of system – categories of information system – system development life cycle – system enhancement.

## **UNIT III**

Information systems in business and management: Transaction processing system: Information repeating and executive information system.

# **UNIT IV**

Database management systems – conceptual presentation – client server architectures networks.

#### **UNIT V**

Functional management information system: Financial – accounting – marketing – production – Human resource – business process outsourcing.

#### $\bullet$ **Text Books:**

1. Gorden B.Davis and Margrethe H.Olson: "Management Information System", Tata McGraw Hill Publication, New Delhi, 1<sup>st</sup> Edition, 2005.

2. Aman Jindal: "Management Information system", Kalyani Publishers, New Delhi, First Edition, 2004.

# **Reference Books:**

1. Kenneth C. Laudon: "Management Information System", Pearson Education, New Delhi, First Edition, 2004.

2. Stephen Haag: "Management Information System", Tata McGraw Hill Publication, New Delhi, First Edition, 2008.

# **THEORY OF COMPUTATION**

# **Sub Code: 2018ECC018 No. of Credits: 2**

# **Objectives:**

- To learn about the basic of theory of computing
- To understand the concept of finite automata and push down automata
- To acquire knowledge in formal language
- To enhance the concept of conversion of deterministic automata to non deterministic automata.

## **UNIT- I**

Introduction to theory of Computing – Why Study the theory of Computing- What is Computation- Set theory-Alphabets-Strings and Languages-Relations-Functions-Graphs and Trees.

## **UNIT -II**

Finite Automata: Introduction-Finite state Machines -Deterministics Finite Automata(DFA)-Finite Automata with and without Epsilon Transitions-Language of Deterministic Finite Automata-Acceptability of a String by a Deterministic Finite Automata-Processing of Strings by Deterministic Finite Automata;Non-Deterministic Finite Automata(NFA)- Language of Non- Deterministic Finite Automata-Equivalence between DFA and NFA-Non Deterministic Automata with or without Epsilon Transitions.

#### **UNIT -III**

Formal Language: Introduction-Theory of Formal Language-Kleene and positive Closure-Defininig Language-Recursive Definition of Language-Arithmetic Expression-Grammar-Classification of Grammar and Language-Language and their Relation-Operations On Language-Chomsky Hierrachy.

#### **UNIT- IV**

Regular Language: Introduction-Regular Language and Expression-Operations of Regular Expression-Identity Rules-Algebraic Laws for Regular Expression-Finite Automata and Regular Expression- Kleene's Theorem-Problems-Context Free Grammar and Context Free Language: Introduction-Derivation Tree-Parse Tree-Right Most and Left most Derivation -Ambiguity-Problems

#### **UNIT- V**

Push Down Automata: Description and Definition-Language of PDA-Graphical Notation of PDA-Acceptance by Final State and Empty Stock, From Empty Stock to Final State and Vice versa-Deterministic Pushdown Automata and Non deterministic Pushdown Automata-Language-Problems.

## **Text Books:**

1. Theory of Computing-A Gentle Introduction, Efim Kinber, Carl Smith, published by Pearson Education.(UNIT 1)

2. Theory of Automata, Language & Computation, Rajendra Kumar, Tata McGraw Hill Education Private Limited, New Delhi. (UNIT 1to 5)

# **Reference Book:**

A Textbook Automata Theory, S.F.B.Nasir, P.K.Srimani, Published by Cambridge University Press India Pvt, Ltd, New Delhi.

**UNIT 1:** Chapter 1: Section 1.1, 1.2 (Text Book 1) Chapter 1: Section 1.1-1.6 (Text Book 2) **UNIT 2:** Chapter 2: Section 2.1-2.11 **UNIT 3:** Chapter 3: Section 3.1-3.10 **UNIT 4:** Chapter 4: Section 4.1-4.5, 4.6, 4.6.1, 4.6.2 Chapter 6: Section 6.1-6.10 **UNIT 5:** Chapter 7: Section 7.1-7.10

# **OOPS WITH JAVA PROGRAMMING**

#### **Subject Code: 2018ECC019 No. of Credits: 2**

## **Objectives :**

- To Understand fundamentals of object oriented programming in Java, including defining classes,invoking methods,using class libraries,etc.
- To be able to use the Java SDK enviroment to create, debug and run simple Java programs.
- To understand the Java Programming concepts so as to enable the students of Applications and Applets using Java

## **UNIT I**

Introduction to Object-Oriented Programming : Fundamentals – Object oriented Paradigm –Elements of the OOP – Abstraction – Encapsulation – Modularity – Hierarchy – Concurrency-Persistance – Inheritance – Polymorphism – Benefits of OOP – Applications of OOP.

## **UNIT II**

Java Evolution : History – Features – Difference between Java,C,C++ - Java and Internet – Java and WWW – Web Browsers . Overview : Simple Java Program - Structure – Java Tokens-Statements -JVM - Constants – Variables – Data types – Operators and Expresions.

## **UNIT III**

Decision Making and Branching :if,if...else, nested if, switch – Decesion making and looping : while,do,for – Jumps in Loops – Labeled loops – Classes, Objects and Methods.

Arrays, Strings and vectors - Interfaces :Multiple Inheritance – Packages : Putting classes together – Multithreaded programming – Thread exceptions – Life cycle of Thread - Thread priority – Synchronization.

# **UNIT IV**

Managing Errors and Exceptions – Types of Errors – Exceptions – Applet Programming – Applet life cycle – Graphics Programming.

# **UNIT V**

Managing Input / Output Files in Java: Concepts of Streams – Stream classes – Byte stream classes – Character stream classes - Using streams – I/O classes – File classes - I/O Exceptions – Creation of files – Reading / Writing characters, Byte - Handling Primitive data types – Random Access Files

# **Text Books:**

1. Grady Booch: "Object Oriented Analysis & Design with Applications", Second Edition, Pearson Education.

2. E.BalaGurusamy: "Programming with Java", Third edition, Tata McGraw Hill Pvt Ltd. **Reference Books:**

1. Patrick Naughton & Hebert Schildt: "The Complete Reference Java 2", Third edition, Tata McGraw Hill Pvt Ltd.

2. Programming with Java – John R.Hubbard, Second Edition, Tata McGraw

# **PROGRAMMING IN C**

# **Subject Code: 2018ECC020** No. of Credits: 2

**Objectives:** To enable the students

- To know about problem solving techniques and algorithm fundamentals.
- To know about the basics of C Programming and its various computation logics.

# **UNIT I**

Overview of C - Introduction – Structure of C - Character set - C tokens - Keyword & Identifiers - Constants - Variables - Data types - Declaration of variables - Assigning values to variables - Defining Symbolic Constants - Operators – Arithmetic Expressions: - Evaluation of expression - Type conversion in expression - operator precedence .

# **UNIT II**

Decision Making and Branching - Decision making with IF statement - simple IF statement - The IF ELSE Statement - Nesting of IF ...ELSE statements - The ELSE IF ladder - The switch statement – The GOTO statement -- Decision Making and Looping - The WHILE statement - The DO statement - The FOR statement – Jumps in Loop.

# **UNIT III**

Arrays - One Dimensional - Two Dimensional - Multidimensional arrays - Character string Handling - Declaring and initializing string variables - String:Introduction-Standard Functions. Funtions: User - defined Functions - Need for user Defined functions - Types of Functions :No Arguments and no return values - Arguments with return values - Recursion.

# **UNIT IV**

Structure : Structure definition - Giving values to members – Structure initialization - comparison of structure variables - Structures within structures- size of structures.

# **UNIT V**

Pointers to structures. Pointers – Introduction-Features of Pointers - Declaring and initializing pointers - Accessing a variable through its pointers - pointers and arrays - pointers and character strings

# **Text Books:**

1. E. Balagurusamy: **"**Programming in ANSI C" **,** Tata Mc. Graw Hill, 5thEdition (reprint), 2011. (Unit II, Unit III, Unit IV, Unit V)

2. R.G.Dromey: "How to Solve it by Computer", Prentice Hall of India, Delhi,2000 (UnitI) **Reference Books:**

1. Byron Gottfried: "Programming with C"(Schaum's Outline Series), Tata Mc.Graw Hill,2<sup>nd</sup> Edition,1998.

2. Ashok. N. Kamathane: "Programming with ANSI and Turbo C", Pearson Education Asia, $4^{\text{th}}$  Edition, 2002.

3. Yeswanth Kanethkar: "Let us C" Tata Mc. Graw Hill, 3<sup>rd</sup> Edition, 1992.

# **INTERNET OF THINGS**

# Subject Code: 2018ECC021 No. of Credits: 2

# **Objectives:**

- To get the vision and introduction to IoT.
- To Understand IoT Market perspective, Data and Knowledge Management and use of Devices in IoT Technology.
- To understand state of the art IoT architecture,real world IoT deisgn constraints,industrial automation and commercial building automation in IoT.

#### **UNIT I**

Introduction- Concepts behind the Internet of Things- The IoT Paradigm- Smart Objects-Creative Thinking Techniques – Modifications- Combination Scenarios- Breaking Assumptions-Solving Problems.

## **UNIT II**

M2M to IoT – A Market Perspective– Introduction, Some Definitions, M2M Value Chains, IoT Value Chains, An emerging industrial structure for IoT, The international driven global value chain and global information monopolies.

## **UNIT III**

M2M and IoT Technology Fundamentals- Devices and gateways, Local and wide area networking, Data management, Business processes in IoT, Everything as a Service(XaaS), M2M and IoT Analytics, Knowledge Management Introduction, Technical Design constraints-hardware is popular again.

# **UNIT IV**

Introduction, State of the art, Architecture Reference Model- Introduction, Reference Model and architecture, IoT reference ModelIoT Reference Architecture- Introduction, Functional View, Information View, Deployment and Operational View, Other Relevant architectural views. Real-World Design Constraints.

**UNIT V** Serviceoriented architecture-based device integration, SOCRADES: realizing the enterprise integrated Web of Things, IMC-AESOP: from the Web of Things to the Cloud of Things, Commercial Building Automation- Introduction, Case study: phase one-commercial building automation today.

#### **Text Book:**

1. Jan Holler, Vlasios Tsiatsis, Catherine Mulligan, Stefan Avesand, Stamatis Karnouskos, David Boyle: "From Machine-to-Machine to the Internet of Things: Introduction to a New Age of Intelligence"**,** First Edition, Academic Press, 2014.

# **Reference Books:**

1. Vijay Madisetti and Arshdeep Bahga: "Internet of Things (A Hands-on-Approach)", First Edition, VPT, 2014.

2. Francis daCosta: "Rethinking the Internet of Things: A Scalable Approach to Connecting Everything"**,** First Edition, Apress Publications, 2013**.**

 **3.**Hakima chaouchi,"The Internet Of Things Connecting Objects,2010.

# **WEB TECHNOLOGY AND ITS APPLICATIONS**

## **Subject Code: 2018ECC022 No. of Credits: 2**

**Objectives:** To enable the students

- To learn about the basic concepts of various networking model and its layers.
- To learn about the concepts of protocol and its architecture.
- To learn about the Java Scripts and XML.

## **UNIT I**

Networking Protocols and OSI Model: OSI Model, Layer functions. Internetworking concepts, devices, internet basics: why internetworking, problems, virtual network, repeaters, bridges, routers, gateways, history of internet, growth.

# **UNIT II**

TCP/IP Part I: basics, addressing, IP addressing, logical addresses, concept of IP address, ARP, RARP, BOOTP, DHCP, ICMP. TCP / IP Part II: TCP, UDP – basics, features, relationship, ports and sockets, connections, TCP segment format, UDP, differences.

## **UNIT III**

DNS, Email, FTP, TFTP – DNS, Email, FTP, TFTP. TCP / IP Part IV : WWW, HTTP, TELNET – history, basics, HTML, common gateway interface, remote login (TELNET).

# **UNIT IV**

Java Script and AJAX. PHP / MySQL – scripting language, client side vs Server side, Features of PHP, reference, MySQL basics, using MySQL with PHP.ASP.NET: overview of .NET framework, Details, Server controls and web controls, validation controls.

# **UNIT V**

Java Web Technologies – Java servlets and JSP, Creating and testing, servlet, session management, introduction to JSP, JSP and JDBC, EJB, architecture, overview, types of EJB, session beans. Web Security: principles, cryptography, plain text and cipher text, digital certificates, signatures, secure socket layer. XML – what is XML? XML versus HTML, EDI, Terminology, Document-Type Declaration, Element-Type declarations.

#### **Text Book:**

1. Achyut Godbole and Atul Kahate :"Web Technologies – TCP / IP, Web / Java Programming and Cloud Computing", Third Edition, McGraw Hill Education India Private Limited.

# **Reference Books:**

1. Behrouz A. Forouzan : "TCP / IP – Protocol Suite", McGraw Higher Education, Sixth Edition.

2. Paul Deitel, Harvey Dietel and Abbey Dietel: "Internet & amp; World Wide Web - How to Program", Fifth Edition, Tata McGraw Hill.

# **NETWORK SECURITY**

# **Subject Code: 2018ECC023 No. of Credits: 2**

**Objectives:**To enable the students

- To know about cryptography and its various functions.
- To understand the concepts of hashes and public key algorithm.
- To have a knowledge on different types of authentication.
- To know about the standards, IP security and their applications**.**

### **UNIT I**

Cryptography - Introduction – Primer on Networking –Active and Passive Attacks –Layers and Cryptography – authorization Viruses, worms, Trojan Horses – The Multi level Model of Security. Cryptography – Breaking an Encryption Scheme – Types of Cryptographic functions – secret key Cryptography – Public key Cryptography – Hash algorithms.

## **UNIT II**

Secret Key Cryptography **-** Secret Key Cryptography – Generic Block Encryption – Data Encryption Standard – International Data Encryption Algorithm (IDEA) – Advanced Encryption Standard.

## **UNIT III**

Hashes and Public Key Algorithms **-** Hashes and Message Digests: Introduction – Things to do with hash – MD2 – MD4 – MD5. Public Key Algorithms: Modular arithmetic – RSA – Diffie-Hellman – Digital Signature Standard – Elliptic Curve Cryptography.

#### **UNIT IV**

Authentication - Overview of Authentication Systems: Password-Based Authentication – Address-Based Authentication – Cryptographic Authentication Protocols –Eavesdropping and Server Database Reading – Trusted Intermediaries – Session Key Establishment.

# **UNIT V**

Standards, IP Security and Applications - Standards: Kerberos V4: Introduction – Tickets and Ticket-Granting Tickets – Configuration – Logging into the Network – Replicated KDCs. IP Security: Overview of IPSec – IP and IPv6 – Authentication Header – ESP.

#### **Reference Books:**

- Charlie Kaufman, Radia Perlman and MikeSpeciner : "Network Security Private Communication in a Public World", Pearson Education, New Delhi, 2nd Edition,2008 .
- Stallings William : "Cryptography and Network Security Principles and Practices", Prentice Hall India, New Delhi, 4<sup>th</sup> Edition 2007.
- Stallings William : " Network Security Essentials Applications and Standards " Prentice Hall India, New Delhi, 2004.
- Atul Kahate : "Cryptography and Network Security " Tata Mc.Graw Hill, 2<sup>nd</sup> Edition, 2008.

# **MOBILE AND WIRELESS TECHNOLOGY**

# Subject Code:  **2018ECC024** No. of Credits: 2

#### **Objectives:**

To learn the wireless communication on digital mobile communication system and integration of services and applications from fixed networks into networks supporting mobility of end user and wireless access.

### UNIT - I

Introduction: Applications – A Simplified Reference Mode. Wireless Transmission: Cellular System. Medium Access Control : Motivation for a Specialized MAC : Hidden and exposed terminals – Near and far terminals – SDMA – FDMA – TDMA : Fixed TDM –Classical Aloha – Slotted Aloha – Carrier Sense Multiple Access – Demand assigned Multiple Access – PRMA Packet Reservation Multiple Access – Reservation TDMA – Multiple Access With Collision Avoidance – Polling – Inhibit Sense Multiple Access. CDMA: Spread Aloha multiple access.

# **UNIT -II**

Telecommunication Systems: GSM: Mobile Services – System Architecture – Radio Interface – Protocols - Localization And Calling – Handover – Security – New Data Services. DECT: System Architecture – Protocol Architecture – TETRA.

## UNIT -III

UMTS and IMT 2000: UMTS Releases and Standardization – UMTS System Architecture -UMTS Radio Interface – UTRAN – Core Network – Handover. Satellite System: History – Applications – Basics: GEO – LEO – MEO . Routing – Localization – Handover.Broadcast Systems: Overview – Cyclical Repetition Of Data – Digital Audio Broadcasting –Digital Video Broadcasting – Convergence of Broadcasting and Mobile Communication. **UNIT -IV** 

Wireless LAN: Infra Red Vs Radio Transmission – Infrastructure and Ad-Hoc Network – IEEE 802.11: System Architecture – Protocol Architecture – Physical Layer – MediumAccess Control Layer – MAC Management – HIPERLAN: HIPERLAN1 -WATM – BRAN– HiperLAN2. Bluetooth: User scenarios – Architecture – Radio layer – Base band layer –Link manager protocol **UNIT-V** 

Mobile Network Layer: Mobile IP – Dynamic Host Configuration Protocol – Mobile Ad-Hoc Networks. Mobile Transport Layer: Traditional TCP-Classical TCP Improvement-TCP Over 2.5/3G Wireless Networks – Performance Enhancing Proxies.

# **TEXT BOOKS:**

1. Asoke K Talukder and Roopa R Yavagal ,Mobile Computing,Tata McGraw-Hill,,Eleventh Reprint 2009.

2.John Schiller , Mobile communication, Pearson Edition ,2 nd Edition.

#### **REFERENCE BOOKS:**

- 1. William C.Y.Lee, Mobile Communication Design Fundamentals ,John Wiley,1993
- 2. Ivan Stojmenoric, Wireless network & Mobile communication, 1<sup>st</sup> Editio

# **CLOUD COMPUTING**

# Subject Code:  **2018ECC025** No. of Credits: 2 **Objectives:**

 To Understand the Cloud computing architectures, applications and challenges and learn about various cloud storages

# UNIT - I

INTRODUCTION: Cloud Computing Introduction, From, Collaboration to cloud, Working of cloud computing, pros and cons, benefits, developing cloud computing services, Cloud service development, discovering cloud services.

# UNIT -II

CLOUD COMPUTING FOR EVERYONE: Centralizing email communications, cloud computing for community, collaborating on schedules, collaborating on group projects and events, cloud computing for corporation, mapping schedulesm managing projects, presenting on road.

# UNIT -III

USING CLOUD SERVICES: Collaborating on calendars, Schedules and task management, exploring on line scheduling and planning, collaborating on event management, collaborating on contact management, collaborating on project management, collaborating on word processing, spreadsheets, and databases.

#### **UNIT -IV**

OUTSIDE THE CLOUD **:** Evaluating web mail services, Evaluating instant messaging, Evaluating web conference tools, creating groups on social networks, Evaluating on line groupware, collaborating via blogs and wikis.

# **UNIT -V**

STORING AND SHARING: Understanding cloud storage, evaluating on line file storage, exploring on line book marking services, exploring on line photo editing applications, exploring photo sharing communities, controlling it with web based desktops.

# **TEXT BOOKS:**

1. Michael Miller, Cloud Computing, Pearson Education, New Delhi,2009.

2.Anthony T. Velte, Cloud Computing A Practical Approach, Tata Mcgraw HillEducation Private Limited, 1<sup>st</sup> Edition 2009

# **REFERENCE BOOKS:**

1. Arshdeep Bahga, Cloud Computing: A Hands-On Approach, Paperback-Import,,Dec 2013..

# **CROSS CULTURE MANAGEMENT**

# Subject Code: **2018ECC026** No. of Credits: 2

**Objective:** To provide a thorough understanding

The impact of an international context on management practices based on culture.

Frameworks for guiding cultural and managerial practice in international business.

# **UNIT-I**

Basic framework of Cross Cultural Management: Factors influencing Decision Making – Using Culture – Cross Cultural and International Management – Implications for the Manager. Comparing Cultures. Shifts in the Culture – Organizational Culture – Culture and Communication –Needs and Incentives – Dispute Resolution and Negotiation. **UNIT-II**

Structure of Cross Cultural Management: Formal Structures – Functions – Bureaucracy – Culture and Bureaucracy – Implications. Informal Systems – Informal Relationships – Patronage, Society and Culture –Government-Business Patronage – Guanxi – Managing Informal Systems –Implications.

## **UNIT-III**

Globalization & Cross Cultural Management: Planning Change: Meaning – Planning for Change – Planning in Different Culture – Planning in an Unstable Environment – Implications. International Strategies –Globalization and Localization – Defining Globalization – Roots – Global-Local Contradictions – Implications.

## **UNIT-IV**

Models of Cross Cultural Management: Family Companies: The Anglo Model: Environment, Culture and Management. The Chinese Model: Environment and Culture. The Chinese Model: Management. Changes in the Chinese model – Implications. **UNIT-V**

Strategy of Cross Cultural Management: Designing and Implementing Strategy: Formal Strategy Planning – Analyzing Resources and the Competition – Positioning the Company – Implementation – Emergent Strategy – Implications. Head Quarters and Subsidiary: Risk for the Multinational – Control – Implications.

# **TEXT BOOK:**

1. Jean-Francois Chanlat, Cross Culture Management, T&F publication, Edition-2013. **REFERENCE BOOKS:**

- 1. Neal Mark, The Culture Factor: Cross-national Management and Foreign Venture, Macmillan, Edition-1998.
- 2. Prashant Faldu, Cross Culture Management, Presence Institute of Image Consulting Pvt.Ltd., Edition-2015.
- 3. Dipak Kumar, Cross Culture Management: Text and Case, PHI Publication, Edition-2010.
- 4. Richard R.Gesteland, Cross-Culture Business Behaviour, Copenhagen Business School Press, Edition-1999.

# **INDIAN ECONOMY AND TRADE DEPENDENCIES**

**Subject Code: 2018ECC027** No. of Credit :2

**Objectives:** On successful completion of the course, the students should have understood

- The diversity of issues prevalent in the Indian Economy.
- Trade related issues of the Indian Economy.
- The importance of trade in the present globalized era.

# **UNIT- I**

Introduction to Indian Economy : Alternative Development Strategies – Trends in National Income, Growth and Structure since 1991 - New Industrial Policy 1991 – Recent changes in Trade Policy - Competition Policy - Public Sector Reform - Privatization and Disinvestments – Progress of Human Development in India.

# **UNIT-II**

Planning and Economic Development : Redefining the Role of the State –Human Capital Formation in India – Problem of Foreign Aid – Economic Reforms and Reduction of Poverty – Measures to Remove Regional Disparities.

# **UNIT-III**

Indian Industries : Review of Industrial Growth under  $10<sup>th</sup>$  and  $11<sup>th</sup>$  Five year plan -Growth and present state of IT industry in India – Outsourcing, Nationalism and Globalization – Small Sector Industrial Policy.

# **UNIT-IV**

Foreign Trade: Trends of Exports and Imports of India – Composition of India's Foreign Trade - Direction of India's Foreign Trade – Growth and Structure of India's Foreign Trade since 1991 – Balance of Payments since the New Economic Reforms of 1991. Foreign Capital : Need for Foreign Capital – Foreign Investment Inflows –Role of Special Economic Zones (SEZ) **UNIT-V** 

India in the Global Setting : India in Global Trade – Liberalization and Integration with the Global Economy – Globalization Strategies – India's Foreign Exchange Reserves – Convertibility of the Rupee – WTO and India.

# **TEXT BOOK:**

1. Ramesh Singh, Indian Economy, Mcgraw Hill Education, Edition-7, 2015.

# **REFERENCE BOOKS:**

1. P.Arunachalam-Indian Economy and Trade, Serial Publication, Edition-1,2011.

- 2. Sankarganesh,Indian EconomyKeyconcepts,KavinMukhil Publications,Edition- 4,2016
- 3. Gaurav Kumar, Indian Economy, Kd Publication, Edition-1, 2016.
- 4. Puri Misra, Indian Economy, Himalaya Publication, Edition-26, 2008.

# **EXPORT MARKETING**

# Subject Code: 2018ECC028 No. of Credits: 2

# **Objectives:**

- To gain knowledge on Export distribution channels.
- To enable the students to understand Export and Import Procedures.
- To create awareness regarding the export promotion and export finance.

# **UNIT I**

 Export marketing – an overview -export marketing – meaning difference between export marketing and domestic marketing – basic function of export marketing.

# **UNIT II**

Export distribution channels – direct export – indirect export – channel; small manufacturer.

# **UNIT III**

Export promotion – characteristics of foreign buyers – forms of export promotion-importance of

Promotional Activities.

# **UNIT IV**

Export and Import Procedure Documents used in Foreign Trade.

# **UNIT V**

Export Finanace- Needs- Short terms, Medium and long term Source of Finance types of Credit.

# **Text Book**

1.Rathor. BS-Export Marketing - Himalaya publishing House 2006

# **INTERNATIONAL TRADE & FOREX**

# **Subject Code: 2018ECC029** No. of Credits:

# **Objectives:**

- To learn the overview of International Trade and Globalisation.
- To make the students to understand the concepts of foreign exchange management.
- To gain the knowledge on the basic regulation of FEMA.

# **UNIT I**

International trade- Meaning- Scope- Challanges- Theories of International Trade- Balance of Payment- Trade Barriers

# **UNIT II**

Competition Law and International Trade- Competition and Consumer Protection-Regulation of anti competition activity

## **UNIT III**

Export Policy and Procedure- features- Export Promation Schemes- SEZs , EOU- Deemed Export- Export Promotion Council

## **UNIT IV**

Import Policy and Procedure- Import of Gifts- Import on Import basis- Procedure for customer clearance- Warehousing- Canalised import

# **UNIT V**

Introduction to FEMA- Forex Management-Nature- Forex Manager- Foreign Exchanfge Market- Foreign Exchange Rate- Types- Present status of Foreign exchange Market in India

#### **Text Books:**

1. Francis cherunilam -International trade-Himalaya publication House 2010

## **BRAND MANAGEMENT**

### **Sub Code: 2018ECC030 No. of Credits: 2**

# **Objective:**

- To understand the methods of managing brands and strategies for brand management.
- To successfully establish and sustain brands and lead to extensions

#### **UNIT I**

 Basics Understanding of Brands – Definitions - Branding Concepts – Functions of Brand - Significance of Brands – Different Types of Brands – Co branding – Store brands.

#### **UNIT II**

 Strategic Brand Management process – Building a strong brand – Brand positioning – Establishing Brand values – Brand vision – Brand Elements – Branding for Global Markets – Competing with foreign brands.

#### **UNIT III**

 Brand image Building – Brand Loyalty programmes – Brand Promotion Methods – Role of Brand ambassadors, celebrities – On line Brand Promotions.

#### **UNIT IV**

 Brand Adoption Practices – Different type of brand extension – Factors influencing Decision for extension – Re-branding and re-launching.

#### **UNIT V**

 Measuring Brand Performance – Brand Equity Management - Global Branding strategies - Brand Audit – Brand Equity Measurement – Brand Leverage -Role of Brand Managers– Branding challenges & opportunities.

#### **TEXT BOOK:**

1.Keller/ Parameswaran & Jacob, Strategic Brand Management: Building, Measuring, and 2.Managing Brand Equity, Pearson Education India; 4 Edition 2015.

#### **REFERENCE BOOKS:**

1.Y.L.R. Moorthi, Brand Management, Vikas Publishing House, 1st Edition 2003. 2.Sagar Mahim, D. P. Agrawal, Brand Management, ANE Books Edition 2009.

3.Kirti Dutta, Brand Management: Principles and Practices, Oxford University Press, Edition 2012.

4.Ranjeet Verma, Brand Management, Laxmi Publications, 1st Edition 2009.

# **STRESS MANAGEMENT**

#### **Subject Code: 2018ECC031** No. of Credits: 2

## **Objectives:**

- To provide a broad physical, social and psychological understanding of stress.
- To understand the management of work related stress
- To develop and implement effective strategies to prevent and manage stress at work.

#### **UNIT I**

Meaning – Symptoms – Works Related Stress – Individual Stress – Reducing Stress – Burnout.

#### **UNIT II**

Time Management – Techniques – Importance of planning the day – Time management schedule – Developing concentration – Organizing the Work Area – Prioritizing – Beginning at the start – Techniques for conquering procrastination – Sensible delegation – Taking the right breaks – Learning to say 'No'.

#### **UNIT III**

Implications – People issues – Environmental issues –Psychological fall outs – Learning to keep calm – Preventing interruptions – Controlling crisis – Importance of good communication – Taking advantage of crisis – Pushing new ideas – Empowerment.

#### **UNIT IV**

Developing a sense of Humour – Learning to laugh – Role of group cohesion and team spirit – Using humour at work – Reducing conflicts with humour.

#### **UNIT V**

Improving Personality – Leading with Integrity – Enhancing Creativity – Effective decision Making – Sensible Communication – The Listening Game – Managing Self – Meditation for peace – Yoga for Life.

#### **Text Book:**

 1.D M Pestonjee, Stress and Work: "Perspectives on Understanding and Managing Stress", SAGE Response, First Edition 2013.

### **Reference Books:**

1.Kamlesh Jani, Ratish Kakkad, Stress Management, Pothi Publishers, Edition 2008.

2.Aarti Gurav , Time Management , Buzzing stock Publishing House, First Edition 2014.

3.Sanjay Kumar, Pushp Lata, Communication Skills, Oxford University Press, Second Edition 2015.

4.Barun Mitra, Personality Development and Soft Skills, Oxford University Press, Second Edition 2017.

# **RISK AND INSURANCE IN INTERNATIONAL TRADE**

## **Subject Code: 2018ECC032** No. of Credit :2

**Objective:** On successful completion of this course, the students should have understood

- $\checkmark$  basic principles of insurance and risk management
- $\checkmark$  Understanding contemporary issues related to insuran

# **UNIT-I**

Nature and History of Insurance Business - Insurance Business in India Europe, UK and USA - insurance Act 1938 -General insurance business -Nationalisation - Insurance as a social security tool – Insurance and economic development - IRDA- Entry of private players into Insurance business -Actuarial profession -Global Trends and developments in Insurance Business **UNIT-II**

Principles of Legal aspects of Insurance - Principles of Insurable Interest – Principles of Utmost Good Faith – Principles of Indemnity - Principles of Subrogation -Doctrine of Proximate Clause - Tariff Advisory Committee – Legal Aspects of Life Assurance - Global Insurance Regulatiory Frame work.

# **UNIT-III**

Global Non-life Insurance: Principles & Practices Fire insurance – Standard fire policy; Marine - Cargo and Hull insurance – Types; Motor insurance – Liability insurance, Types of policies; Engineering insurance – Electronic equipment insurance, Burglary insurance – Underwriting Practices – Claims settlement in International Perspectives.

# **UNIT-IV**

Risk management process – Risk identifications: perception of risk, Threat analysis, Even analysis, Safety Audit – Risk evaluation – Concept of probability –Statistical methods of risk evaluation – Value at Risk (VaR)

#### **UNIT-V**

Risk Management Methods – Contingency Planning – Risk Transfer – Captive Insurance agreements – Reinsurance – Catastrophe covers – Legal Aspects of Reinsurance – Reinsurance Markets – Lloyds Markets – Risk Management techniques for global insurance market players.

# **TEXT BOOK:**

1.Mishra, M.N,Insurance principles and practices, S. Chand and Co, Delhi, Edition 4, 2007 .

# **REFERENCE BOOKS:**

1.Tripathy N.P,Insurance principles and practices,Prentice Hall India Learning Private Limited Edition 3, 2009

2. Ghanashyam Panda & Monika Mahajan,Principles and Practice of Insurance,Kalyani Publisher Edition 4, 2011.

3. Insurance Regulatory and Development Authority Act, 1999 ,Universal Law Publishing - Animprint of LexisNexis Edition 1, 2016.

4. S K Sarvaria,Commentary on the Insurance Regulatory and Development ,Universal Law Publishing - An Imprint of Lexis Nexis; Edition 1, 2016

# **RETAIL MARKETING**

## **Subject Code: 2018ECC033** No.of Credits: 2

# **Objective:**

- To enable the students to understand about Global Retailing.
- To provide knowledge on Visual Merchandise Management.
- To familiarise the students with the Retail shoppers' behaviour**.**

#### **UNIT I**

An overview of Global Retailing – Challenges and opportunities – Retail trends in India – Socio economic and technological Influences on retail management – Government of India policy implications on retails.

## **UNIT II**

Organized and unorganized formats – Different organized retail formats – Characteristics of each format – Emerging trends in retail formats – MNC's role in organized retail formats.

## **UNIT III**

Choice of retail locations - internal and external atmospherics – Positioning of retail shops – Building retail store Image - Retail service quality management – Retail Supply Chain Management – Retail Pricing Decisions. Merchandising and category management – buying. **UNIT IV**

Visual Merchandise Management – Space Management – Retail Inventory Management – Retail accounting and audits - Retail store brands – Retail advertising and promotions – Retail Management Information Systems - Online retail – Emerging trends .

# **UNIT V**

Understanding of Retail shopper behavior – Shopper Profile Analysis – Shopping Decision Process - Factors influencing retail shopper behavior – Complaints Management - Retail sales force Management – Challenges in Retailing in India.

# **TEXT BOOK:**

1**.** A.Sivakumar, Retail Marketing, Excel Books, Edition-1, 2007.

2.David Gilbert, Retail Marketing Management, Pearsons Education, Edition-2006.

# **REFERENCE BOOKS:**

1**.** Dr.L.Natarajan, Retail Marketing, Margham Publications, Edition-1,2013.

2.S.Banumathi, Retail Marketing, Himalaya Publishing House, Edition-2015.

3.B.B.Mishra, Retail Marketing, Vrinda Publication, Edition-2010

# **EXPORT AND IMPORT PROCEDURES**

## **Subject Code: 2018ECC034** No.of Credits: 2

#### **Objective:**

- To enable the students to understand about export and import procedures
- To provide adequate knowledge on export and import documentation.
- To impact knowledge on export and import procedures.

#### **UNIT I**

Introduction to Export Management : Meaning – objectives – scope – Need for and importance of export trade – Distinction between internal trade and international trade – Problems faced by exporters.

## **UNIT II**

Features and Functions of export marketing – Sources of market information – Product planning – Quality control – Export pricing – Export marketing channels – Strategy formulation.

#### **UNIT III**

Steps involved in export – Confirmation of order – Production of goods – Shipment – Negotiation – Documents used for export – Commercial documents – Regulatory documents – ISO Certificate.

## **UNIT IV**

Import Trade law in India – Preliminaries for star ting Import Business – Registration of Importers – arranging finance for Import – Arranging letter of Credit for Imports – Balance of Payments – Liberalization of Imports.

# **UNIT V**

Retirement of Import Documents and RBI's directives for making payment for Imports – Customs clearance of Imported Goods and payments of customs Duty – Imports under special schemes.

#### **Text Books:**

1.Subramanian Balagopal.T.A.S", Export Marketing",Himalaya Publication House,Mumbai,Edition 1,2010.

2.Francis Cherunilam,"International Trade & Export Management",Himalaya Publication House,Mumbai,Edition 1,2012.

# **References Books :**

1.Veera Reddy.P,"Import made Easy",Commercial Law Publication,New Delhi",Edition 5,2001.

2.Mahajan.M.I,"Export Policy Procedure & Documentation",Snow White Publication,Mumbai,Edition 24,2011.

3.A Nabhi : "How to Import 2005-2006", A Nabhi Publications, 1<sup>st</sup> Edition 2006.
# **LOGISTICS AND SUPPLYCHAIN MANAGEMENT**

#### **Sub Code : 2018ECC035** No. of Credits: 2

**Objective:** The objective of the subject is to explore

- The interlinking between Logistics and supply chain management.
- The course seeks to provide the key concepts and solution in the design, operation, control and management of supply chain as integrated systems.
- The impact of supply chain in gaining competitive advantage.

#### **UNIT I**

Introduction to logistics – Business logistics – marketing logistics – objectives – importance – logistics and customer services – physical supply and distribution –elements and evolution of purchasing and integrated logistics – Integrated logistical activities – strategic integrated logistics management.

#### **UNIT II**

Transportation – types – transportation decision making service selection – sea transport, Air, Courier, road and pipe lines – infrastructure – vehicle routing and scheduling – MTO / Intermodal transportation – regulation.

#### **UNIT III**

Warehousing – concepts & development – types – operations location analysis – storage – need – functionality and principles – materials handling considerations – packaging – perspectives – purposes – functions – design and costs –Traffic inventory management models – pull and push methods – EOQ – assumptions –policies and control – methods of improved inventory management.

#### **UNIT IV**

Logistics information system – system design – Information functionality and principles of information architecture – application of new information technology – EDI standards.

#### **UNIT V**

Future management of logistics – logistics and outsourcing – Benefits – third party logistics – value added services – reverse logistics.

#### **TEXT BOOK:**

1.Donald J. Bowersox & David J. Closs, Supply Chain Logistics Management, McGraw Hill Education, 3rd Edition 2016.

# **REFERENCE BOOKS**:

1.Raghuram, Logistics And Supply Chain Management: Cases and Concepts, Laxmi Publications, Edition 2015.

2.Janat Shah, Supply Chain Management, Pearson Education, 1st Edition 2009.

3.Ballou, Business Logistics/Supply Chain Management, Pearson Education India, 5th Edition 2007

4. Chopra & Kalra, Supply Chain Management, Pearson Education India; 6th Edition 2016.

# **QUALITY MANAGEMENT**

#### **Sub Code : 2018ECC036** No. of Credits: 2

**Objective:** On successful completion of the course the students should have understood

- To introduce the fundamental concepts of total quality management, statistical process control, six sigma and the application of these concepts
- To provide a basic understanding of "widely-used" quality analysis tools and techniques.

# **UNIT I**

Definitions – TOM framework, benefits, awareness and obstacles. Quality – vision, mission and policy statements. Customer Focus – customer perception of quality, Translating needs into requirements, customer retention. Dimensions of product and service quality. Cost of quality.

#### **UNIT II**

Overview of the contributions of Deming, Juran Crosby, Masaaki Imai, Feigenbaum, Ishikawa, Taguchi techniques – introduction, loss function, parameter and tolerance design, signal to noise ratio. Concepts of Quality circle, Japanese 5S principles and 8D methodology.

# **UNIT III**

Meaning and significance of statistical process control (SPC) – construction of control charts for variables and attributed. Process capability – meaning, significance and measurement – Six sigma concepts of process capability. Reliability concepts – definitions, reliability in series and parallel, product life characteristics curve. Total productive maintenance (TMP) – relevance to TQM, Terotechnology. Business process re-engineering (BPR) – principles, applications, reengineering process, benefits and limitations.

#### **UNIT IV**

Quality functions development (QFD) – Benefits, Voice of customer, information organization, House of quality (HOQ), building a HOQ, QFD process. Failure mode effect analysis (FMEA) – requirements of reliability, failure rate, FMEA stages, design, process and documentation. Seven old (statistical) tools. Seven new management tools. Bench marking and POKA YOKE.

#### **UNIT V**

Introduction to IS/ISO 9004:2000 – quality management systems – guidelines for performance improvements. Quality Audits. TQM culture, Leadership – quality council, employee involvement, motivation, empowerment, recognition and reward.

# **TEXT BOOK:**

1. R. Janakiraman and R,K Gopal, Total Quality Management, PHI Learning,  $1<sup>st</sup>$  Edition 2009.

# **REFERENCE BOOKS**:

1. Howard S.Taylor and Francis, Quality Management Systems, New century Publications, Edition 2000

2. L.Suganthi Anand Samuel, Total Quality Management, PHI learing, 1<sup>st</sup> Edition 2009,

3.Joseph M.Juran, Quality Handbook, Mc Grawhill, 6<sup>th</sup> Edition .

4. Bell Desmond Heivemann, Managing Quality,Butterworth Publications, Edition 1994.

#### **MANAGEMENT OF SMALL AND NEW ENTERPRISES**

#### **Sub Code : 2018ECC037** No. of Credits: 2

**Objective:** On successful completion of the course the students should have understood

- Identification, organization and building of new enterprise
- To prepare, analyze and execute business plan
- The logical decision making in business

# **UNIT I**

 Entrepreneurship: Small Scale Introduction Institutional- Small scale Enterprises – Infrastructure-Entrepreneurial Competencies for Small Scale Enterprises -Institutional Interface **UNIT II** 

Establishing small scale enterprises **-**opportunities scanning—choice of enterprise - market assessment for sse - choice of technology and selection of site

#### **UNIT III**

 Small scale enterprises — getting organized**-** financing the new/small enterprise preparation of the business plan - ownership structure and organization framework **UNIT IV**

 Operating the small scale enterprise **-** financial management issues in SSE -operations management issues in SSE- Marketing management issues in SSE - organizational relations in **SSE** 

#### **UNIT V**

Performance appraisal and growth strategies **-** management performance lessons growth and Assessment and control from stabilization - strategies for stabilization and successful strategies Growth entrepreneurs of small - managing family enterprises

# **TEXT BOOK:**

1. Prof. Nirali Pandt, Management of new and small Enterprise, Dotcom Publications,  $5<sup>th</sup>$ Edition,2016.

# **REFERENCE BOOKS:**

1.C.S.Prasad, Small and Mdium Enterprise in global Perspective, New Century Publications, I Edition, 2009

2.Taxmann, Small and Medium Enterprises in India, Tax mann Publication, Edition 2013.

3.Karen Patten Ayman, Information Technology for small business, Sprnger publications, Edition 2012.

4. Sarika Lohana, Medium, Micro and Small Enterprises, New century Publications,  $1<sup>st</sup>$ Edition 2014.

# **TOURISM MANAGEMENT**

# **Sub Code : 2018ECC038** No. of Credits: 2

**Objective:** On successful completion of the course the students should have understood

- The handling of human resource in the context of complex work situations of the tourism industry.
- The complexities of marketing the tourism product
- The challenges and rewards of Tourism industry

# **UNIT I**

History of Tourism both International and National, Definition, nature, importance, components and typology of tourism.

# **UNIT II**

 Concepts of domestic and international tourism, recent trends. Organization of both national and international in world in promotion and development – WTO, IATA, UPTAA, AI, IATO, etc. **UNIT III**

Growth and development of tourism in India, National Action Plan 1992.

# **UNIT IV**

 Impacts of tourism-economics, social, physical and environmental, Tourism trends world over and its futuristic study.

# **UNIT V**

Emerging trends in tourism—health tourism, adventure tourism, ecotourism .

# **TEXT BOOK:**

1.Rajan chauhan, Tourism Management, APH Publishing Corporation- Edition-2012.

# **REFERENCE BOOKS:**

1.David Weaver Laura Lawton, Tourism Management, Jhon Wiley & Sons Inc., Edition-2, 2006.

2. Ratandeep Singh, Tourism and Transport Management, Kanishka Publishiners, Edition-1, 2008.

3.Atul Shrivastava, Tourism Planning & Management, Anmol Publications Pvt., Ltd., Edition- 2010.

4. Vandhana Joshi, Achana Biwal, Tourism Operations & `Management, Oxford University Press, Edition-1, 2009.

#### **EVENT MANAGEMENT**

#### **Sub Code: 2018ECC039 No. of Credits: 2**

**Objective:** On successful completion of the course the students should have understood

- Organization and management of events
- The management of accounting and financial aspects in organizing an event
- Planning the logistics and coordinating the technical aspects

#### **UNIT I**

 Why Event Management, Requirement of Event Manager, Analyzing the events, Scope of the Event, Decision-makers, Technical Staff, Developing Record-Keeping Systems, Establishing Policies & Procedures

#### **UNIT II**

 Preparing a Planning Schedule, Organizing Tasks, Assigning Responsibility, and Communicating, Using the Schedule Properly, The Budget, Overall Planning tips, Checklists, Expert Resources, Computer Software Required.

#### **UNIT III**

 Who are the people on the Event, Locating People, Clarifying Roles, Developing content Guidelines, Participant Tips, Reference Checks, Requirement Forms, Introduction, Fees & Honorariums, Expense Reimbursement, Travel Arrangements, Worksheets.

#### **UNIT IV**

 Types of Events, Roles & Responsibilities of Event Management in Different Events, Scope of the Work, Approach towards Events

#### **UNIT V**

 Introduction to PR – Concept, Nature, Importance, Steps, Limitations, Objectives Media – Types of Media, Media relations, Media Management PR strategy and planning – identifying right PR strategy, Brain Storming sessions, Event organization, writing for PR

# **TEXT BOOK:**

1.Sita Ram Singh , Event Management, Aph Publishing Corporation , Edition 2009.

# **REFERENCE BOOKS:**

1.Wagen, Event Management, Pearson, 1st edition 2005.

2.C.P. Harichandan, Event Management, Global Vision Publishing House, 1st edition 2010. 3.Tony Rogers, A Global Industry (Events Management), S.Chand (G/L) & Company Ltd, 3rd Edition 2013.

4. D. G. Conway, The Event Manager's Bible: The Complete Guide to Planning and Organising a Voluntary or Public Event, Viva Books 1st Edition 2010.

# **HOSPITALITY MANAGEMENT**

#### **Sub Code: 2018ECC040** No. of Credits: 2

**Objective :** On successful completion of the course the students should have understood

- To plan and execute hospitality events in coordination with back-of-the-house managers
- To Design and evaluate a hospitality operations plan, employing control systems and technologies, with guest preferences
- To Supervise and coordinate personnel, demonstrating clear communication and cultural sensitivity

# **UNIT I**

The World of Hospitality: Introduction to Hotel, Travel and tourism Industry - Nature of Hospitality: Communication, Turnover, Demands and Rewards - Economic and Other Impacts of Hotel, Tourism, and Travel Industry - Early History of Lodging - Globalization of the Lodging Industry - Franchising

# **UNIT II**

 The Organization and Structure of Lodging Operations : Size and Scope of the Industry - Classifications of Hotels - Hotel Market Segments - Organization of Hotels - Food Service Industry : Composition and Size of Food Service Industry - Organization of Hotel and Restaurant Food Service - Management and Operation of Food Services

# **UNIT III**

The Rooms Division: The Front Office Department - The Reservation Department - The Telecommunications Department - The Uniformed Service Department

#### **UNIT IV**

Functional areas: Engineering and Maintenance Division - Marketing and Sales Division - Accounting Division - Human Resources Division - Security Division

# **UNIT V**

Hospitality Marketing: Distinctive characteristics - Seven Ps of Marketing – Segmentation., Targeting and Positioning - Future trends in Hospitality Industry: Usage of CRS in Hotel Industry, Chain of hotels- Role of Associations in hospitality management

# **TEXT BOOK:**

 1. Jhon R.Walker, Introduction to Hospitality Management, Pearson India, Edition-2, 2008.

# **REFERENCE BOOKS:**

1.Teason.D, Principles of Management for Hospitality Industry, Routledge, Edition 2009. 2. Dr.Saurabh Dixit, Tourism & Hospitality Management, APH Publishing Corporation,

#### Edition-2013.

3. Gajanan Shirke, Hospitality Management, Shorff Publishers, Edition-2011.

4. Aadesh Sinha, Hospitality Operation Management, Centrum Press, Edition-2012

#### **CONSUMER BEHAVIOUR**

#### **Sub Code : 2018ECC041** No. of Credits: 2

**Objective:** On successful completion of the course the students should have understood

- Consumer motivation and perception
- Learning and attitude
- Consumer decision making

#### **UNIT-I**

 Introduction - Consumer Behaviour — definition - scope of consumer behaviour — Discipline of consumer behaviour — Customer Value Satisfaction — Retention — Marketing ethics.

#### **UNIT –II**

Consumer research — Paradigms — The process of consumer research - consumer motivation — dynamics — types — measurement of motives — consumer perception

# **UNIT – III**

Consumer Learning — Behavioural learning theories — Measures of consumer learning — Consumer attitude — formation — Strategies for attitude change

# **UNIT – IV**

Social class Consumer Behaviour — Life style Profiles of consumer classes — Cross Cultural Customers Behaviour Strategies.

#### **UNIT-V**

Consumer Decision Making — Opinion Leadership — Dynamics — Types of consumer decision making — A Model of Consumer Decision Making

#### **TEXT BOOK:**

1. Leon G. Schiffman, Joseph Wisenblit, Consumer Behaviour, Pearson publication, 11th Edition, 2015.

# **REFERENCE BOOKS:**

1. Sathis K Batra, Shhkazmi, Consumer Behaviour, Excel publication, 2nd Edition, 2008.

2. Suja R.Nair, Consumer Behaviour, Himalaya publication, 1<sup>st</sup> Edition, 2016.

3. Majumdar, Ramanuj, Consumer Behaviour, Prentice Hall India Learning Pvt Ltd, 7th Edition, 2009.

4. Rajneesh Krishna, Consumer Behaviour, Oxford University Press,1st Edition, 2014.

# **HUMAN RESOURCE MANAGEMENT**

# Subject Code : 2018ECC042 No. of Credits: 2

#### **Objectives:**

- To understand the nature of human resources and its significance to the organization
- To familiarise students with the various techniques in HRM that contribute to the overall effectiveness of an organization.
- To bring the attention of the students on the latest trends in managing human resources in an organization.

#### **UNIT I**

Human Resource Management:Definition – Objectives – Functions - Evolution And Growth Of HRM– Qualities Of A Good HR Manager – Changing Roles of a HR Manager-– Problems And Challenges of a HR Manager.

#### **UNIT II**

Planning The Human Resources :definitions Of Human Resource Planning – Objectives – Steps In Human Resources Planning – Dealing With Surplus And Deficient Man Power - Job Analysis – Job Description – Job Specification.

#### **UNIT III**

Recruitment & Selection : Recruitment And Selection – Objectives of Recruitment – sources – Internal And External Recruitment – Application Blank – Testing – Interviews.

# **UNIT IV**

Training & Development :Training and development – Principles of Training – Assessment Of Training Needs – on the Job Training methods - off the Job Training Methods – Evaluation of Effectiveness of Training Programmes.

# **UNIT V**

Performance Appraisal :Performance Appraisal– process – Methods of Performance Appraisal – Appraisal Counseling – Motivation process – Theories of motivation – Managing Grievances and Discipline.

# **Text Books:**

1. Tripathi: "Personnel Management", Sultan Chand & Sons, New Delhi, 2000.

2. L M Prasad: "Human Resource Management", Sultan Chand & Sons, New Delhi, 2005.

# **References Books**:

1. Aswathappa: "Human Resource Management", Tata Mc Graw Hill Publishing Company, New Delhi, 1999.

2. Davis and Werther: "Human Resource Management", Tata Mc Graw Hill Publishing Company, New Delhi, 2000 .

# **PRINCIPLES AND PRACTICE OF MARKETING SERVICES**

#### **Subject Code: 2018ECC043 No. of Credits: 2**

#### **Objectives:**

- To enable the students to gain knowledge on marketing of various services.
- To enlighten the students'knowledge on marketing services.
- To make the students understand about practice of marketing services.

# **UNIT I**

Meaning of Services Marketing – Definitions – Its importance – characteristics of services – Growth of Services Marketing – Types of services – Comparative analysis between services and products.

# **UNIT II**

Concept of services marketing – Societal concept – Buyer behaviour concept – Factors influencing buyer behaviour – Decision making process of buyer.

# **UNIT III**

Services Marketing Mix – Product Strategy – Product Life Cycle concept – Strategic during the P.L.C. – Product Planning Strategy – Development of new products – its simplification – Diversification and elimination.

# **UNIT IV**

Services Marketing – I : Bank Marketing – Insurance Marketing – Transport Marketing.

# **UNIT V**

Services Marketing – II: Tourism and Hotel Marketing - Education Marketing – Communication Services Marketing.

# **Reference Books:**

1. S.M.Jha,: "Services Marketing", Himalaya Publication House, Mumbai, Sixth Edition, 2003.

2. Christopher love lock: "Services Marketing", Person Education Chennai, Sixth Edition, 2010.

 3. Philip Kotler: "Marketing Management", Person Education Chennai, Sixth Edition, 2013

 4. S.Sherlekar: "Marketing Management", Himalaya Publication House, Mumbai, Sixth Edition, 1997.

# **CONSUMER MARKETING**

# **Subject code: 2018ECC044 No. of Credits: 2**

#### **Objectives:**

- To make the students to understand the concepts of consumer marketing and the motivation theories.
- To understand the customer value chain and their demography.
- To understand market segmentation and their uses.

#### **UNIT I**

Introduction- Definition of Consumer Marketing- Need and importance- Scope- Consumer Needs- Theories of Motivation and their application- Process Theories-– Content theories-Personality and Self Concept- Theries of Personality – Trait Theory

# **UNIT II**

Building Customer Value and Satisfaction- Delivering Customer Value- Value Chain – Value Delivery Network- Attracting and Retaining Customer Retention- Relationship Marketing-Customer Demand- Demography- Market Segmentation- Benefits- Criteria for Market Segmentation.

# **UNIT III**

Learning Theories and their application- Brand Loyality- Brand Extention- Conditioning Theories- Cognitive Learning Theory- Attitude and Attitribute theory- Cognitive Dissonance-Self Concept- Development of Self- Fashion – Cosmetics- and Conspicious Consumption

# **UNIT IV**

Perception- Thershold of perception- Sublinieal of Perception- Perception- Perceptual Process- Dynamics- Positioning Methods- and Measurement- Perceptual Mapping-Multidimensional Scaling- Consumer Imaginaries

#### **UNIT V**

Advertising- Role in Marketing Process- Legal and Ethical Process- Social Aspects-Function and Types of Advertising- Integrated Marketing Communication- Brand Management-Brand Equity- Image in Brand Equity Buiding- Ethics in Advertisement

# **Text Books:**

1. Schiffman L.G and Kanuk L: "Relationship Marketing", Tata MC Graw Hill, Twelfth Edition 2009.

2. R.S.N Pillai and Bhavathi : "Modern Marketing Principles and Practices", S.Chand & Co., Ltd., New Delhi, Seventh Edition, 2011.

3.Paul green Berg: "Customer Relationship Management", Tata MC Graw Hill, Seventh Edition, 2009.

# **Reference books:**

1.Philip Kotler and Gray Armstrong: "Principles of Marketing", Pearson Education Pvt Ltd., Seventh Edition, Reprinted 2011.

2. Dr.Rajan Nair: "Marketing Management", Sulthan Chand & Sons, Eleventh Edition, NewDelhi

# **MARKETING OF HEALTH SERVICES**

#### **Subject Code:** 2018ECC045 **No. of Credits: 2**

# **Objectives:**

- To enable the students understand about health services.
- To make the students aware of different marketing mix in health industry.
- To confer knowledge about online health services .

# **UNIT – I**

Marketing plans for services: process, strategy formulation, resource allocation and monitoring services communications- customer focused services- service quality- SERV QUAL model

# **UNIT – II**

Hospital services- Selecting Health Care Professionals- Emerging trends in Medicare-Marketing Medicare – Thrust areas for Medicare services.

# **UNIT – III**

Marketing Mix for Hospitals- Product Mix- Promotion Mix- Price Mix- Place Mix-Strategic Marketing for Hospitals.

# **UNIT – IV**

Online Health Services- Organization of Online Health Care Business- Online Marketing and On-line financial & clinical transaction.

# **UNIT – V**

Legal system: Consumer Rights & Protection, medicine safety rules- Food & Nutrition Security in India - Health Promotion Agencies Note: Question paper shall cover 100% Theory

# **REFERENCE BOOKS:**

1. Richard K. Thomas, Health Services Marketing, A Practitioner's Guide, Edition-2, 2008.

- 2. Zeithaml, Services Marketing, Mcgraw Hill Education, Edition-6, 2013.
- 3. Lovelock, Services Marketing, Pearson India, Edition-7, 2011.
- 4. Er.I.C. N.Berkowitz, Essentials of Health care Marketing , Jones & Bartlett Learning, Edition-3, 2010.

# **INTERNATIONAL BANKING**

#### Subject Code: **2018ECC046** No. of Credits: 2 **Objectives:**

The course aims to provide the students with

- a sound grasp of the practices of modern international banking
- the central themes and issues will be examined in an international and comparative context.

### **UNIT-I**

Global trends and development in international banking – Outline of international banking and finance. Wholesale banking – Retail banking – Private banking – Interbank business – Regulatory framework – BASEL-II.

#### **UNIT-II**

International financial centers – Offshore banking units – Special Economic Zones – Foreign exchange management control – International loan agreements – International debt management.

# **UNIT-III**

Asset liability management – Profitability of international banking operations – Investment banking – Correspondent banking – Bank Regulation: Regulation and prudential supervision of banks in the UK and EU. International regulatory and supervisory convergence. Regulating the multifunctional bank.

#### **UNIT-IV**

International financial institutions – IMF, IBRD, BIS, IFC, ADB, WTO – international competitiveness – implications and effectiveness and country risk.

# **UNIT-V**

Treasury and risk management  $-$  bank risk management  $-$  letters of credit mechanism  $$ buyers and sellers credit – bilateral and counter trade.

# **TEXT BOOKS:**

1.Indian Institute of Banking and Finance, International Banking, Macmillan, Edition-2011.

# **REFERENCE BOOKS:**

1. Ruonarayan Bose, Fundamentals of International Banking, Laxmi Publications, Edition-2014.

2. Indaian Institute of Banking and Finance, International Banking Operations, Macmillan, Edition-2017.

3. Yoon S. Park, International Banking and Financial Centers, Springer Publications, Edition-2011.

4. Emmanuel N Roussakis, International Banking, Greenwood Press, Edition-1983.

# **ECOMMERCE**

#### **Subject Code: 2018ECC047** No. of Credits: 2

#### **Objectives:**

- To provide knowledge about Electronic Commerce.
- To enable the students understand the technology of e-Commerce for Business Application.
- To make the student aware of the Techniques in the Application of e-Commerce.

#### **UNIT I**

E-commerce – framework – classification of electronic commerce – Anatomy of E-Commerce Applications – components of the I way –network access equipment – internet terminology.

#### **UNIT II**

Electronic Data Interchange – Benefits – EDI Legal, Security & privacy issues – DEI software implementation – value added networks – internal information systems – work flow atomization and coordination – customization and internal commerce.

#### **UNIT III**

Network security and firewalls – client server network security – emerging client server security threats – firewalls and network security – data and message security – encrypted documents and electronic mail – hypertext publishing – technology behind the web – security and the web.

#### **UNIT IV**

Consumer oriented electronic commerce: consumer oriented applications – mercantile process models – mercantile models from the consumer's perspective – mercantile models from the merchant's perspective.

#### **UNIT V**

Electronic payment systems – types – digital token based electronic payment system – smart cards & credit card electronic payment systems – risk designing electronic payment.

#### **Text Books:**

1. Ravi Kalakota and Andrew B.Whinston: "Frontiers of Electronic Commerce", Pearson Education, First Edition, 2006.

2. Elias M Awand: "Electronic Commerce", Phi Learning Pvt Ltd, Third Edition, 2007.

#### **Reference Books:**

- 1.Daniel Minoli and Emma Minoli: "Web Commerce Technology Handbook", Tata McGraw Hill Publishing, New Delhi, First Edition, 2006.
- 2. Efrain Turban and David King: "Electronic Commerce", Pearson Education, First Edition 2009.
- 3. Pete Loshin: "Electronic Commerce", Firewall Media, Fourth Edition, 2005.

# **INTERNATIONAL ACCOUNTING**

# **Subject Code: 2018ECC048 No. of Credits: 2**

**Objective:** To make the students understand

- the concept and nuances of international accounting standards and practices for international business firms
- the importance of financial reporting in international environment.

# **UNIT-I**

Objective of International Financial Reporting – Concept International Accounting Practices, introduction to inter corporate investments – inter company transaction – Global Joint Venture Accounting, Foreign Currency Translation accounting

# **UNIT-II**

Financial instruments – Presentation and disclosure – Convertible securities – recognition and measurement of financial instruments –comprehensive income – settlement Date Vs Trade Date Accounting.

#### **UNIT-III**

Inter corporate investment – Temporary and Portfolio investments –Business combination and reporting methods – consolidation procedures –Financial statements disclosure.

#### **UNIT-IV**

Global mergers & acquisitions accounting – consolidating wholly, non wholly owned subsidiary under equity and cost recording  $-$  Inter company revenue, expenses  $\&$  inter company profile profit & expenses.

# **UNIT-V**

Financial reporting in an international environment – Integrated Vs Self Sustaining foreign subsidiary – GAAP for public sector organizations.

# **TEXT BOOK:**

**1.** A. K. Das Mohapatra,International Accounting,Prentice Hall India Learning Private Limited , Edition 2, 2012.

# **REFERENCE BOOKS:**

1. Med ,Accounting and Finance for Bankers,Macmillan Education Edition 3, 2012.

2. Timothy Doupnik,International Accounting,McGraw-Hill Higher Education; Edition 3, 2011

3. Frederick D.S. Choi,International Accounting,Pearson Education; Edition 5, 2007

4. Shirin Rathore ,International Accounting,PHI, Edition 2,2011.

# **CORPORATE SOCIAL RESPONSIBILITY AND GOVERNANCE Subject Code: 2018ECC049 No. of Credits: 2**

# **Objectives:**

- To make the students to understand the concepts of corporate governance
- To gain knowledge on legislative framework of corporate governance and Corporate Social Responsibility and good corporate citizenship.
- To understand the Business Ethics and Genesis**.**

# **UNIT-I:**

Evolution -Concept-Principles and development-Management structure for corporate

governance-Board structure-Stake holder's relationship committee-Appraisal of Board

performance-Transparency and disclosure.

# **UNIT-II:**

Legislative framework of corporate governance:UK,USA,India-Corporate communication-

Art and Craft of investors relation-Shareholders activism-Investor protection-changing role of

Institutional Investors

# **UNIT-III:**

Corporate social responsibility and good corporate citizenship:Various governance forums-

Common Wealth Association for Corporate Governance-Organization for Economic Cooperation

Development (OECD)-International Corporate Governance Network (ICGN)-National Foundation

for Corporate Governance(NFCG)

# **UNIT-IV:**

Business Ethics-Business dilemma versus decision-Dilemma resolution process-Business

ethics as a strategic management tool-stakeholders protection-corporate leadership

# **UNIT-V:**

Genesis-Meaning-Nature-Objectives-Scope of Corporate Sustainability.Legal framework

-conventions and treaties on environmental- Health and safety-Social security issues.

# **TEXT BOOKS:**

- 1. Corporate Governance in India : An Evaluation by Das,Subash Chandra.
- 2. Baxi CV-Corporate Social Responsibility And Governance Excel books 2006.

# **ENTERPRISE RESOURCE PLANNING**

#### **Subject Code: 2018ECC050 No.of Credits: 2**

#### **Objectives:**

- To enable the students undrstand about the different organizational processes and work flows in ERP.
- To bestow knowledge on ERP services and Business Process Re-engineering .
- To give knowledge on ERP project and its implementation.

#### **UNIT 1**

ERP: Introduction : Define – Functional Module in ERP System – Evolution of Systems - Characteritics of ERP – Process Intergration With ERP Systems. Benefits of ERP Applications – Technology Behind ERP Systems. ERP Market and Vendors: ERP Market – ERP Vendors – Service Oriented Architecture - ERP Package features.

#### **UNIT II**

Extended ERP Services: Defining Extended ERP – SCM and ERP – ERP and BI – ERP and E-Commerce. Business Process Re-engineering And ERP: Defining Business Process Reengineering- Enterprise redesign principles – Business process reengineering - BPR and Change Management – Different Approaches BPR Implementaion – Methodology for BPR Implementaion – Role of IT in BPR – BPR and EPR Systems – BPR sucess / failure factors.

#### **UNIT III**

Planning for ERP – Planning for ERP Implementaion – Understanding Organizational Requirements. - Understanding Economic and Strategies Justification – Analysing Project Scope – Determing Resources – Creating Budget for ERP Implementaion – Selecting the Right ERP Package- Preparing Organizations for ERP Implementaion. Implementation of ERP: Designing for ERP systems – ERP implementaion approaches – ERP implementaion Life cycle.

#### **UNIT IV**

Managing ERP Projects: Risk Failure factors in ERP Implementaion – Examples of ERP Failure- Mitigating implementaion risks – Management and complexity of Large scale ERP Projects- Training users to use ERP Systems. - Evaluating ERP Projets.

#### **UNIT V**

ERP Going live and post implementaion: Preparing to go live  $-$  Strategies for migration  $$ to new ERP systems – Go live performance surprises – Managing ERP after go live – Maintenance of ERP Systems. Expanding ERP Boudaries: Service oriented architecture – Enterprises application integration – Application Services provider – Model for ERP implementaion.

#### **TEXT BOOKS:**

1. Ashim raj singla – Enterprise Resource Planning – Cengage Learning india Pvt . Ltd 2008